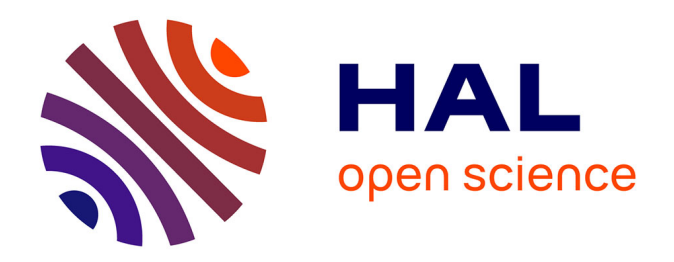

## **Pré-traitements des images d'une caméra compacte de type Spatio-spectrale pour la construction de cube hyperspectral en vue de l'extraction spectrale d'une scène agricole**

Pierre Chatelain

## **To cite this version:**

Pierre Chatelain. Pré-traitements des images d'une caméra compacte de type Spatio-spectrale pour la construction de cube hyperspectral en vue de l'extraction spectrale d'une scène agricole. Traitement des images [eess.IV]. Université du Littoral Côte d'Opale, 2023. Français. NNT : 2023DUNK0687. tel-04514886

## **HAL Id: tel-04514886 <https://theses.hal.science/tel-04514886>**

Submitted on 21 Mar 2024

**HAL** is a multi-disciplinary open access archive for the deposit and dissemination of scientific research documents, whether they are published or not. The documents may come from teaching and research institutions in France or abroad, or from public or private research centers.

L'archive ouverte pluridisciplinaire **HAL**, est destinée au dépôt et à la diffusion de documents scientifiques de niveau recherche, publiés ou non, émanant des établissements d'enseignement et de recherche français ou étrangers, des laboratoires publics ou privés.

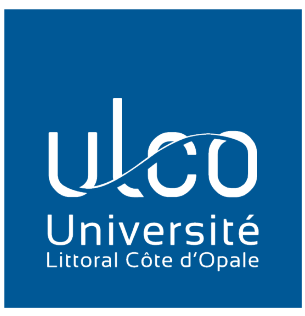

# Thèse de Doctorat

## *Mention : Sciences et technologies de l'information et de la communication Spécialité : Traitement du Signal et des Images*

présentée à *l'École Doctorale en Sciences Technologie et Santé (ED 585)*

## de l'Université du Littoral Côte d'Opale

par

## Pierre CHATELAIN

pour obtenir le grade de Docteur de l'Université du Littoral Côte d'Opale

Pré-traitements des images d'une caméra compacte de type Spatio-spectrale pour la construction du cube hyperspectral en vue de l'extraction spectrale d'une scène agricole.

Soutenue le 14/11/2023, après avis des rapporteurs, devant le jury de thèse :

M. L. MACAIRE, Professeur, Université de Lille Président  $\mathbf{M}^{me}$  D. NUZILLARD, Professeur, Université de Reims  $\qquad \qquad \qquad$  Rapportrice M. D. ROUSSEAU, Professeur, Université d'Angers Rapporteur M. S. BOURGUIGNON, Maître de Conférences HDR, Centrale Nantes Examinateur M. G. CARON, Maître de Conférences HDR, Université de Picardie Jules Verne Examinateur M. G. DELMAIRE, Maître de Conférences, Université du Littoral Côte d'Opale Co-Directeur de thèse M. G. ROUSSEL, Professeur, Université du Littoral Côte d'Opale Co-Directeur de thèse M. M. PUIGT, Maître de Conférences HDR, Université du Littoral Côte d'Opale Membre invité

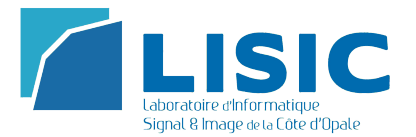

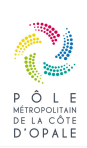

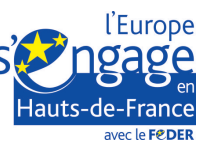

Ces travaux de thèse ont été financés par le Pôle Métropolitain de la Côte d'Opale (PMCO) et l'Université du Littoral Côte d'Opale (ULCO). Le matériel utilisé a été financé par les Fonds européen de développement régional (FEDER).

# Remerciements

La fin des travaux de thèse est le moment où l'on remercie toutes les personnes qui ont rendu possible ou ont contribué à la réalisation de la thèse. Avant tout, je tiens à remercier mon co-directeur de thèse M. Gilles Roussel. Je suis extrêmement reconnaissant de ses conseils et de sa supervision continue depuis quatre ans. Ses retours m'ont conduit à affiner ma réflexion et amené mon travail à un niveau supérieur. Sa motivation, sa patience, sa disponibilité et sa confiance en mon travail étaient tous essentiels pour moi. M. Roussel a su, à chaque étape clé, me guider pour affronter les défis majeurs qui auraient autrement entravé l'avancement de la recherche et de mon travail. Pour cela, et pour le soutien continu qu'il m'a fourni, je lui serai pendant longtemps redevable.

J'exprime ensuite mes remerciements les plus sincères ainsi que ma plus grande gratitude à mon co-directeur de thèse M. Gilles Delmaire. J'ai énormément apprécié son soutien continu, sa patience et sa disponibilité. Ses compétences et ses conseils au cours des quatre dernières années ont été si précieuses pour le travail de recherche. Je voudrais le remercier pour l'écoute attentive et les nombreuses discussions sur les idées scientifiques, qu'il m'a laissé volontiers poursuivre. M. Delmaire est un remarquable conseiller dont l'exceptionnelle gentillesse a rendu ces années de thèse plus appréciables.

Je remercie tous les membres de mon jury de thèse. Remerciement spécial à M. Ludovic Macaire pour avoir présidé le jury avec dynamisme, justesse et bienveillance. Je tiens également à exprimer mes remerciements particuliers aux rapporteurs, Mme Danielle Nuzillard et M. David Rousseau, pour leur temps précieux, leurs efforts et leur curiosité. Je remercie également mes examinateurs, M. Sébastien Bourguignon et M. Guillaume Caron, qui ont pu évaluer et proposer des pistes d'amélioration de ces travaux de thèse lors des discussions scientifiques au cours des comités de suivi individuel.

Je tiens aussi à remercier M. Matthieu Puigt, co-auteur de mes articles, pour sa clairvoyance et sa large culture scientifique qui ont plus d'une fois contribué au bon avancement des travaux. Le regard extérieur apporté par M. Puigt, son temps précieux et sa bienveillance ont fait de moi un meilleur chercheur : merci pour ces moments de partage.

Enfin, je remercie mes collègues chercheurs du LISIC et (post-)doctorants, en particulier ceux qui m'ont accompagné au quotidien et avec qui j'ai partagé tant de moments : Kinan Abbas, Ahed Alboody, Mohamed Alimoussa, Adam El Bergui.

Je remercie le Pôle Métropolitain de la Côte d'Opale et l'Université du Littoral Côte d'Opale pour le soutien financier, ainsi que le FEDER qui a financé le matériel utilisé pendant cette thèse.

Pierre Chatelain

# Table des matières

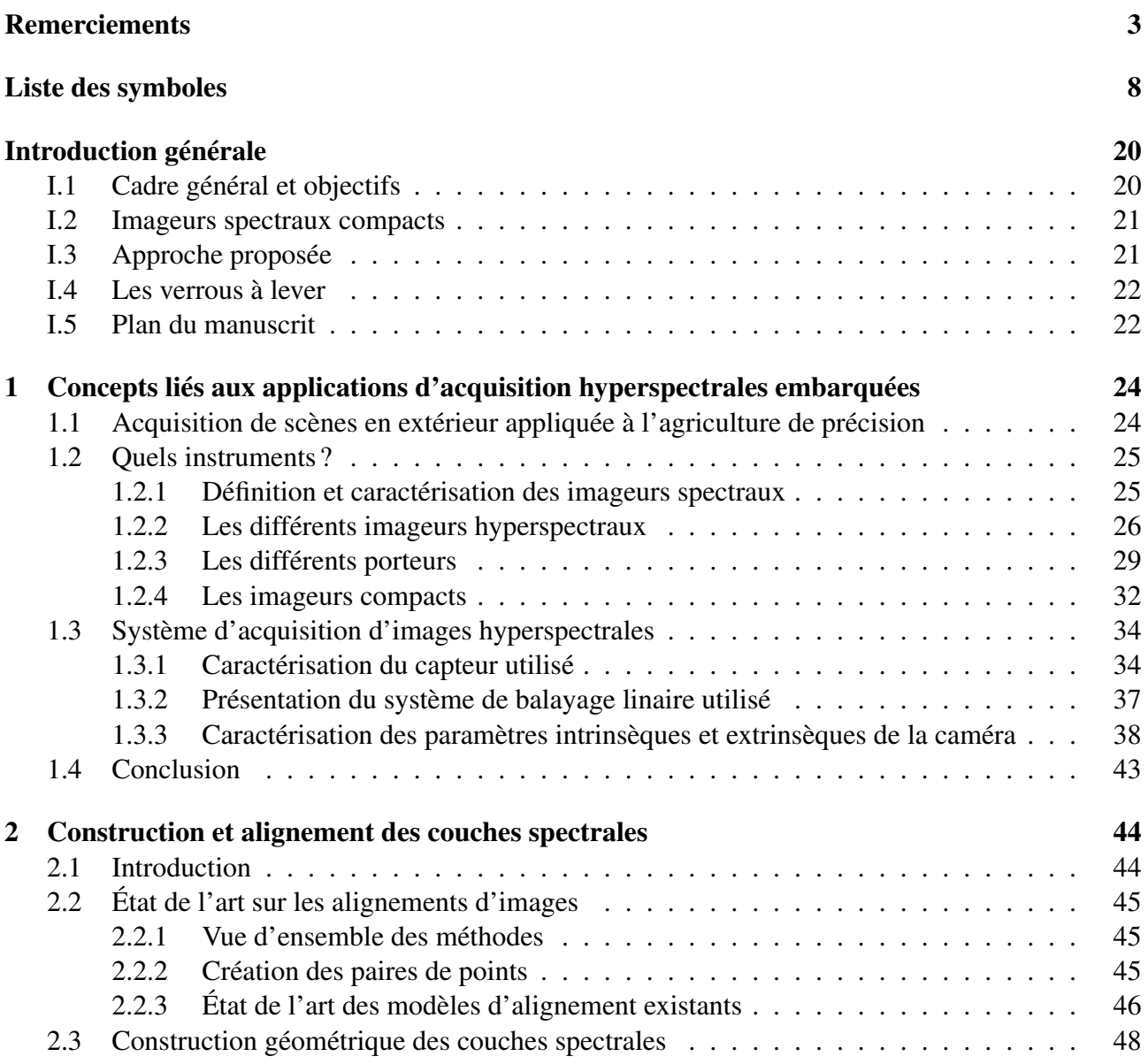

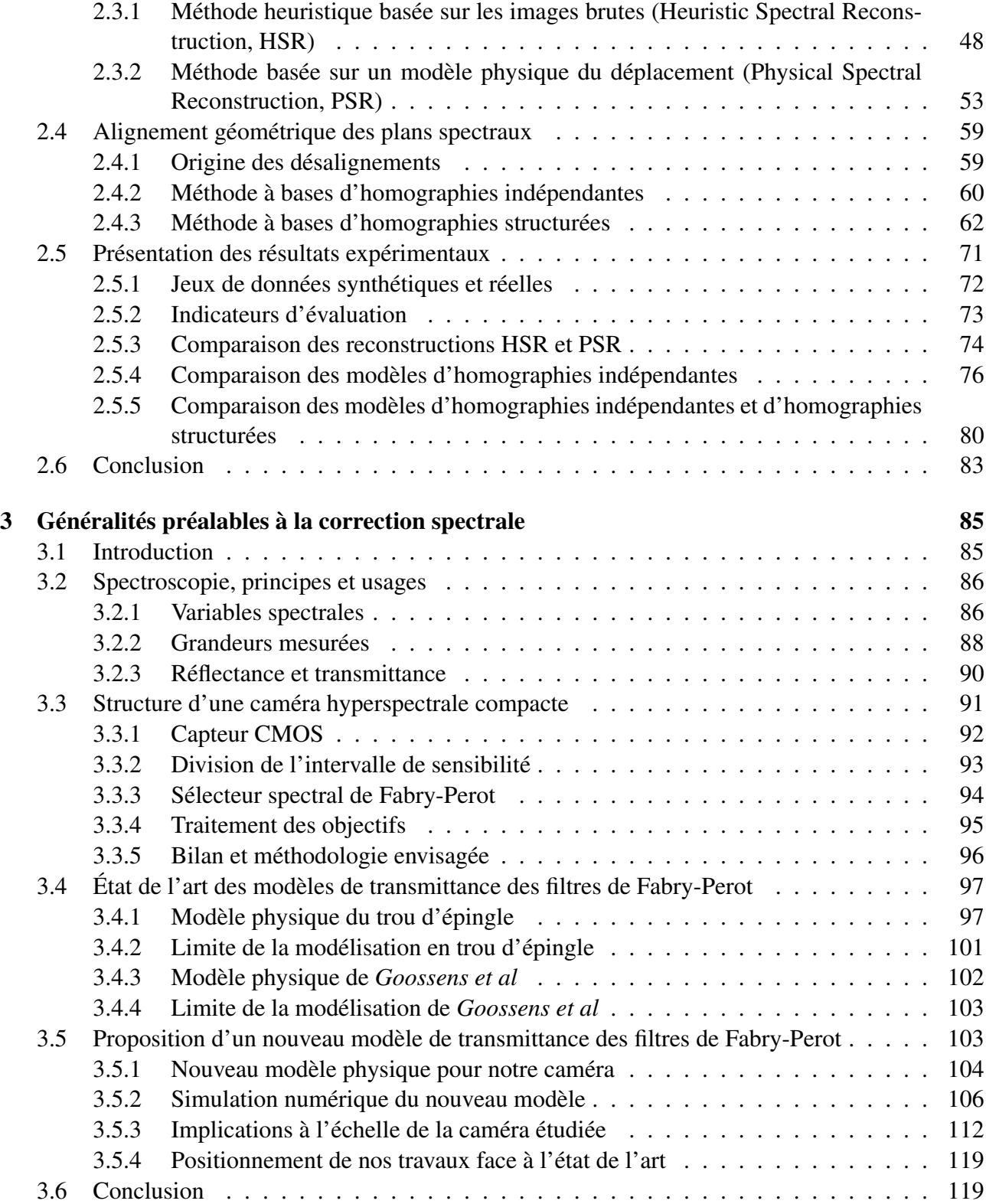

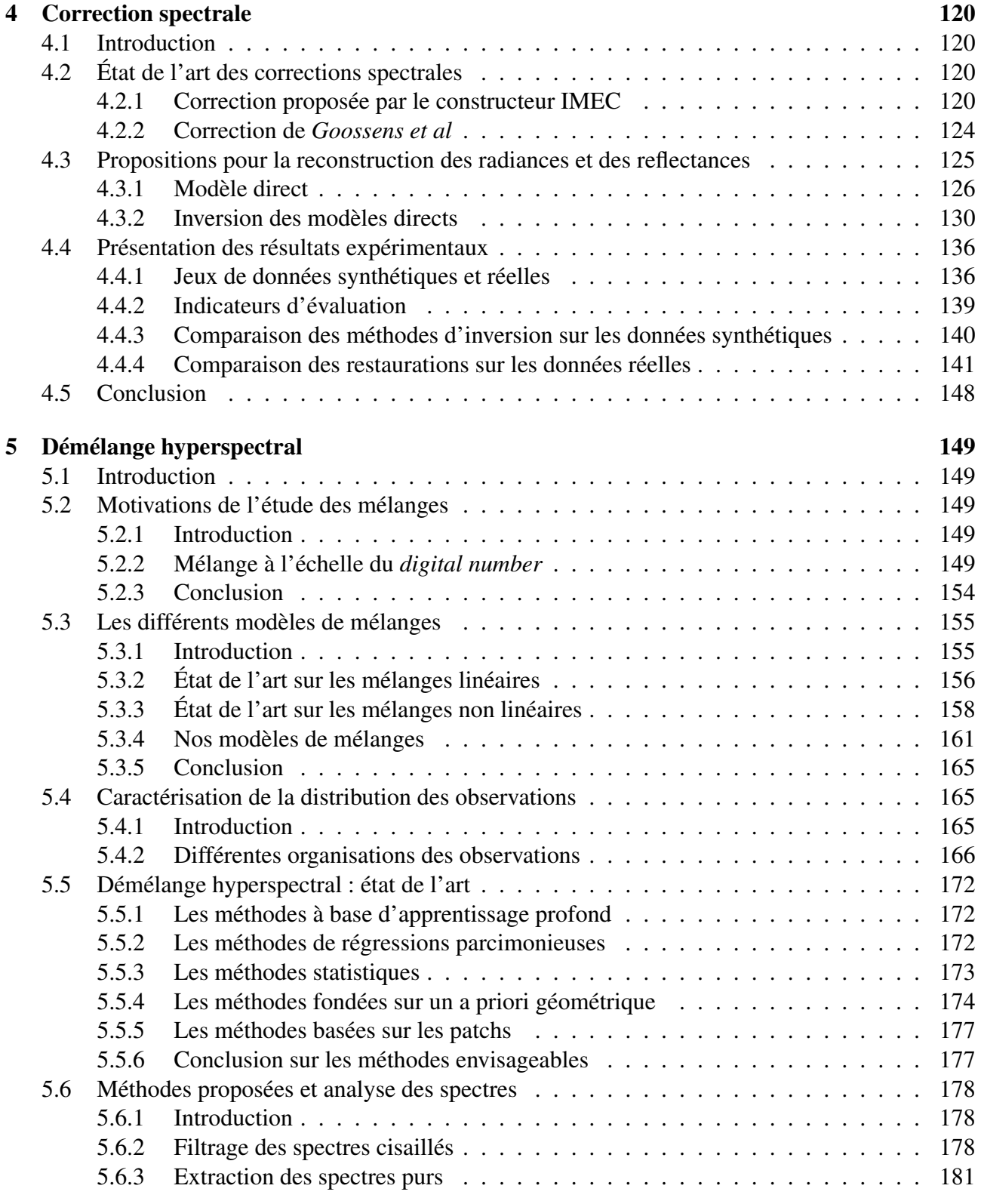

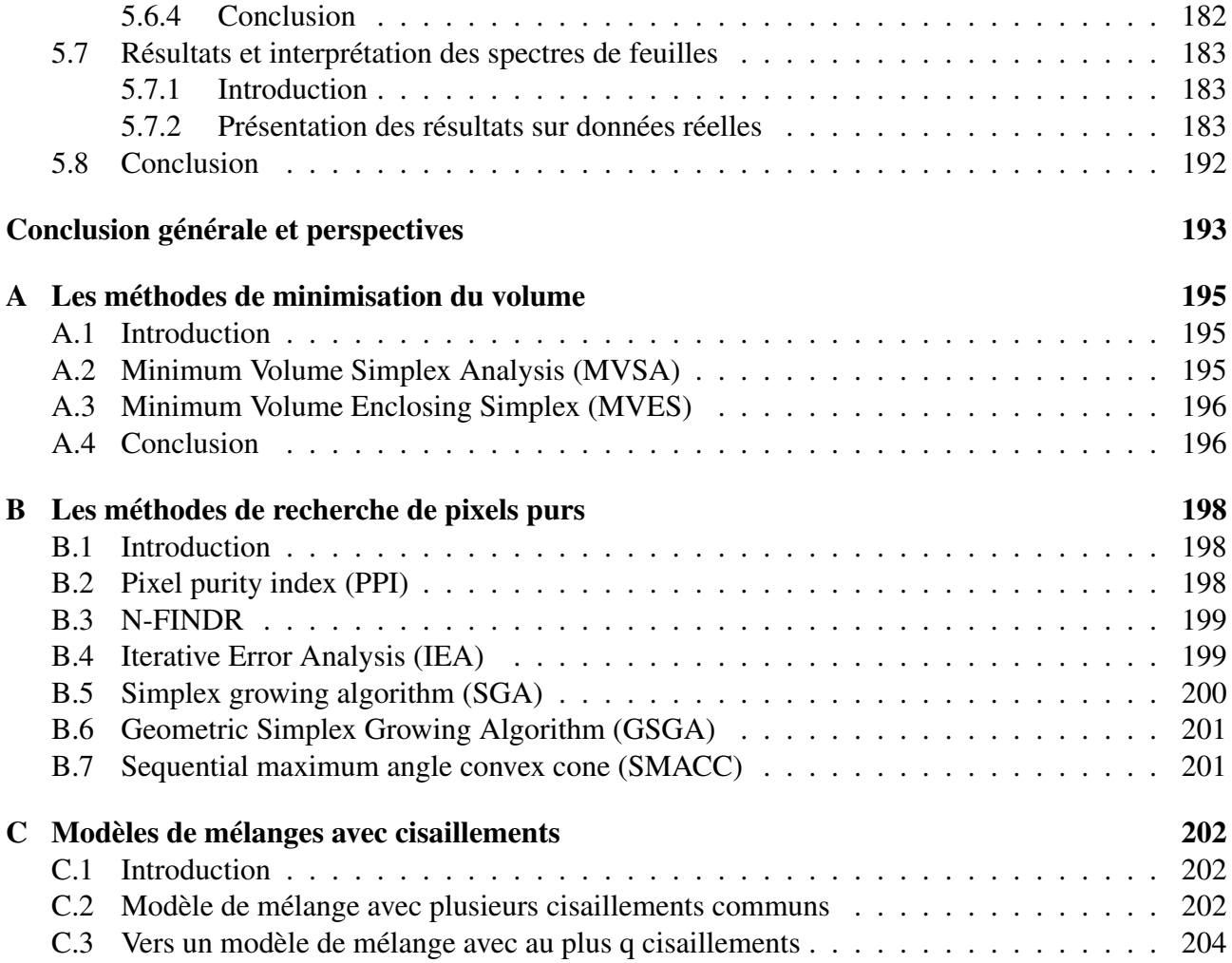

# Liste des symboles

#### Chapitre 1 - Concepts liés aux applications d'acquisition hyperspectrales embarquées

- x Première coordonnée de l'espace cartésien
- y Deuxième coordonnée de l'espace cartésien
- b Numéro de la couche spectrale
- $t_1$  Première instant
- $t_2$  Deuxième instant
- $t_3$  Troisième instant
- f Distance focale
- l Distance de travail
- fov Angle du champ de vision
- P Un point d'intérêt
- $f_e$  Fréquence d'échantillonnage
- i Numéro de l'image
- $h_x$  Largeur du capteur selon l'axe x
- $h_y$  Largeur du capteur selon l'axe y
- $l_x$  Largeur de l'image selon l'axe x
- $l_y$  Largeur de l'image selon l'axe y
- $fov_x$  Angle du champ de vision selon l'axe x
- $fov_y$  Angle du champ de vision selon l'axe y

ifov Angle du champ de vision instantané

gifov Largeur sur le sol du champ de vision instantané

 $qifov_x$  Largeur sur le sol du champ de vision instantané selon l'axe x

 $qifov_y$  Largeur sur le sol du champ de vision instantané selon l'axe y

- $d_x$  Définition du capteur selon l'axe x
- $d_y$  Définition du capteur selon l'axe  $y$

 $bgifov$  Largeur sur le sol du champ de vision d'une bandelette selon l'axe y  $v<sub>d</sub>$  Vitesse de déplacement du porteur de caméra

 $d_i$  Déplacement élémentaire du porteur entre deux images consécutives

bgifov<sub>t</sub> bgifov à l'instant t.

bgifov<sub>t+1</sub> bgifov à l'instant  $t + 1$ 

gfov Largeur sur le sol du champ de vision

 $gfov_t$  gfov à l'instant t.

 $gfov_{t+1}$  gfov à l'instant  $t+1$ 

r Taux de recouvrement entre 2 images successives

t\_exp Temps d'exposition d'une image

## Chapitre 2 - Construction et alignement des couches spectrales

- $n$  Un nombre
- I *Inlier set*, i.e l'ensemble optimal d'indices des points non aberrants.
- $p_i$  *j*-ème point  $p$
- $q_i$  j-ème point q
- j Variable d'itération sur un ensemble
- $n_{\mathbb{I}}$  Nombre d'éléments de l'ensemble  $\mathbb{I}$
- H Matrice d'homographie
- $\mathbf{p}_i$  Vecteur en coordonnées homogènes du point  $p_i$
- $x_j$  Première composante du vecteur  $p_j$ , i.e première coordonnée du point  $p_j$
- $y_j$  Deuxième composante du vecteur  $p_j$ , i.e deuxième coordonnée du point  $p_j$
- $q_j$  Vecteur en coordonnées homogènes du point  $q_j$
- $u_j$  Première composante du vecteur  $q_j$ , i.e première coordonnée du point  $q_j$
- $v_j$  Deuxième composante du vecteur  $q_j$ , i.e deuxième coordonnée du point  $q_j$
- $h_{i,j}$  Composante de la i-ème ligne et j-ème colonne de H
- $0<sub>1,3</sub>$  Vecteur nul ligne à 3 composantes
- $0_{2,1}$  Vecteur nul colonne à 2 composantes
- h Version vectorielle de H
- $A_i$  Matrice 2 lignes et 9 colonnes de l'équation (2.2)
- A Matrice  $2n_{\mathbb{I}}$  lignes et 9 colonnes, concaténation des  $A_j$
- $\Delta$  Variable d'itération sur l'ensemble {1, ...,  $n_{\Delta}$ }
- $n_{\Delta}$  Nombre d'éléments de l'ensemble  $\{1, \ldots, n_{\Delta}\}\$
- W<sup>∆</sup> Matrice de pondération associée au ∆-ième problème d'optimisation
- h<sup>∆</sup> Vecteur h associé au ∆-ième problème d'optimisation
- $i_{n-1}$  Indice de l'image associée au  $n-1$ -ème escalier
- $i_n$  Indice de l'image associée au n-ème escalier
- *pas\_image* Nombre d'indices i sautés entre  $i_{n-1}$  et  $i_n$

decalage\_visible Nombre de lignes sur le capteur avant la zone visible

decalage\_PIR Nombre de lignes sur le capteur avant la zone du proche-infrarouge

- $y_s$  Indice de la  $y_s$ -ième ligne de pixels du capteur
- b Indice de la bandelette ou indice de la couche spectrale
- $y_n^b$  Position y de la bandelette b du n-ième escalier
- $\Delta i$  Écart d'indice entre une image i et une image i'
- $\Delta y_s$  Écart spatial entre  $y_s(i)$  et  $y_s(i')$  orienté dans le même ordre que  $\Delta i$

pente<sub>Vis</sub> Coefficient directeur de la dérive de position y en fonction de b dans la zone visible  $pente<sub>PIR</sub>$  Coefficient directeur de la dérive de position y en fonction de b dans la zone PIR

saut<sub>Vis2PIR</sub> Taille de la discontinuité y entre les couches  $b = 64$  et  $b = 65$ decalage Décalage de la position y par rapport à la référence en  $b = 1$ 

 $k$  Indice de la ligne de pixels au sein d'une bandelette

- b ∗ Indice étendue de la bandelette ou indice étendue de la couche spectrale
- pas Nombre de pixels parcourus entre deux images consécutives
- $\mathbb{E}_y^{b^*}$  Ensemble des couples  $(i, k)$  situés à moins d'un pixel de la ligne y pour la couche spectrale b
- $p_{k,i}^{\delta^*}$  Poids du couple  $(i, k)$  dans l'interpolation pondérée (2.18)
- $\mathbf{I}_{k,i}^{b^*}$  Vecteur des radiances de la ligne  $(i, k)$  de la couche spectrale b
- $\hat{\mathbf{I}}_y^{b^*}$  Vecteur estimé des radiances de la ligne y de la couche spectrale b
- $pas^{(0)}$  Valeur initiale de pas
- $\widehat{pas}$  Valeur estimée de pas
- $y^{108}$  Position estimée y d'un point de la couche spectrale de référence  $b^* = 108$

 $y^{b^*}$  Position estimée y du même point dans la couche spectrale  $b^*$ 

 $y_{\text{vraid}}$  Position effective y du même point quelque-soit la couche spectrale

 $\Delta_{pas}$  Innovation de la valeur de pas

 $pas^{(1)}$  Valeur de pas après la première innovation

l Numéro de l'itération

 $pas^{(l)}$  Valeur de pas après la l-ième innovation

 $pas^{(l+1)}$  Valeur de pas après la  $(l + 1)$ -ième innovation

- $\Delta_{pas}^{(l)}$  Innovation à l'itération l
- P Un point d'intérêt
- P' Un autre point d'intérêt
- $i_1$  Numéro d'image associé à P
- $k_1$  Numéro de ligne intra-bandelette associé à P
- $i_2$  Numéro d'image associé à  $P'$
- $k_2$  Numéro de ligne intra-bandelette associé à  $P'$
- $C_1$  Point associé à la position de la caméra lors de l'observation de P
- $C_2$  Point associé à la position de la caméra lors de l'observation de  $P'$
- $\theta_{b^*,k_1}$  Angle d'incidence du rayon  $C_1P$
- $\theta_{b^*,k_2}$  Angle d'incidence du rayon  $C_2P'$
- E Ensemble des points de correspondance spatiale
- $x_j^1$  Coordonnée x du point numéro j pour la couche spectrale 1
- $y_j^1$  Coordonnée y du point numéro j pour la couche spectrale 1
- $x_i^2$ Coordonnée  $x$  du point numéro  $j$  pour la couche spectrale 2
- $\hat{y}$  $\tilde{2}$ Coordonnée y du point numéro  $j$  pour la couche spectrale 2
- $x_j^{192}$  Coordonnée x du point numéro j pour la couche spectrale 192
- $y_j^{192}$  Coordonnée y du point numéro j pour la couche spectrale 192
- $\mathbb{E}_{en}$  Sous ensemble de  $\mathbb E$  dédié à l'entraînement
- $\mathbb{E}_{te}$  Sous ensemble de  $\mathbb E$  dédié au test
- ref Indice b de la couche spectrale de référence
- $x^b$  Coordonnée x dans la couche spectrale b
- $y^b$  Coordonnée  $y$  dans la couche spectrale  $b$
- $x^{ref}$  Coordonnée  $x$  dans la couche spectrale de référence
- $y^{ref}$  Coordonnée  $y$  dans la couche spectrale de référence
- $\mathbb{X}^b$  Ensemble des coordonnées possibles pour un pixel dans la couche spectrale b
- X ref Ensemble des coordonnées possibles pour un pixel dans la couche spectrale de référence N Ensemble des entiers positifs
- $f^{b\to ref}(x^b, y^b)$  Fonction de déformation de la couche spectrale b en la couche de référence
- $\mathbb{E}_{en}^b$  Ensemble des cordonnées de  $\mathbb{E}_{en}$  projetées sur la couche spectrale b
- $x_j^b$  Coordonnée x du point numéro j pour la couche spectrale b
- $y_j^b$  Coordonnée y du point numéro j pour la couche spectrale  $b$
- $\eta^b$  Vecteur des paramètres à ajuster associé à  $f^{b\rightarrow ref}(x^b, y^b)$
- $\mathbb{E}_{te}^b$  Ensemble des cordonnées de  $\mathbb{E}_{te}$  projetées sur la couche spectrale b
- $\mathbb{E}_{en}^{ref}$  Ensemble des cordonnées de  $\mathbb{E}_{en}$  projetées sur la couche spectrale de référence
- $\mathbb{E}_{en}^{ref}$  Ensemble des cordonnées de  $\mathbb{E}_{en}$  projetées sur la couche spectrale de référence
- $I<sup>b</sup>$  Image originale associée à la couche b
- $I^{ref}$  Image originale associée à la couche de référence
- $I^{\prime b}$  Image corrigée de  $I^b$
- $x^{ref}$  Coordonnée x dans l'espace d'arrivée de  $f^{b\rightarrow ref}(x^b, y^b)$
- $y'^{ref}$  Coordonnée y dans l'espace d'arrivée de  $f^{b\rightarrow ref}(x^b, y^b)$
- H Série statistique de matrices d'homographies
- $H<sup>b</sup>$  Matrice d'homographie associé à la couche spectrale  $b$
- E Opérateur d'espérance d'une série statistique
- V Opérateur de variance d'une série statistique
- R Ensemble des nombres réelles
- $\mathcal{M}_{3,3}(\mathbb{R})$  Ensemble des matrices à 3 lignes et 3 colonnes à composantes réelles
- $[E(\mathcal{H})]_{ij}$  Composante de la *i*-ème ligne et de la *j*-ème colonne de  $E(\mathcal{H})$
- $[V(H)]_{ij}$  Composante de la *i*-ème ligne et de la *j*-ème colonne de  $V(H)$
- $\mathcal{C}_1$  Courbe représentative de  $[H^b]_{13}$  en fonction de b
- $\mathcal{C}_2$  Courbe représentative de  $[H^b]_{23}$  en fonction de b
- $\mathcal{C}_1^*$  Courbe représentative de  $[H^b]_{13}$  en fonction de  $b^*$
- $\mathcal{C}_2^*$  Courbe représentative de  $[H^b]_{23}$  en fonction de  $b^*$
- $h_{i,j,k}$  Coefficient associé au degré k situé à la ligne i et la colonne j des homographies  $H^b$
- $\mathbf{p}_i(b)$  Vecteur en coordonnées homogènes du point  $p_i$  de la couche spectrale b
- $H_k$  Matrice associé au degré  $k$
- $[H_k]_{ij}$  Synonyme de  $h_{i,j,k}$
- $H(b^*)$  Homographie construite pour la couche spectrale  $b^*$
- $A_i(b)$  Matrice 2 lignes et 12 colonnes définie en (2.51)
- $c_i$  Vecteur colonne à 2 lignes défini en  $(2.52)$
- $\tilde{A}_j$  Matrice définie en (2.54)
- $\tilde{\mathbf{c}}_i$  Vecteur défini en (2.55)
- A Matrice définie en (2.57)
- $\tilde{\mathbf{c}}_i$  Vecteur défini en (2.58)
- h Estimation du vecteur de paramètres
- $B$  Par définition  $A<sup>T</sup>A$
- d Par définition  $A^T$ c

 $\mathcal{M}_{12,1}(\mathbb{R})$  Ensemble des matrices à 12 lignes et 1 colonne à valeurs réelles

 $\hat{H}(b)$  Estimation de  $H(b)$  à partir de  $\hat{\bf h}$  et b

- gifov Largeur au sol d'un pixel
- $\mathbb{E}_t$  Désigne soit  $\mathbb{E}_{en}$  soit  $\mathbb{E}_{te}$
- rmse $(\mathbb{E}_t, b)$  Erreur d'alignement relative à la couche spectrale b pour  $\mathbb{E}_t$
- $\hat{x}_j^b$  Coordonnée  $x_j^b$  estimée
- $\hat{y}_{j}^{b}$  Coordonnée  $y_{j}^{b}$  estimée

## Chapitre 3 - Généralités préalables à la correction spectrale

- λ Symbole de la longueur d'onde
- dn Vecteur des *Digital Numbers*
- $L(\lambda)$  Spectre d'illuminance, i.e illuminance en fonction de la longueur d'onde
- $T(\lambda)$  Transmittance en fonction de la longueur d'onde
- $\rho(\lambda)$  Réflectance en fonction de la longueur d'onde
- $\nu$  Symbole préféré en physique quantique pour la fréquence temporelle
- f Symbole préféré dans le modèle des ondes planes progressives monochromatiques pour la fréquence temporelle
- $E$  Énergie transporté par un photon
- h Constante de Planck
- p Impulsion du photon
- c Célérité de la lumière dans le vide
- w Pulsation temporelle d'une onde
- π Constante d'Archimède égale au périmètre d'un cercle sur son diamètre
- k Pulsation spatiale d'une onde
- $\overline{\nu}$  Nombre d'onde d'une onde
- T Période temporelle d'une onde
- dn Un *digital number*
- $Q(.)$  Fonction de quantification
- s( $\lambda$ ) Fonction de sensibilité d'un photosite
- $\lambda_{min}$  Borne inférieur de l'intervalle de sensibilité
- $\lambda_{max}$  Borne supérieur de l'intervalle de sensibilité
- $L_1(\lambda)$  Un autre spectre d'illuminance
- $L_2(\lambda)$  Encore un autre spectre d'illuminance
- $L_3(\lambda)$  Et encore un autre spectre d'illuminance
- $y_s$  Indice de la  $y_s$ -ième ligne de pixels du capteur
- h Hauteur de cavité d'un filtre de Fabry-Perot
- n Indice de réfraction à l'intérieur de la cavité de Fabry-Pérot
- r Indice de réflexion des interface du filtre de Fabry-Perot
- $\theta$  Angle d'incidence sur l'interface entrante du filtre de Fabry-Perot

 $n_{eff}$  Indice de réfraction équivalent

- S Fonctionnelle décrivant la fonction de transmittance de l'objectif
- $\mathcal T$  Fonctionnelle décrivant la fonction de transmittance du/des filtre(s) de Fabry-Perot
- $U$  Fonctionnelle décrivant la sensibilité du capteur
- $T_{\theta}(\lambda)$  Transmittance du filtre de Fabry-Perot en incidence lumineuse  $\theta$  et lumière collimatée
- $A(\lambda)$  Fonction de Airy [71]
- m Magnitude linéaire de la fonction de Airy
- $T_{\theta=0}(\lambda)$  Transmittance du filtre de Fabry-Perot en conditions étalon, i.e incidence normale et lumière collimatée
- Z Ensemble des nombres entiers relatifs
- k Numéro de l'harmonique
- $\lambda_k(\theta)$  Position du maximum de  $T_{\theta}(\lambda)$  associé au numéro d'harmonique k
- λ<sub>k</sub> Synonyme de  $\lambda_k(\theta)$  pour un θ donné

 $\lambda_k(0)$  Position du maximum de  $T_{\theta=0}(\lambda)$  associé au numéro d'harmonique k

lmh( $\lambda_k$ ) Largeur à mi-hauteur du mode centré en  $\lambda_k$ 

- $\lambda_{k,1}$  Position de la mi-hauteur située à gauche de  $\lambda_k$
- $\lambda_{k,2}$  Position de la mi-hauteur située à droite de  $\lambda_k$
- $\delta(x)$  Distribution de Dirac
- s( $\theta$ ) Décalage de longueur d'onde en fonction de  $\theta$
- $\lambda_{\text{cwl}}$  Longueur d'onde centrale d'un mode k en conditions étalon

 $\lambda_{cwl,n}$  Longueur d'onde centrale d'un mode p

 $\theta_{cone}$  Angle du cône lumineux généré par l'iris de l'objectif non télécentrique

 $x_s$  Numéro de  $x_s$ -ième colonne de pixels sur le capteur

- $x_c$  Coordonnée  $x$  du centre du capteur
- $y_c$  Coordonnée y du centre du capteur
- $\theta_{CRA}$  Angle du rayon principal associé au point  $(x_s, y_s)$

 $x$  Distance à la pupille de sortie

 $K_{\theta_{cone},\theta_{CRA}}(\lambda)$  Noyau de convolution paramétré par  $\theta_{cone}$  et  $\theta_{CRA}$  déformant la transmittance  $T_{\theta=0}(\lambda)$ 

 $T_{\theta_{cone}, \theta_{CBA}}(\lambda)$  Transmittance résultante du produit de convolution de  $T_{\theta=0}(\lambda)$  avec  $K_{\theta_{cone}, \theta_{CBA}}(\lambda)$  $T_k(\lambda)$  Portion de  $T_{\theta=0}(\lambda)$  réduit au mode k

 $s_k(\theta)$  Décalage de longueur d'onde en fonction de  $\theta$  pour le mode k

 $K_{\theta_{cone}, \theta_{CRA}, k}(\lambda)$  Noyau de convolution paramétré par  $\theta_{cone}$  et  $\theta_{CRA}$  déformant  $T_k(\lambda)$ 

 $\mathcal{I}_k$  Intervalle capturant le mode  $T_k(\lambda)$ 

 $\mathcal{I}_p$  Intervalle capturant le mode centré en  $\lambda_{\text{cwl},p}$ 

 $T_k(\lambda)$  Transmittance résultante du produit de convolution de  $T_k(\lambda)$  avec  $K_{\theta_{cone}, \theta_{CRA,k}}(\lambda)$ 

- $\lambda_e$  Écart entre deux longueurs d'ondes consécutives lors d'un échantillonnage régulier
- $\mathbf{t}_k$  Version discrétisée de  $T_k(\lambda)$
- $\mathbf{k}_k$  Version discrétisée de  $K_{\theta_{cone}, \theta_{CRA}, k}(\lambda)$
- $\mathbf{t}_k$  Version discrétisée de  $T_k(\lambda)$
- $H_k$  Matrice de Toeplitz associée à  $K_{\theta_{cone}, \theta_{CRA}, k}(\lambda)$
- t Version discrétisée de  $T_{\theta=0}(\lambda)$
- t Version discrétisée de  $\widetilde{T}_{\theta_{cone},\theta_{CRA}}(\lambda)$
- $\Pi_k$  Matrice de projection sur  $\mathcal{I}_k$
- b Le numéro de la bandelette
- b <sup>∗</sup> Le numéro étendue de la bandelette
- $T_{\theta=0}^{b}(\lambda)$  Transmittance en conditions étalon de la bandelette b
- d Distance euclidienne de  $(x_s, y_s)$  à  $(x_c, y_c)$
- γ Facteur d'échelle pour la distance d
- $f_{\#}$  F-number de l'objectif
- $r_{\text{pupille}}$  Rayon de la pupille de sortie de l'objectif
- $T<sup>b</sup>(\lambda)$  Transmittance de la bandelette b

### Chapitre 4 - Correction spectrale

- dk Vecteur dn dans le noir
- dw Vecteur dn de la mire blanche
- dn Vecteur normalisé des dn

 $\lambda_{virt}$  Vecteur des 161 longueurs d'onde virtuelles

- C Matrice de correction proposée par le constructeur
- $A_{\theta=0}$  Matrice des réponses en conditions étalon
- $\lambda_{ech}$  Vecteur des longueurs d'onde d'échantillonnage
- $\lambda_{\text{c}\text{w}l}^{\text{corr}}$  Position de la longueur d'onde centrale après correction
- $\Delta \lambda_{tilt}$  Distance orientée pour corriger  $\lambda_{cwl}$
- $K(\Theta; \lambda)$  Noyau de convolution quelconque
- Θ Vecteur de paramètres de  $K(\Theta; \lambda)$
- A Matrice des réponses pour des conditions quelconques
- $\mathcal{K}(\Theta; A_{\theta=0})$  Une fonctionnelle qui transforme  $A_{\theta=0}$  en A.
- $\mathcal{K}^{b=i}$  Ensemble des valeurs prises par le numéro d'harmonique k pour le filtre de Fabry-Perot  $b = i$
- $\Pi_k^{b=i}$  Matrice carrée diagonale associée à l'intervalle  $\mathcal{I}_k$  pour le filtre  $b = i$  et l'harmonique k
- $H_k^{b=i}$ : Matrice de Toeplitz associée au noyau  $K_{\theta_{cone},\theta_{CRA}^{b=i},k}$  pour le filtre  $b=i$  et l'harmonique k

 $H^{b=i}$ : Matrice de dégradation pour le filtre  $b=i$  et les angles  $\theta_{cone}$  et  $\theta_{CRA}^{b=i}$ 

- W Matrice d'interpolation
- L<sub>0</sub> Vecteur des 601 illuminances associé à  $L_0(\lambda)$  et  $\lambda_{ech}$
- $\mathbf{L}_v$  Vecteur des 161 illuminances associé à  $L_0(\lambda)$  et  $\lambda_{virt}$
- $B$  Par définition  $A \cdot W$
- $f(\mathbf{x})$  Fonction de coût d'un problème d'optimisation
- x Vecteur recherché
- y Vecteur des observations
- $\hat{x}$  Vecteur optimal sous contraintes de positivité
- $\mu$  Vecteur des multiplicateurs de Lagrange

 $\mathcal{L}(\mathbf{x}; \mu)$  Lagrangien d'un problème d'optimisation sous contraintes d'inégalités

- $\hat{\mu}$  Vecteur optimal des multiplicateurs de Lagrange
- x <sup>∗</sup> Vecteur optimal sans contrainte
- $\nabla f$  Gradient de  $f(\mathbf{x})$
- $A(x)$  Ensemble actif de x
- $P(x)$  Ensemble passif de x
- $\mathcal{I}^{(n)}$  Ensemble des variables fixes de x à l'étape n
- $\mathcal{R}(\mathbf{x})$  Fonction de régularisation de type Tikhonov quelconque
- R Matrice de régularisation type Tikhonov
- D Matrice de différence finie du première ordre
- $D_n$  Matrice de différence finie à l'ordre n
- $0<sub>160.1</sub>$  Vecteur colonne de 160 zéros
- $E(\lambda)$  Spectre d'émittance
- $m_i$  Magnitude linéaire associé au filtre de Fabry-Perot  $b = i$
- $n_i$  Indice de réfraction associé au filtre de Fabry-Perot  $b = i$
- $h_i$  Hauteur de cavité associé au filtre de Fabry-Perot  $b = i$
- $\alpha(\lambda)$  Transmittance de l'objectif
- $\rho_v$  Vecteur de réflectance associé à  $\rho(\lambda)$  et  $\lambda_{virt}$
- $\langle x, y \rangle$  Produit scalaire des vecteurs x et y
- $(x, y)$  Angle orienté par les vecteurs x et y
- $(x, y)$  Mesure de l'angle orienté  $(x, y)$
- dn Version bruitée de dn
- $\widehat{\rho}_{v}$  Estimation de  $\rho_{v}$  à partir de dn
- $\mathbf{L}_{\mathbf{v}}$  Estimation de  $\mathbf{L}_{\mathbf{v}}$  à partir de dn

### Chapitre 5 - Démélange hyperspectral

- s Aire d'un photosite
- $x_s$  Première coordonnée sur le photosite
- $y_s$  Deuxième coordonnée sur le photosite
- $(x_0, y_0)$  Point central du photosite
- S L'ensemble des points du photosite
- x Première coordonnée coté scène
- y Deuxième coordonnée coté scène
- l Distance de travail
- f Distance focale de l'objectif
- $s_{eq}$  Aire équivalente à s sur le sol coté scène
- $\mathbb{S}_{eq}$  L'ensemble des points formant  $s_{eq}$

b Numéro de la couche spectrale

dn(b) *Digital number* de la couche spectrale numéro b

- a Une constante d'échelle dans l'équation (5.4)
- t Symbole du temps

t\_exp Temps d'exposition d'une image

λ Symbole de la longueur d'onde

 $\lambda_{min}$  Borne inférieure de l'intervalle de sensibilité du photosite

 $\lambda_{max}$  Borne supérieure de l'intervalle de sensibilité du photosite

 $L(x_s, y_s, t, \lambda)$  Fonction d'illuminance de l'équation (5.4)

 $L(x_s, y_s, \lambda)$  Fonction d'illuminance de l'équation (5.5)

 $a'$  Une constante d'échelle dans l'équation (5.6)

 $L_1(x_s, y_s, \lambda)$  Fonction d'illuminance de l'équation (5.6)

 $G^b(x_s, y_s, \lambda)$  Fonction de gain d'un photosite de la bandelette b

- $a''(b)$  Une constante d'échelle dépendant de la bandelette b dans l'équation (5.7)
- $L_1(\lambda)$  Fonction d'illuminance constante sur un photosite dans l'équation (5.8)
- $n_i$  Nombre de morceaux spectralement distincts
- i Variable muette parcourant les  $n_i$  morceaux
- $\mathbb{S}_i$  Ensemble des points du morceau i
- $i_1$  Variable muette parcourant les  $n_i$  morceaux
- $i_2$  Variable muette parcourant les  $n_i$  morceaux
- $\mathbb{S}_{i_1}$  Ensemble des points du morceau  $i_1$
- $\mathbb{S}_{i_2}$  Ensemble des points du morceau  $i_2$
- $s_i$  Aire de  $\mathbb{S}_i$

 $(x_i, y_i)$  Un point de  $\mathbb{S}_i$ 

 $L_i(\lambda)$  Fonction d'illuminance du morceau i

- $n_i$  Nombre de morceaux non distincts
- $n_i$  Nombre de matériaux distincts
- j Variable muette parcourant les  $n_j$  matériaux
- $\mathbb{I}_i$  Ensemble des indices i des morceaux ayant le matériau j
- $j_1$  Variable muette parcourant les  $n_j$  matériaux
- $j_2$  Variable muette parcourant les  $n_j$  matériaux
- $s'_j$  Aire totale couverte par le matériau j
- $l_i$  Hauteur de travail du morceau i
- $s_i$  Aire du morceau i sur le photosite

 $s_{eq,i}$  Aire équivalente de  $s_i$  coté scène

- $a'''(b)$  Une constante d'échelle dépendant de b
- $s_i'$  Abondance du morceau i dans le photosite
- i Numéro du pixel considéré
- $x_i$  Signature spectrale du pixel numéro i
- j Numéro des spectres purs
- $s_i$  Spectre pur du matériau j
- $J$  Ensemble des numéros pris par j
- $\theta_i$  Vecteur de paramètres de  $x_i$
- P Le cardinal de  $\mathbb J$
- S Matrice des spectres purs
- p Le nombre de spectres actifs dans S
- $S_{eff}$  Matrice réduite aux p spectres purs actifs de la matrice S
- Ψ Matrice de projection tel que  $S_{eff} = \Psi S$
- $\mathcal{M}_{p,P}(\{0,1\})$  Ensemble des matrices binaires à p lignes et P colonnes.
- rg(.) Opérateur de rang d'une matrice
- $n$  Nombre de composantes des vecteurs  $x_i$
- $a_{ij}$  Abondance de la source s<sub>i</sub> dans l'observation  $x_i$
- m Le nombre d'observations
- X Matrice des observations à  $m$  lignes et  $n$  colonnes
- A Matrice des abondances à  $m$  lignes et  $p$  colonnes
- $t_{ij}$  Retard dû à la propagation du signal source  $s_i$  vers l'observation  $x_i$
- $T$  Matrice des retards de terme général  $t_{ij}$
- $t_0$  Un instant quelconque
- ∆t Un délai quelconque
- $\hat{x_i}$  Estimation d'une observation
- $\hat{a}_{i,:}$  Estimation d'une ligne de la matrice A
- ∗ Symbole du produit de convolution
- $\odot$  Symbole du produit terme à terme des vecteurs
- $b_{ijk}$  Abondance quadratique
- $\tilde{S}$  Matrice étendue des sources
- $\tilde{A}$  Matrice étendue des abondances
- Q Nombre d'interactions inter-sources
- $\mathcal{L}(\mathbb{R}^d, \mathbb{R}^n)$  Ensemble des fonctions linéaires de  $\mathbb{R}^d$  dans  $\mathbb{R}^n$

 $\mathcal{F}(\mathbb{R}^d, \mathbb{R}^n)$  Ensemble des fonctions de  $\mathbb{R}^d$  dans  $\mathbb{R}^n$ 

- $X$  Ensemble des observations
- x Une observation de  $\mathcal{X}$
- $X$  Espace vectoriel engendré par  $X$
- $\mathbb{X}_1$  Sous espace vectoriel de  $\mathbb{X}$
- $x_1$  Projection de x sur  $\mathcal{X}_1$
- $\mathbb{X}_2$  Sous espace vectoriel supplémentaire de  $\mathbb{X}_1$  dans  $\mathbb{X}_2$
- $x_2$  Projection de x sur  $\mathcal{X}_2$
- $n_1$  Nombre de composantes non toujours nulles de  $\mathbb{X}_1$
- $n_2$  Nombre de composantes non toujours nulles de  $\mathbb{X}_2$
- ⊕ Symbole de la somme directe de sous-espaces vectoriels
- $p_1(\mathbf{x})$  Projecteur de X dans  $\mathbb{X}_1$

 $p_2(\mathbf{x})$  Projecteur de X dans  $\mathbb{X}_2$ 

- $\Pi_1$  Matrice associée à  $p_1(\mathbf{x})$
- $\Pi_2$  Matrice associée à  $p_2(\mathbf{x})$
- $A_1$  Matrice d'abondance sur  $\mathcal{X}_1$
- $A_2$  Matrice d'abondance sur  $\mathcal{X}_2$
- $O_{n_1,n_2}$  Matrice nulle à  $n_1$  lignes et  $n_2$  colonnes
- $I_{n,n}$  Matrice identité de rang n
- $\Pi_1(k)$  Matrice  $\Pi_1$  paramétrée par k
- $\Pi_2(k)$  Matrice  $\Pi_2$  paramétrée par k
- q Nombre de parties après cisaillement
- $x_k$  k-ième projection de x
- $\mathcal{X}_k$  k-ième sous-espace vectoriel
- $n_k$  Nombre de composantes non toujours nulles de  $\mathcal{X}_k$

 $\mathcal{X}_k$  Projection de  $\mathcal X$  sur la k-ième partie

- $\bigoplus_{k=1}^{q}$  Symbole compact de la somme directe de sous-espaces vectoriels
- $p_k(\mathbf{x})$  k-ième projecteur
- $x_k$  Projection de x sur  $\mathcal{X}_k$
- $\Pi_k$  Matrice associé à x<sub>k</sub>
- $A_k$  k-ième matrice des abondances
- $\Pi(k_1, k_2)$  Matrice de projection paramétrée par  $k_1$  et  $k_2$
- $s_{i_0}^{\times}$  $\frac{\times}{j_0}$  Ensemble des sommets privés de  $s_{j_0}$
- conv Opérateur de fermeture convexe
- $\bigcap$  Symbole compacte de l'intersection
- G Matrice équivalente à A dans la Factorisation Matricielle Non Négative (FMNN)
- F Matrice équivalente à S dans la FMNN
- L Nombre de couches spectrales
- $SNR_{limite}$  Rapport signal à bruit limite
- $\log_{10}(x)$  Logarithme en base 10 de x
- r Nombre de spectres à extraire
- $K$  Ensemble des indices où trouver les spectres sélectionnés
- R Matrice résiduelle après les projections successives
- ∅ Symbole de l'ensemble vide
- $k^*$  Le meilleur  $k$
- $u_i$  Vecteur unitaire directeur pour la projection
- $f(\mathbf{x})$  Une fonction fortement convexe
- $(f_i(\mathbf{x}))$  Une famille de fonctions fortement convexes
- $k(i)$  Le meilleur k pour la fonction  $f_i(\mathbf{x})$
- E Élément structurant
- C Tenseur représentant un cube hyperspectral
- $M_{i,j}$  Matrice des voisins de  $C_{i,j,:}$

 $N_{lignes}$  Nombre de lignes de  $C$  $N_{colonnes}$  Nombre de colonnes de  $C$  $N_{couches}$  Nombre de couches spectrales de  $C$  $\rho_i$  *i*-ème valeur propre (ou singulière) I Un indicateur d'homogénéité [15]  $score(i, j)$  Score calculé à la position  $(i, j)$ 

## Introduction générale

## I.1 Cadre général et objectifs

Cela fait maintenant quelques années que l'imagerie aéroportée apparaît comme un des outils possibles pour la surveillance et l'évaluation qualitative et/ou quantitative des cultures d'une exploitation agricole. Une tendance consiste à suivre l'évolution des plantes en vue d'établir des bilans de croissance, d'estimer les productions, d'évaluer les besoins en intrants, voire de détecter des anomalies liées à la présence potentielle de maladies de la plante ou encore le stress hydrique lié au manque d'eau du sol. Pour y parvenir, l'observation par balayage d'un champ à l'aide d'un UAV (Unmanned Aerial Vehicule) équipé d'une caméra dotée d'un capteur ayant des bonnes caractéristiques de résolution spatiale mais aussi spectrale offre une précision d'analyse de la scène grâce à la lumière renvoyée par la plante. Ce type de caméra, embarquée par exemple sur un drone, est une option possible dès lors que l'on cherche à la fois la précision de l'observation et la polyvalence du système porteur de la caméra. Le revers de la démarche est que les conditions des prises de vue rendent souvent difficile l'assemblage des images acquises par le capteur, en particulier lorsque le mode d'acquisition est de type Linescan (plus précisément appelé spatio-spectral) compte tenu des caractéristiques spécifiques de ce type de capteurs. En conséquence, lors de l'acquisition des images, la construction de la structure de données couramment appelée « cube hyperspectral », souffre de nombreuses complications. Celles-ci proviennent de la cinématique irrégulière du porteur, de la variabilité de l'éclairage et de la construction géométrique en bandes de longueurs d'ondes échantillonnées en escalier grâce à une cascade de filtres de Fabry-Perot. A cette complexité s'ajoute les défauts optiques, une zone morte du capteur, et enfin, des défaut numériques induits par les mélanges harmoniques et optiques inhérents à la structure de filtres de Fabry-Perot. Toutes les corrections et tous les traitements de la chaîne d'acquisition doivent donc être abordés avant d'obtenir un assemblage optimal d'images sur les plans hyperspectraux. Dès lors, la construction d'un cube de données permet d'aborder plus confortablement la séparation des spectres élémentaires, et ainsi les constituants minéraux et végétaux présents dans la scène.

## I.2 Imageurs spectraux compacts

L'imagerie hyperspectrale (IHS) est une technique d'observation d'une portion de l'espace en échantillonnant le spectre de lumière renvoyé par la scène observée par plusieurs dizaines voire centaines de longueurs d'onde. Une image hyperspectrale décrit dans sa troisième dimension, pour chaque pixel, le spectre de lumière reçue venant de la portion de scène à la manière d'un spectromètre mais sur l'ensemble des pixels de l'image. L'information collectée par l'ensemble de ces pixels permet donc de générer un cube dit hyperspectral dans lequel nous retrouvons deux dimensions spatiales et une dimension spectrale.

Historiquement, les systèmes d'acquisition hyperspectrale sont relativement volumineux, lourds et potentiellement énergivores. Ils nécessitent de longues calibrations et travaillent dans des conditions assez contraintes dans le but de former des cubes de données pour lesquels chaque pixel est entièrement défini par le spectre échantillonné complet et calibré, avec un niveau de bruit compatible avec l'analyse qui en découlera. Très souvent, l'information apportée par les centaines de canaux est suffisamment riche pour supporter des restrictions sur le capteur en réduisant l'information spatiale ou spectrale. C'est pourquoi, des systèmes de taille plus réduite permettant des usages plus polyvalents ont été mis sur le marché. Nous les regroupons sous le vocable de « caméras hyperspectrales compactes ». Ces caméras appellent en contre-partie des traitements supplémentaires pour la construction du cube de données.

## I.3 Approche proposée

Lorsqu'une plante fait l'objet d'une carence ou d'une maladie, il est fréquent que cela se traduise par une perturbation de son feuillage. Depuis quelques années, l'analyse spectrale est devenue une approche très suivie pour l'observation des scènes agricoles [210, 144] puisqu'elle permet le diagnostic du spectre de réflectance des feuilles à l'aide de capteurs sensibles à la lumière visible et bien au delà.

Ce travail considère l'utilisation d'une caméra hyperspectrale compacte de type spatio-spectrale. Elle est embarquée sur un porteur de type UAV ou un système de déplacement contrôlé *in-situ*. La caméra permet de couvrir la lumière visible et le proche infrarouge avec une résolution spectrale très fine ainsi qu'une grande surface au sol selon la hauteur de travail.

Si la hauteur du porteur de la caméra est supposée modérée, la taille du pixel de la scène étudiée est relativement réduite. Dans cette situation, l'observation de la scène entraîne la présence d'une majorité de pixels à spectre élémentaire assurant ainsi la garantie de l'hypothèse de *Pur Pixel* [32]. Toutefois, on doit supposer parfois la présence de pixels hautement mélangés qui peuvent nécessiter l'estimation des abondances.

La précédente remarque induit l'hypothèse que bon nombre de pixels du cube de données pourraient s'exprimer sous la forme d'un modèle de mélange linéaire, comme le produit de deux facteurs aux rôles interprétables. Le premier facteur contient le dictionnaire des signatures spectrales caractéristiques des matériaux élémentaires prédominants dans la scène (i.e. dans le champ), appelés aussi

*endmembers*(en Anglais). Le second facteur est une carte des proportions (aussi appelées abondances) des différents spectres du dictionnaire.

A partir d'un cube de données corrigé, l'hypothèse de présence des pixels purs permet une estimation à deux étapes : une étape de recherche des spectres purs, puis le calcul des abondances dans les mélanges présents dans la scène.

## I.4 Les verrous à lever

Le démélange des pixels ne peut être réalisé que si les cubes de données sont exempts de défauts. La disponibilité de ces données est étroitement liée à la technologie de la caméra hyperspectrale et au type de porteur envisagé.

La caméra hyperspectrale à disposition est une caméra spatio-spectrale qui nécessite un balayage précis de la scène tel un scanner, dans le but de compléter un cube de données brut. Dans cette thèse, les défis sont principalement associés au matériel choisi pour l'acquisition des cubes hyperspectraux. Ils concernent en particulier l'élaboration *ab initio* d'algorithmes robustes visant les différents prétraitements de construction du cube hyperspectral et *in fine* l'extraction de spectres de matériaux purs. Si l'acquisition par drone est l'objectif ultime, le contrôle de chaque étape a obligé à utiliser d'autres techniques de déplacement et mettre en veille les prises de vues par drone. En effet, avec ce dernier, les prises de vues accumulent un ensemble de problèmes à corriger et biaisent l'évaluation objective du résultat de chaque étape de correction.

Parmi les problèmes inhérents à cette caméra, le trajet de la lumière dans celle-ci induit une vision oblique des différentes bandes spectrales en raison de l'angle d'arrivée de la lumière sur les différentes bandes. La reconstruction d'objets à différentes hauteurs fait alors apparaître des aberrations de connexité même si les objets sont très disjoints. Le premier défi consiste donc à recaler les différents plans spectraux de manière géométrique afin de corriger ces erreurs.

Il faut également corriger les aberrations spectrales. Il est attendu que le capteur génère 192 bandes de longueurs d'ondes distinctes grâce aux filtres de Fabry-Perot. En réalité, le couple formé par l'objectif et le filtre de Fabry-Perot nécessite aussi une étape de correction spectrale de chacun des pixels du cube.

Ces étapes sont cruciales pour l'analyse ultérieure des spectres de feuilles et constituent dans cette étude des objectifs à suivre.

## I.5 Plan du manuscrit

Ce manuscrit est structuré en 5 chapitres.

Le premier décrit le réglage des paramètres expérimentaux en lien avec l'acquisition de scènes par une caméra spatio-spectrale.

Compte tenu que cette dernière induit une vision oblique des différents objets, le second chapitre s'intéresse à la construction et l'alignement des plans spectraux afin de constituer un cube de données

spatialement consistant.

Une correction spectrale est proposée dans les chapitres 3 et 4 en considérant l'ensemble des fibres du cube de données.

Une fois le cube de données corrigé, une étape d'extraction de matériaux purs et homogènes est proposée dans le chapitre 5 dont l'apport sur les données réelles est évalué.

# Chapitre 1

# Concepts liés aux applications d'acquisition hyperspectrales embarquées

## 1.1 Acquisition de scènes en extérieur appliquée à l'agriculture de précision

Les observations agricoles ont connu une progression importante ces dernières années et deviennent une source de données massives. La détection des maladies des plantes est un sujet d'intérêt fondamental pour la gestion des cultures. De nombreuses études sur la surveillance de différents types de cultures sont apparues comme par exempleles cultures de maïs [236], de blé [141], du raisin [155], de poireaux  $[12]$ , ou de pommes de terre  $[12]$ .

L'imagerie hyperspectrale (IHS) est une approche intéressante en agriculture pour le suivi du phénotype des plantes [146] ou la surveillance de leurs états de santé.

Les systèmes d'observation peuvent être classés en fonction du système porteur : les satellites [208], les avions ou ULM [18], les aéronefs télé-pilotés [141], les véhicules terrestres [63], et les plate-formes expérimentales de laboratoire [38].

Depuis quelques années, les aéronefs télé-pilotés deviennent assez populaires et abordables, ce qui a conduit à un accroissement des projets et même des solutions professionnelles de systèmes embarquant des capteurs. Les capteurs embarqués doivent être compacts, robustes, et pouvoir fonctionner avec des ressources limitées (en énergie et en unités de traitement numérique), en particulier, lorsqu'ils sont portés par les petits aéronefs télé-pilotés où la charge utile est très limitée.

Parmi les capteurs IHS compacts – ceux pouvant être portés par les aeronefs précédents, seules les séquences d'images issues de caméras "Linescan" (balayage linéaire spatio-spectral) [11] peuvent produire des images spatialement et spectralement larges ayant une résolution temporelle fine. Celleci permet d'obtenir des images de radiance précises des différentes parties de la végétation. Ce type de capteur nécessite un mouvement de précision pour obtenir des cubes de données consistants. Malheureusement, les mouvements transitoires des aéronefs télé-pilotés légers, et l'incapacité des centrales inertielles et des récepteurs GNSS commerciaux à fournir une position sub-centimétrique [142] [201], rendent actuellement la reconstruction des cubes de données difficile. Dans ce contexte, il est intéressant de concevoir un système portable où les déplacements de précision sont répétables (un tel système est proposé en sous-section 1.3.2).

Contrairement à l'imagerie multispectrale (IMS), où un petit nombre de longueurs d'ondes sont choisies en fonction de l'application, l'IHS couvre un intervalle discret de longueurs d'ondes avec une fine résolution spectrale, rendant possible la surveillance de phénomènes complexes de la scène. Pour obtenir cette description spectrale, d'autres types de caméras à balayage linéaire (*pushbroom*) sont couramment utilisées. Toutefois, leurs conceptions en font des caméras peu compactes. Parmi les imageurs compacts, seules les caméras spatio-spectrales – aussi appelées caméras hybrides à balayage linéaire – peuvent fournir un si grand nombre de canaux spectraux.

Le capteur de la caméra testée dans cette étude est produit par la société IMEC [114], et intégré dans un boîtier compact proposé par la société autrichienne XIMEA, avec un standard de communication de type USB3. L'ensemble est référencé chez XIMEA sous l'identifiant MQ022HG-IM-LS150- VISNIR [224]. L'un des principaux challenges avec cette caméra hyperspectrale est la reconstruction du cube de données de radiance ou de réflectance. En effet, l'angle de vue – de part et d'autres du rayon orthogonal au sol (nadir) – des différents couches spectrales associé aux variations de hauteur de la végétation produit un mouvement non rigide des objets dans la scène. Cet effet ne peut pas être négligé à l'échelle du pixel, et des étapes correctives de cet effet géométrique sont à prévoir.

## 1.2 Quels instruments ?

## 1.2.1 Définition et caractérisation des imageurs spectraux

Un imageur optique est un instrument ou un ensemble d'instruments permettant de former des images à partir des signaux lumineux ou électromagnétiques mesurés sur une matrice de photosites.

L'énergie reçue par chaque photosite est convertie le long d'une chaîne d'acquisition pour permettre son traitement et sa mémorisation. Ainsi, les photons reçus par les photodiodes du capteur optique de technologie CMOS sont convertis en signal électrique analogique. Il est alors amplifié, puis quantifié numériquement, et stocké sur registre mémoire.

Les imageurs optiques qui font l'objet de cette étude sont dit spectraux car l'information lumineuse capturée est échantillonnée par une série de filtres décrivant l'énergie reçue sur chaque intervalle de longueurs d'ondes défini. En fonction du nombre de longueurs d'ondes principales (appelées bandes spectrales) l'imageur est appelé<sup>1</sup> :

- 1. Imageur multispectral, s'il possède au moins 16 bandes spectrales.
- 2. Imageur hyperspectral, s'il possède au moins 100 bandes spectrales.
- 3. Imageur ultraspectral, s'il possède au moins 1000 bandes spectrales.

Les images formées par de tels imageurs après traitement sont appelées cubes de données hyperspectraux (deux dimensions spatiales et une dimension spectrale).

<sup>1.</sup> Les valeurs indiquées sont les ordres de grandeur communément admis : Les limites de classe sont floues.

On distingue deux approches pour capturer l'information spectrale :

- 1. L'imagerie active réalisée par une caméra mesurant la luminance des rayons d'une source de lumière balayant un ensemble de longueurs d'ondes connues et réfléchies par la scène. Ce principe est assez consommateur d'énergie.
- 2. L'imagerie passive où la caméra est constituée d'un réseau de filtres déposés sur la couche sensible des photosites de l'imageur qui échantillonne spectralement la lumière selon la géométrie du réseau de filtres.

Dans la suite, nous étudierons un imageur hyperspectral passif, choisi pour sa faible consommation d'énergie, sa sensibilité à la lumière extérieure et le caractère compact du boîtier de cette caméra, ce qui en fait un instrument viable pour une application embarquée sur un porteur léger.

## 1.2.2 Les différents imageurs hyperspectraux

## 1.2.2.1 Introduction

Les capteurs hyperspectraux sont constitués d'une matrice de photodiodes recevant une lumière de longueur d'onde spécifique sélectionnée en amont de sa réception par les photosites. Cette sélection peut être effectuée par un élément dispersif (grille, prisme), un élément filtrant (d'absorption, dichroïque), ou une combinaison de ces éléments.

Géométriquement, un capteur est une grille rectangulaire finie et régulière de photodiodes, disposée dans un même plan de l'espace. Le flux d'informations lumineuses est distribué sur ces photodiodes. La géométrie adoptée doit permettre de constituer un cube hyperspectral le plus complet possible, à partir d'une règle de balayage spatiale ou spectrale spécifique. Ainsi un imageur hyperspectral se caractérise par :

- 1. La définition du capteur, c'est à dire son nombre de pixels,
- 2. L'organisation des sélecteurs spectraux sur la matrice,
- 3. Le mode d'acquisition,
- 4. Le temps d'acquisition d'un cube hyperspectral.

Les imageurs hyperspectraux peuvent être classés en 4 types en fonction de la nature du balayage nécessaire au remplissage complet d'un cube de données (Figure 1.1) :

- (a) Spectral
- (b) Spatial
- (c) *Snapshot*
- (d) Spatio-spectral

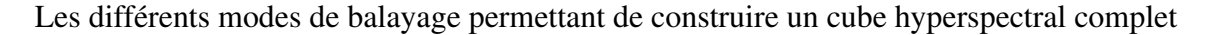

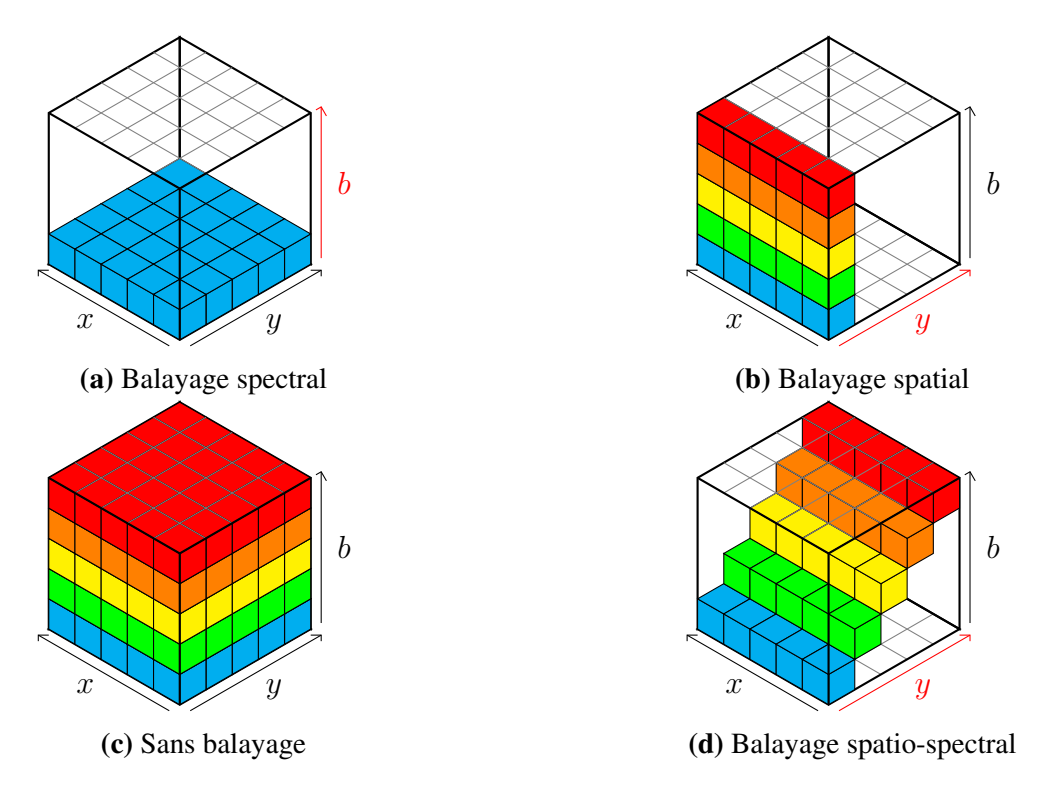

Figure 1.1. Les différentes techniques d'acquisition d'une image hyperspectrale

Dans la Figure 1.1 (a-b-d), l'axe rouge représente la dimension le long de laquelle le balayage est effectué.

### 1.2.2.2 Balayage spectral

Le balayage spectral consiste à utiliser un filtre différent à chaque déclenchement de la caméra. Ainsi une couche spectrale b est capturée par déclenchement. Les couches spectrales sont remplies les unes après les autres au cours du temps. Le temps d'acquisition d'un tel cube est donc égal au nombre de canaux spectraux à capturer. Ce principe est souvent illustré par une caméra immobile muni d'une roue de filtres. Cette représentation apparaît très vite limitée pour l'IMS et l'IHS. Les instruments basés sur ce type de balayage sont en fait très précis et donc fragiles.

## 1.2.2.3 Balayage spatial

Le balayage spatial peut être effectué de différentes manières. Soit la scène est fixe et l'imageur se déplace linéairement le long de la dimension spatiale y, soit l'imageur est fixe et un convoyeur déplace la scène sous le champ de vision linéaire de la caméra.

Lors de l'acquisition d'une scène, un composant (un réseau diffractant, un prisme, ou une combinaison des deux) distribue spatialement sur les différentes lignes du capteur les rayons diffractés pour capturer les différentes longueurs d'onde du segment de la scène entré. Une image brute issue de ce mode d'acquisition perçoit tous les pixels d'une ligne sous toutes les longueurs d'onde. Le balayage permet ainsi pour chaque ligne d'observer la scène complète. Le temps d'acquisition d'un tel cube est donc égal au nombre de lignes qu'il est nécessaire pour capturer une scène complète.

#### 1.2.2.4 Sans balayage

Lorsqu'aucun balayage n'est nécessaire à la constitution du cube de données, nous parlons d'acquisition *snapshot*. Il existe 2 approches ne nécessitant pas de balayage :

- La première technique consiste en un flux lumineux dupliqué puis distribué vers différents couples filtre/capteur. Dans ce cas, la technologie associée est souvent volumineuse et fragile. Par conséquent cette approche est de moins en moins utilisée même si elle fournit des cubes complets à chaque déclenchement.
- La deuxième technique repose sur un flux lumineux décomposé par un motif périodique avant d'être observé par le capteur.<sup>2</sup> Avec cette technologie, une image brute est une vision lacunaire d'un cube complet. Dans le but de reconstituer un cube sans trous, deux stratégies sont possibles.
	- La première stratégie consiste à agréger l'information sur le motif périodique. Cette stratégie dite du *super-pixel* a un inconvénient : l'image formée possède une définition spatiale inférieure à celle du capteur, ce qui n'est pas optimal.
	- La seconde stratégie consiste à retrouver l'information manquante par des algorithmes de complétion. Lorsque le motif périodique est une mosaïque, cette stratégie est appelée dématriçage ou *demosaicing* [2, 159]. Pour cette stratégie, il y a un compromis entre la définition spectrale et la définition spatiale.

Avec ce type de caméra, le cube de données contient un nombre limité de couches spectrales, soit parce qu'une lumière infiniment dupliquée possède un signal trop faible, soit parce que l'espace observé est trop clairsemé devant la taille de l'espace à reconstruire.

### 1.2.2.5 Balayage spatio-spectral

A chaque déclenchement, l'image formée par un imageur spatio-spectral est constituée d'une succession de bandelettes telle que chaque bandelette observe à la fois une portion spatiale et spectrale différente. Dans le but de reconstruire un cube de données complet, un déplacement de l'imageur est indispensable pour scanner l'espace d'une part et observer chaque point à la verticale de toutes les bandelettes spectrales d'autre part. Le bayalage est logiquement dénommé balayage spatio-spectral. Des détails complémentaires sont disponibles en sous-sous-section 1.3.1.1.

<sup>2.</sup> Il existe des imageurs CASSI fondés sur une stratégie d'acquisition comprimée, n'utilisant pas de motif périodique [16].

#### 1.2.2.6 Conclusion

D'autres classifications des imageurs hyperspectraux sont possibles. Dans le survol proposé dans *Hagen et al* [100], une classification basée sur l'architecture des imageurs est proposée.

## 1.2.3 Les différents porteurs

L'article de *Pathan et al* [179] passe en revue différents porteurs qui ont été utilisés pour des acquisitions de parcelles agricoles. Nous trouvons notamment les robots autonomes roulants et les aéronefs télé-pilotés, mais aussi les plate-formes de laboratoire et leurs adaptations à plus grande échelle.

## 1.2.3.1 Les robots roulants autonomes

Les articles de *Hajjaj et al* [102, 101] passent en revue les différents robots autonomes en agriculture : Ils permettent de compléter les sources proposées dans la Table 1.1 et dans les articles de *Pathan et al* [179] et *Bechar et al* [25].

| Instruments portés        | Type de culture | <b>Application</b>        | <b>Sources</b>     |
|---------------------------|-----------------|---------------------------|--------------------|
| Imageurs RVB en stéréo    | Sorghum         | Phénotypage par 3D        | $\lceil 21 \rceil$ |
| Imageurs RVB en stéréo    | Non spécifié    | Détection d'obstacles     | $\lceil 20 \rceil$ |
| Caméra RGB-D              | Fraise          | Récolte                   | [226]              |
| <b>Imageur RVB</b>        | Pomme           | Récolte                   | [200]              |
| Imageurs RVB et thermique | Raisin          | Cartographie de décision  | [207]              |
| <b>Imageur RVB</b>        | Poivron         | Détection raies de labour | [62]               |
| Imageurs en stéréo        | Soja            | Cartographie multicapteur | [183]              |
| Lidar                     | Maïs            | Phénotypage par 3D        | $\lceil 30 \rceil$ |
| Caméra RGB-D              | Non spécifié    | Navigation                | [80]               |
| <b>Imageur RVB</b>        | Raisin          | Pulvérisation             | $\lceil 4 \rceil$  |

Table 1.1. Les robots roulants autonomes

Au regard des articles de la Table 1.1, il est déjà possible de relever un certains nombre de points :

- Les instruments de mesure portés par les robots roulants ont souvent la capacité de reconstruire partiellement ou en totalité une scène à 3 dimensions spatiales. La dimension spectrale n'est pas ou peu représentée dans notre table, dans l'objectif de combler cette lacune, nous pouvons explorer l'article de *Lu et al* [146].
- Une inspection rapide suggère que les cultures ciblées sont variées. Il y a aussi bien de l'arboriculture que de la culture en sol.
- Les applications présentées ici ont plutôt vocation à assister :
	- Le cultivateur dans les tâches difficiles au champ (récolte, pulvérisation)
	- L'entrepreneur dans sa prise de décision (Cartographie)

— Le monde agricole dans la compréhension du mode de vie des plantes cultivées (Phénotypage).

— Les champs agricoles sont des environnements hostiles [70] pour les engins roulants qu'ils soient autonomes ou non. Des objets imprévus et dangereux pour l'intégrité des systèmes roulants peuvent apparaître dans la zone de travail. C'est pourquoi en plus des instruments de mesure, ces engins sont directement équipés de systèmes de vision embarqués pour percevoir leur environnement, et de procédure de contournement des obstacles.

Comme alternative à ce dernier point, il peut être intéressant d'explorer d'autres modes de parcours des parcelles agricoles comme par exemple les aéronefs télé-pilotés.

### 1.2.3.2 Les aéronefs télé-pilotés

Les articles [160, 202] passent en revue les usages des aéronefs télé-pilotés pour l'agriculture de précision. La Table 1.2 propose une liste d'applications comportant des imageurs embarqués sur des aéronefs.

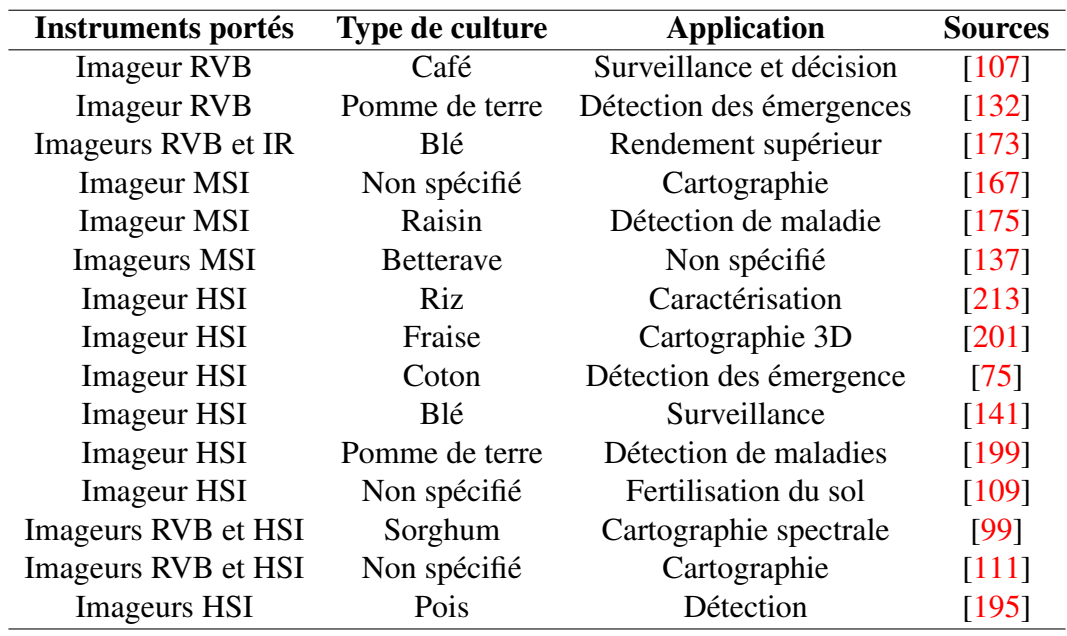

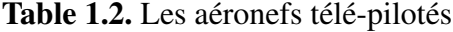

La liste d'articles proposés dans la Table 1.2 fait émerger les éléments suivants :

— Les instruments de mesure transportés sont tous des imageurs pour plusieurs raisons. La première vient des instruments de balayage point par point, qui en plus d'être volumineux, ne tirent pas partie du grand champ de vision offert par l'altitude de vol : ils sont donc exclus pour ce type de porteur. La seconde raison provient de l'essor conjoint, d'une part des aéronefs télé-pilotés léger (i.e les drones commerciaux), et d'autre part des imageurs spectraux compacts (Sous-section 1.2.4).

- Les cultures étudiées semblent assez variées. Cependant nous ne trouvons pas de culture arboricole car les arbres représentent des obstacles pour les aéronefs.
- Les applications s'articulent autour de la confection de cartes de surveillance pour la prise de décision. Ces cartes sont élaborées à partir de la localisation des éléments détectés comme anormaux au regard d'une caractérisation préalablement établie appelée modèle.

Dans les articles [53, 185, 5, 112], nous pouvons voir les limites actuelles des aéronefs télé-pilotés et les défis scientifiques qu'il reste encore à franchir pour disposer de solutions fonctionnelles.

### 1.2.3.3 Les plates-formes de laboratoire

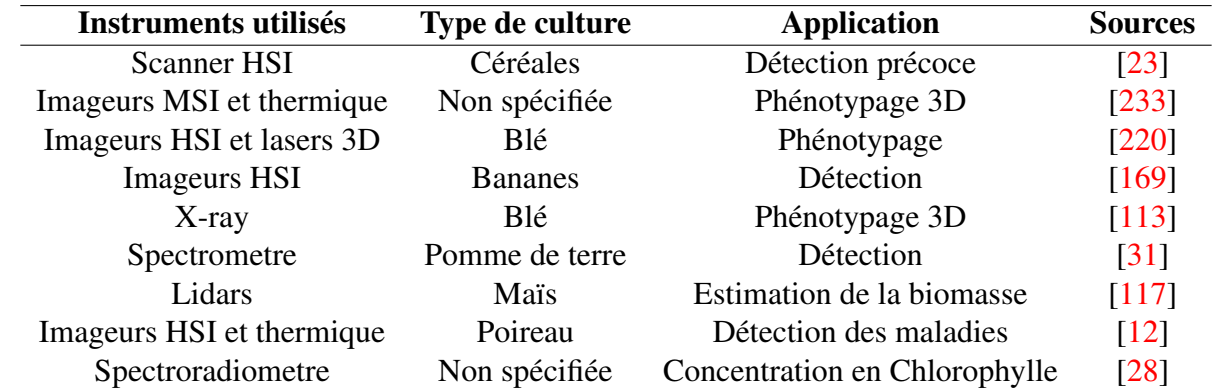

La Table 1.3 présente quelques articles en rapport avec les plate-formes d'expérimentation en laboratoire et en extérieur.

Table 1.3. Les plates-formes de laboratoire

A partir des articles de la Table 1.3, nous pouvons observer un certain nombre d'éléments :

- Les instruments utilisés sont variés. Ils englobent les imageurs passifs et actifs de la 0D à la 3D. Cela peut s'expliquer par la relative abondance des ressources disponibles (énergie, mémoire, calcul) en laboratoire et par le haut degré de maîtrise de l'environnement expérimental.
- Les cultures étudiées sont-elles aussi variées. Dans les laboratoires de biologie végétale, il est possible de trouver beaucoup de variétés de plantes car les acteurs associés ont les compétences pour maintenir les organismes en vie. Dans les laboratoires non spécialisés, nous trouverons plus souvent des cultures de céréales ou de pomme de terres car elles nécessitent en apparence peu d'entretien.
- Les applications semblent moins diversifiées. En effet, en laboratoire, l'objectif consiste souvent à caractériser l'évolution des plantes dans le but de concevoir des modèles. Ces modèles d'estimation ou de détection sont ensuite évalués. De part la limitation de l'espace disponible en laboratoire, nous ne trouvons bien évidemment pas de cartographie.

#### 1.2.3.4 Conclusion

Notre classification inspirée de *Pathan et al* [179] ne présente que des solutions de petits porteurs d'instruments. Si nous nous accordons une vision à plus grande échelle, il ne faut pas oublier les satellites [216, 234, 170, 108, 121] qui présentent cependant les inconvénients d'une résolution spatiale moindre et d'une résolution temporelle faible.

## 1.2.4 Les imageurs compacts

### 1.2.4.1 Introduction

Les imageurs hyperspectraux compacts reposent sur des composants optiques à films fins, aussi appelés filtres de Fabry-Perot. Ces composants optiques sont microscopiques et permettent de capturer des longueurs d'onde avec un bon taux de sélectivité. Dans le cas des imageurs compacts, les filtres sont directement apposés sur les photosites du capteur.

A l'échelle du capteur, il existe principalement 3 types de disposition de ces filtres sur la matrice du capteur : (a) en tuiles [84], (b) en mosaïques [85], et (c) en coin discrétisé [206, 143]. Ces différentes dispositions sont représentées en Figure 1.2.

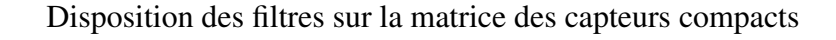

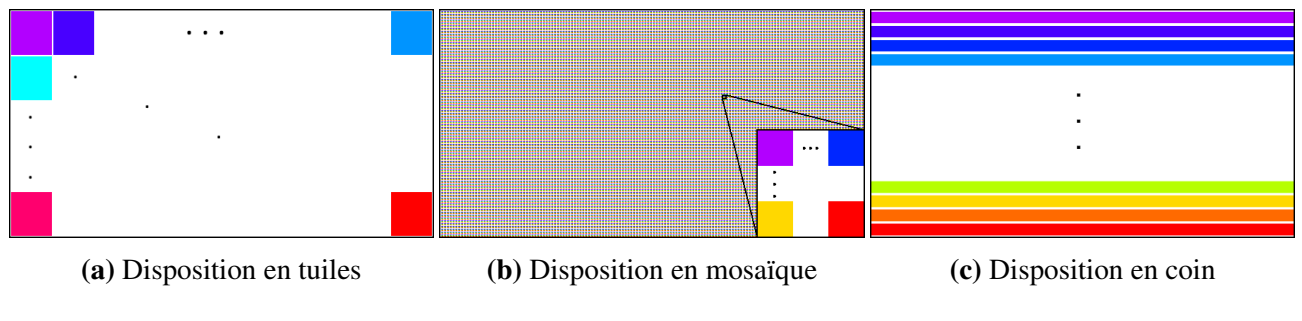

Figure 1.2. Les différentes dispositions [127]

Dans la Figure 1.2, chaque couleur représente un canal d'information différent. En particulier ici, les couleurs ont été choisies arbitrairement et n'ont aucune signification particulière.

### 1.2.4.2 Disposition en tuiles

La disposition en tuiles est une division de la matrice du capteur en blocs appelés tuiles. Chaque tuile est un filtre de Fabry-Perot permettant de récupérer une information spectrale différente. Cette disposition a besoin d'un élément diffractant pour dupliquer l'image d'entrée sur chacune des tuiles. La définition spatiale du cube hyperspectral issu de cette caméra est relativement petite. Cette disposition ne nécessite pas de balayage pour constituer un cube de données complet. Par exemple, pour un capteur possédant une définition de 2048px par 1024px et 32 couches spectrales, les 32 tuiles

ont une définition finalement assez réduite de 256px par 256px, conférant au cube multispectral les dimensions (256, 256, 32).

### 1.2.4.3 Disposition en mosaïque

La disposition en mosaïque est un pavage spectralement périodique de la matrice du capteur. Le motif de ce pavage est une mosaïque. Chaque pixel constituant la mosaïque est surmonté d'un filtre de Fabry-Perot permettant de récupérer une information spectrale différente. Cette disposition ne nécessite pas de balayage et permet de capturer en une fois un cube de données toutefois assez lacunaire.

- Par exemple, pour un capteur d'une définition de 2040px par 1080px et 16 couches spectrales, si le motif principal est un carré alors la mosaïque a une définition de 4px par 4px. Le motif est répété 510 fois horizontalement et 270 fois verticalement. Pour une stratégie *super-pixel*, le cube multispectral final a pour dimensions (270, 510, 16). Pour une stratégie *demosaicing*, le cube multispectral initial a pour dimensions (1080, 2040, 16) mais n'est complété qu'à 6,25%. Après complétion, le cube final est compact et a pour dimensions (1080, 2040, 16).
- Autre exemple : Soit un capteur d'une définition de 2045px par 1085px et 25 couches spectrales, dont le motif principal est une mosaïque carrée de 5px de coté, alors le motif est répété 409 fois horizontalement et 217 fois verticalement. Pour une stratégie *super-pixel*, le cube multispectral a pour dimension (217, 409, 25). Pour une stratégie *demosaicing*, le cube multispectral initial a pour dimension (1085, 2045, 25) mais n'est complété qu'à 4%. Cette valeur est de 100% après complétion.

#### 1.2.4.4 Disposition en coin

3Pour les deux dispositions précédentes, nous pouvons voir à partir des exemples qu'il y a un compromis s'opérant entre le nombre de couches spectrales et la définition/résolution spatiale du cube de données. En effet, la matrice de photosites du capteur, collectrice d'information, est partagée entre les différentes couches spectrales du cube à construire. La quantité d'information collectée par chaque prise d'image est limitée aux nombres de photosites qui constitue la zone active du capteur. Pour s'affranchir de cette limitation aussi bien spectrale que spatiale, il est alors nécessaire de prendre une suite d'images au cours du temps pour reconstruire le cube de données. La disposition en coin est un exemple de disposition permettant de récolter un plus grand nombre de couches spectrales.

Cette disposition permet de créer un gradient vertical de longueurs d'onde. Comme les filtres de Fabry-Perot sont de différentes hauteurs, en réalité le coin n'est pas parfait mais plutôt approché par un *escalier*. Cette disposition est donc en réalité appelé coin discret dans le cas des imageurs compacts. Le nombre de longueurs d'ondes qui peut être capturé par cette disposition est très grand. Cette disposition est utilisée pour deux types de balayage, les balayages spatiaux qui nécessitent un élément diffractant d'une part, et les balayages spatio-spectraux ne nécessitant pas d'élément diffractant d'autre part.

<sup>3.</sup> Traduction française de *wedge*

#### 1.2.4.5 Conclusion

En ce qui concerne les imageurs compacts, la disposition en tuiles ou en mosaïque ne nécessitent pas de balayage spatial mais ne permettent que de constituer des cubes de données avec un nombre limité de canaux. A l'inverse, la disposition en coin permet de constituer un cube de données hyperspectrales mais en contre partie nécessite un balayage spatial ou spatio-spectral.

## 1.3 Système d'acquisition d'images hyperspectrales

## 1.3.1 Caractérisation du capteur utilisé

## 1.3.1.1 Balayage spatio-spectral

Le capteur de notre caméra, fourni par la société IMEC, appartient à la catégorie des imageurs compacts spatio-spectraux [161]. Il diffère des caméras à balayage linéaire classiques au sens qu'il ne fournit pas la description spectrale complète d'une ligne de pixels en une prise. Il peut capturer une scène complète de [460; 901] nm par un déplacement linéaire selon la direction  $y$ , comme indiqué en Figure 1.3 où, à une longueur d'onde correspond une position. La Figure 1.3a illustre le fait qu'un point P de la scène doit être observé par toutes les longueurs d'ondes à l'aide de nombreuses images dans l'intervalle de temps  $[t_1; t_3]$ . La Figure 1.3b montre le suivi d'un point d'intérêt pour l'angle central et des angles extrêmes, ces derniers correspondent respectivement à la couche centrale et des couches extrêmes.

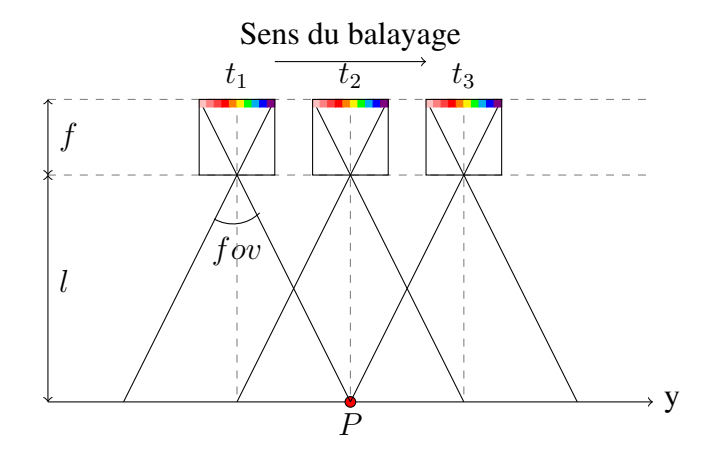

(a) Vue schématique de coté de l'observation d'une scène par notre caméra.

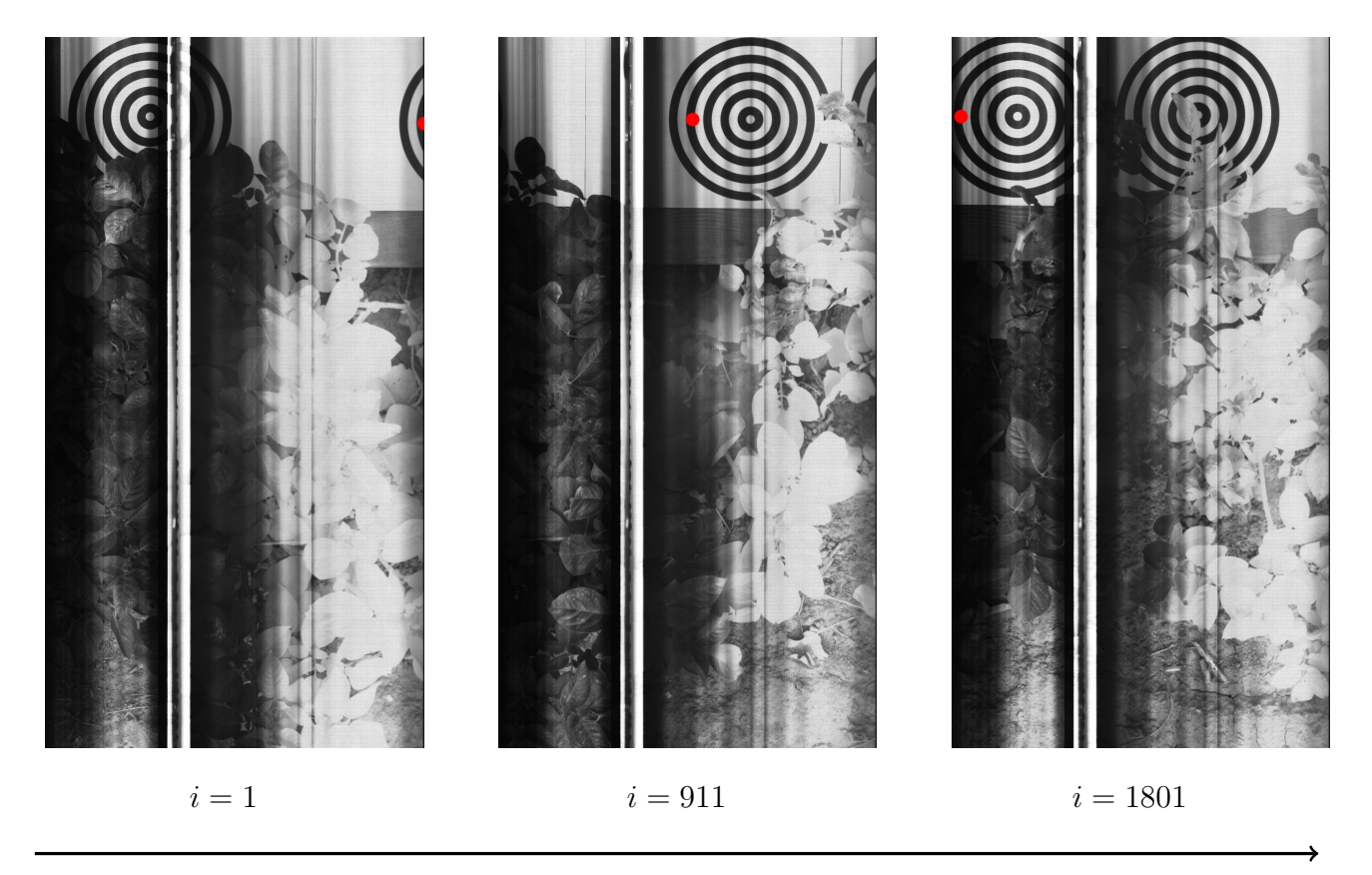

Sens de déplacement de la caméra

(b) Trois images brutes montrant le suivi d'un point d'intérêt respectivement à l'extrémité de la zone PIR, au nadir, et à l'extrémité de la zone visible.

Figure 1.3. Exemple d'un balayage linéaire avec ses images brutes.

En pratique, une banque d'images brutes est obtenue à la fréquence d'échantillonnage  $f_e$ . Les images sont indexées par la variable  $i \in \mathbb{N}^*$  et sont reliées à l'instant d'acquisition par la relation suivante :

$$
t = t_1 + (i - 1) \times \frac{1}{f_e}
$$
 (1.1)

#### 1.3.1.2 Structure du capteur

Les images brutes obtenues avec le capteur étudié ont une définition de 2048 pixels de large (colonnes) par 1088 pixels de haut vus comme des lignes. La Figure 1.4 montre une image brute typique dont la structure est décrite ci-après :

1. Les 4 premières lignes ne sont pas utilisées.
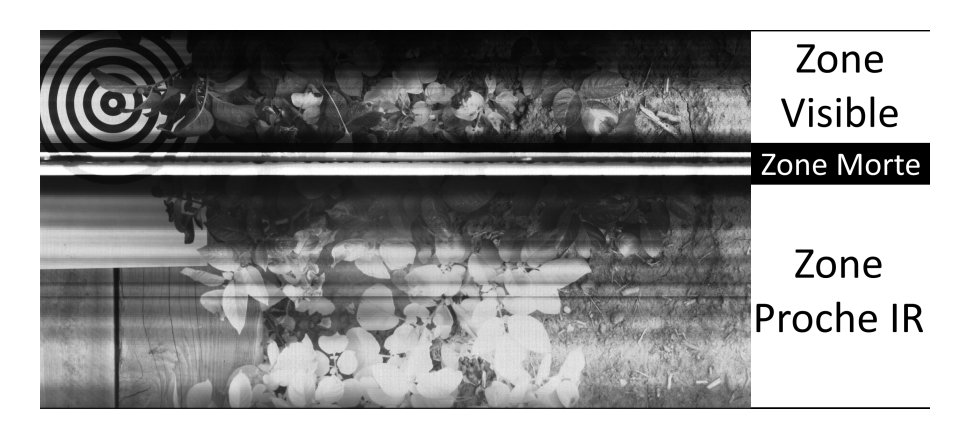

Figure 1.4. Une image brute

- 2. 64 bandelettes de 5 par 2048 pixels chacune permettent d'inspecter le domaine visible. Cette zone représente la partie haute de la Figure 1.4.
- 3. Un rectangle de 120 par 2048 pixels, équivalent à 24 bandelettes, qui correspond à une zone aveugle. Cette zone, aussi appelée zone morte, est représentée par le rectangle blanc au milieu de la Figure 1.4.
- 4. 128 bandelettes de 5 par 2048 pixels chacune permettent d'explorer le domaine du proche infrarouge (PIR).
- 5. Les 4 dernières lignes ne sont pas utilisées.

En résumé, une image brute contient 192 bandelettes couvrant les domaines spectraux du visible et du Proche Infra Rouge (PIR). Chaque pixel de l'image brute capture non seulement une information spectrale différente mais aussi une position différente de la scène.

#### 1.3.1.3 Représentation en 3 axes

En ajoutant un axe spectral pour troisième dimension, une image brute peut être convertie en un escalier où une marche correspond au pas spectral entre deux longueurs d'onde consécutives. La Figure 1.5 illustre cette représentation pour 4 couches spectrales.

Un cube de données compact peut être obtenu en juxtaposant successivement les escaliers provenant des images brutes, le long de la direction de balayage y. En raison de la hauteur d'une bandelette (5 pixels), le déplacement entre deux images successives doit être strictement égal à 5 pixels : cela correspond au cas sans espace vide et sans redondance décrit par la Figure 1.6.

Dans le cas où le décalage entre deux images successives est supérieur à 5 pixels [219], il existe des espaces vides entre les escaliers correspondant à des données manquantes. Dans le cas où le décalage est inférieur à 5 pixels, les escaliers se chevauchent le long de l'axe y permettant d'avoir une redondance de l'information. Ce dernier cas s'inscrit dans les conditions de travail que nous avons choisies pour cette étude : La redondance d'information sera utilisée dans des tâches d'interpolation pour améliorer la qualité des cubes de données. Cependant, un contrôle du décalage aussi précis n'est

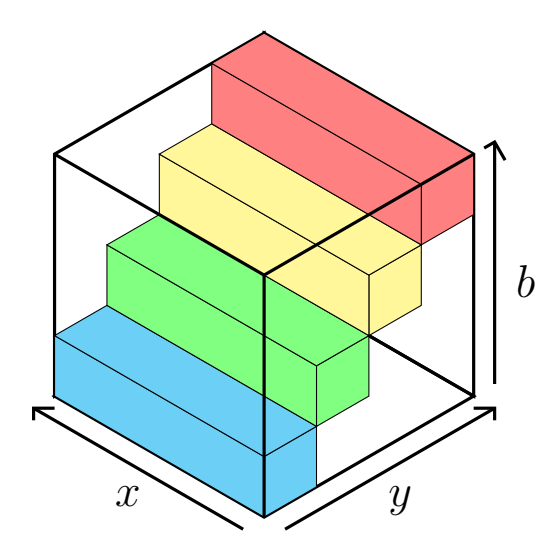

Figure 1.5. Vue 3D d'une image brute à 4 couches spectrales.

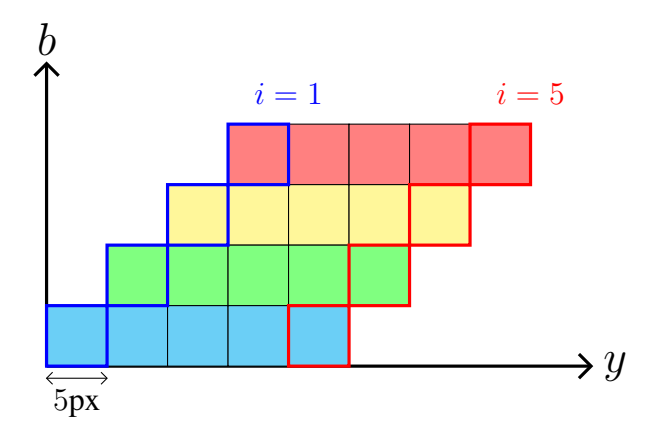

Figure 1.6. Vue de coté de la procédure de juxtaposition des escaliers avec un décalage de 5 pixels

pas facile, excepté pour des plate-formes expérimentales de laboratoire. En conséquence, nous avons conçu un tel système où le chevauchement pendant l'acquisition peut être mieux contrôlé : le système est décrit plus en détail dans la Sous-section 1.3.2, ci- après.

## 1.3.2 Présentation du système de balayage linaire utilisé

Notre système de laboratoire se compose d'une caméra portée par un bras mobile. Ce bras est déplacé linéairement par une vis sans fin mise en rotation par un moteur. Un automate programmable industriel (API) permet de contrôler avec précision la position du bras à l'aide de points de passages. Ces points sont choisis de sorte à assurer un mouvement uniforme du bras. La régulation de la vitesse de rotation du moteur s'effectue à l'aide d'un compteur incrémental. Ensuite les tours comptés sont convertis en distance via le pas de filetage de la vis sans fin. Enfin le système est placé au sommet d'un échafaudage mobile pour faciliter son positionnement.

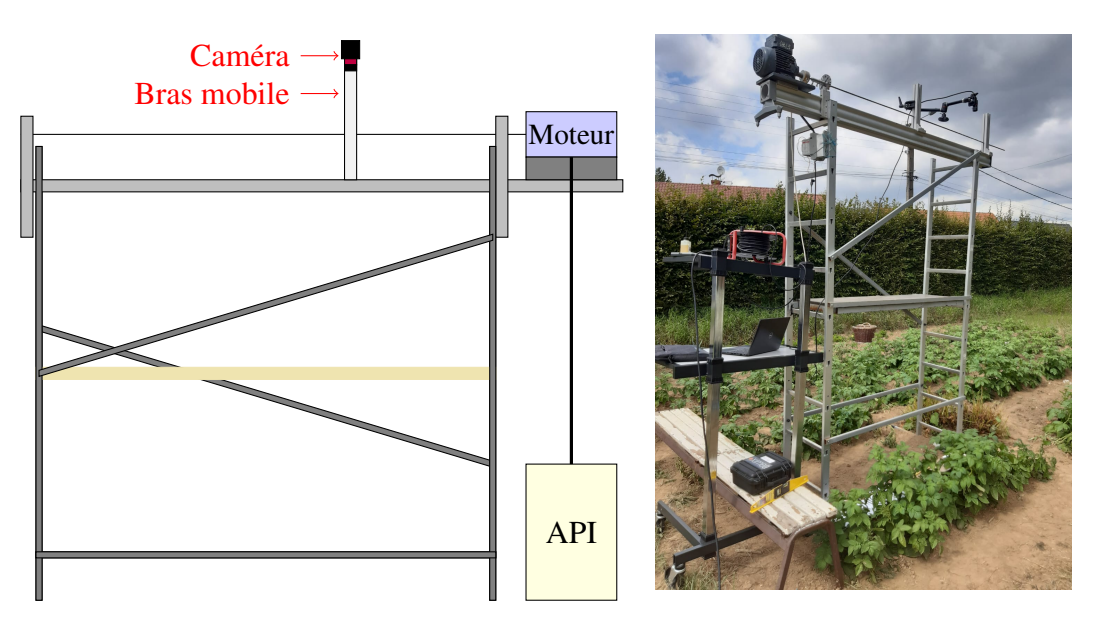

Figure 1.7. Système de balayage linéaire

La Figure 1.7 illustre le système que nous venons de décrire. L'illustration de gauche est une représentation graphique du dispositif développé, tandis que l'image de droite est son implantation réelle sur le lieu de nos expérimentations.

Les 2 avantages majeurs de la plate-forme proposée sont : (i) Sa maîtrise de précision du mouvement linéaire uniforme, et (ii) sa relative mobilité. Cependant, la limitation majeure est sans doute ses besoins énergétiques.

## 1.3.3 Caractérisation des paramètres intrinsèques et extrinsèques de la caméra

Pour pouvoir observer la scène de manière cohérente, il est nécessaire d'exprimer les paramètres physiques et optiques de la caméra, ainsi que ceux du porteur en fonction de nos exigences. Typiquement, en fonction de la scène à observer lors de la campagne de mesures, il est important de définir les paramètres d'entrée connus qui détermineront les paramètres de sortie.

#### 1.3.3.1 Calcul des paramètres de la scène

Dans un premier temps, les paramètres de la scène ont été calculés en fonction de la distance de travail (hauteur de la caméra par rapport au sol) et de la fréquence d'acquisition (nombre d'images par seconde de la caméra).

Les relations s'appuient sur le modèle des lentilles à bords minces [106, chap. 5]. Le capteur de notre caméra se situe dans le plan focal image de l'objectif.

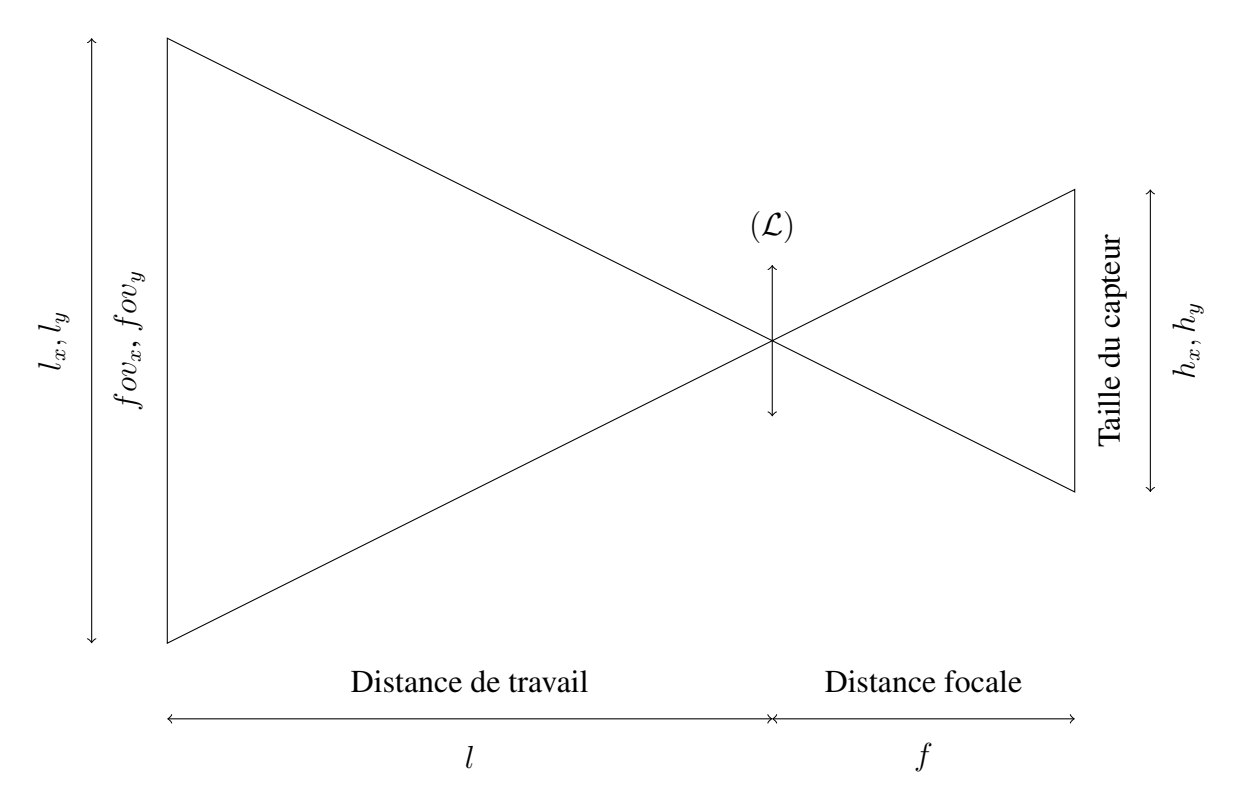

Figure 1.8. Modèle des lentilles à bords minces

Considérons les définitions des paramètres figés et connus du coté de la caméra hyperspectrale :

- $f$ : la distance focale de l'objectif de la caméra en millimètre [mm]. C'est la distance séparant la lentille de l'objectif, et les photo-sites récepteur constituant le capteur.
- $h_x$ : la largeur horizontale selon l'axe x du capteur en millimètre [mm]. Pour la caméra étudiée, le capteur à une largeur  $h_x = 11,27$ mm.
- $h_y$ : la hauteur verticale selon l'axe y du capteur en millimètre [mm]. Pour la caméra étudiée, le capteur à une largeur  $h_y = 6$ mm.

Définissons ensuite les variables se rattachant à la scène à observer :

- $l$  : la distance de travail en millimètre [mm]. C'est la distance entre la lentille de l'objectif et le sol de la scène à observer.
- $l_x$ : la largeur horizontale (selon l'axe x) du champ de vision exprimée en millimètre [mm]. Cette quantité est aussi appelée  $fov_x$  de la terminologie anglaise *field of view* signifiant littéralement champ de vision.
- $l_y$ : la hauteur verticale (selon l'axe y) du champ de vision exprimée en millimètre [mm]. Cette quantité est aussi  $fov_{y}$ .

L'application de relations géométriques simples comme le théorème de Thalès de Milet, permet

d'obtenir l'égalité suivante :

$$
\frac{l}{f} = \frac{l_u}{h_u} \tag{1.2}
$$

où l'indice u désigne soit l'axe x, soit l'axe y. Nous pouvons remarquer que la fraction  $l/f$  se comporte comme un facteur d'échelle entre les grandeurs associées au capteur d'une part, et les grandeurs associées à la scène d'autre part. Les grandeurs sont comme conjuguées par la lentille et jouent donc des rôles duaux.

Les valeurs de  $f$  et  $h_u$  étant fixées par le matériel alors que la distance l est fixée par l'expérimentateur, la relation (1.2) peut se reformuler sous la forme

$$
l_u = \frac{h_u}{f} l \tag{1.3}
$$

Nous remarquons alors, sans surprise que les champs de vision en  $x$  et en  $y$  sont proportionnels à la distance de travail.

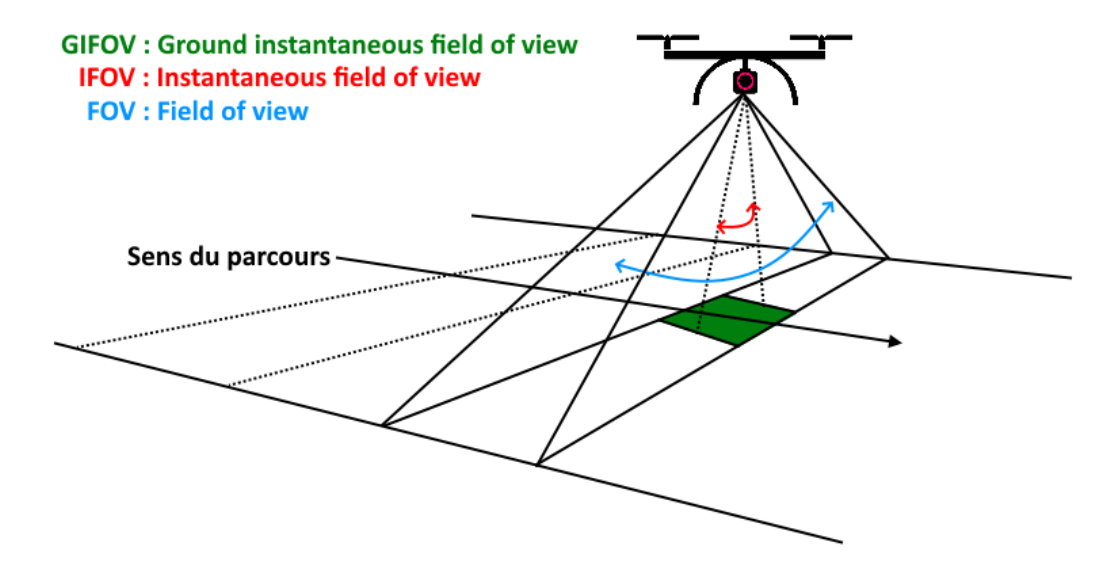

Figure 1.9. Représentation du fov, du ifov et du gifov

Une autre notion importante est le champ de vision instantané [154, p. 12]. Il se note aussi  $ifov$ d'après son nom anglais *instantaneous field of view*. Par définition, le ifov est le champ de vision d'un pixel dans l'espace de travail. Celui-ci s'exprime souvent en radians mais il peut aussi être traduit par sa version projetée au sol : il alors noté gifov pour *ground instantaneous field of view*, comme indiqué en Figure 1.9. Sachant le pixel carré, le  $qifov$  est identique selon l'axe x et l'axe y.

Pour donner une expression mathématique du  $qifov$ , il faut donc introduire 2 nouvelles quantités caractéristiques sur le capteur :

—  $d_x$ : la définition horizontale du capteur selon l'axe x. C'est le nombre de pixels sur une ligne du capteur. Cela correspond donc aussi au nombre de colonnes du capteur. Pour la caméra étudiée cette valeur est égale à 2048 pixels.

—  $d_y$ : la définition verticale selon l'axe y du capteur. C'est le nombre de pixels sur une colonne du capteur. Cela correspond donc aussi au nombre de lignes du capteur. Pour la caméra étudiée cette valeur est égale à 1088 pixels.

Ainsi, le champ de vision instantané au sol est homogène à une longueur [mm/pixel] et s'exprime par la relation ci-dessous :

$$
gifov = \frac{l_x}{d_x} = \frac{l_y}{d_y} \tag{1.4}
$$

Dans le cas où le pixel est rectangulaire, il faut bien distinguer :

$$
gifov_x = \frac{l_x}{d_x}
$$

et

$$
gifov_y = \frac{l_y}{d_y}
$$

Une autre expression ne faisant intervenir que les caractéristiques du capteur est possible. En combinant (1.3) et (1.4), on en déduit que

$$
gifov = \frac{h_y \cdot l}{d_y \cdot f} \tag{1.5}
$$

Pour les besoins de cette thèse, nous introduisons par analogie le champ de vision d'une bandelette spectrale bgfov selon l'axe y comme

$$
bgfov = 5 \cdot gifov \tag{1.6}
$$

où 5 représente le nombre de lignes au sein d'une bandelette du capteur étudié.

#### 1.3.3.2 Paramètres du porteur

Le porteur de caméra va se déplacer selon un axe donné, avec une vitesse constante  $v_d$ . Par hypothèse, le porteur se déplacera selon l'axe y.

En conséquence, le déplacement du porteur  $d_i$  entre deux images successives acquises à la fréquence d'acquisition  $f_e$ , est de

$$
d_i = \frac{v_d}{f_e} \tag{1.7}
$$

#### 1.3.3.3 Compilation des différentes alternatives

L'expérimentateur peut décider différentes configurations de vitesse  $v_d$  pour le porteur. Trois cas sont à distinguer en fonction du  $bgfov$  et du déplacement  $d_i$ :

- 1. Soit  $d_i > bgfov$ , alors le porteur parcourt plus qu'une bande spectrale, et il y aura des trous dans la reconstitution du cube de données.
- 2. Soit  $d_i = bqfov$ , alors les images pourront se recoller en les mettant bout à bout.

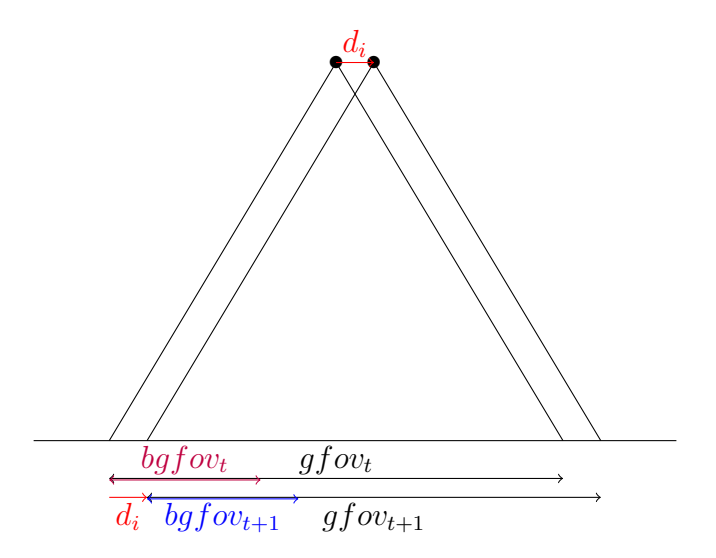

Figure 1.10. Recouvrement des champs de vision

3. Soit  $d_i < bgfov$ , alors les images présenteront un certain recouvrement.

Afin de disposer d'une certaine redondance et afin d'éviter les mesures aberrantes, nous proposons une stratégie basée sur le dernier cas. Ainsi , nous pouvons définir la notion de recouvrement comme le taux r du bg fov qui est commun entre deux images successives.

$$
r = 1 - \frac{d_i}{bgfov} \tag{1.8}
$$

Cette valeur de r est un paramètre que l'expérimentateur peut vouloir fixer afin d'obtenir un cube de précision demandée. Ainsi, la vitesse du porteur s'exprime en utilisant les relations (1.7) et (1.8),

$$
v_d = (1 - r) \cdot gifov \cdot 5 \cdot f_e \tag{1.9}
$$

En conséquence, en choisissant le taux de recouvrement r, le champ de vision instantané au sol  $gfov$ , et la fréquence d'acquisition  $f_e$ , la vitesse s'en trouvera fixée. En reprenant l'expression (1.5), la distance de travail s'exprime en fonction du  $qifov$ ,

$$
l = gifov \cdot \frac{f}{h_x} \cdot d_x \tag{1.10}
$$

Les 2 équations (1.9, 1.10) servent de base pour la configuration de conditions opératoires pour l'expérimentation. Une fois défini le  $qifov$  et la fréquence d'acquisition des images, on peut en déduire la vitesse du porteur et la hauteur de vol.

Parmi les paramètres importants, il est utile d'examiner le temps d'exposition ou temps d'intégration  $t_{\text{y}}$  qui correspond au temps pendant lequel les photons peuvent accéder aux photo-sites. Ce temps est un paramètre important puisque le système d'acquisition se déplace pendant l'exposition.

Il est naturel de penser qu'un grand déplacement génère un flou de mouvement lié au déplacement de l'objectif. On veut donc exprimer ce déplacement en pixels en utilisant les notions précédentes,

$$
d\_{exp} = \frac{v_d \cdot t\_exp}{gifov} \quad \text{en pixels} \tag{1.11}
$$

Cette distance d'exposition doit être faible au regard du pixel  $(< 1)$  sous peine de créer un flou important. On pourra par exemple exiger que cette valeur soit inférieure à 1 avec une marge de sécurité.

#### 1.3.3.4 Conclusion

Cette section a permis de mettre en avant les conditions dans lesquelles le porteur et la caméra hyperspectrale vont devoir opérer afin d'obtenir des enregistrements utiles des parcelles de champ analysées. On peut adjoindre aux équations importantes (1.9, 1.10, 1.11) des bornes sur certains paramètres qui définissent les valeurs tolérables de ces derniers.

# 1.4 Conclusion

Nous avons exploré les différents imageurs compacts potentiels utilisés pour l'agriculture de précision ainsi que leurs porteurs.

L'observation d'une scène naturelle nous a conduit à utiliser une caméra spatio-spectrale embarquée sur un porteur léger capable de se mouvoir à la manière d'un scanner dans une direction donnée.

Après l'étude des relations liant les paramètres intrinsèques et extrinsèques de la caméra, nous avons formulé les conditions opérationnelles dans lesquelles nos expériences pourraient être conduites.

Nous l'avons associé essentiellement à une optique de chez Edmund Optics, de distance focale 35mm, qui évite en particulier la lumière parasite.

Cependant, l'un des défauts majeurs de la disposition du capteur en différentes bandelettes spectrales provient de la propriété de vision oblique de la scène avec un angle spécifique pour chaque bandelette. Cette dernière est à l'origine d'une déformation non rigide de la scène que l'on étudiera dans le chapitre suivant.

# Chapitre 2

# Construction et alignement des couches spectrales

## 2.1 Introduction

Généralement, l'assemblage (ou l'alignement) d'images est effectué entre deux images Rouge-Vert-Bleu (RVB) qui partagent une surface de chevauchement commune grande. Cette surface est alors observée depuis différents points et angles de vue. La façon classique de traiter ce problème consiste en une approche de mise en correspondance de points caractéristiques. Habituellement, cela est effectué en deux étapes [151] : La première permet de construire un ensemble candidat de points appairés provenant de deux images par recherche de caractéristiques invariantes [24]; La seconde est une étape curative consistant à éliminer les mauvaises paires de l'ensemble candidat pour former un ensemble optimal.

L'alignement des images consiste à ajuster une transformation globale à partir de l'ensemble optimal [37], cependant des désalignements persistent à cause de l'inadéquation du modèle. Pour surmonter ce problème, de nombreux auteurs ont proposé des modèles projectifs locaux, comme des déformations élastiques le plus projectif possible [231] ou des déformations semi-projectives préservant les formes le plus possible [43], en fonction de leurs relatives proximités aux points de référence.

Malheureusement, ces techniques ne peuvent être directement appliquées à une paire d'images hyperspectrales parce que chaque pixel contient des centaines de longueurs d'ondes ne pouvant être alignées indépendamment pour des raisons calculatoires. A la place, une couche spectrale est choisie comme référence et les points de correspondance entre les images hyperspectrales ne sont extraits que de cette seule couche de référence. Alors, l'assemblage des images hyperspectrales est effectué en étendant le modèle ajusté sur la couche de référence. Cette extension du modèle suppose cependant que les couches spectrales soient déjà correctement alignées [241].

# 2.2 État de l'art sur les alignements d'images

## 2.2.1 Vue d'ensemble des méthodes

L'alignement d'images est une méthode de recalage spatial des images dans le but de fusionner leurs informations. Pour effectuer cette mise en correspondance, il existe globalement deux approches [222] : les méthodes basées sur les régions, et les méthodes basées sur les points caractéristiques.

Parmi les méthodes basées sur les régions, il y a la méthode naïve qui consiste à tester toutes les positions possibles de la zone de chevauchement. En plus du temps de calcul, la méthode est extrêmement sensible aux transformations euclidiennes non triviales. Il y a aussi les méthodes basées sur l'entropie partagée, i.e l'information mutuelle. Les approches pyramidales et d'apprentissages profonds basées sur les convolutions font aussi partie de cette catégorie. Enfin, les changements d'espaces vers des espaces fréquentiels adaptés sont aussi associés à cette classe de méthodes.

Conformément à l'article [222], les méthodes basées sur les régions ont un coût calculatoire souvent plus élevé que les méthodes basées sur les points clés, et sont souvent moins précises. En conséquence nous nous tournons par la suite sur des méthodes à base de points clés.

## 2.2.2 Création des paires de points

#### 2.2.2.1 Approches automatiques

Les approches automatiques se déroulent globalement en 3 étapes : Dans les deux images à mettre en correspondance, (i) des points d'intérêt sont détectés puis (ii) décrits. Ensuite (iii), les points sont mis en correspondance à partir de leur description.

Une bonne détection doit être sélective mais pas trop pour assurer un jeu de points d'intérêt pouvant être géré. Les descripteurs doivent être discriminants et invariants à certaines transformations spatiales et colorimétriques pour que la mise en correspondance soit robuste.

Le défaut principal des méthodes automatiques réside dans la fiabilité des correspondances proposées. Pour reprendre le vocabulaire du domaine, les paires proposées par les algorithmes forment un ensemble appelé *putative set*. Le *putative set* peut être segmenté en l'ensemble des paires de qualité à conserver, appelé *inlier set*, et l'ensemble des paires à nettoyer, appelé *outlier set*. La réduction du *putative set* à l'*inlier set* peut être effectué par des méthodes de consensus [77, 212, 55, 150]. Dans la suite de ce chapitre, nous noterons P le *putative set* et I l'*inlier set*.

Parmi l'ensemble des descripteurs possibles, nous n'avons considéré que ceux jugés usuels et robustes par la littérature : *Harris Corner* [103], *SIFT* [145], *SURF* [24]. Pour notre application, ces descripteurs se sont révélés avoir des performances très limitées car la constitution des descripteurs est entâchée d'erreurs en raison des couches spectrales qui sont vues de manière différentes d'une couche à l'autre. Ainsi, ils ne seront pas détaillés dans la suite du manuscrit. Par conséquent, comme alternative, des procédures de pointage manuel ont été investiguées.

#### 2.2.2.2 Approches manuelles et semi-manuelles

A l'inverse des approches automatiques, la mise en correspondance manuelle des points par un opérateur est souvent plus précise. En effet, les humains sont dotés de procédures de haut niveau en ce qui concerne la vision. Ainsi, les changements de couleurs, d'intensités relatives ou de composition perturbent beaucoup moins un opérateur humain qu'un algorithme.

A part l'avantage de la relative précision d'une démarche manuelle, les temps de traitement, la reproductibilité et la représentativité statistique des paires sont plutôt limités [186]. Cependant, chacun de ces inconvénients peut être minimisé avec une organisation minutieuse.

En ce qui concerne les temps de traitement, ils peuvent être réduits de manière non négligeables à l'aide de procédures automatisées personnalisables. Parmi ces procédures, il y a l'application d'échelles de couleurs adaptées, la spécification d'histogramme (expansion de la dynamique, égalisation, ...). Par ailleurs, une bonne interface logicielle reportant directement les coordonnées des points pointés dans un tableur limite les erreurs de report.

Le problème de la reproductibilité de l'appairage manuel se règle à l'aide d'un guide des bonnes pratiques, et de règles heuristiques. Voici quelques exemples de tels règles : n points par secteur; Parcours séquentiel de gauche à droite et de haut en bas; Prendre des sommets saillants ... Il est aussi possible de retrouver les mêmes règles que les descripteurs présentés précédemment mais avec la flexibilité d'un opérateur humain.

Enfin pour assurer une représentativité statistique correcte, les paires doivent être étiquetées, décrites et classifiées avec une minutie élevée. Ensuite, le travail consiste à conserver une segmentation relativement fidèle.

Une fois estimé l'ensemble des points d'intérêts sur différentes couches spectrales, nous pouvons envisager d'utiliser des modèles d'alignement entre couches.

## 2.2.3 État de l'art des modèles d'alignement existants

#### 2.2.3.1 Homographie globale (GHW)

Considérons un ensemble optimal  $\mathbb{I} \triangleq \{(p_j, q_j)\}_{j=1}^{n_1} \subset \mathbb{P} -$ où  $n_{\mathbb{I}}$  est le nombre de paires – décrivant le lien entre les coordonnées 2D de l'image 1 et celles de l'image 2. Une matrice d'homographie H met en relation les coordonnées homogènes  $\mathbf{p}_j \triangleq [x_j, y_j, 1]^T$  de l'image 1 avec celle de l'image 2  $\mathbf{q}_j \triangleq [u_j, v_j, 1]^T$  par une relation de la forme :

$$
\forall j \in \{1, ..., n_{\mathbb{I}}\} \qquad \mathbf{q}_{j} \sim\n \begin{bmatrix}\n h_{1,1} & h_{1,2} & h_{1,3} \\
 h_{2,1} & h_{2,2} & h_{2,3} \\
 h_{3,1} & h_{3,2} & 1\n \end{bmatrix}\n \mathbf{p}_{j} \triangleq H \mathbf{p}_{j}
$$
\n(2.1)

où ∼ est la relation d'équivalence de colinéarité entre deux vecteurs. L'équation (2.1) représente le modèle d'homographie globale, aussi appelé *Global Homography Warping (GHW)* en anglais. En

considérant les vecteurs orthogonaux au vecteur  $\mathbf{q}_j$  suivants  $[0, -1, v_j]^T$  et  $[1, 0, -u_j]^T$ , il est possible d'accéder à une nouvelle caractérisation :

$$
\forall j \in \{1, \dots, n_{\mathbb{I}}\} \qquad \mathbf{0}_{2 \times 1} = \left[\begin{array}{cc} \mathbf{0}_{1 \times 3} & -\mathbf{p}_j^T & v_j \, \mathbf{p}_j^T \\ \mathbf{p}_j^T & \mathbf{0}_{1 \times 3} & -u_j \, \mathbf{p}_j^T \end{array}\right] \, \mathbf{h} = A_j \cdot \mathbf{h} \tag{2.2}
$$

où  $\mathbf{h} = \text{vec}(H)$  et  $A_i$  peut être lu dans l'équation (2.2). La concaténation verticale de l'équation (2.2) pour tous les points de l'ensemble optimale I permet d'introduire une matrice globale  $A \triangleq [A_1^T A_2^T \dots A_{n_1}^T]^T$  tel que  $A \cdot \mathbf{h} = \mathbf{0}_{2n_1 \times 1}$ .

Au lieu de l'égalité exacte, la recherche de h est souvent formulée comme le problème d'optimisation suivant, dont la solution n'est autre que le vecteur singulier associé à la plus petite valeur singulière :

$$
\min_{\mathbf{h}} ||A \cdot \mathbf{h}||^2 \tag{2.3}
$$

Cette dernière formulation s'avère être très sensible au bruit de position des paires de l'ensemble optimal [12, 105], mais un simple changement de cordonnées peut augmenter significativement la qualité des résultats [105].

#### 2.2.3.2 Modèles plus raffinés

Une homographie relie par hypothèse des objets de la scène tous situés dans un même plan [104, p. 8]. Pour des scènes réelles, cette hypothèse n'est que partiellement respectée. En conséquence, des modèles à base de plusieurs homographies ont été explorés dans la littérature.

En divisant une grande image en grille [231], chaque cellule peut avoir sa propre transformation homographique locale, pondérée en fonction de sa proximité avec le centre de la cellule. Ceci permet d'énoncer un ensemble de problèmes d'optimisation pondérés pouvant être écrit sous la forme suivante :

$$
\forall \Delta \in \{1, \ldots, n_{\Delta}\} \quad \min_{\mathbf{h}_{\Delta}} ||(W_{\Delta}A) \cdot \mathbf{h}_{\Delta}||_{\mathbb{F}}^{2}
$$
 (2.4)

où n<sup>∆</sup> est le nombre de cellules dans la grille, W<sup>∆</sup> est la pondération dérivant du centre de la cellule [231] d'indice ∆. Cette approche est appelée en anglais *as-projective-as-possible (APAP)* car elle favorise localement les pré-requis du modèle homographique.

De manière alternative, la méthode *Dual Homography Warping (DHW)* [82] classifie les points d'intérêts en deux classes, chacune ayant sa propre homographie. Un pixel quelconque est vu comme une combinaison convexe de chaque centre de classe. Sa nouvelle position sera associée à cette combinaison convexe des 2 homographies principales préalablement identifiées.

Par ailleurs, les 2 modèles précédents considèrent implicitement que la scène est constituée de larges zones continues, où les objets d'une même zone appartiennent à un seul et même plan. Malheureusement, des changements de plan surviennent aux bordures des zones. Ces hypothèses simplificatrices sont parfois difficiles à assurer pour des scènes complexes.

De plus, les algorithmes d'assemblage d'images ne peuvent pas être appliqués à l'assemblage de cube de données. Seul *Zhang et al* [241] propose une méthode élastique robuste d'alignement de

deux cubes où la transformation, ajustée à partir de la couche spectrale centrale, est étendue aux autres couches.

Néanmoins, au regard de la structure du capteur étudié, ni les algorithmes d'assemblage d'images, ni les algorithmes d'assemblage de cube de données, ne peuvent être appliqués sur les images brutes compte tenu de la nature des images brutes constituées d'une succession de bandes spectrales. Par conséquent, une première reconstruction du cube doit être effectuée avant de pouvoir assembler ou aligner les couches spectrales.

De plus, même quand un premier cube de données est disponible, aucune des méthodes précédentes ne peut être directement appliquée au recalage des couches. Cependant, adapter ces approches, nous apparaît être une bonne stratégie. La Table 2.1 illustre les pré-requis, les avantages et les inconvénients des méthodes précédemment introduites et nouvellement proposées (marquées par des \*).

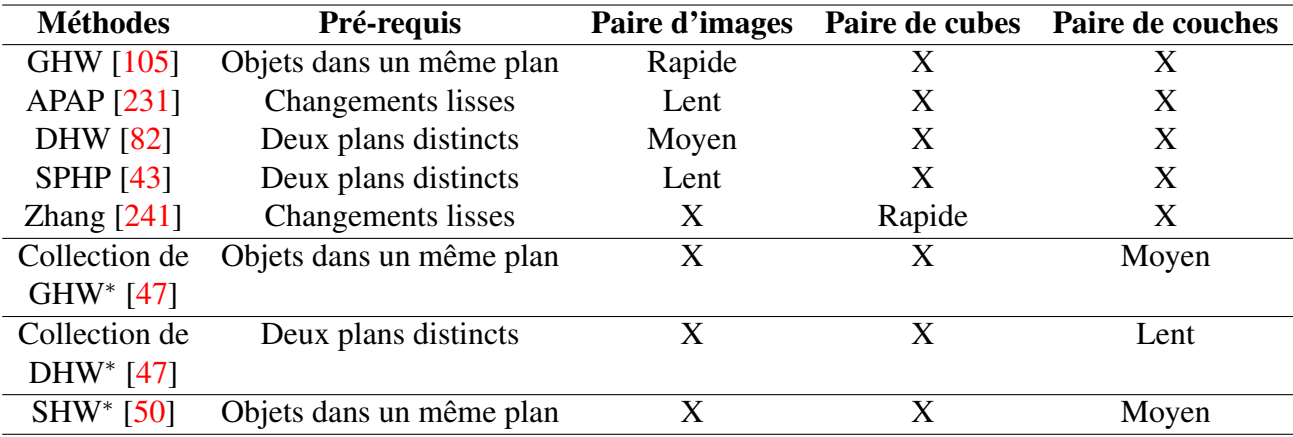

Table 2.1. Comparaison des méthodes étudiées et des nouvelles proposées<sup>∗</sup>

# 2.3 Construction géométrique des couches spectrales

Nous proposons ici deux méthodes de reconstruction des couches spectrales afin de concevoir un premier cube de données. La première méthode est basée sur une reconstruction heuristique tandis que la seconde utilise le mouvement physique de la caméra.

## 2.3.1 Méthode heuristique basée sur les images brutes (Heuristic Spectral Reconstruction, HSR)

Dans cette section, nous proposons une nouvelle méthode de recollage des couches spectrales pour la reconstruction des données hyperspectrales. Cette méthode se décompose en deux étapes comme décrit en Figure 2.1 :

1. Les bandelettes spectrales sont extraites par parties depuis les images brutes pour reconstruire deux sous-cubes de données. L'un est associé au visible et l'autre au PIR.

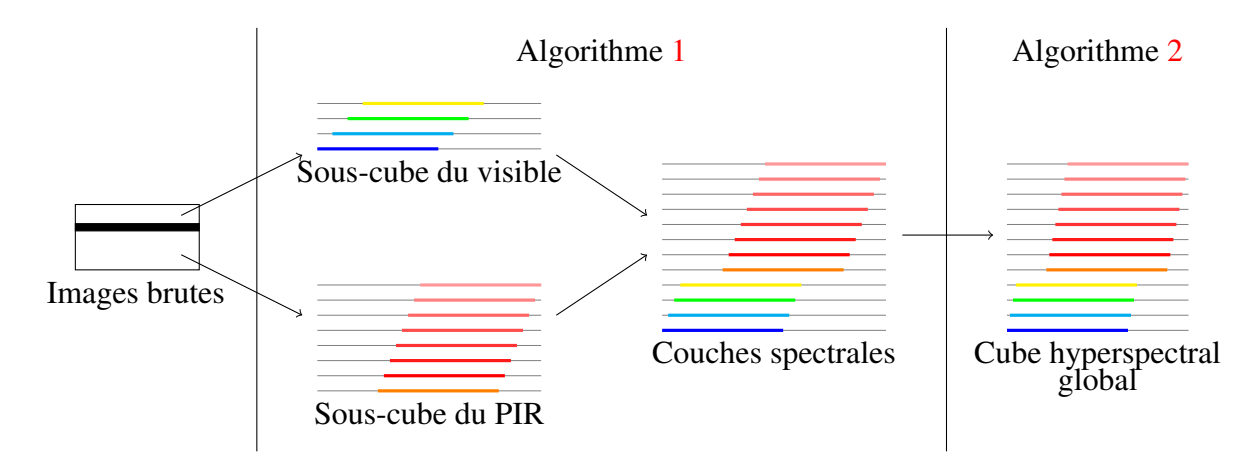

2. Les sous-cubes sont ensuite fusionnés après une procédure de mise en correspondance.

Figure 2.1. Aperçu général de la stratégie heuristique

Une image brute hyperspectrale possède trois zones : visible, morte et PIR. La zone morte (aveugle) sépare chaque image brute en deux zones : La première contient 64 bandelettes spectrales pour le domaine visible, tandis que la seconde contient 128 bandelettes spectrales pour le domaine PIR. Pour reconstruire un sous-cube dans chacune des zones (visible et PIR), la première étape consiste à rechercher un pas entier, correspondant à un avancement dans l'indice des images brutes, visant à faire sauter les images inutiles. Ce pas est déterminé à partir de la dérive spatiale des points d'intérêt manuellement extraits des images brutes. Par conséquent, les couches hyperspectrales du visible et du PIR peuvent être construites en empilant les escaliers provenant des images brutes régulièrement choisies. De ceci résulte deux sous-cubes indépendants issus de ces deux zones. Finalement, lors de la seconde étape, les couches spectrales de chaque sous-cube sont mises en correspondance avec une couche choisie comme référence.

#### 2.3.1.1 Reconstruction des sous-cubes

Dans cette sous-section, les sous-cubes sont reconstruits à partir des images brutes par extraction des bandelettes spectrales pour les couches du visible et du PIR. Pour atteindre cet objectif, chaque sous-cube est construit en empilant l'escalier provenant d'une image particulière comme décrit dans la Figure 2.2, et en répétant la même procédure pour l'image dont le numéro est incrémenté du pas. Soit i<sub>n−1</sub> l'indice de l'image courante, alors l'indice de l'image suivante i<sub>n</sub> à considérer s'exprime :

$$
i_n = i_{n-1} + pas\_image \tag{2.5}
$$

où n est le numéro de l'escalier dans le cube. Parce que l'indice  $i_n$  est un entier, le pas  $pas\_image$ doit aussi être un entier. Si l'estimation n'est pas un entier, elle doit alors être approchée par un entier. Une fois l'indice correctement choisi, la seconde question à traiter est la suivante : Dans le cube de données, quelle est l'ordonnée y correspondant à la bandelette sélectionnée dans l'image

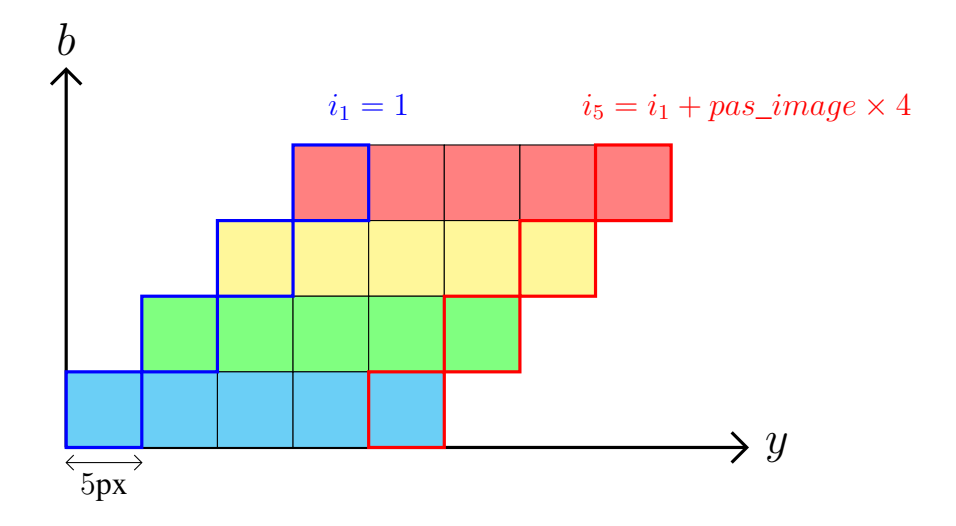

Figure 2.2. Vue de coté de la procédure d'empilement des escaliers avec un pas  $pas\_image$ .

brute sélectionnée. La réponse découle directement de la définition du décalage global. Premièrement, d'après le fichier de configuration (fourni par IMEC [205]) du capteur, deux décalages caractéristiques sont disponibles pour définir une image brute (Section 1.3.1.1) :

$$
\begin{cases}\n\text{decalage\_visible} = 4 \\
\text{decalage\_PIR} = \text{decalage\_visible} + (64 + 24) \times 5 = 444\n\end{cases}
$$
\n(2.6)

Alors, la position  $y_s$  sur le capteur du début de la bandelette b peut être déduite de la structure du capteur :

$$
\begin{cases}\ny_s = decalage\_visible + 1 + (b - 1) \times 5 \quad \text{si} \quad b \in \{1, ..., 64\} \\
y_s = decalage\_PIR + 1 + (b - 65) \times 5 \quad \text{si} \quad b \in \{65, ..., 192\}\n\end{cases}
$$
\n(2.7)

Ensuite, la bandelette provenant du *n*-ième escalier pour la couche *b* est stockée à la position  $y_n^b$ du sous-cube (exprimée en pixels). La formule se déduit de la Figure 2.2 et a pour expression :

$$
\begin{cases}\ny_n^b = (n-1) \times 5 + (b-1) \times 5 + 1 & \text{si } b \in \{1, \ldots, 64\} \\
y_n^b = (n-1) \times 5 + (b - 65) \times 5 + 1 & \text{si } b \in \{65, \ldots, 192\}\n\end{cases}
$$
\n(2.8)

L'algorithme de reconstruction se déduit des Equations (2.5), (2.7) et (2.8) comme résumé dans l'Algorithme 1. Deux sous-cubes de données indépendants sont disponibles à la sortie de l'algorithme. Cependant, le paramètre pas\_image doit être identifié pour pouvoir effectuer la procédure complète.

#### 2.3.1.2 Estimation du paramètre pas image

La procédure précédente nécessite de placer un escalier après l'autre. En conséquence, le paramètre pas\_image doit être identifié. A cette fin, pour chacune des zones (visible et PIR), un point d'intérêt doit être manuellement relevé régulièrement dans les images brutes pour estimer le pas\_image

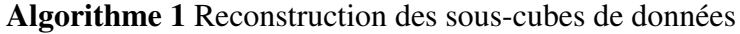

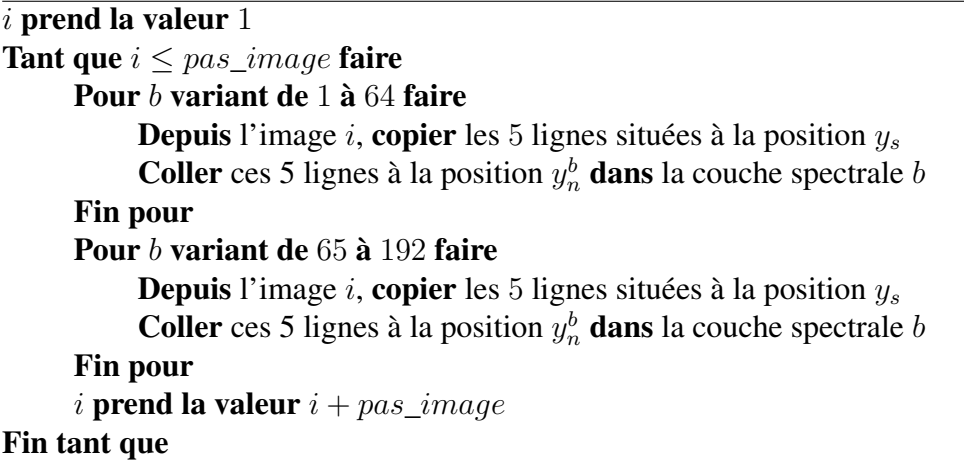

en pixels par bandelette (équivalent à 5 pixels). Le suivi de ce point le long des indices associés aux images brutes permet de calculer un pas approximatif. Soit  $\Delta i \triangleq i' - i$  l'écart d'indices entre deux images brutes et  $\Delta y_s \triangleq y_s(i') - y_s(i)$ , alors le pas\_image caractéristique d'un mouvement entre bandelettes consécutives s'exprime :

$$
pas\_image = \frac{\Delta i}{\Delta y_s} \times 5\tag{2.9}
$$

Le paramètre pas\_image peut aussi se calculer à l'aide d'une méthodes des moindres carrés sur la pente de la courbe (∆ys, ∆i). En pratique pour des images brutes régulièrement espacées, seul le suivi d'un point est nécessaire.

Malheureusement, les sous-cubes de données du visible et du PIR ne sont pas encore alignés, à cause de l'approximation du paramètre  $pas\_image$  à un nombre entier. En fait, un décalage s'accumule avec la forme du cube de données. En effet, si la vraie valeur du paramètre pas image est, par exemple, 9, 5 images par bandelette, son arrondi à l'entier peut être 9. La vraie valeur est alors sous-estimée et donc un plus grand nombre d'escaliers sont insérés : Ceci se traduit alors par un étirement spatial du cube de données. Au contraire, l'arrondi à l'entier supérieur peut être 10, ainsi la vraie valeur est surestimée et donc le nombre d'escaliers insérés est insuffisant : Cette fois-ci, cela se traduit par un cube de données contracté.

#### 2.3.1.3 Mise en correspondance et fusion des sous-cubes de données

A ce stade, les deux sous-cubes de données ne sont pas alignés; de plus, il reste encore un désalignement entre les couches spectrales du sous-cube de données. Par conséquent, la procédure proposée dans cette section consiste à mettre en correspondance et fusionner les couches spectrales du visible et du PIR en un cube de données hyperspectrales global.

A cette fin, il faut rappeler en premier lieu que seule une partie de la scène est perçue par les deux sous-cubes de données. C'est pourquoi pour s'assurer que les sous-cubes de données puissent

être fusionnés, les parties non partagées sont supprimées. Alors seulement, les couches spectrales provenant des sous-cubes de données peuvent être empilées à leurs positions correctes. Ainsi, le cube de données hyperspectrales global peut être formé.

Pour un point d'intérêt, la Figure 2.3 décrit un exemple de dérive de la coordonnée y en fonction du numéro de la couche spectrale b. Considérons la première couche spectrale comme la couche de référence. Le point d'intérêt doit avoir la même position y quelque soit la couche considérée. Par conséquent, le saut représenté dans la Figure 2.3 doit être choisi de sorte que la position cible soit 2800px pour toutes les couches.

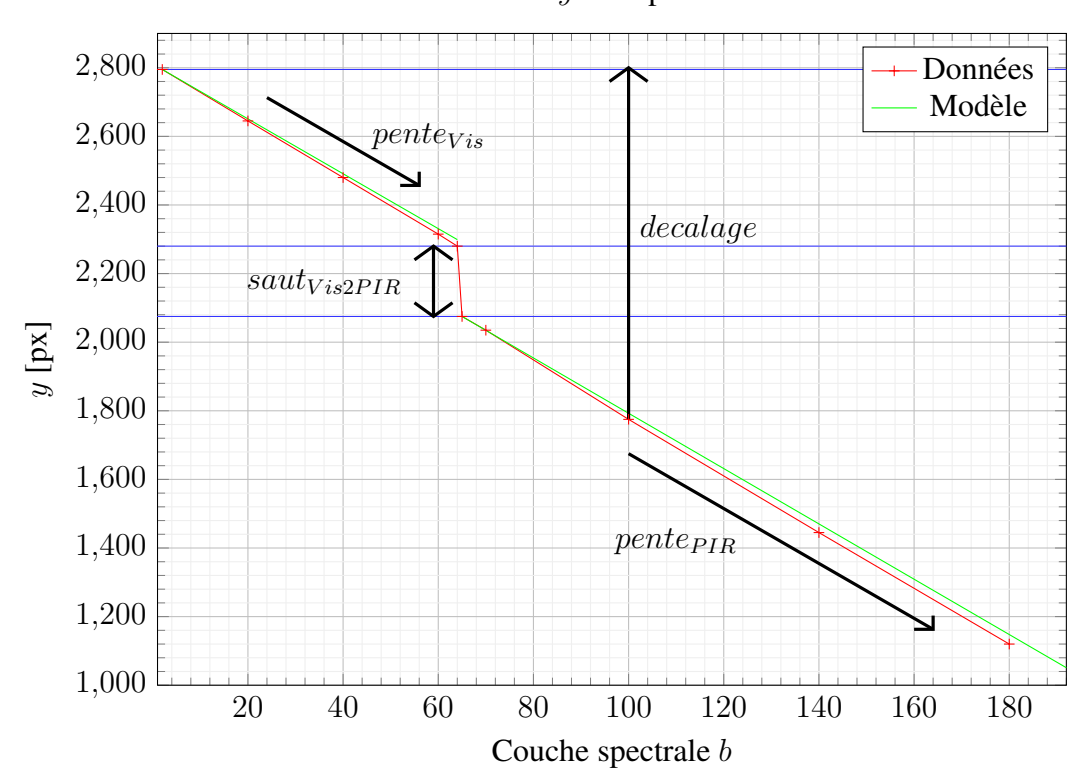

Coordonnée y d'un point d'intérêt

Figure 2.3. Évolution des coordonnées du point d'intérêt en fonction des couches spectrales.

Pour automatiser cette correction, un modèle spécifique doit être décliné pour chacune des couches spectrales b. Nous proposons ici, un modèle affine pour chaque zone spectrale et un saut pour connecter les deux zones. Concrètement une pente est calculée dans chaque zone ( $pente_{vis}$  pour la zone visible et  $pente_{PIR}$  pour la zone PIR, respectivement). Les valeurs des pentes sont calculées dans chaque zone à l'aide d'une méthode des moindres carrées puis elles sont arrondies à l'entier le plus proche. Ensuite, le saut en nombre entier dénoté  $saut_{vis2PIR}$  est déduit par différence des y entre les bords de chaque zone.

La première couche spectrale est considérée comme la référence dans ce cas. La Figure 2.3 montre

les décalages qu'il faut utiliser pour recaler les couches spectrales sur la couche de référence. Ce décalage, noté *decalage*, est calculé à partir des pentes de chaque zone et du saut  $saut_{vis2PIR}$ . L'Algorithme 2 décrit comment ce nouveau cube de données, où chaque couche spectrale est recalée, est construit selon l'équation suivante :

 $\left\{\begin{array}{ll}\text{decalage} & = \left(b-1\right) \times \text{pente}_{\text{vis}}\end{array}\right.$  si  $b \in \{1, \ldots, 64\}$  $decalage = 63 \times pente_{vis} + saut_{vis2PIR} + (b - 64) \times pente_{PIR}$  si  $b \in \{65, \ldots, 192\}$ (2.10)

Cette méthode permet de concevoir un cube de données dont nous évaluerons la qualité par la suite.

Évidemment, la méthode représentée par les Algorithmes 1 et 2 nécessite des nombres entiers en paramètres. Cette condition implique que le pas\_image de l'Algorithme 1 soit un entier. Cette hypothèse, ne pouvant être vérifiée qu'approximativement, cela va entraîner une dérive dans le cube de données reconstruit. Le même type de dérive peut être observé dans l'Algorithme 2 en accord avec l'arrondi entier du numéro de couche spectrale b.

Algorithme 2 Mise en correspondance et fusion des sous-cubes de données

```
Créer un cube de données cube rempli avec des 0
Depuis la couche spectrale 1, copier tout
Coller tout à la position (1, ., 1) dans cube
decalage_1 prend la valeur pente_{Vis}decalage prend la valeur decalage_1Pour les couches b variant de 2 à 64 faire
     Depuis la couche spectrale b, copier tout
     Coller tout à la position (decalage, \ldots, b) dans cube
     decalaqe prend la valeur decalaqe + decalaqe_1Fin pour
decalage_2 prend la valeur saut<sub>vis2PIR</sub>decalaqe prend la valeur decalaqe + decalaqe_2decalage_3 prend la valeur pente_{PIR}Pour les couches b variant de 65 à 192 faire
     Depuis la couche spectrale b, copier tout
     Coller tout à la position (decalage, \ldots, b) dans cube
     decalage prend la valeur decalage + decalage_3
```
Fin pour

# 2.3.2 Méthode basée sur un modèle physique du déplacement (Physical Spectral Reconstruction, PSR)

Cette méthode prend en compte le mouvement physique de la caméra pendant l'acquisition et ne nécessite donc qu'un paramètre pour reconstruire un cube de données approximatif. Contrairement

à la méthode précédente, cette méthode peut travailler avec des nombres réels même si, par essence, les indices sont des entiers. De plus, ici, la méthode exploite la redondance des observations pour former une information plus consistante. La Figure 2.4 décrit les différentes étapes de cette nouvelle méthode.

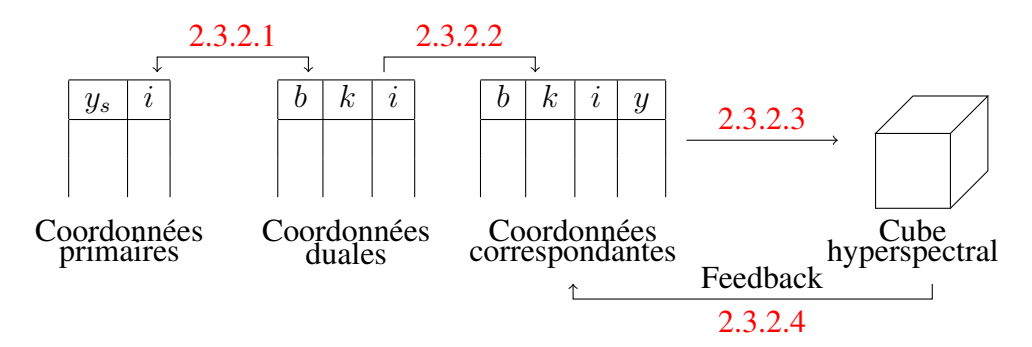

Figure 2.4. Aperçu général de la stratégie basée sur la physique du mouvement

#### 2.3.2.1 Premier changement de base

Chaque pixel est identifié de manière unique dans le système de coordonnées primaire  $(x_s, y_s, i)$ . Dans ce système,  $(x_s, y_s)$  représente la position du pixel sur le capteur tandis que *i* est l'indice de l'image brute. Nous voulons maintenant remplacer  $y_s$  par le couple de coordonnées duales  $(b^*, k)$ où  $b^*$  est le numéro de la couche spectrale incluant la bande morte de 24 bandes équivalentes (1  $\leq$  $b^*$  ≤ 216) dont la définition est donnée par  $b^* = b + 24 \times 1_{b>64}(b)$  et k est le décalage au sein de la couche spectrale ( $1 \leq k \leq 5$ ). La Figure 2.5 montre ce changement de coordonnées pour des lignes successives d'une image brute quelconque.

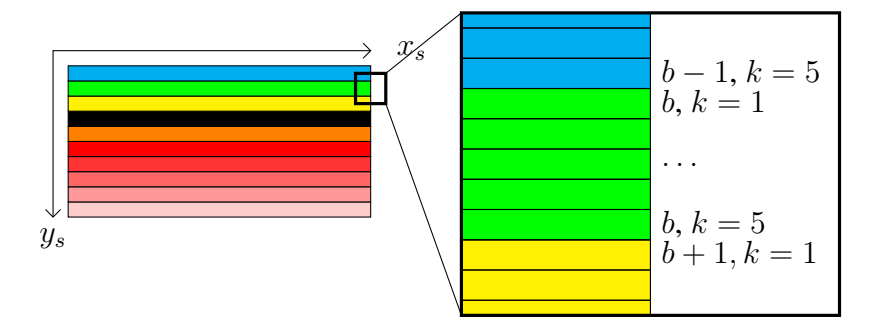

Figure 2.5. Illustration du changement de coordonnées (capteur)

Le numéro de la couche spectrale  $b^*$  se calcule à partir de la position initiale  $y_s$  sur le capteur et dérive directement de la conception du capteur, en effet,

$$
y_s = 4 + (b^* - 1) \times 5 + k \tag{2.11}
$$

où  $b^*$  ∈ {1, . . . , , 216}.

Maintenant, chaque pixel du système de coordonnées original est adressé de manière unique dans le nouveau système de coordonnées  $(x_s, b^*, k, i)$  par une simple division euclidienne de  $y_s - 5$  par 5, comme mentionné dans l'équation suivante :

$$
y_s - 5 = (b^* - 1) \times 5 + k - 1 \tag{2.12}
$$

Les relations exactes peuvent alors être déduites de la division précédente :

$$
\begin{cases}\n b^* = \left\lfloor \frac{y_s - 5}{5} \right\rfloor + 1 \\
 k = 1 + (y_s - 5) \mod 5\n\end{cases}
$$
\n(2.13)

où mod est l'opérateur modulo. Ainsi, l'Equation (2.13) permet de calculer directement les coordonnées du système dual à partir du système de départ.

#### 2.3.2.2 Deuxième changement de base

Pour construire un cube de données hyperspectrales, il faut remplir un tableau à 3 dimensions indexé par  $(x, y, b)$ . Où  $(x, y)$  sont les coordonnées au sol tandis que b est le vrai numéro de la couche spectrale. En d'autres mots, nous cherchons une fonction qui envoie chaque pixel provenant des images brutes à sa position dans le tableau à 3 dimensions. Par hypothèse, le capteur se déplace suivant la direction y à vitesse constante. Cette vitesse notée pas est exprimée en pixels par image : c'est l'unique paramètre de la méthode proposée ici. Cette hypothèse induit un nouveau système de coordonnées qui dérive du mouvement physique de la caméra au cours du temps,

$$
\begin{cases}\n x = x_s \\
 y = (b^* - 1) \times 5 + k + pas \times (i - 1) \\
 b = b^* - 24 \times 1_{b^* > 88}(b^*)\n\end{cases}\n\text{ si } b^* \in \{1 \cdots 64\} \cup \{89 \cdots 216\}\n\tag{2.14}
$$

Nous noterons ici que les couches spectrales inutiles, correspondant à  $65 \leq b^* \leq 88$ , ne sont simplement pas calculées.

#### 2.3.2.3 Interpolation des observations

Dans le cas où la vitesse de déplacement de la caméra est suffisamment lente, un point de la scène peut être observé par plusieurs images brutes dans la même couche  $b^*$ . La redondance d'information produite par cette situation peut alors être exploitée pour chacune des couches. Par exemple, on peut interpoler ces informations pour remplir le cube de données.

Considérons deux observations différentes  $(b^*, k, i)$  et  $(b^*, k', i')$ , d'un même point de la scène. Ces observations partagent la même coordonnée y, ce qui amène à écrire l'égalité suivante :

$$
k + pas \times (i - 1) = k' + pas \times (i' - 1)
$$
\n(2.15)

Puis en réorganisant par coordonnées, il apparaît une relation que doit vérifier les observations :

$$
k' - k = pas \times (i - i') \tag{2.16}
$$

En pratique, cette égalité est rarement exacte puisque  $k$  et  $i$  sont entiers tandis que le paramètre pas ne l'est pas. En conséquence, on cherche plutôt les indices  $(i, k)$  proches de notre position cible entière y pour la couche b,

$$
\mathbb{E}_y^{b^*} = \{(i, k), \text{ t.q.} | y - (b^* - 1) \times 5 + k + pas \times (i - 1) | \le 1 \}
$$
\n(2.17)

Cet ensemble  $\mathbb{E}_{u}^{b^*}$  $y^{\sigma^*}$  regroupe toutes les paires candidates pour une position cible y et une couche b <sup>∗</sup> fixées. En pratique, les éléments de cet ensemble ont observé le même objet de la scène. C'est pourquoi, ils peuvent être utilisés dans une procédure d'interpolation.

Pour plus de clarté, notons  $y_{k,i}^{b^*}$  le y de l'Equation (2.14) correspondant à la position associée à la couche  $b^*$ , au décalage k, et à l'image numéro i.

Une interpolation pondérée de la radiance peut alors être effectuée avec un poids décroissant en fonction de la distance  $|y - y_{k,i}^{b^*}|$  dont la somme des poids sur l'ensemble  $\mathbb{E}_y^{b^*}$  $y^{b^*}_{y}$  est normalisée à 1 grâce au dénominateur. En conséquence, chaque élément de  $\mathbb{E}^{b^*}_y$  peut se voir attribuer un poids de la forme :

$$
p_{k,i}^{b^*} = \frac{1 - |y - y_{k,i}^{b^*}|}{\sum\limits_{(i,k) \in \mathbb{E}_y^{b^*}} (1 - |y - y_{k,i}^{b^*}|)}
$$
(2.18)

Une moyenne pondérée des valeurs de radiance peut finalement être calculée à partir des poids proposés dans l'Equation (2.18), comme ceci,

$$
\hat{\mathbf{I}}_{y}^{b^*} = \sum_{(i,k)\in\mathbb{E}_{y}^{b^*}} p_{k,i}^{b^*} \mathbf{I}_{k,i}^{b^*}
$$
\n(2.19)

où  $I_{k,i}^{b^*}$  est le vecteur de radiance d'une ligne complète (correspondant à 2048 pixels) obtenu à partir des pairs d'indices  $(i, k) \in \mathbb{E}_y^{b^*}$  $y^{b*}$ , tandis que  $\hat{\mathbf{I}}_y^{b*}$  $y^{b*}$  est le vecteur de radiance estimée de la ligne à la coordonnée y pour la couche  $b^*$ .

L'Algorithme 3 dont le rôle est de créer un premier cube résume l'ensemble des étapes expliquées précédemment.

La formulation proposée suppose qu'il n'y a pas de dérive selon la direction  $x$  au cours du temps. Cela permet de reconstruire le cube de données par ligne, plutôt que par pixel. En pratique, cet hypothèse est difficile à vérifier car il existe toujours une petite dérive suivant la direction  $x$ . Cependant, cette dérive est négligeable pour les pairs de l'ensemble  $\mathbb{E}_{y}^{b^*}$  $y^{b*}$  et donc l'Equation (2.19) propose une estimation correcte.

#### 2.3.2.4 Estimation du paramètre pas

Le paramètre pas joue un rôle crucial dans notre méthode de recollage. Il doit donc être estimé avec précision.

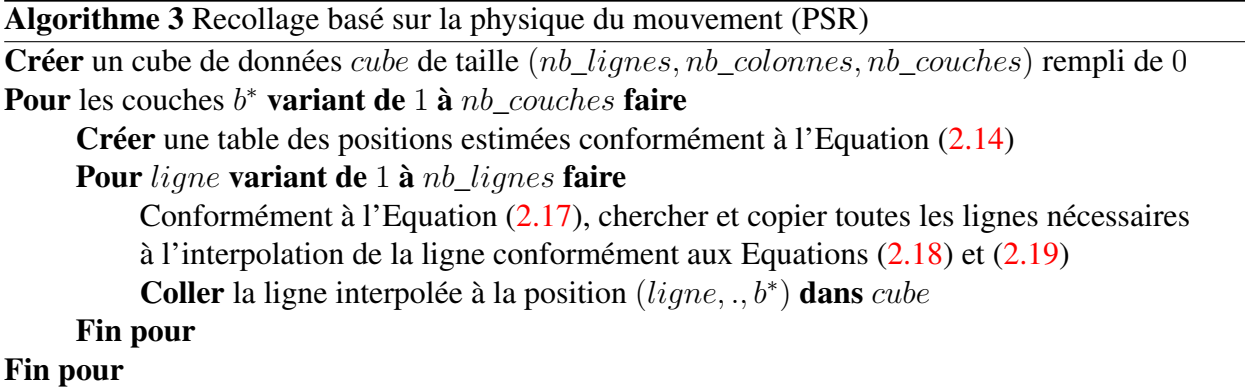

1. Initialisation.

La vitesse de la caméra permet de proposer une estimation de la valeur du paramètre pas à l'initialisation nommé  $pas^{(0)}$ , s'exprimant en pixels par image :

$$
pas^{(0)} = \frac{v_d}{f_e \times gifov} \tag{2.20}
$$

où  $v_d$  [mm/s] est la vitesse de la caméra et  $qifov$  [mm/px] est le champ de vue instantanée au sol qui dérive de la définition du champs de vue global au sol [59]. Tout ces paramètres étant connus, il est facile de proposer une valeur initiale au paramètre pas.

2. Règle de mise à jour

Après avoir appliqué la méthode une première fois avec la vitesse estimée  $\widehat{pas}$ , un premier cube de données est disponible. En traquant un point de référence au travers des différentes couches spectrales, il est possible de détecter d'éventuelles dérives. Soit  $\widehat{y}^{108}$  la coordonnée y d'un point dans la couche  $b^* = 108$  (Cette couche est choisie comme référence car l'angle d'incidence est proche de 0 degré). Dans une autre couche spectrale  $b^*$ , le même point a pour position  $y^{b^*}$ . Alors, d'après l'Equation (2.14), nous pouvons écrire :

$$
\begin{cases}\n\widehat{y^{108}} = k + (108 - 1) \times 5 + (i - 1) \times \widehat{pas} \\
\widehat{y^{b*}} = k' + (b^* - 1) \times 5 + (i' - 1) \times \widehat{pas}\n\end{cases}
$$
\n(2.21)

De plus, l'unique vraie position  $y_{vrai}$  de ce point de référence pour la vraie valeur du paramètre pas aux mêmes couches, nous permet d'écrire :

$$
\begin{cases}\ny_{vrai} = k + (108 - 1) \times 5 + (i - 1) \times pas \\
y_{vrai} = k' + (b^* - 1) \times 5 + (i' - 1) \times pas\n\end{cases}
$$
\n(2.22)

Puis, par soustraction de l'Equation (2.21) avec l'Equation (2.22), nous obtenons le système suivant :

$$
\begin{cases}\n\widehat{y^{108}} - y_{vrai} = (i-1) \times (\widehat{pas} - pas) \\
\widehat{y^{b*}} - y_{vrai} = (i'-1) \times (\widehat{pas} - pas)\n\end{cases}
$$
\n(2.23)

En soustrayant les équations du système (2.23), une estimation de la dérive par rapport à la vrai valeur du paramètre pas peut être trouvé,

$$
\Delta pas = (\widehat{pas} - pas) = \frac{\widehat{y^{b^*} - y^{108}}}{i' - i}
$$
\n(2.24)

Dans le but de proposer une nouvelle valeur du paramètre pas, l'Equation (2.24) peut être utilisée pour mettre à jour le paramètre, à partir d'une seule couche spectrale  $b^*$ , ou même avec plusieurs, par régression pour obtenir le meilleur ajustement de la valeur possible. La nouvelle valeur du paramètre pas peut être calculée à partir de l'Equation (2.24) de la manière suivante :

$$
pas^{(1)} = pas^{(0)} - \frac{\widehat{y^{b^*}} - \widehat{y^{108}}}{i' - i}
$$
 (2.25)

L'algorithme (PSR) peut alors être appliqué une nouvelle fois avec la nouvelle valeur du pas pour améliorer la qualité du recollage. La Figure 2.6 illustre le schéma récursif général, où  $\Delta pas^{(l)}$  est l'innovation à l'itération l obtenu par l'Equation (2.25).

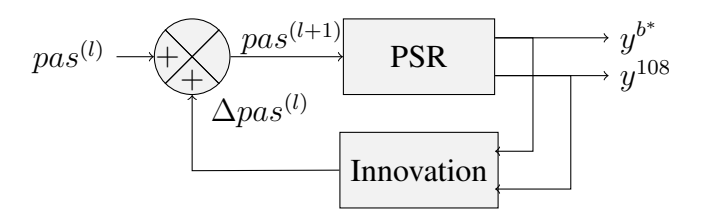

Figure 2.6. Schéma fonctionnel de la règle de mise à jour.

Maintenant, il est possible d'avoir un premier cube de données dont les résultats sont présentés en section 2.5.3.

En conclusion, les deux algorithmes de reconstruction ont leurs avantages et leurs inconvénients. L'algorithme heuristique est plus rapide mais moins précis (Figure 2.13) dans la définition géométrique des objets, alors que l'algorithme basé sur la physique du mouvement est plus précis mais possède un coût calculatoire plus grand. Malheureusement, quelque soit la méthode, il reste encore des désalignements spatiaux dans le cube de données.

# 2.4 Alignement géométrique des plans spectraux

## 2.4.1 Origine des désalignements

Nous avons vu que le capteur étudié a, par construction, une vision oblique avec un angle spécifique pour chaque bandelette. Au sein de la même bandelette  $b^*$ , chaque ligne k dispose d'un angle spécifique.

En Figure 2.7, on considère que l'objet dans la scène subit une variation de hauteur entre le point P et le point P'. Dans la même bandelette, le rayon à la ligne  $k_1$  va observer le point P tandis que la ligne voisine  $k_2$  va observer le point  $P'$  à une hauteur plus élevée. Dans le cube de données, ces deux points seront vus comme spatialement voisins en considérant qu'ils sont à la même hauteur car ils seront voisins dans l'image brute de la bandelette. Pour autant, ils ne seront pas voisins dans la scène réelle.

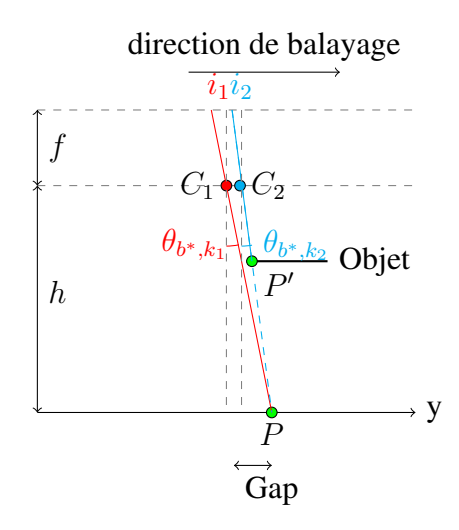

Figure 2.7. Vue schématique de côté de la même bandelette

La Figure  $2.7$  illustre le gap d'erreur de position dans la couche  $b^*$  du cube de données en raison de la différence de hauteur qui n'est évidemment pas connue à l'avance. Par ailleurs, si on imagine des angles symétriques en particulier pour d'autres bandelettes, le point P ne sera tout simplement pas vu car caché par le point  $P'$ .

En conclusion, la vision oblique va générer des artefacts dans les images brutes provenant de la variation de hauteur des objets dans la scène. La seule couche non affectée par ces artefacts est la couche de référence qui correspond à la vision orthogonale. Cette dernière peut donc servir de base pour la définition des déformations entre une couche quelconque et cette dernière.

## 2.4.2 Méthode à bases d'homographies indépendantes

#### 2.4.2.1 Construction de l'ensemble des points de correspondance

Les méthodes automatiques classiques (comme SIFT ou SURF) ne peuvent pas construire l'ensemble de points de correspondance, c'est pourquoi ces points sont extraits manuellement. Après avoir remarqué qu'un même point de correspondance est régulièrement étalé le long d'une droite, nous pouvons adopter une stratégie en deux étapes :

- 1. Identifier plusieurs points de correspondance dans des couches spectrales régulièrement espacées.
- 2. Prédire la position des points dans les couches spectrales intermédiaires par interpolation linéaire.

Cette stratégie permet de former un ensemble E de points de correspondance spatiale entre chaque couche spectrale. Cet ensemble E est de la forme :

$$
\mathbb{E} \triangleq \left\{ (x_j^1, y_j^1, x_j^2, y_j^2, \dots, x_j^{192}, y_j^{192}), \quad j \in \{1, \dots, \text{card}(\mathbb{E})\} \right\}
$$
(2.26)

Cet ensemble est aléatoirement séparé en deux sous-ensembles : le premier,  $\mathbb{E}_{en}$  est utilisé lors de la phase d'entraînement, et le second,  $\mathbb{E}_{te}$  lors de la phase de test.

#### 2.4.2.2 Ajustement de la fonction de déformation

Premièrement, il est important de choisir une couche spectrale comme référence. Usuellement, la couche choisie est celle au nadir car elle n'est pas affectée par les effets de parallaxe. Ici, cela correspond à la couche  $b = 84$  ou bien  $b^* = 108$ . La fonction de déformation  $f^{b \rightarrow ref}$  est paramétrée par le numéro de la couche de référence et le numéro de la couche cible b. Elle prend en entrée les coordonnées d'un pixel quelconque de la couche b et retourne sa position estimée dans la couche de référence :

$$
f^{b \to ref}: \mathbb{X}^b \subset \mathbb{N}^2 \longrightarrow \mathbb{X}^{ref} \subset \mathbb{N}^2
$$
  

$$
(x^b, y^b) \longrightarrow (x^{ref}, y^{ref})
$$
 (2.27)

Cette fonction  $f^{b\to ref} (.,.)$  convertit les positions des pixels de la couche spectrale b en leurs positions correspondantes dans la couche de référence. Conformément au modèle choisi en section 2.2, les paramètres de la fonction de déformation  $f^{b\rightarrow ref}$  sont ajustés pour chaque couche b avec l'ensemble d'entraînement  $\mathbb{E}_{en}^b$  projeté depuis  $\mathbb{E}_{en}$  qui lui correspond. Nous avons donc par définition  $\mathbb{E}_{en}^{b} \triangleq \{(x_j^b, y_j^b), \quad j \in \{1, \ldots, \text{card}(\mathbb{E}_{en})\}\}\.$  La phase d'entraînement du modèle permet de trouver les paramètres  $\eta^b$  spécifiques qui minimisent la distance suivante pour chaque couche  $b$  :

$$
\forall b \in \{1, ..., 192\}, \quad \eta^b = \underset{\eta \text{ de } f^{b \to ref}}{\text{argmin}} \sum_{(x_j^b, y_j^b) \in \mathbb{E}_{en}^b} ||f^{b \to ref}(x_j^b, y_j^b) - (x_j^{ref}, y_j^{ref})||^2 \tag{2.28}
$$

L'Algorithme 4 illustre les différentes étapes de la correction géométrique des couches du cube de données. En particulier, l'étape d'apprentissage de la fonction de déformation est en réalité exprimée en coordonnées homogènes, elle utilise en particulier l'un des modèles homographiques défini en section 2.2. Il faut cependant noter que cette apprentissage s'effectue indépendamment sur chaque couche spectrale, nécessitant un nombre de points importants dans la base d'apprentissage.

Algorithme 4 Schéma global pour améliorer et mesurer la précision de la reconstruction Pour les couches  $b$  variant de 1 à  $nb$  couches faire

Ajuster la déformation  $f^{b\to ref}$  à partir de l'ensemble d'entraînement  $(\mathbb{E}^b_{en}, \mathbb{E}^{ref}_{en})$ Appliquer  $f^{b\rightarrow ref}$  sur l'ensemble d'entraînement pour mesurer l'erreur d'ajustement entre  $f^{b\rightarrow ref}(x^b, y^b)$  et  $(x^{ref}, y^{ref})$ Appliquer  $f^{b\to ref}$  sur l'ensemble de test  $(\mathbb{E}_{te}^b, \mathbb{E}_{te}^{ref})$  pour évaluer l'erreur de reconstruction Fin pour

#### 2.4.2.3 Application du modèle et post-traitement

Appliquer une fonction de déformation  $f^{b\rightarrow ref}$  consiste à créer une couche de destination  $I^{tb}$ depuis la couche originale  $I^b$  qui, par essence, est géométriquement superposée à la couche  $I^{ref}$ . Les intensités de  $I^{\prime b}$  dérivent directement de  $I^b$ . En effet,

$$
I^{b}(f^{b \to ref}(x^b, y^b)) = I^{b}(x^b, y^b)
$$
\n(2.29)

En théorie, cette fonction  $f^{b\to ref}$  est bijective, ainsi chaque pixel de la couche de destination peut être complété à partir de la couche initiale. En pratique, la couche créée peut contenir un certain nombre d'artefacts :

1. Il peut exister des pixels vides, c'est à dire que le modèle de déformation n'est pas surjectif,

$$
\exists (x^{ref}, y^{ref}) \in \mathbb{X}^{ref} \text{ tel que } \forall (x^b, y^b) \in \mathbb{X}^b, \quad f^{b \to ref}(x^b, y^b) \neq (x^{ref}, y^{ref}) \tag{2.30}
$$

Les pixels vides entourés peuvent être remplis par interpolation spatiale lors d'une étape de post-traitement, comme indiqué en Figure 2.8. Les autres pixels sont laissés vides.

2. Le modèle peut ne pas être injectif, ainsi deux points différents de l'espace original peuvent avoir la même destination. Cette propriété se traduit par :

$$
\exists (x'^{ref}, y'^{ref}) \in \mathbb{X}^{ref} \text{ tel que } f^{b \to ref}(x^b, y^b) = f^{b \to ref}(x'^b, y'^b) = (x'^{ref}, y'^{ref}) \Rightarrow (x^b, y^b) \neq (x'^b, y'^b)
$$
\n(2.31)

3. Un point de  $\mathbb{X}^b$  peut se retrouver hors de  $\mathbb{X}^{ref}$ . Ces points sont représentés dans la Figure 2.8 par les parties perdues. Dans ce cas, les points correspondants ne sont pas pris en compte.

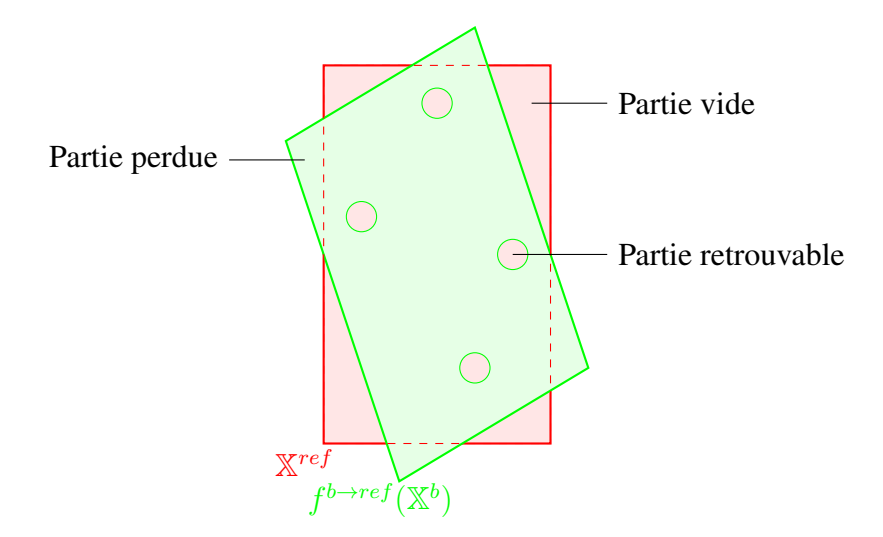

Figure 2.8. Illustration des problèmes associés au modèle de déformation

## 2.4.3 Méthode à bases d'homographies structurées

## 2.4.3.1 Étude statistique pour un nouveau modèle

Pour pouvoir construire un nouveau modèle plus général, il faut observer les données que nous avons à disposition.

En relevant manuellement les points d'intérêt dans les différentes couches spectrales, nous avons déjà constaté la migration linéaire des points équivalents lors du parcours des couches. Ceci nous a permis de réduire le nombre de couches dans lesquelles relever les coordonnées des points d'intérêt. Si nous voulons accéder à une autre forme de généralisation, nous allons étudier l'évolution des paramètres des homographies grâce aux résultats obtenus à la section précédente.

Dans la méthode développée à la sous-section 2.4.2, les homographies sont construites de manière indépendante. L'étude empirique des 192 homographies résultantes pour exprimer un modèle général est délicate sans un outil d'analyse adéquat à l'étude.

Les homographies obtenues en sous-section 2.4.2 permettent de constituer une série statistique d'homographies H. Nous ordonnons les matrices d'homographies en fonction du numéro de la couche spectrale pour ne pas briser de structure intéressante. Par définition, nous avons donc

$$
\mathcal{H} = (H^b)_{b \in \{1,\dots,192\}} \tag{2.32}
$$

où  $H^b$  est l'homographie qui permet d'envoyer la couche spectrale  $b$  sur la couche de référence.

Pour pouvoir analyser notre série statistique de matrices, la première étape est d'étendre les opérateurs d'espérance E et de variance V. Nous étendons donc l'espérance de la manière suivante :

$$
\begin{array}{cccc}\n\mathbf{E} & \colon & (\mathcal{M}_{3,3}(\mathbb{R}))^{192} \longrightarrow & \mathcal{M}_{3,3}(\mathbb{R}) \\
\mathcal{H} \triangleq (H^b)_{b \in \{1,\dots,192\}} & \longmapsto & \mathbf{E}(\mathcal{H}) \triangleq \frac{1}{192} \sum_{b=1}^{192} H^b\n\end{array} \tag{2.33}
$$

Si nous notons  $[E(\mathcal{H})]_{ij}$  le terme principal de la matrice  $E(\mathcal{H})$  et  $[H^b]_{ij}$  le terme principal de la matrice  $H<sup>b</sup>$ , alors nous avons simplement,

$$
[\mathcal{E}(\mathcal{H})]_{ij} = \frac{1}{192} \sum_{b=1}^{192} [H^b]_{ij} = \mathcal{E}\left( ([H^b]_{ij})_{b \in \{1, \dots, 192\}} \right) \tag{2.34}
$$

Par analogie nous étendons la variance de la manière suivante :

$$
V : (\mathcal{M}_{3,3}(\mathbb{R}))^{192} \longrightarrow \mathcal{M}_{3,3}(\mathbb{R})
$$
  

$$
\mathcal{H} \triangleq (H^b)_{b \in \{1,\dots,192\}} \longmapsto V(\mathcal{H}) \triangleq \frac{1}{192} \sum_{b=1}^{192} ((H^b - E(\mathcal{H})) \odot (H^b - E(\mathcal{H}))
$$
 (2.35)

où  $\odot$  est le produit terme à terme des coefficients des matrices (produit d'Hadamard). Si nous notons  $[V(H)]_{ij}$  le terme principal de la matrice  $V(H)$ , alors nous avons simplement :

$$
[\mathcal{V}(\mathcal{H})]_{ij} = \frac{1}{192} \sum_{b=1}^{192} [H^b]_{ij}^2 - [\mathcal{E}(\mathcal{H})]_{ij}^2 = \mathcal{V}\left( ([H^b]_{ij})_{b \in \{1, \dots, 192\}} \right)
$$
(2.36)

Maintenant que les opérateurs sont bien définis, nous pouvons commencer à inspecter statistiquement nos données. A titre d'exemple, prenons une de nos séries statistiques d'homographies, notons là H et calculons pour commencer sa variance  $V(H)$ :

$$
V(\mathcal{H}) \approx \begin{bmatrix} 4.1 \times 10^{-5} & 4.6 \times 10^{-5} & 19 \\ 1.8 \times 10^{-4} & 6.3 \times 10^{-4} & 197 \\ 1.8 \times 10^{-11} & 4.1 \times 10^{-11} & 0 \end{bmatrix} \approx \begin{bmatrix} 0 & 0 & 19 \\ 0 & 0 & 197 \\ 0 & 0 & 0 \end{bmatrix}
$$
(2.37)

Les termes  $[V(H)]_{13}$  et  $[V(H)]_{23}$  sont non nuls, cela signifie que l'essentiel des variations ont lieu à ces positions dans notre série statistique d'homographies H. Par opposition, les autres positions ne varient pas, et valent donc leurs espérances. Les mêmes observations peuvent être effectuées pour nos autres séries. Par conséquent nous allons nous concentrer sur les courbes  $C_1 = (b, [H^b]_{13})$  et  $\mathcal{C}_2 = (b, [H^b]_{23})$ , indexées par le numéro de couche b, ainsi que leurs versions  $\mathcal{C}_1^* = (b^*, [H^b]_{13})$  et  $\mathcal{C}_2^* = (b^*, [H^b]_{23})$ , indexées par le numéro de couche étendue  $b^*$ .

Dans la Figure 2.9, nous avons représenté les 2 courbes directement issues de l'inspection de  $[H^b]_{13}$  et  $[H^b]_{23}$ . La définition de chacune de ces courbes est rappelée ci-dessous :

- (a) La courbe tracée exprime le coefficient  $[H^b]_{13}$  situé à la ligne 1 et à la colonne 3 de nos homographies en fonction du numéro de couche spectrale b. Cette courbe est appelée  $C_1$ . Les points  $(b, [H<sup>b</sup>]_{13})$  sont reliés par des segments de droite pour mieux faire émerger une éventuelle structure.
- (b) La courbe tracée exprime le coefficient  $[H^b]_{23}$  situé à la ligne 2 et à la colonne 3 de nos homographies en fonction du numéro de couche spectrale b. Cette courbe est appelée  $C_2$ . Les points  $(b, [H<sup>b</sup>]_{23})$  sont reliés par des segments de droite pour mieux faire émerger une éventuelle structure.

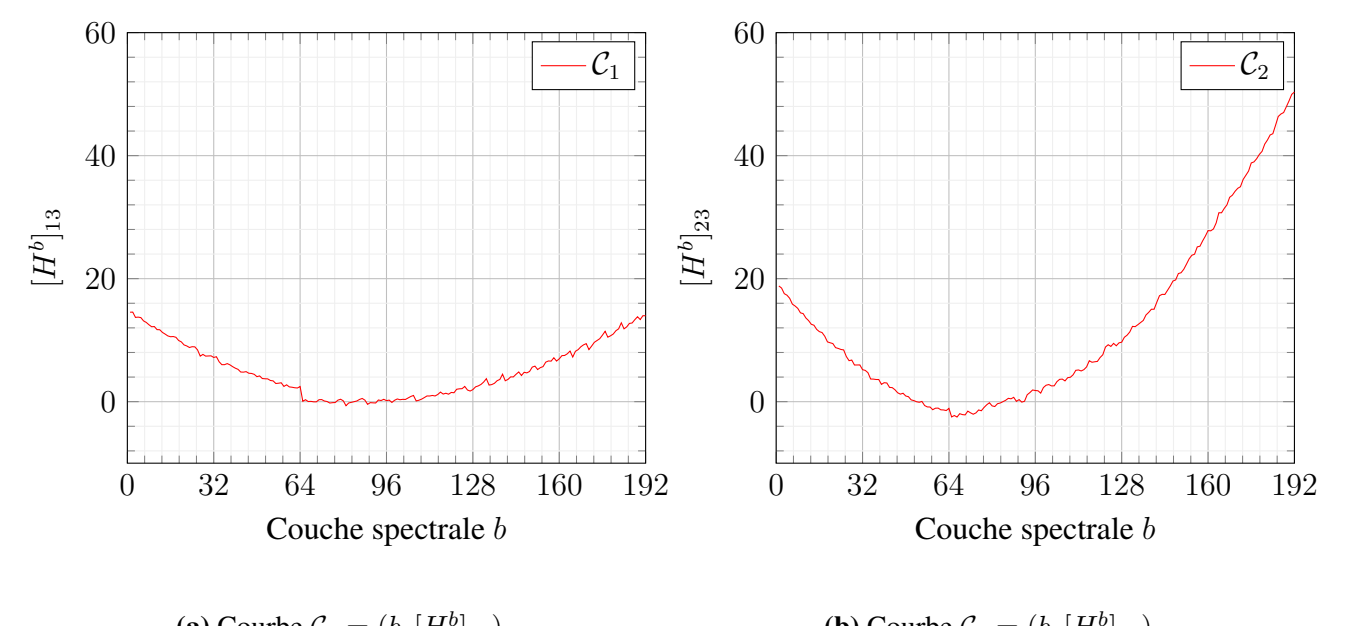

(**a**) Courbe  $C_1 = (b, [H^b]_{13})$ **(b)** Courbe  $C_2 = (b, [H^b]_{23})$ 

Figure 2.9. Courbes permettant de déduire un nouveau modèle général

Analysons de plus près les courbes de la Figure 2.9. Les variations de (a) sont moins grandes que les variations de (b) comme le laisser suggérer l'inégalité des variances :  $[V(\mathcal{H})]_{13} \leq [V(\mathcal{H})]_{23}$ . Les courbes (a) et (b) sont brisées lors du passage de la couche  $b = 64$  à la couche  $b = 65$  à cause de la bande morte de notre capteur. C'est pourquoi nous avons retracé dans la Figure 2.10, ces mêmes courbes indexées par le numéro étendu de couche spectrale  $b^*$ .

Dans la Figure 2.10, nous avons représenté les 2 courbes qui vont nous permettre de déduire un modèle général. La définition de chacune de ces courbes est rappelée ci-dessous :

- (a) La courbe tracée exprime le coefficient  $[H^b]_{13}$  situé à la ligne 1 et à la colonne 3 de nos homographies en fonction du numéro de couche spectrale étendue  $b^*$ . Cette courbe est appelée  $\mathcal{C}_1^*$ . Les points  $(b^*,[H^b]_{13})$  sont reliés par des segments de droite, sauf pour les points  $(64,[H^{64}]_{13})$ et (88,  $[H^{65}]_{13}$ ), pour mieux faire émerger une éventuelle structure.
- (b) La courbe tracée exprime le coefficient  $[H^b]_{23}$  situé à la ligne 2 et à la colonne 3 de nos homographies en fonction du numéro de couche spectrale étendue  $b^*$ . Cette courbe est appelée  $\mathcal{C}_2^*$ . Les points  $(b^*,[H^b]_{23})$  sont reliés par des segments de droite, sauf pour les points  $(64,[H^{64}]_{23})$ et  $(88, [H^{65}]_{23})$ , pour mieux faire émerger une éventuelle structure.

Analysons de plus près les courbes disponibles dans la Figure 2.10. Comme précédemment, l'étendue des valeurs extrêmes pour la courbe (a) sont moins grandes que celles de la courbe (b). Les courbes (a) et (b) ressemblent à des paraboles. Cette dernière remarque est très importante, car elle nous inspire un nouveau modèle dans lequel les coefficients  $[H^b]_{13}$  et  $[H^b]_{23}$  auront la forme de tri-

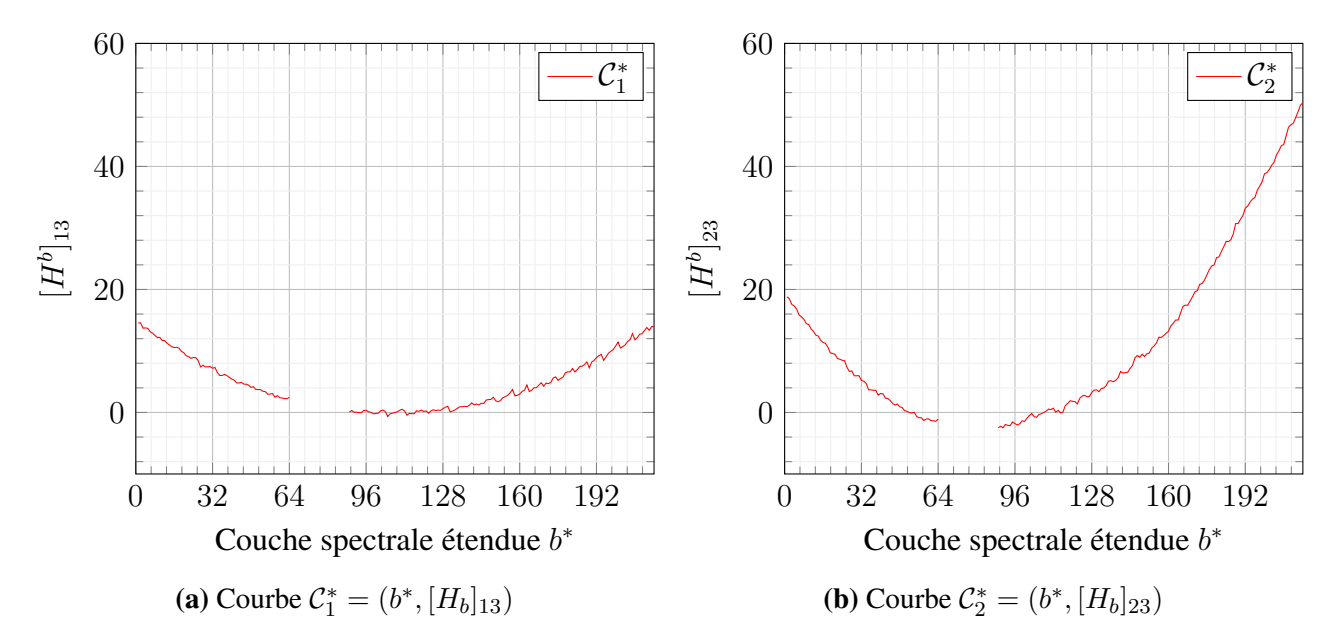

Figure 2.10. Courbes permettant de déduire un nouveau modèle général

nôme en  $b^*$  :

$$
\begin{cases}\n\left[H^b\right]_{13} = h_{1,3,0} + h_{1,3,1} \cdot b^* + h_{1,3,2} \cdot b^{*2} \\
\left[H^b\right]_{23} = h_{2,3,0} + h_{2,3,1} \cdot b^* + h_{2,3,2} \cdot b^{*2}\n\end{cases}
$$
\n(2.38)

où  $h_{i,j,k}$  désigne le coefficient associé au degré k du polynôme pour l'élément i et j de la matrice des homographies  $H^b$ .

Les sous-sections suivantes s'efforceront respectivement, (i) de définir sans ambiguïté le nouveau modèle et ses paramètres, (ii) de formuler une procédure d'ajustement de ces paramètres, puis (iii) de donner une solution analytique, et enfin (iv) comment appliquer le modèle.

#### 2.4.3.2 Définition du modèle

Nous reprenons le même contexte de travail que notre méthode à bases d'homographies indépendantes. Nous considérons l'ensemble E des points de correspondance spatiale entre chaque couche spectrale introduit en  $(2.26)$ . Pour rappel, cet ensemble  $\mathbb E$  a pour définition :

$$
\mathbb{E} \triangleq \left\{ (x_j^1, y_j^1, x_j^2, y_j^2, \dots, x_j^{192}, y_j^{192}), \quad j \in \{1, \dots, \text{card}(\mathbb{E})\} \right\}
$$
(2.39)

Pour une entrée j particulière, nous associons aux coordonnées  $(u_j, v_j)$  de la couche de référence un vecteur de coordonnées homogènes  $\mathbf{q}_j = [u_j, v_j, 1]^T$ . De manière analogue, nous introduisons les vecteurs de coordonnées homogènes  $\mathbf{p}_j(b) = [x_j^b, y_j^b, 1]^T$  associés aux coordonnées  $(x_j^b, y_j^b)$  respectives à chaque couche spectrale b. Avec cette notation, nous avons en particulier :

$$
\mathbf{q}_j = \mathbf{p}_j (ref) \quad \text{i.e} \quad u_j = x_j^{ref} \quad v_j = y_j^{ref} \tag{2.40}
$$

où ref désigne l'indice de la couche spectrale de référence, ici  $b = ref \triangleq 84$ .

Nous souhaitons construire un modèle unique global semblable aux homographies qui met en relation les vecteurs de coordonnées homogènes  $\mathbf{q}_j, \mathbf{p}_j(1), \ldots, \mathbf{p}_j(192)$  via une identité de la forme de la forme :

$$
\forall j \in \{1, \dots, \text{card}(\mathbb{E})\}, \forall b \in \{1, \dots, 192\}, \qquad \mathbf{q}_j \sim H(b^*) \cdot \mathbf{p}_j(b) \tag{2.41}
$$

où  $H(b^*)$  est une matrice d'homographie définie par

$$
H(b^*) \triangleq H_0 + H_1 \cdot b^* + H_2 \cdot b^{*2} \tag{2.42}
$$

avec  $H_0$ ,  $H_1$  et  $H_2$  des matrices carrées telles que

$$
H_0 \triangleq \begin{bmatrix} h_{1,1,0} & h_{1,2,0} & h_{1,3,0} \\ h_{2,1,0} & h_{2,2,0} & h_{2,3,0} \\ h_{3,1,0} & h_{3,2,0} & 1 \end{bmatrix} \quad H_1 \triangleq \begin{bmatrix} 0 & 0 & h_{1,3,1} \\ 0 & 0 & h_{2,3,1} \\ 0 & 0 & 0 \end{bmatrix} \quad H_2 \triangleq \begin{bmatrix} 0 & 0 & h_{1,3,2} \\ 0 & 0 & h_{2,3,2} \\ 0 & 0 & 0 \end{bmatrix}
$$
 (2.43)

où  $h_{i,j,k} \triangleq [H_k]_{ij}$  désigne le coefficient situé à la ligne i et colonne j de la matrice  $H_k$ .

Les équations (2.41), (2.42) et (2.43) forment un modèle global que nous appelons *Modèle d'homographies structurées*.

Nous souhaitons maintenant attirer l'attention sur la définition (2.41). Celle-ci fait intervenir b, le numéro de la couche spectrale, et  $b^*$ , le numéro de la couche spectrale étendue qui inclut la bande morte. Rappelons encore ici, le lien qui relie ces deux indices :

$$
b^* = b + 24 \times \mathbf{1}_{b > 64}(b) \quad \text{ou} \quad b = b^* - 24 \times \mathbf{1}_{b^* > 88}(b^*) \tag{2.44}
$$

La raison pour laquelle ces deux numérations sont nécessaires ici est une fois de plus liée à la bande morte du capteur étudié. En effet, la bande morte entraîne une perte de consistance spatiale, fatale pour des modèles globaux.

La matrice  $H(b^*)$  n'est ni plus ni moins qu'une matrice d'homographie qui dépend du numéro de couche spectrale étendu b\*. Elle remplace les 192 homographies de la méthode à bases d'homographies indépendantes. Les équations (2.42) et (2.43) permettent d'obtenir la forme générale de  $H(b^*)$ :

$$
H(b^*) = \begin{bmatrix} h_{1,1,0} & h_{1,2,0} & h_{1,3,0} + h_{1,3,1} \cdot b^* + h_{1,3,2} \cdot b^{*2} \\ h_{2,1,0} & h_{2,2,0} & h_{2,3,0} + h_{2,3,1} \cdot b^* + h_{2,3,2} \cdot b^{*2} \\ h_{3,1,0} & h_{3,2,0} & 1 \end{bmatrix}
$$
 (2.45)

Nous pouvons constater que l'homographie  $H(b^*)$  est entièrement caractérisée par les 12 coefficients  $h_{\bullet,\bullet,\bullet}$  provenant des matrices  $H_0$ ,  $H_1$  et  $H_2$ .

Enfin pour conclure nos remarques sur ce nouveau modèle, les derniers éléments qui méritent notre attention sont les matrices de l'équation (2.43) :

1. La matrice carrée  $H_0$  est une matrice d'homographie telle que  $h_{3,3,0} = 1$ . Elle est totalement indépendante du numéro de couche spectrale étendu  $b^*$ .

- 2. La matrice carrée  $H_1$  n'est pas une matrice d'homographie car  $h_{3,3,1} = 0$ . Cette matrice est indépendante de  $b^*$ . Nous pouvons dire qu'elle décrit la dérive linéaire de  $H(b^*)$  en fonction du numéro de couche spectrale étendu  $b^*$ .
- 3. La matrice carrée  $H_2$  n'est pas une matrice d'homographie car  $h_{3,3,2} = 0$ . Cette matrice est indépendante de  $b^*$ . Elle décrit la dérive quadratique de  $H(b^*)$  en fonction du numéro de couche spectrale étendu  $b^*$ .

#### 2.4.3.3 Formuler l'ajustement du modèle

Pour ce nouveau modèle, l'ajustement consiste à retrouver les 12 paramètres  $h_{\bullet,\bullet,\bullet}$  de la matrice d'homographie  $H(b^*)$ . Notons donc **h**, le vecteur de paramètres contenant ces 12 paramètres. Nous choisissons arbitrairement d'organiser le vecteur h de la manière suivante :

$$
\mathbf{h} \triangleq \left[ h_{1,1,0} \quad h_{1,2,0} \quad h_{1,3,0} \quad h_{2,1,0} \quad h_{2,2,0} \quad h_{2,3,0} \quad h_{3,1,0} \quad h_{3,2,0} \mid h_{1,3,1} \quad h_{2,3,1} \mid h_{1,3,2} \quad h_{2,3,2} \right]^T
$$
\n(2.46)

Ainsi, maintenant nous pouvons dire qu'ajuster le modèle revient à chercher le vecteur de paramètres h en fonction des coordonnées relevées et rangées dans l'ensemble E des points de correspondance spatiale entre chaque couche spectrale. L'ensemble E est encore une fois découpé en un ensemble d'entraînement  $\mathbb{E}_{en}$  et un ensemble de test  $\mathbb{E}_{te}$ .

En suivant une à une les étapes provenant de la démonstration de l'algorithme *GHW*, nous allons pouvoir trouver le vecteur optimal h au sens du problème de moindres carrés. Démarrons de la relation de colinéarité (2.41) :

$$
\forall j \in \{1, \dots, \text{card}(\mathbb{E})\} \quad \mathbf{q}_j \sim H(b^*) \cdot \mathbf{p}_j(b) \tag{2.47}
$$

En considérant les deux vecteurs orthogonaux à  $\mathbf{q}_j$  suivants  $[0, -1, v_j]^T$  et  $[1, 0, -u_j]^T$ , il est possible de formuler un produit scalaire qui peut se réorganiser comme :

$$
\begin{bmatrix}\n\mathbf{0}_{1\times3} & -\mathbf{p}_j(b)^T & v_j \mathbf{p}_j(b)^T \\
\mathbf{p}_j(b)^T & \mathbf{0}_{1\times3} & -u_j \mathbf{p}_j(b)^T\n\end{bmatrix}\n\begin{bmatrix}\nh_{1,1,0} \\
h_{1,2,0} \\
h_{2,1,0} \\
h_{2,2,0} \\
h_{2,3,0} \\
h_{3,1,0} \\
h_{3,2,0} \\
1\n\end{bmatrix} + h_{1,3,1} \cdot b^* + h_{1,3,2} \cdot b^{*2}\n\begin{bmatrix}\n\mathbf{0}_{1\times3} & -\mathbf{p}_j(b)^T \\
h_{2,1,0} \\
h_{2,2,0} \\
h_{3,1,0} \\
h_{3,2,0} \\
1\n\end{bmatrix} = \mathbf{0}_{2\times1}
$$
\n(2.48)

Réarrangeons cette égalité de sorte à retrouver notre vecteur des 12 paramètres h :

$$
\begin{bmatrix}\n\mathbf{0}_{1\times3} & -\mathbf{p}_j(b)^T & v_j x_j(b) & v_j y_j(b) & 0 & -b^* & 0 & -b^{*2} \\
\mathbf{p}_j(b)^T & \mathbf{0}_{1\times3} & -u_j x_j(b) & -u_j y_j(b) & b^* & 0\n\end{bmatrix}\n\begin{bmatrix}\n0 & -b^* & 0 & -b^{*2} \\
b^* & 0 & 0 & 0\n\end{bmatrix}\n\cdot\n\mathbf{h} = \begin{bmatrix}\n-v_j \\
u_j\n\end{bmatrix}
$$
\n(2.49)

En regardant la structure de l'équation matricielle ci-dessus on reconnaît globalement une organisation de la forme :

$$
\forall j \in \{1, ..., \text{card}(\mathbb{E})\} \quad A_j(b) \cdot \mathbf{h} = \mathbf{c}_j \tag{2.50}
$$

où, après identification des différents éléments,  $A_i(b)$  est une matrice de dimension  $2 \times 12$  telle que,

$$
A_j(b) \triangleq \begin{bmatrix} \mathbf{0}_{1 \times 3} & -\mathbf{p}_j(b)^T & v_j \, x_j(b) & v_j \, y_j(b) & 0 & -b^* & 0 & -b^{*2} \\ \mathbf{p}_j(b)^T & \mathbf{0}_{1 \times 3} & -u_j \, x_j(b) & -u_j \, y_j(b) & b^* & 0 & b^{*2} & 0 \end{bmatrix} \tag{2.51}
$$

et  $c_i$  est un vecteur colonne de dimension  $2 \times 1$  tel que

$$
\mathbf{c}_j \triangleq \left[ \begin{array}{cc} -v_j & u_j \end{array} \right]^T \tag{2.52}
$$

Les 3 équations (2.50), (2.51) et (2.52) décrivent une brique élémentaire pour construire une équation matricielle de plus grande envergure permettant de déterminer une estimation optimale  $\hat{h}$  du vecteur de paramètres h.

En répétant tout d'abord cette brique élémentaire séquentiellement pour chacune des 192 couches spectrales disponibles b, pour l'élément j, nous accédons à une structure plus générale de la forme :

$$
\tilde{A}_j \cdot \mathbf{h} = \tilde{\mathbf{c}}_j \tag{2.53}
$$

où  $\tilde{A}_j$  est une matrice de dimensions  $(192 \cdot 2) \times 12$  telle que

$$
\tilde{A}_j \triangleq \left[ A_j(1)^T \middle| A_j(2)^T \middle| \cdots \middle| A_j(192)^T \right]^T \tag{2.54}
$$

et  $\widetilde{\mathbf{c}}_j$  est un vecteur colonne de dimension  $(192\cdot 2)\times 1$  tel que

$$
\tilde{\mathbf{c}}_j \triangleq \underbrace{\begin{bmatrix} \mathbf{c}_j^T & \mathbf{c}_j^T & \cdots & \mathbf{c}_j^T \end{bmatrix}^T}_{192 \text{ fois}}
$$
\n(2.55)

Ensuite, en répétant séquentiellement pour chacune des N entrées j de l'ensemble d'entraînement  $\mathbb{E}_{en}$ , nous reconnaissons une fois de plus une forme du type :

$$
A \cdot \mathbf{h} = \mathbf{c} \tag{2.56}
$$

où A est la matrice de dimension  $(N \cdot 2 \cdot 192) \times 12$  telle que

$$
A = \left[ \begin{array}{c} \tilde{A}_1^T \mid \tilde{A}_2^T \mid \cdots \mid \tilde{A}_N^T \end{array} \right]^T
$$
 (2.57)

et c est le vecteur colonne de dimension  $(N \cdot 192) \times 1$  tel que

$$
\mathbf{c} = \left[ \begin{array}{c} \tilde{\mathbf{c}}_1^T \mid \tilde{\mathbf{c}}_2^T \mid \cdots \mid \tilde{\mathbf{c}}_N^T \end{array} \right]^T
$$
 (2.58)

Les équations (2.56), (2.57) et (2.58) décrivent l'équation matricielle globale que doit vérifier le vecteur des 12 paramètres h. Comme d'habitude, nous préférons une formulation type problème d'optimisation :

$$
\hat{\mathbf{h}} = \underset{\mathbf{h}}{\operatorname{argmin}} ||A \cdot \mathbf{h} - \mathbf{c}||_2^2
$$
 (2.59)

où  $\hat{\mathbf{h}}$  est l'estimation optimale du vecteur de paramètres h. Une solution pour calculer  $\hat{\mathbf{h}}$  est donnée dans la sous-section suivante.

#### 2.4.3.4 Implémentation pratique de la solution analytique

Cette sous-section a pour but de proposer la solution au problème (2.59) et d'en étudier son implémentation pratique.

Le problème d'optimisation (2.59) est un problème classique de moindres carrés. La solution analytique s'exprime explicitement de la manière suivante :

$$
\widehat{\mathbf{h}} = (A^T A)^{-1} A^T \mathbf{c}
$$
 (2.60)

Cependant, même avec le meilleur logiciel de calcul matriciel, la matrice A occupe une grande place mémoire. Une petite étude de la complexité en espace mémoire permet de rapidement valider nos propos. En effet, pour les n entrées de l'ensemble  $\mathbb{E}_{en}$ , nous avons,

$$
\dim A = (n \cdot 192 \cdot 2) \times 12 \tag{2.61}
$$

Pour bien appréhender cette grandeur, considérons par exemple  $n = 50$  alors, A a pour dimension  $19\,200\times12$  soit  $230\,400$  coefficients. S'ils sont stockés sous la forme d'un nombre à double précision double, chaque coefficient occupe 8 octets. Ainsi pour stocker la matrice A, il faut 1 843 200 octets soit presque 2 Mo. La matrice  $B \triangleq A^T A$ , de terme général  $[B]_{ii}$ , a pour dimension  $12 \times 12$ , soit 144 coefficients. Chaque terme de B se calcule de la manière suivante :

$$
\forall i, j \in \{1, ..., 12\}^2, \quad [B]_{ij} = \sum_{k=1}^{n \cdot 192 \cdot 2} [A]_{ki} \cdot [A]_{kj} \tag{2.62}
$$

Il faut donc effectuer  $144 \cdot N \cdot 192 \cdot 2$  calculs élémentaires (additions et multiplications) pour obtenir la matrice B, soit 132 410 700 calculs si  $n = 50$ . De manière analogue, on introduit le vecteur colonne  $\mathbf{d} \triangleq A^T \mathbf{c}$ , de terme général  $[\mathbf{d}]_i$ , a pour dimension  $12 \times 1$ . Chaque terme de  $\mathbf{d}$  se calcule de la manière suivante :

$$
\forall i \in \{1, ..., 12\}, \quad [\mathbf{d}]_i = \sum_{k=1}^{n \cdot 192 \cdot 2} [A]_{ki} \cdot [\mathbf{c}]_{k1} \tag{2.63}
$$

Il faut donc effectuer  $(12 \cdot n \cdot 192 \cdot 2)$  calculs élémentaires pour obtenir le vecteur **d**, soit 230 400 calculs si  $n = 50$ . Le bilan semble donc catastrophique.

La première amélioration que nous pouvons effectuer consiste à réduire l'empreinte mémoire en effectuant les calculs avec les matrices réduites  $A_j(b)$  ainsi que le vecteur réduit  $c_j$ . En effet, si nous reprenons les définitions (2.54) et (2.57) alors,

$$
A = [ A_1(1)^T \cdots A_1(192)^T | A_2(1)^T \cdots A_2(192)^T | \cdots | A_n(1)^T \cdots A_n(192)^T ]^T
$$
\n(2.64)

ainsi la matrice B peut se calculer par double sommation de la manière suivante :

$$
B = \sum_{j=1}^{n} \sum_{b=1}^{192} A_j(b)^T \cdot A_j(b) = \sum_{b=1}^{192} \sum_{j=1}^{n} A_j(b)^T \cdot A_j(b)
$$
 (2.65)

Avec la même méthode, le vecteur colonne d s'écrit lui aussi comme une double sommation :

$$
\mathbf{d} = \sum_{j=1}^{n} \sum_{b=1}^{192} A_j(b)^T \cdot \mathbf{c}_j = \sum_{b=1}^{192} \sum_{j=1}^{n} A_j(b)^T \cdot \mathbf{c}_j
$$
(2.66)

Dès lors, le vecteur de paramètres optimal  $\hat{h}$  se calcule explicitement de la façon suivante :

$$
\widehat{\mathbf{h}} = B^{-1} \cdot \mathbf{d} \tag{2.67}
$$

Nous pouvons remarquer dans les expressions (2.65) et (2.66) l'indépendance des signes sommes, cela signifie que l'ordre dans lequel nous généralisons peut aussi s'effectuer d'abord sur les entrées j puis sur les couches spectrales b. En bilan, cette première amélioration a uniquement réduit l'empreinte mémoire de l'algorithme.

Pour déterminer d'autres améliorations, il faut maintenant se tourner du coté des mathématiques. Pour trouver le vecteur des 12 paramètres  $\hat{h}$ , il faut au moins 12 équations indépendantes de sorte à trouver l'unique solution possible. Cette seule remarque suffit à imaginer plusieurs stratégies :

1. Il n'est pas nécessaire de poursuivre un point de l'espace à travers toutes les couches spectrales. Cela permet de ne relever les points que dans les couches spectrales où l'opérateur a une compréhension claire de la scène. Pour cette stratégie, le nombre de calculs à effectuer et le temps de pointage manuel sont donc encore diminués. En effet, si l'on note  $S(b)$  le sousensemble des points de la couche de référence qui sont effectivement observés dans la couche spectrale *b* alors nous avons :

$$
B = \sum_{b=1}^{192} \sum_{j \in S(b)} A_j(b)^T \cdot A_j(b) \quad \text{et} \quad \mathbf{d} = \sum_{b=1}^{192} \sum_{j \in S(b)} A_j(b)^T \cdot \mathbf{c}_j \tag{2.68}
$$

Cette stratégie a été plus amplement détaillée dans notre article [50].

- 2. Il est possible de ne chercher que les 12 meilleurs points permettant d'ajuster de manière optimale le modèle. Cette sélection des points peut s'effectuer automatiquement à l'aide d'approches de type RANSAC [77, 212, 55]. En théorie avec cette stratégie la qualité de l'ajustement est meilleure car les points d'ajustement retenus ont été sélectionnés dans ce but, avec minutie. Malheureusement la sélection optimale engendre des calculs supplémentaires.
- 3. A la manière d'une méthode des moindres carrés pondérées [60, 122, 131], il est possible d'injecter une confiance relative en les points relevés manuellement. Cette stratégie permet d'augmenter le crédit à accorder au vecteur de paramètres solution en réduisant l'impact des relevés douteux. Cette approche engendre peu de calculs supplémentaires et peut donc être employée comme une alternative à la stratégie précédente.

L'Algorithme 5 résume les différentes étapes à suivre pour ajuster le modèle d'homographies structurées à partir des points de l'ensemble d'entraînement. Nous avons décidé d'appeler cette algorithme *Algorithme de l'ajustement des 12 points* pour rappeler que le nombre de points minimum pour ajuster le modèle est de 12. La version de l'algorithme proposée ici prend en compte les améliorations calculatoires développées dans cette sous-section.

Algorithme 5 Algorithme de l'ajustement des 12 points **Créer** une matrice  $B$  de taille  $(12, 12)$  remplie de 0 Créer une matrice d de taille (12, 1) remplie de 0 Pour  $j$  variant de 1 à nb points faire Pour  $b$  variant de 1 à  $nb$  couches faire **Créer** la matrice  $A_i(b)$  comme indiqué dans l'équation (2.51) Créer la matrice  $c_i$  comme indiqué dans l'équation (2.52) *B* prend la valeur  $B + A_j(b)^T A_j(b)$ d prend la valeur d $+A_j(b)^T\mathbf{c}_j$ Fin pour Fin pour  $\widehat{h}$  prend la valeur  $B^{-1}$ d

#### 2.4.3.5 Application du modèle

Appliquer notre nouveau modèle consiste, comme toute autre fonction de déformation, à créer une couche de destination  $I'^b$  à partir de la couche originale  $I^b$  qui, par construction est géométriquement superposée à la couche de référence  $I^{ref}$ . La construction s'effectue en plusieurs étapes :

1. Nous commençons par construire à l'aide du vecteur de paramètres  $\hat{\mathbf{h}}$ , estimés à la sous-section précédente, la matrice  $H(b)$  paramétrée par le numéro de couche spectrale b. Mathématiquement, cela est réalisée par une fonction de la forme :

$$
\begin{array}{ccc}\n\mathcal{M}_{12,1}(\mathbb{R}) & \longrightarrow & \mathcal{M}_{3,3}(\mathbb{R})^{\{1,\dots,192\}} \\
\widehat{\mathbf{h}} & \longmapsto & \widehat{H}(b)\n\end{array} \tag{2.69}
$$

- 2. Ensuite, nous construisons la fonction de déformation  $f^{b\rightarrow ref}$  spécifique à la couche b, comme dans la sous-section 2.4.2.2, mais où l'homographie responsable du changement de coordonnées est  $\hat{H}(b)$ . À l'issue de cette étape, nous disposons d'une image  $I^{\prime b}$  alignée avec avec  $I'^{ref}$ .
- 3. Nous répétons l'étape précédente pour les 192 numéros de couche spectrale b disponibles, dans le but de constituer une collection de 192 images  $I^{\prime b}$ .
- 4. Enfin, nous rangeons chacune des images  $I<sup>tb</sup>$  dans un cube hyperspectral où les couches spectrales sont correctement alignées.

# 2.5 Présentation des résultats expérimentaux

Nous nous intéressons à différents jeux de données, aussi bien synthétiques que réels, et nous testons ici la performance des méthodes de recalage spatial.
# 2.5.1 Jeux de données synthétiques et réelles

### 2.5.1.1 Jeux de données synthétiques

Ce jeu de données est généré par un algorithme qui simule la réflexion des rayons lumineux sur les objets. Par conséquent, il est capable de mettre en évidence l'impact des différences d'angles d'incidence sur les couches spectrales. À cette fin, la scène est constituée d'un empilement de quatre surfaces planes rectangulaires placées aux positions spécifiques décrites par la Table 2.2. La scène simulée est représentée en perspective dans la Figure 2.11. L'arrière plan de la scène, le sol, est de couleur noire de manière à mettre en valeur les objets de la scène.

|               | <b>Id</b> Position $y$ |                  | <b>Altitude</b> Largeur $\Delta y$ |
|---------------|------------------------|------------------|------------------------------------|
|               | $100 \text{ mm}$       | $100 \text{ mm}$ | 700 mm                             |
| $\mathcal{D}$ | $200$ mm               | $200$ mm         | 500 mm                             |
| $\mathcal{R}$ | $300$ mm               | 300 mm           | 300 mm                             |
| 4             | $400 \text{ mm}$       | $400$ mm         | $100 \text{ mm}$                   |

Table 2.2. Configuration des surfaces rectangulaires

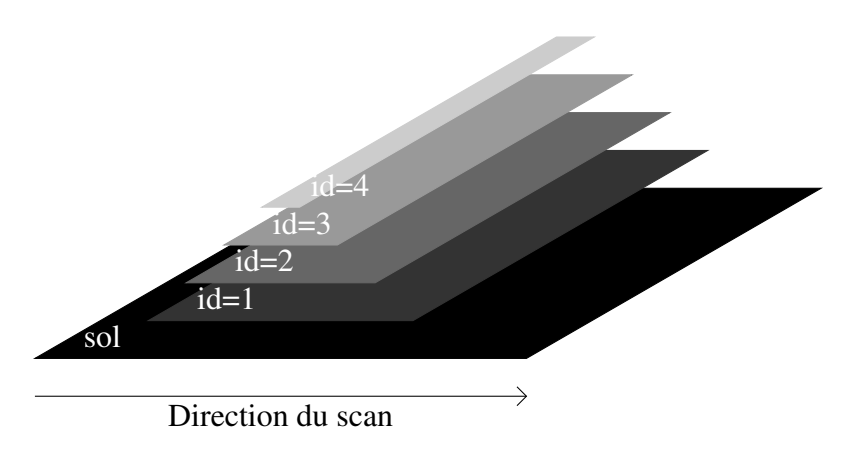

Figure 2.11. Scène synthétique

Dans cette simulation, la caméra possède un objectif de distance focale égale à 12mm. Les images brutes sont prises à la fréquence de 10Hz depuis une altitude constante égal à 2500mm. Le champ de vision instantanée au sol  $(qifov)$  est égal dans ce cas à 1,13mm. La caméra suit un mouvement rectiligne uniforme avec une vitesse de 11,50mm/s, ainsi le paramètre pas est approximativement égal à 1 pixel par image.

#### 2.5.1.2 Jeux de données réelles

Contrairement à [11] où les conditions météorologiques peuvent varier au cours de l'acquisition, nous avons sélectionné pour nos expériences des périodes ensoleillées où les conditions d'illuminations sont stables. La plate-forme d'acquisition utilisée (détaillée en Sous-section 1.3.2) assure le mouvement rectiligne uniforme nécessaire aux reconstructions des données. La vitesse de déplacement de la caméra est choisie pour que le paramètre pas associé à la méthode PSR soit inférieur à 5 pixels par image.

La scène scannée est un potager de pommes de Terre en extérieur, situé dans un jardin privé de Mametz dans le nord de la France. Les trois expériences considérées ici ont été respectivement conduites le 12 août 2020, le 7 juin 2021 et le 19 juillet 2021. Les paramètres de chacune des expériences sont résumés dans la Table 2.3. Celle-ci inclut de nombreux paramètres dont les paramètres de la caméra et les paramètres cinématiques.

| <b>Date</b>     | f $\lceil \mathbf{mm} \rceil$ |    | $f_e$ [fps] Hauteur [m] | gifov        | Vitesse             | <b>Régulation</b>                             |
|-----------------|-------------------------------|----|-------------------------|--------------|---------------------|-----------------------------------------------|
| 12 août 2020    | 35                            |    | $\approx 2.85$          | $0,43$ mm/px |                     | $\approx$ 2,6 mm/s boucle ouverte             |
| 7 juin 2021     |                               | 10 | 2,85                    |              |                     | 1,29 mm/px $\approx$ 3,89 mm/s boucle ouverte |
| 19 juillet 2021 | 35                            | 10 | 2,85                    | $0,43$ mm/px | $2,15 \text{ mm/s}$ | boucle fermée                                 |

Table 2.3. Paramètres des jeux de données réelles *Mametz*

Lors de l'expérience de 2020, la caméra était conduite sans régulation de position (en boucle ouverte) et le mouvement n'était que partiellement uniforme à cause des frottements mécaniques. Cependant, les variations sont raisonnablement négligeables devant la vitesse moyenne de 2,6 mm/s. Les aspects mécaniques ont été corrigés pour les expériences suivantes.

L'acquisition de juin 2021 a été effectuée avec un objectif de distance focale ( $f=12$  mm). En conséquence, le gifov est plus grand que pour les autres essais, il est donc possible de scanner plus rapidement la même surface. Cependant, les surfaces couvertes lors du régime transitoire de démarrage et d'extinction sont aussi plus grandes, ainsi la surface réellement exploitable est réduite. De plus, une partie latérale du champ de vision de la caméra est obstruée par l'échafaudage. C'est pourquoi, nous sommes revenus à une focale  $f=35$  mm lors des expérimentations suivantes.

Enfin, pour la seconde campagne de 2021, la position de la caméra a été régulée avec une vitesse constante au cours de l'expérience. Les frottements mécaniques ont été réduits en grande partie. Globalement, l'ensemble du processus d'acquisition a été révisé et est continûment optimisé.

# 2.5.2 Indicateurs d'évaluation

#### 2.5.2.1 Inspection visuelle

Classiquement, la qualité d'un algorithme d'assemblage d'images RVB se mesure par un contrôle visuel [37, 82, 138]. En effet, la fabrication automatique d'images panoramiques RVB à partir d'une succession d'images ne peut s'apprécier qu'au travers des yeux d'un observateur. La comparaison de tels algorithmes se fait par un relevé manuel des artefacts de construction (flous, dédoublements, déformations, ...).

Ce travail manuel est relativement fastidieux même pour des images classiques à 3 composantes, ainsi l'extension de la démarche à l'imagerie multispectrale ou hypespectrale est aujourd'hui dif-

ficilement concevable. C'est pourquoi des méthodes de comparaison numériques se doivent d'être investigées.

#### 2.5.2.2 Indicateur numérique

La qualité de l'ajustement peut être évaluée en inspectant la racine de la moyenne des carrés de l'erreur (*RMSE* en anglais) pour chaque couche spectrale, à la manière de [231, 82, 139], sur l'ensemble d'entraînement  $\mathbb{E}_{en}$  ou l'ensemble de test  $\mathbb{E}_{te}$ . Cette erreur peut s'exprimer ainsi

$$
rmse(\mathbb{E}_t, b) \triangleq \sqrt{\frac{1}{\text{card}(\mathbb{E}_t)} \sum_{j=1}^{\text{card}(\mathbb{E}_t)} (\hat{x}_j^b - x_j^{ref})^2 + (\hat{y}_j^b - y_j^{ref})^2}
$$
 (*en pixels*) (2.70)

où  $\mathbb{E}_t$  peut être aussi bien l'ensemble d'entraînement  $\mathbb{E}_{en}$  que l'ensemble de test  $\mathbb{E}_{te}$ .  $(\hat{x}_j^b, \hat{y}_j^b)$  correspond aux coordonnées des points estimés issus de la couche b, tandis que  $(x_i^{ref})$  $_j^{ref}, y_j^{ref}$  $j^{ref}_j)$  représentent les coordonnées des points de références dans la bande de référence.

Cette erreur est convertie en millimètres en divisant l'erreur exprimée en pixels par la taille d'un pixel au sol, i.e., le gifov. Cet indice est celui que nous avons choisi pour décrire le résultat de nos méthodes sur nos expériences.

# 2.5.3 Comparaison des reconstructions HSR et PSR

Dans cette sous-section, nous souhaitons étudier et comparer les reconstructions approximatives HSR et PSR. La Figure 2.12 propose une comparaison visuelle des méthodes tandis que la Figure 2.13 propose une comparaison numérique.

La couche spectrale de référence choisie ici est la couche  $b^* = 108$  (ou de manière équivalente  $b = 84$ ). Cette couche correspond théoriquement à la situation nadir, là où les rayons lumineux permettent une reconstruction géométrique parfaite. Les comparaisons sont effectuées sur le jeu de donnée *Mametz, 12 août 2020*.

La Figure 2.12 permet de comparer visuellement les couches résultantes respectivement de la méthode HSR 2.12a et de la méthode PSR 2.12b. Les images de gauche sont issues de la couche spectrale  $b = 40$  (zone visible) et définissent l'intensité de rouge des images centrales. A l'inverse, les images de droite sont issues de la couche spectrale  $b = 182$  (zone PIR) et définissent l'intensité de cyan des images centrales. Les images centrales sont la composition des 2 images latérales et permettent d'apprécier visuellement les défauts de construction. Ainsi, quelque soit la méthode considérée, nous pouvons relever la présence de nombreux désalignements.

La Figure 2.13 fournit une comparaison numérique des méthodes HSR et PSR. Parce que les cubes de données résultants n'ont pas la même taille, le cube associé à la méthode HSR a été redimensionné au format de l'autre cube. Comme attendu, le RMSE augmente avec  $|b^* - 108|$ . En regardant grossièrement, les méthodes HSR et PSR semblent équivalentes. Mais en regardant plus en détail, nous pouvons remarquer que la méthode HSR possède une tendance dans le domaine visible  $(b^* \le 64)$ 

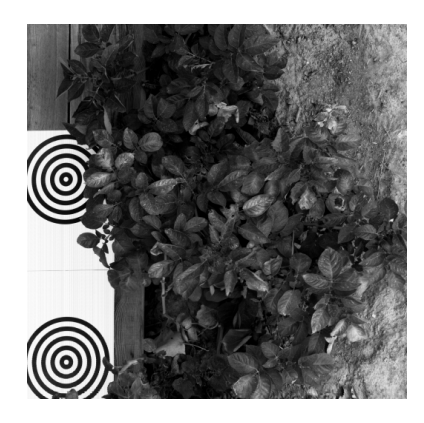

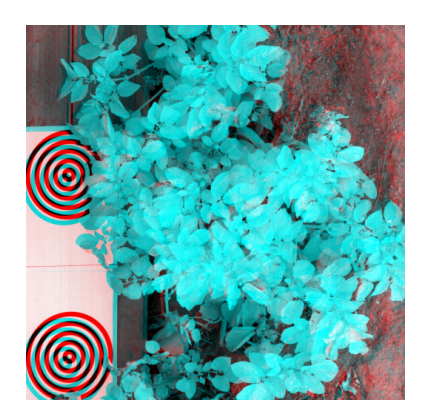

 $b = 40$  Rouge :  $b = 40$ , Cyan :  $b = 182$   $b = 182$ 

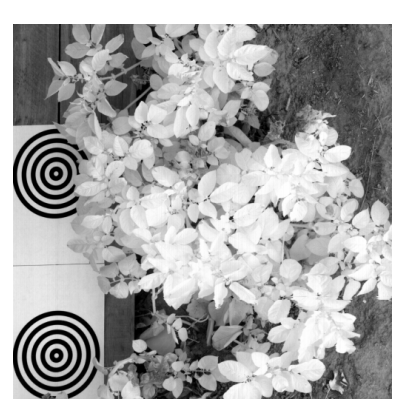

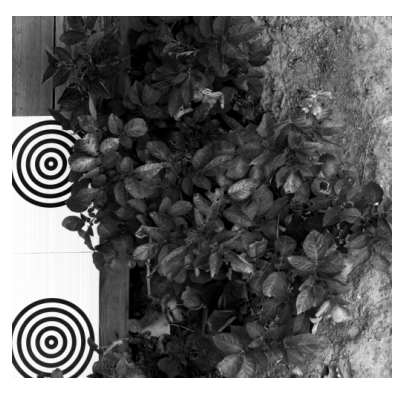

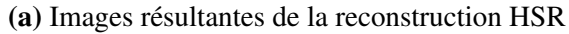

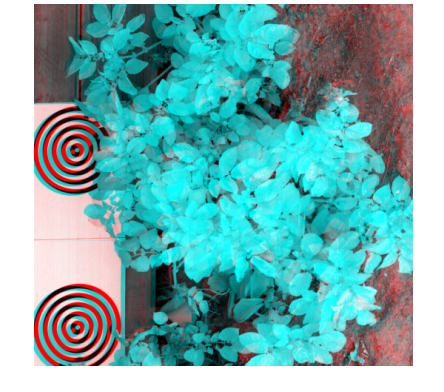

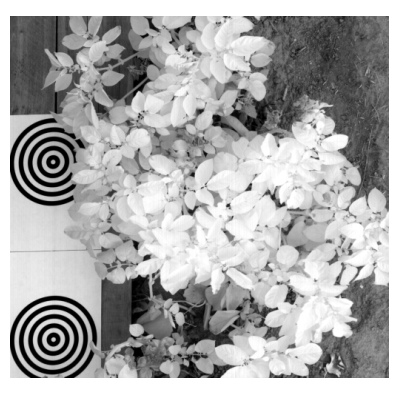

 $b = 40$  Rouge :  $b = 40$ , Cyan :  $b = 182$   $b = 182$ 

(b) Images résultantes de la reconstruction PSR

Figure 2.12. Images résultantes des reconstructions HSR et PSR

et une autre dans le domaine du PIR ( $b^* \ge 89$ ), là où la méthode PSR ne possède qu'une unique tendance.

Selon nous, la méthode de réalignement des couches spectrales est plus difficile à ajuster après la méthode HSR. C'est pourquoi nous avons décidé par la suite de ne travailler qu'avec des cubes de données issus de la méthode PSR.

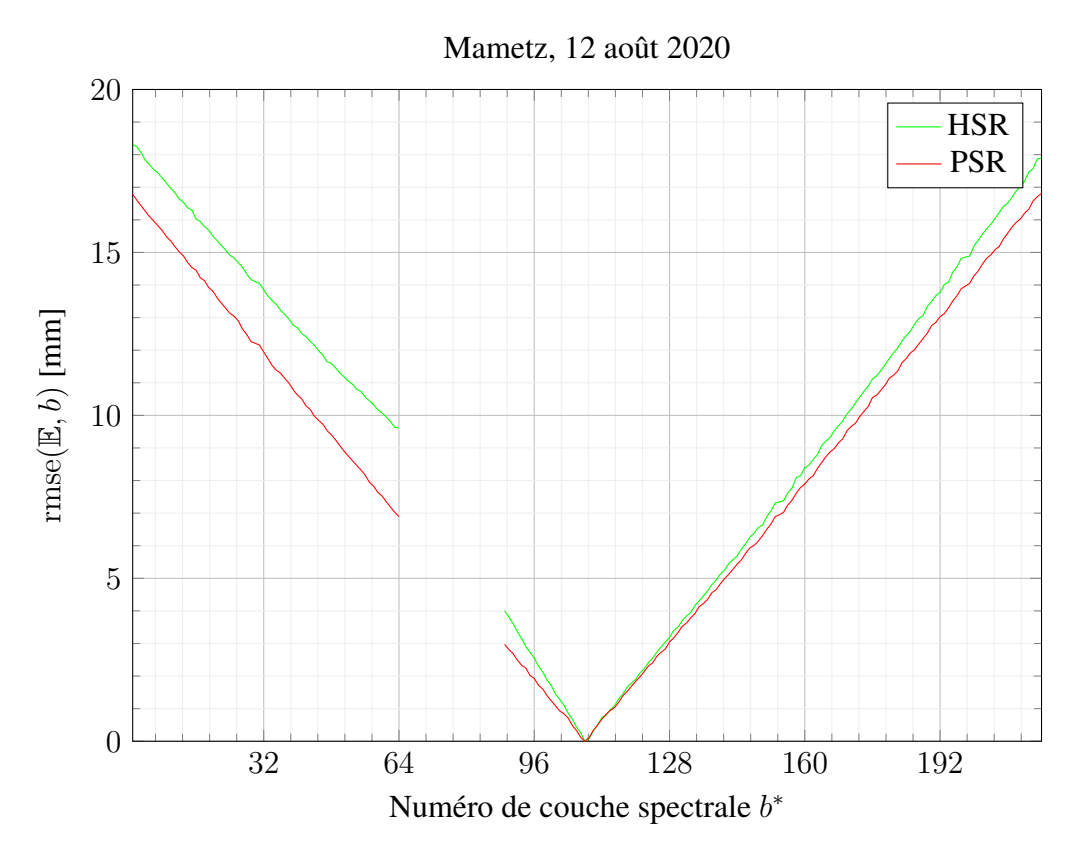

Figure 2.13. RMSE des reconstructions HSR and PSR

### 2.5.4 Comparaison des modèles d'homographies indépendantes

Dans cette sous-section, nous étudions notre méthode d'alignement basée sur une collection d'homographies indépendantes (que nous avons proposé dans la sous-section 2.4.2).

La couche prise comme référence pour l'alignement est aussi la couche spectrale  $b^* = 108$ . L'erreur de reconstruction de référence est la courbe  $(b^*,\mathrm{rmse}(\mathbb{E}_t,b))$  de la méthode PSR sans alignement : Cette courbe sera dénotée *PSR seul* dans les figures.

Les résultats présentés ici sont basés sur les jeux de données synthétiques et de *Mametz* qui ont été présentés en sous-section 2.5.1. Ils sont présentés en deux étapes : Lors de la phase d'entraînement, nous mesurons l'erreur d'ajustement du modèle, alors que lors de la phase de test, nous mesurons l'erreur de généralisation du modèle.

Dans les figures suivantes, lorsque les modèles d'homographie choisis pour la méthode d'alignement sont basés sur une homographie globale (GHW), nous notons l'erreur de reconstruction associée *PSR + GHW*. De même, si les modèles sont basés sur des mélanges convexes de deux homographies (DHW), nous notons l'erreur de reconstruction associée *PSR + DHW*.

La Figure 2.14 montre l'évolution du RMSE en fonction du numéro de couche spectrale étendue b ∗ sur le jeu d'entraînement (a) et de test (b). Le modèle d'homographie globale (GHW) détient

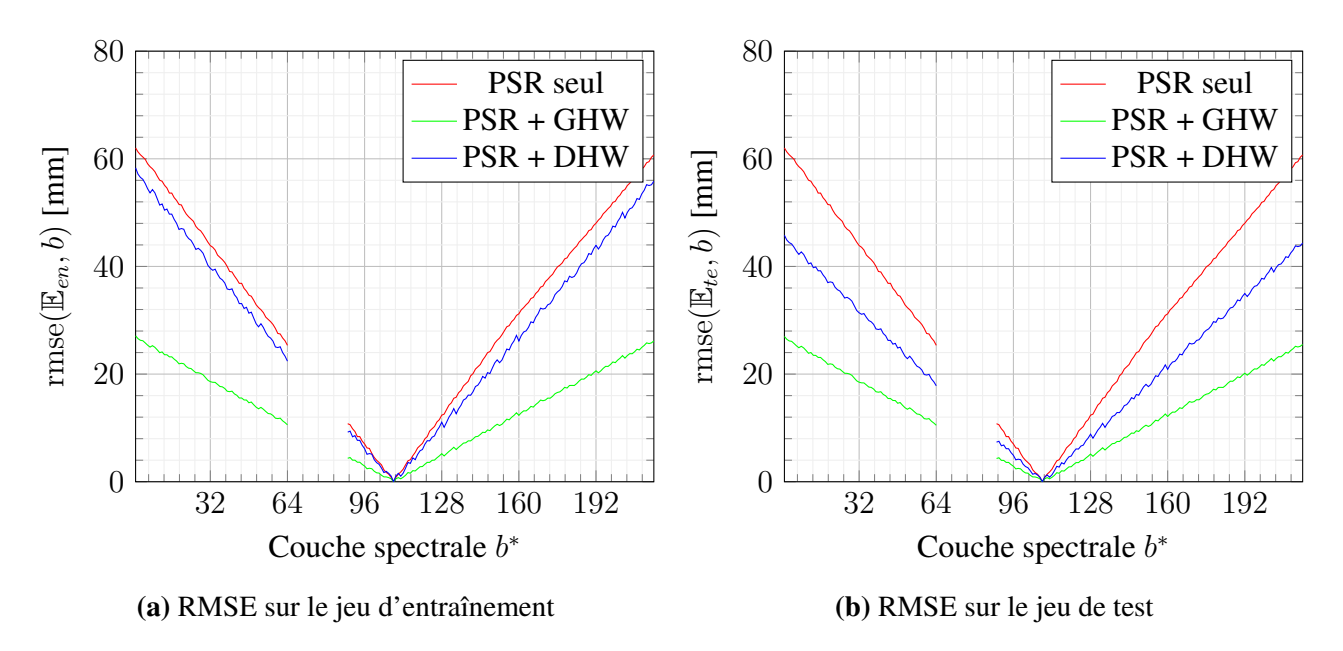

Erreur de reconstruction sur le jeu de données synthétiques

Figure 2.14. RMSE sur les points d'intérêts du jeu de données synthétiques

les meilleurs performances. Comme expliqué dans [105], en l'absence de bruit sur la position des points d'intérêts, GHW est souvent le modèle le plus performant. Ainsi les modèles plus avancés qui favorisent la robustesse sont très peu utiles. Par ailleurs, il est important de remarquer que les améliorations apportées par le modèle DHW sont peu significatives (relativement à la méthode de reconstruction PSR).

Pendant les expériences de *Mametz, 12 août 2020*, cinquante points ont servi à l'entraînement et une centaine pour le test : cela correspond à un très grand nombre de points comparés au minimum requis. La Figure 2.15 montre les performances sur le jeu d'entraînement (a) et de test (b). Même si les performances de DHW ne paraissent pas correctes lors de l'entraînement, il apparaît finalement qu'il s'agisse du modèle le plus performant lors de la phase de test. Ainsi, l'amélioration apportée par rapport au modèle GHW reste négligeable.

La Figure 2.16 montre les performances d'alignement pour le jeu *Mametz, 7 juin 2021*. Cette expérience a été menée avec un objectif de plus faible distance focale (ce qui équivaut à un champ de vision fov plus grand). Ainsi la surface observée (en pixel) par toutes les couches spectrales se trouve réduite. En effet, au début et à la fin de l'acquisition, la scène n'est observée que par un petit nombre de couches. Sous cette condition, seul un petit nombre de points d'intérêt peut être extrait de cette surface réduite. Le modèle DHW, qui divise l'ensemble d'entraînement en deux sous-ensembles (asymétriques en taille), augmente la probabilité de rencontrer une situation où, le nombre de points nécessaires à l'ajustement est insuffisant. De plus avec le modèle DHW, il est possible d'observer la migration de points d'intérêt d'un sous-ensemble à l'autre au cours du parcours des couches (notam-

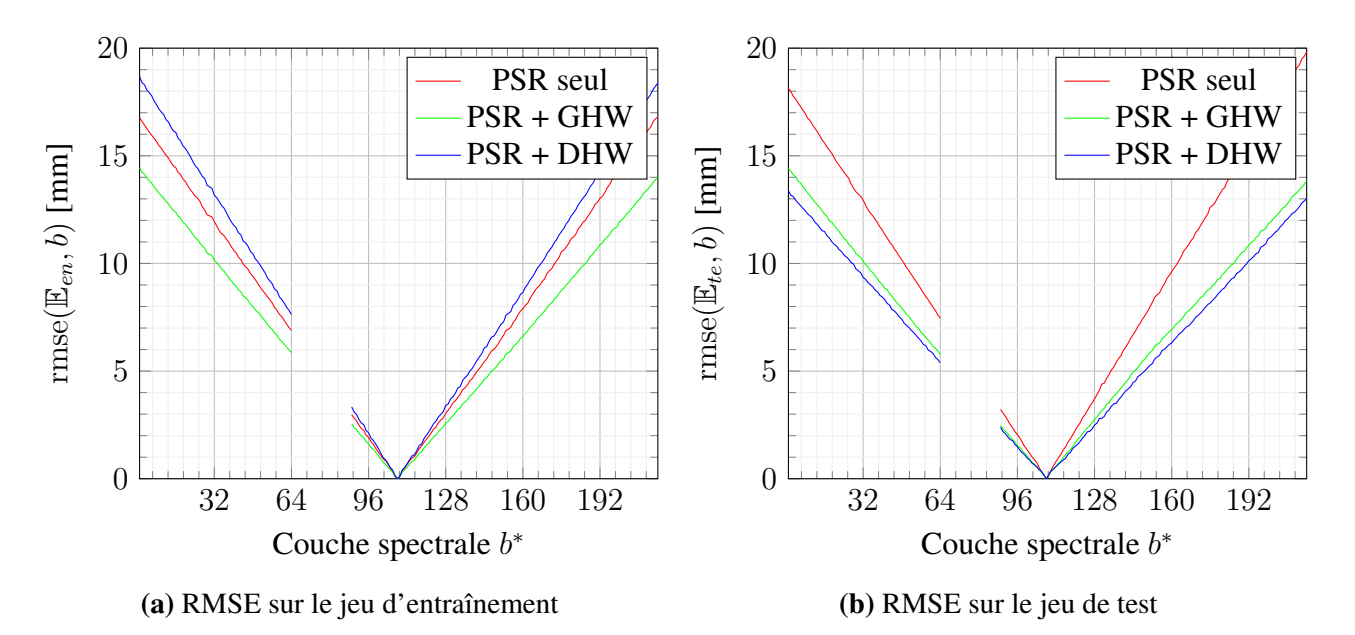

Erreur de reconstruction sur le jeu de données *Mametz, 12 août 2020*

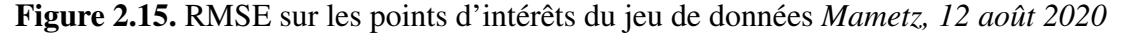

Erreur de reconstruction sur le jeu de données *Mametz, 7 juin 2021*

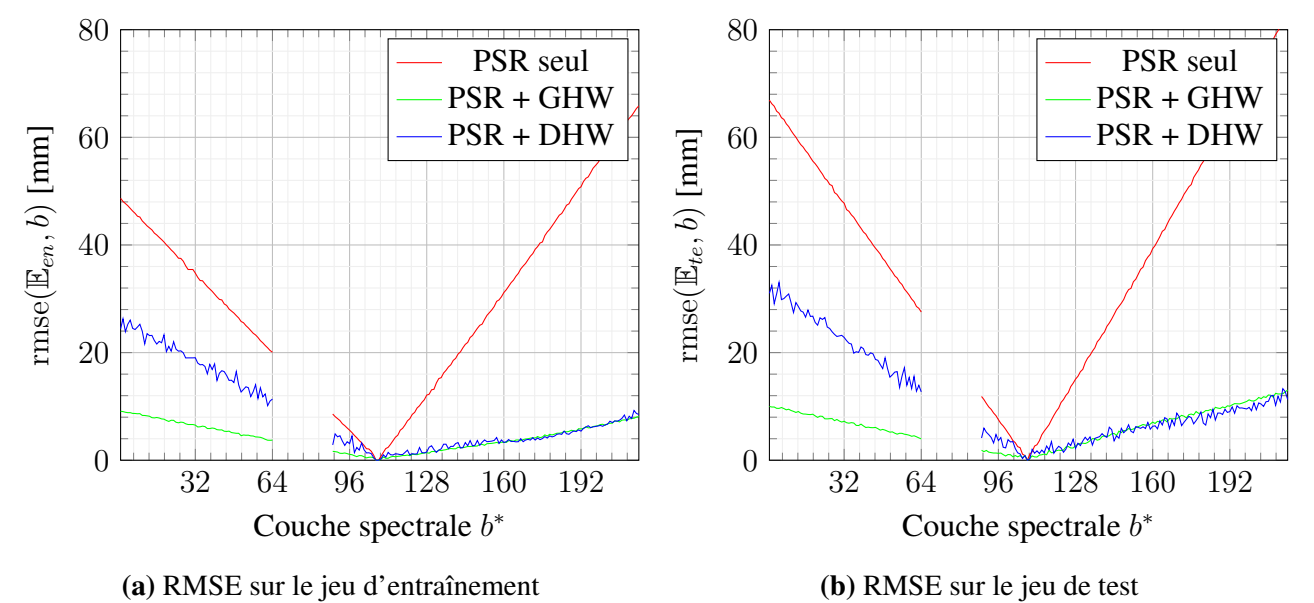

Figure 2.16. RMSE sur les points d'intérêts du jeu de données *Mametz, 7 juin 2021*

ment entre une couche du visible et une couche du PIR). C'est pourquoi, ici à cause d'un mauvais ajustement d'une au moins des deux homographies, les performances de DHW sont basses dans les couches du visible. De fait, les courbes de performance de DHW sont-elles aussi asymétriques dans la Figure 2.16. De plus, le bruit apparent de la courbe associée à DHW peut aussi s'expliquer par le trop petit nombre de points d'intérêt ayant pu être relevé pour cette expérience. Globalement, GHW est probablement la méthode la plus intéressante pour la régularité de ses performances et sa mise en place plus aisée.

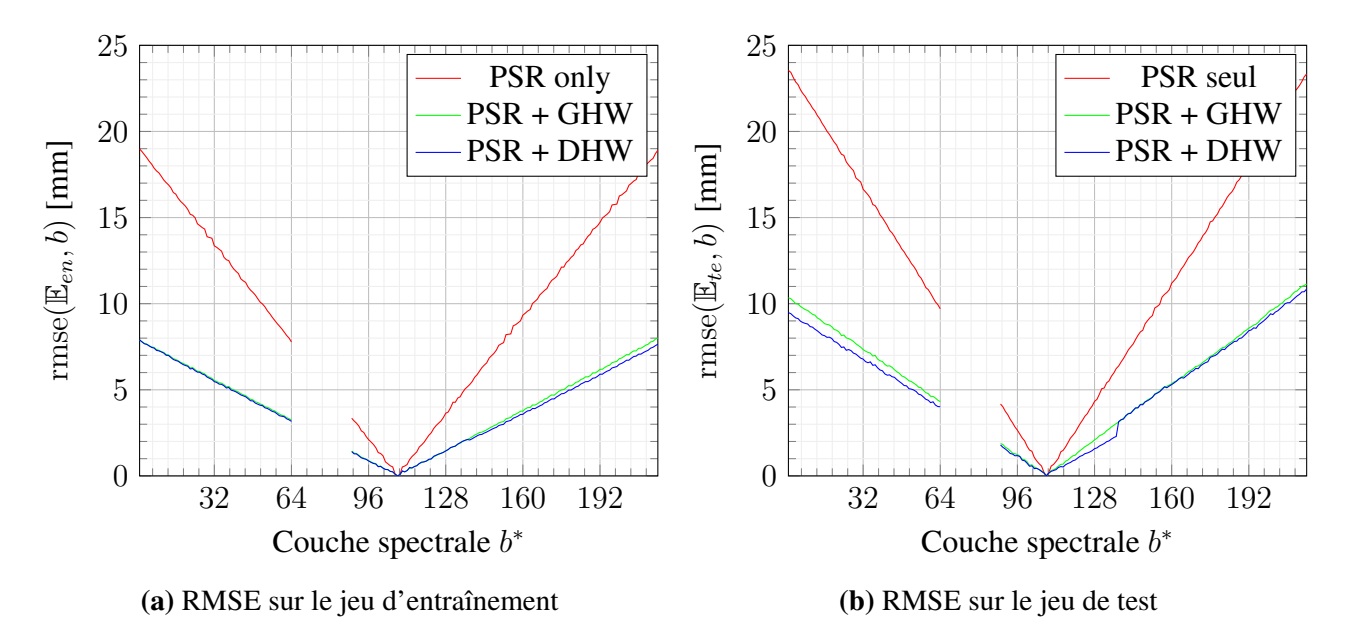

Erreur de reconstruction sur le jeu de données *Mametz, 19 juillet 2021*

Figure 2.17. RMSE sur les points d'intérêts du jeu de données *Mametz, 19 juillet 2021*

Dans la Figure 2.17, les modèles GHW et DHW apparaissent encore comme étant équivalent. Par ailleurs, c'est sur ce jeu *Mametz, 19 juillet 2021* que les meilleurs performances ont été atteintes avec un RMSE maximum de 1 cm. Même si le RMSE peut encore être amélioré, l'observation spectrale des feuilles revient à suivre l'évolution au cours du temps de la barrière spectrale du rouge [58] qui peut être observée entre les couches  $127 < b^* < 141$ . Dans cet intervalle, l'erreur reste plus petite que 3 mm ce qui peut être considéré comme une dérive raisonnable.

En conclusion, au regard des expérimentations effectuées, la méthode d'alignement basée sur des collections d'homographies globales (GHW), nous apparaît une piste intéressante pour de futures améliorations. De plus, les paramètres expérimentaux utilisés pour *Mametz, 19 juillet 2021* ont permis d'atteindre la meilleure reconstruction, ce qui tend à indiquer les conditions idéales pour l'observation de scènes agricoles de taille réduite.

# 2.5.5 Comparaison des modèles d'homographies indépendantes et d'homographies structurées

Dans cette sous-section, nous étudions notre méthode d'alignement basée sur le modèle d'homographies structurées que nous avons développé dans la sous-section 2.4.3.

La couche prise pour référence reste la couche spectrale  $b^* = 108$ . Les comparaisons sont là encore effectuées sur les jeux de données synthétiques et *Mametz*. Nous gardons les mêmes conventions que la section précédente pour faciliter la lecture.

Dans les figures suivantes, nous comparons les trois erreurs d'alignements suivantes :

- 1. L'erreur d'alignement de référence est dénotée *PSR seul* (en rouge). Elle correspond à l'erreur de reconstruction de la méthode PSR sans traitement correctif supplémentaire.
- 2. L'erreur d'alignement associée à notre *Modèle d'homographies structurées* (SHW) sera notée *PSR+SHW* (en orange). Elle correspond à l'erreur d'alignement après application de la correction SHW sur les données reconstruite par PSR.
- 3. L'erreur d'alignement associée à la collection d'homographies globales (GHW) est reportée ici car SHW a été inférée à partir de l'étude des homographies de GHW. La courbe sera représentée en vert avec le nom de *PSR+GHW*.

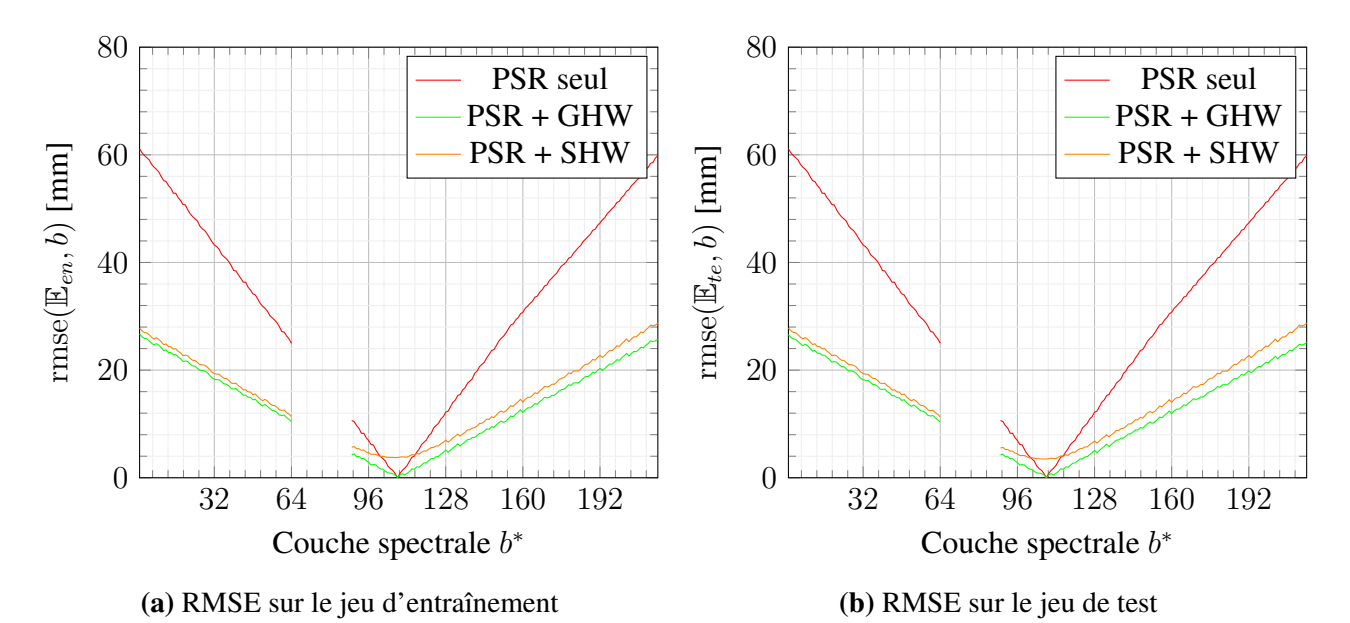

Erreur de reconstruction sur le jeu de données synthétiques

Figure 2.18. RMSE sur les points d'intérêts du jeu de données synthétiques

La Figure 2.18 s'intéresse au jeu de données synthétiques. Après ajustement sur le jeu d'entraînement, on a mesuré l'erreur d'alignement résiduelle  $\text{rmse}(\mathbb{E}_t, b^*)$  de chacune des méthodes sur le jeu

d'entraînement (a) et le jeu de test (b). Dans la sous-figure (a), la courbe *PSR+SHW* est globalement encadrée par les courbes *PSR seul* et *PSR* + *GHW*. Pour les couches éloignées du nadir ( $b^* = 108$ ), les courbes *PSR + GHW* et *PSR+SHW* semble asymptotiquement équivalentes et elles améliorent l'alignement des couches spectrales par rapport à la reconstruction de PSR seul. Par contre pour les couches spectrales proches du nadir, la courbe *PSR + SHW* majore les autres courbes, en particulier la courbe de *PSR seul* : cela signifie que le modèle SHW a dégradé l'alignement des couches. L'origine de cette dégradation est probablement dû à l'inadéquation du modèle reliant les homographies associées aux couches : le trinôme ne capture pas très bien le lien entre les homographies autour de la position  $b^* = 108$  (qui correspond ici à la couche nadir). Dans la sous-figure (b), on observe les mêmes comportements que dans la sous-figure (a). Les points qui ont servis à l'ajustement du modèle étaient représentatifs de la scène, c'est pourquoi les mesures sur le jeu de test sont aussi proches des mesures sur le jeu d'entraînement.

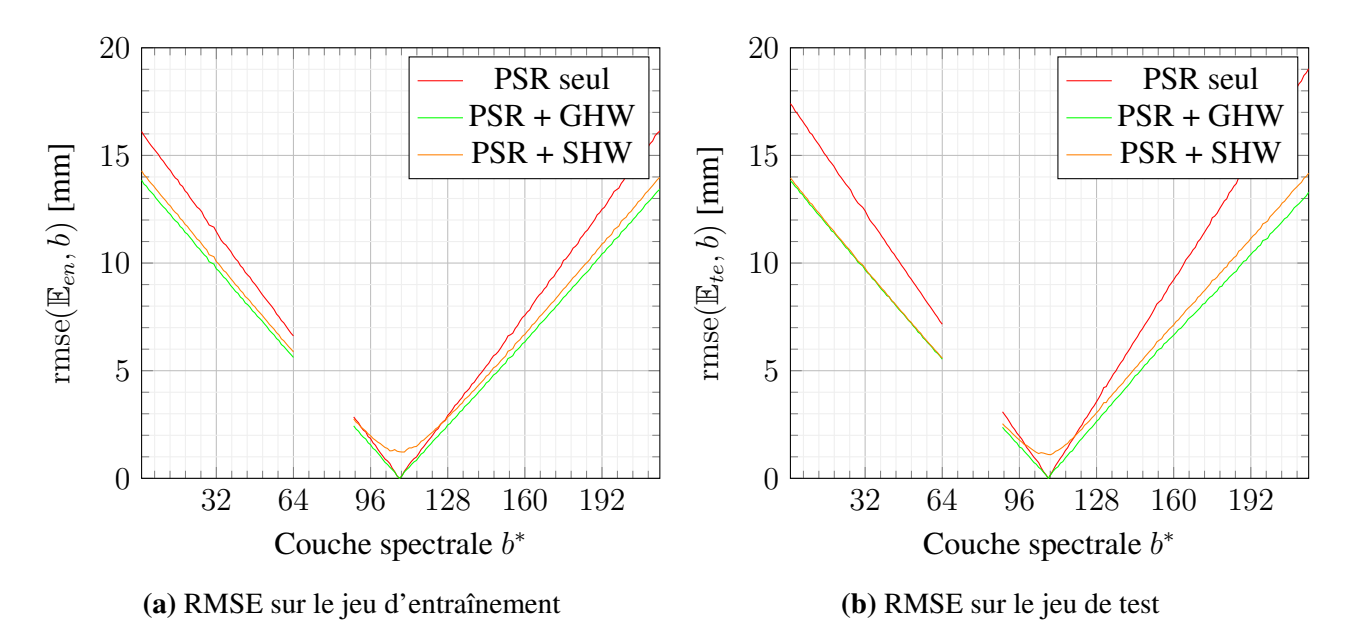

Erreur de reconstruction sur le jeu de données *Mametz, 12 août 2020*

Figure 2.19. RMSE sur les points d'intérêts du jeu de données *Mametz, 12 août 2020*

La Figure 2.19 illustre les résultats obtenus sur le jeu d'entraînement (a) et de test (b) pour les données de *Mametz, 12 août 2020*. Les courbes *PSR + SHW* et *PSR + GHW* sont semblables pour les couches spectrales éloignées du nadir supposé en  $b^* = 108$ . L'alignement produit par le modèle SHW est légèrement moins bon que les données originales reconstruites seulement par PSR. Les résultats pour ce jeu de données réels sont en adéquation avec les résultats obtenus sur le jeu de données synthétiques précédents. Nous remarquerons ici encore que la courbe *PSR+SHW* semble symétrique autour du nadir (supposé en  $b^* = 108$ ).

Dans la Figure 2.20, nous pouvons voir les performances de réalignement des méthodes sur le jeu

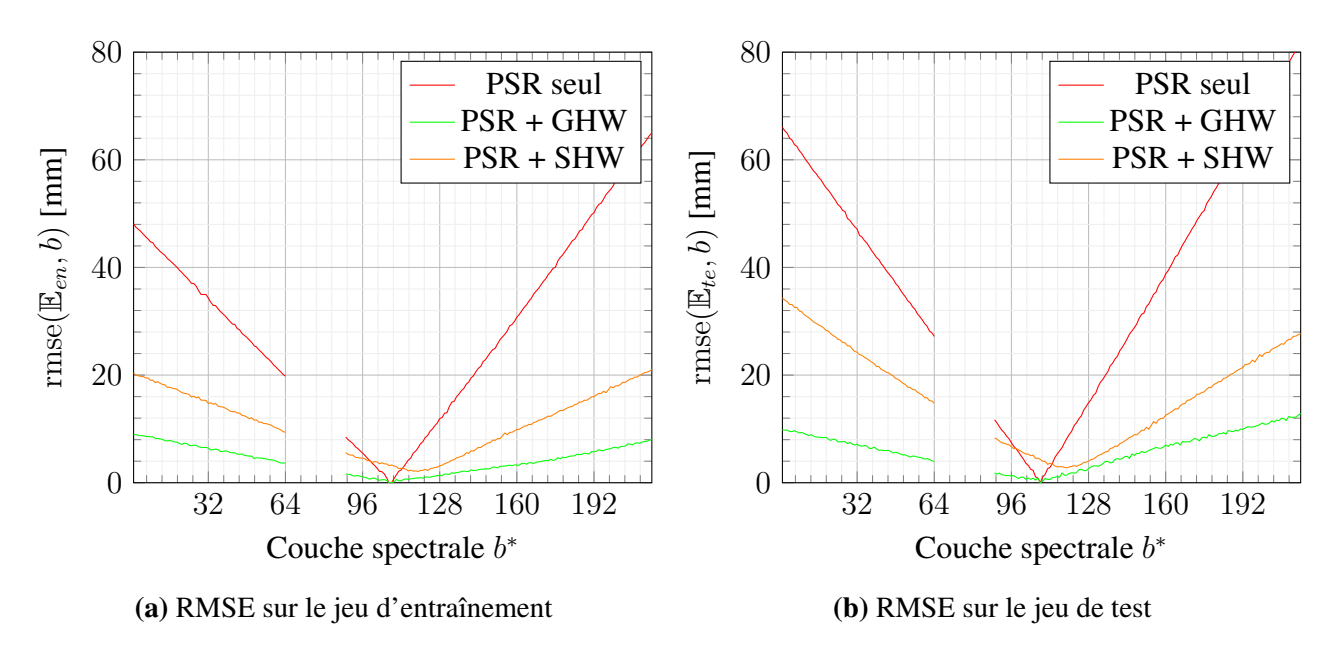

Erreur de reconstruction sur le jeu de données *Mametz, 7 juin 2021*

Figure 2.20. RMSE sur les points d'intérêts du jeu de données *Mametz, 7 juin 2021*

de donnée *Mametz, 7 juin 2021*, avec les points de contrôle de l'entraînement (a) et du test (b). La courbe *PSR+SHW* est globalement bornée par les deux autres courbes. A l'inverse des figures précédentes, la méthode SHW n'égale pas la méthode GHW quelque-soit la couche spectrale b<sup>∗</sup> considérée. Nous rappelons ici encore que pour ce jeu de données l'extraction manuelle des points fut difficile à cause du fov plus grand que pour les deux jeux de données précédents. L'inadéquation de notre modèle SHW pour des objectifs de petite distance focale – ou de manière équivalente avec un fov grand – reste aussi une piste qu'il ne faut pas négliger.

Dans la Figure 2.21, nous étudions les performances de nos méthodes sur le jeu de données *Mametz 19 juillet 2021*. Nous avons conclu à la sous-section précédente qu'il s'agissait de notre meilleure expérimentation. Sur la base de points d'entraînements (a), la courbe *PSR + SHW* est semblable à la courbe *PSR + GHW* ; toutes deux permettent globalement d'atteindre une erreur inférieur à 1cm. Sur la base de test (b), la courbe *PSR + SHW* est parfois même meilleure que la courbe *GHW*.

| <b>Méthodes</b>   |    | Points par couche Points pour 192 couches |
|-------------------|----|-------------------------------------------|
| Collection de GHW |    | 1536                                      |
| Collection de DHW | 16 | 3072                                      |
| <b>SHW</b>        | -  | 12                                        |

Table 2.4. Nombre de points pour l'ajustement des modèles

En tant que bilan intermédiaire, nous pouvons remarquer que sous des conditions adaptées, le

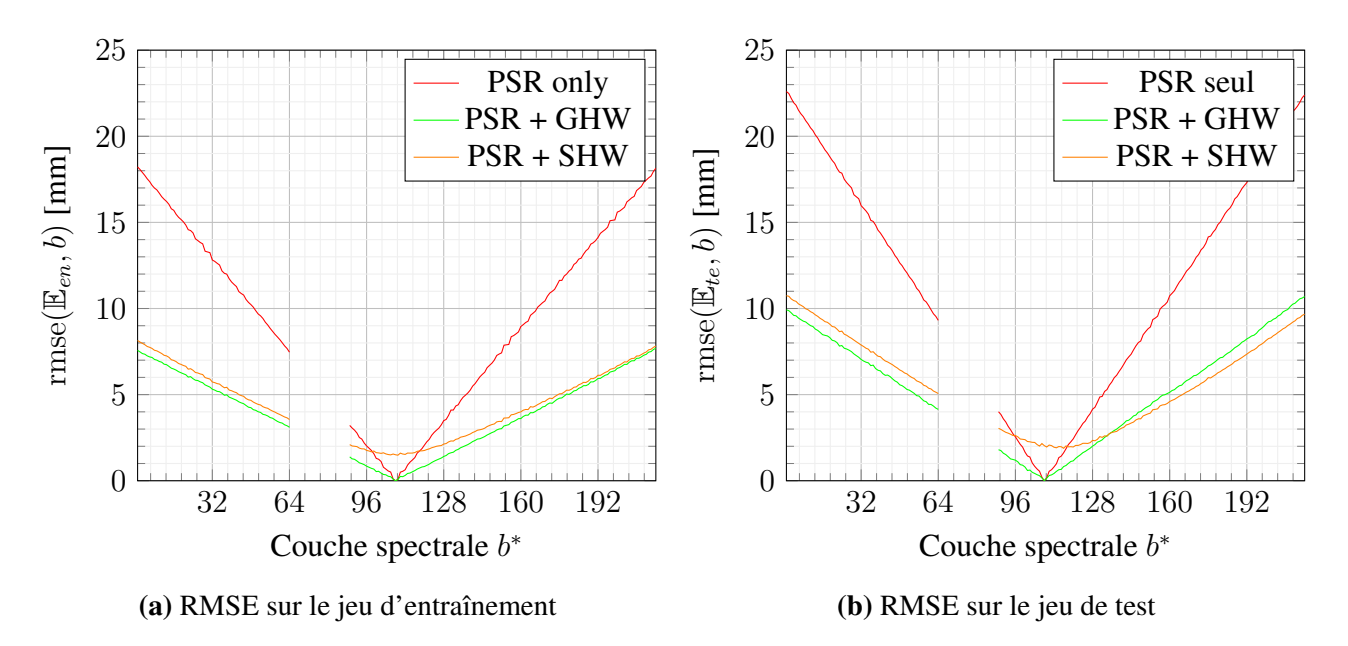

Erreur de reconstruction sur le jeu de données *Mametz, 19 juillet 2021*

Figure 2.21. RMSE sur les points d'intérêts du jeu de données *Mametz, 19 juillet 2021*

modèle d'homographies structurées (SHW) est tout juste légèrement inférieur en qualité par rapport au modèle des homographies indépendantes basées sur GHW. L'intérêt de SHW réside plutôt dans le nombre de points minimum nécessaire pour ajuster le modèle. En effet dans la Table 2.4, nous pouvons voir le nombre minimum de points nécessaires pour ajuster chaque modèle. Indiscutablement, SHW est la méthode qui nécessite le moins de points à relever (manuellement) pour entraîner le modèle.

En conclusion, au regard du temps économisé sur la formation du jeu de points d'entraînement, la méthode SHW apparaît comme une alternative raisonnable aux méthodes à bases d'homographies indépendantes.

# 2.6 Conclusion

Dans ce chapitre, nous avons étudié deux méthodes de construction de cube de données approximatives appelées *Heuristic Spectral Reconstruction* (HSR) et *Physical Spectral Reconstruction* (PSR). Ces méthodes présentaient des défauts de glissement des couches spectrales entre elles.

A cet effet, nous avons étudié les méthodes de recalage spatial basées sur les points d'intérêt à partir de deux images ayant un champ commun. Nous avons dans ce cadre limité notre étude à celui des modèles homographiques et leurs extensions. Ces derniers supposent que les objets de la scène se situent dans un même plan ce qui s'avère être une condition restrictive.

L'application d'homographies indépendantes, comme *Global Homography Warping* (GHW) et

*Dual Homography Warping* (DHW), entre chacune des couches spectrales et la couche de référence permet de corriger les décalages observés dans les cubes de données. Quand à l'extension structurée, dénommée *Structured Homography Warping* (SHW), celle-ci permet de réduire le nombre de points d'intérêts à relever, limitant ainsi drastiquement le temps de travail manuel.

L'évaluation de la précision des recalages permet d'observer que les erreurs géométriques ont été diminuées après la correction homographique. Elles restent cependant non négligeables à l'échelle d'une feuille de végétation. Certaines fibres du cube de données risquent de pointer sur des objets différents dans certaines couches spectrales.

Cependant, à ce stade, les couches spectrales ne représentent pas qu'une seule longueur d'onde. Leur examen détaillé mérite donc une attention toute particulière qui fait l'objet du prochain chapitre.

# Chapitre 3

# Généralités préalables à la correction spectrale

# 3.1 Introduction

Le chapitre précédent s'est attaché à résoudre la problématique du décalage spatial des couches spectrales du cube de données et de leur correction.

Il convient à présent d'examiner chaque fibre du cube de données de manière individuelle et observer le comportement spectral d'un pixel. Si l'on veut étudier en détail le contenu spectral d'une fibre, il faut comprendre le comportement du capteur, en particulier la structure des filtres de Fabry-Perot présents sur le capteur.

Nous proposons d'étudier un modèle de comportement des filtres de Fabry-Perot associé à une pupille de sortie afin de comprendre l'impact de l'angle d'arrivée de la lumière sur le capteur CMOS. D'autre part, il s'agit d'analyser la réponse spectrale du capteur au regard du choix du fabricant d'adopter des filtres de Fabry-Perot pour la sélection des longueurs d'ondes.

Nous proposons d'utiliser un tel modèle dans le chapitre suivant afin d'atténuer les harmoniques parasites provenant de l'utilisation des filtres de Fabry-Perot en vue de corriger le spectre d'irradiance constituant les fibres du cube de données.

# 3.2 Spectroscopie, principes et usages

La spectroscopie exprime une grandeur optique (radiance  $L(\lambda)$ , transmittance  $T(\lambda)$ , réflectance ρ(λ), ou les *digital numbers* engendrés par la caméra) le long d'un support spectral (souvent exprimés par un intervalle de longueurs d'onde). Les spectres constitués permettent ainsi d'identifier les objets ayant produit la lumière analysée.

Comme nous le verrons en sous-section 3.2.1, la variable spectrale n'est pas unique. La variable spectrale préférée dans cette thèse est la longueur d'onde  $\lambda$ , exprimée en nanomètres.

Les grandeurs physiques étudiées peuvent être très variées comme nous pourrons le voir en soussection 3.2.2 et en sous-section 3.2.3. Dans ce chapitre, 4 grandeurs seront abondamment employées : les *Digital Numbers* dn, la radiance  $L(\lambda)$ , la transmittance  $T(\lambda)$ , et la réflectance  $\rho(\lambda)$ .

### 3.2.1 Variables spectrales

La variable spectrale la plus utilisée pour des raisons historiques et physiques est la fréquence temporelle  $\nu$  (ou f) exprimée en Hertz (Hz). Les autres variables spectrales peuvent se calculer à partir la variable  $\nu$ . Elles sont, soit proportionnelles à  $\nu$ , soit inversement proportionnelles à  $\nu$ .

Les domaines spectraux divisent les supports spectraux en gamme. Les noms de ces domaines dérivent d'une convention où la variable spectrale retenue est proportionnelle à ν.

#### 3.2.1.1 Variables proportionnelles à  $\nu$

Les travaux de M. Planck et A. Einstein [72, p. 30] ont permis de montré que l'énergie E transportée par un photon est proportionnelle à la fréquence  $\nu$  du photon considéré, conformément à la relation de Planck-Einstein :

$$
E = h\nu \tag{3.1}
$$

où *h* est la constante de Planck égal à 6, 63 × 10<sup>-34</sup>  $m^2 \cdot kg/s$ .

Dans la théorie de la dualité onde-corpuscule proposée par le physicien français *Louis De Broglie*, l'impulsion p du photon (ou quantité de mouvement) est proportionnelle à la fréquence  $\nu$  comme indiquée dans l'équation suivante [72, p. 56] :

$$
p \triangleq \frac{E}{c} = \frac{h\nu}{c} \tag{3.2}
$$

où c est la célérité de la lumière dans le vide égal à  $3,00 \times 10^8$  m/s.

Dans le modèle des ondes électromagnétiques planes progressives monochromatiques [81, p.24], la pulsation temporelle  $\omega$  exprimée en  $rad/s$  vaut par définition :

$$
\omega \triangleq 2\pi\nu \tag{3.3}
$$

Et de manière analogue, la pulsation spatiale  $k$  exprimée en  $rad/m$  vaut par définition :

$$
k \triangleq \frac{2\pi}{c} \nu \triangleq \frac{\omega}{c} \tag{3.4}
$$

Enfin, en spectroscopie, le nombre d'onde  $\bar{\nu}$  exprimé en  $m^{-1}$  exprime le nombre d'oscillations de l'onde par unité de longueur et vaut par définition :

$$
\bar{\nu} \triangleq \frac{1}{c} \nu \tag{3.5}
$$

#### 3.2.1.2 Variables inversement proportionnelles à  $\nu$

Pour une onde électromagnétique se propageant dans le vide, le produit de la longueur d'onde  $\lambda$ par la fréquence  $\nu$  est constant, et respecte l'équation :

$$
\lambda \nu = c \tag{3.6}
$$

Par conséquent la longueur d'onde  $\lambda$  est inversement proportionnelle à la fréquence  $\nu$ . Graphiquement, le support en  $\lambda$  est renversé par rapport au support en  $\nu$ . Ainsi, les éléments associés sont rangés en ordre inverse. Le support en  $\lambda$  est celui préféré dans cette thèse.

Par ailleurs, par définition, la fréquence ν est l'inverse de la période T. C'est pourquoi le support en T est lui aussi un support inversement proportionnel à la fréquence ν.

#### 3.2.1.3 Graphe relationnel entre variables spectrales

Pour conclusion intermédiaire, nous remarquons que les liens reliant les différentes variables spectrales sont en fait assez simple. Dans la Figure 3.1, nous avons représenté ces liens dans un graphe relationnel pour clarifier l'esprit du lecteur. Les noeuds du graphe représentent les différentes variables tandis que les arcs orientés représentent la relation de passage. Sauf cas particulier, toute les relations sont réversibles, c'est à dire qu'un arc peut se renverser à condition d'inverser aussi la relation qui lui est associé. Il est possible de passer d'une variable à l'autre en enchaînant les transformations, c'est à dire en appliquant dans l'ordre les transformations indiquées sur les arcs empruntés. Toutes les relations ne sont pas indiquées dans le graphe, cependant en suivant les deux remarques précédentes il est possible de le compléter.

En Figure 3.1, les noeuds de couleur rouge représentent des variables associées à l'espace. Les noeuds en vert représentent des variables associées au temps. Les noeuds en bleu représentent des variables que nous avons classé dans autres.

#### 3.2.1.4 Gammes de longueurs d'onde

Le spectre électromagnétique de la lumière est divisé en plusieurs domaines aussi appelés gammes. Chaque domaine à son usage spécifique.

L'oeil humain est sensible à un petit intervalle de longueurs d'onde variant plus ou moins de 480nm (le violet) à 780nm (le rouge). Cet intervalle forme le domaine visible. Hors de ce domaine, la lumière n'a pas d'interaction avec les récepteurs de l'oeil humain : elle est alors dite invisible. Cependant avec des instruments scientifiques adaptés, il est possible d'explorer les autres domaines du spectre électromagnétique.

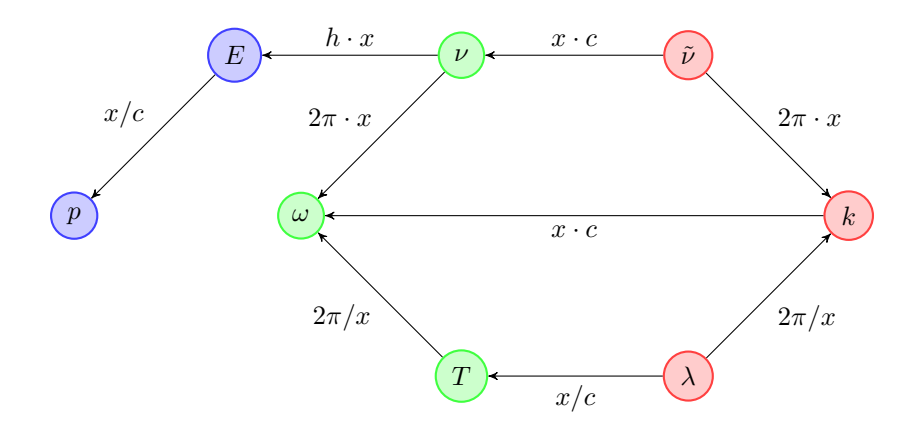

Figure 3.1. Graphe relationnel entre variables spectrales

Lorsque nous considérons les ondes électromagnétiques de fréquence plus grande que la lumière violet, nous rencontrons tout d'abord le domaine ultraviolet. Puis il y a le domaine des rayons X, et enfin le domaine des rayonnements les plus énergiques appelée domaine des rayonnements gamma.

A l'inverse, lorsque nous considérons les ondes électromagnétiques de fréquence plus petite que la lumière rouge, nous rencontrons tout d'abord le domaine de l'infrarouge. Puis il y a le domaine des ondes micro-ondes, et enfin le domaine des ondes radioélectriques.

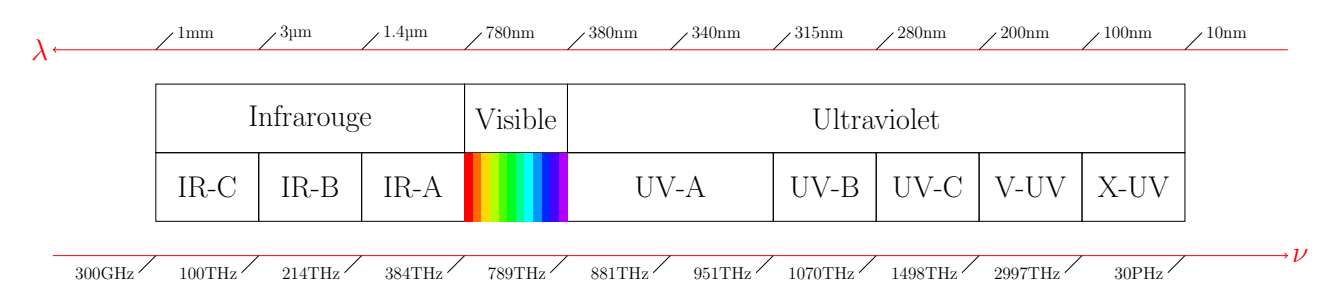

Figure 3.2. Domaines électromagnétiques encadrant le domaine visible

La Figure 3.2 décrit les gammes à proximité du domaine visible. La caméra étudiée est sensible de [400;1000]nm, elle couvre donc en grande partie le domaine visible et une petite partie de l'infrarouge appelée proche-infrarouge (PIR).

# 3.2.2 Grandeurs mesurées

Les grandeurs physiques mesurées peuvent être directement issues de l'instrument, ou indirectement recalculées à partir des mesures directes. Ces grandeurs étant très variées, nous n'introduirons ici que celles utilisées dans la suite (pour de plus amples informations, *D. Manolakis et al's* [154] et les notes de cours de *J. Lefrère* [129]) :

- 1. La mesure directement issue de l'instrument (la caméra hyperspectrale) est appelée *Digital Number* dn.
- 2. La grandeur qui devait être capturée par l'instrument est appelée la radiance  $L(\lambda)$ .

#### 3.2.2.1 Digital Number

Les *Digital Numbers* dn sont les nombres stockés dans un registre de l'ordinateur issus de la caméra. Ce sont les valeurs quantifiées du nombre de photons convertis par chacun des photosites. L'équation (3.7) exprime la capacité du photosite à convertir des photons sur sa gamme spectrale [10, 93, 116] :

$$
dn = Q\left(\int_{\lambda_{min}}^{\lambda_{max}} s(\lambda) \cdot L(\lambda) d\lambda\right)
$$
 (3.7)

où

 $Q(.) : \mathbb{R}^+ \to \mathbb{N}$  est la fonction de quantification,

 $s(\lambda) : \mathbb{R}^+ \to \mathbb{R}^+$  est la fonction de sensibilité du photosite considéré,

 $\lambda_{min} = \inf \{ \lambda, s(\lambda) > 0 \}$  est la borne inférieure de l'intervalle de sensibilité,

 $\lambda_{max} = \sup\{\lambda, s(\lambda) > 0\}$  est la borne supérieure de l'intervalle de sensibilité,

 $L(\lambda)$  est l'illuminance (homogène à une radiance) incidente au photosite.

Dans la suite du manuscrit, nous avons décidé de ne plus faire apparaître explicitement Q et s. Sous ces conditions, un *Digital Number* s'exprime simplement comme l'intégrale de l'illuminance incidente  $L(\lambda)$  sur l'intervalle de sensibilité  $[\lambda_{min}, \lambda_{max}]$ , conformément à l'équation suivante :

$$
dn = \int_{\lambda_{min}}^{\lambda_{max}} L(\lambda) d\lambda
$$
 (3.8)

Nous pouvons graphiquement représenter un capteur comme un système qui transforme une fonction d'illuminance L(λ) en un *digital number* dn. La représentation sous forme d'un bloc de transfert apparaît en Figure 3.3. Les grandeurs physiques fléchées en rouge correspondent aux informations circulant de bloc en bloc.

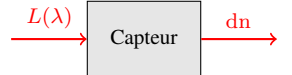

Figure 3.3. Schéma fonctionnel d'un capteur

Dans la suite, nous nous intéresserons à l'illuminance  $L(\lambda)$ .

#### 3.2.2.2 Illuminance, luminance et radiance

L'illuminance (terme anglo-saxon) est la quantité de lumière ou flux de lumière incidente (en lux ou lumen/m<sup>2</sup>), reçu par la surface de l'objet éclairé. Elle correspond à la grandeur  $L_1(\lambda)$  dans le schéma de la Figure 3.4.

La luminance est la quantité de lumière visible par unité de surface et par unité d'angle solide renvoyée dans une direction donnée, par l'objet éclairé (en candela/m<sup>2</sup>).

Si le caractère visible ou non du rayonnement n'est pas important, on parle alors de radiance ou luminance énergétique. Ceci est représenté par la variable  $L_2(\lambda)$  dans la Figure 3.4.

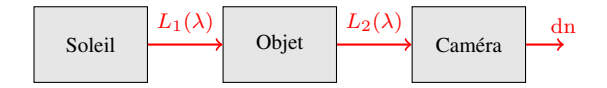

Figure 3.4. Chemin optique du soleil à la caméra

# 3.2.3 Réflectance et transmittance

A partir des grandeurs physiques mesurées, il est possible de construire d'autres quantités caractéristiques. Ces quantités sont des grandeurs indirectes puisqu'elles résultent souvent d'un modèle mathématique. Nous n'introduirons ici que celles utilisées dans la suite à partir des informations recueillies dans [106, p. 121] :

- 1. La réflectance  $\rho(\lambda)$  d'un objet.
- 2. La transmittance  $T(\lambda)$  d'un filtre.

#### 3.2.3.1 Réflectance d'un objet

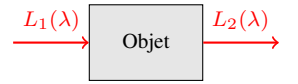

**Figure 3.5.** Schéma fonctionnel définissant la réflectance  $\rho$ 

Un objet recevant l'illuminance  $L_1(\lambda)$  de la part d'une source lumineuse diffuse par réflexion la radiance  $L_2(\lambda)$ . Le spectre de reflectance  $\rho(\lambda)$  (sans dimension) [106, p. 121] caractérise alors l'interaction de l'objet sur l'illuminance par la relation :

$$
L_2(\lambda) = \rho(\lambda)L_1(\lambda) \tag{3.9}
$$

Le lecteur trouvera des informations plus complètes sur ce sujet dans [154, chap. 3].

Pour estimer une réflectance, il est donc indispensable d'une part de connaître un couple  $(L_1(\lambda), L_2(\lambda))$ , et d'autre part que  $L_1(\lambda)$  ne s'annule pas sur l'intervalle d'étude. La proposition suivante fournit alors une estimation de la réflectance  $\rho(\lambda)$  pour les longueurs d'onde où  $L_1(\lambda)$  est non nulle :

$$
\forall \lambda \quad \text{tel que} \quad L_1(\lambda) > 0 \quad \text{on a} \quad \rho(\lambda) = \frac{L_2(\lambda)}{L_1(\lambda)} \tag{3.10}
$$

Certains instruments, comme les imageurs actifs, permettent de connaître l'illuminance  $L_1(\lambda)$ ainsi que la mesure de la réponse  $L_2(\lambda)$  à l'aide d'un imageur panchromatique. La difficulté de ce genre d'imageur est d'émettre des  $L_1(\lambda)$  maîtrisées mono-mode permettant de reconstruire relativement facilement la réflectance  $\rho(\lambda)$  de l'objet sur l'intervalle de sensibilité de l'imageur panchromatique. Pour un imageur actif, l'attention est donc porté sur l'illuminance  $L_1(\lambda)$ .

A l'inverse, pour les imageurs passifs, la radiance  $L_2(\lambda)$  est filtrée à l'aide de transmittances  $T(\lambda)$ spécifiques. Pour un imageur passif, l'attention est donc portée sur la radiance  $L_2(\lambda)$ .

#### 3.2.3.2 Transmittance d'un filtre

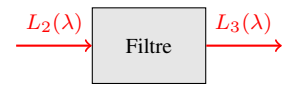

**Figure 3.6.** Schéma fonctionnel définissant la transmittance  $T(\lambda)$ 

La transmittance, notée  $T(\lambda)$  (sans dimension) désigne la capacité d'un matériau à transmettre la lumière incidente dans la direction du rayon électromagnétique. Si le matériau est un filtre de Fabry-Perot, ce dernier reçoit la luminance  $L_2(\lambda)$  et transmet la lumière  $L_3(\lambda)$  (voir Figure 3.6) telle que :

$$
L_3(\lambda) = T(\lambda)L_2(\lambda) \tag{3.11}
$$

Pour estimer une transmittance, il est possible de procéder de la même manière qu'avec la réflectance, à partir des couples  $(L_2(\lambda), L_3(\lambda))$ . Les modèles physiques permettent aussi de simuler les transmittances  $T(\lambda)$ .

# 3.3 Structure d'une caméra hyperspectrale compacte

L'instrument comporte plusieurs organes optiques et électroniques comme illustré dans la Figure 3.7. La lumière traverse en premier lieu le dispositif optique de focalisation (lentilles de l'objectif), puis un réseaux de filtres de Fabry-Perot avant d'atteindre le capteur sensible CMOS. Une carte électronique embarquée dans la caméra est chargée de convertir l'information mesurée sur le photosite de chaque pixel, et d'envoyer le flux binaire de l'image au bon format numérique. Elle va être filtrée et capturée au niveau du capteur. La carte mère embarquée dans la caméra se charge principalement de gérer les différents pixels du capteur d'une part, mais aussi de retranscrire et envoyer dans un format numérique l'image collectée.

Chaque composant optique traversé par le chemin lumineux altère, à sa manière, le spectre de radiance incident. Les sous-sections suivantes décrivent ces composants optiques dans l'ordre inverse du parcours de la lumière.

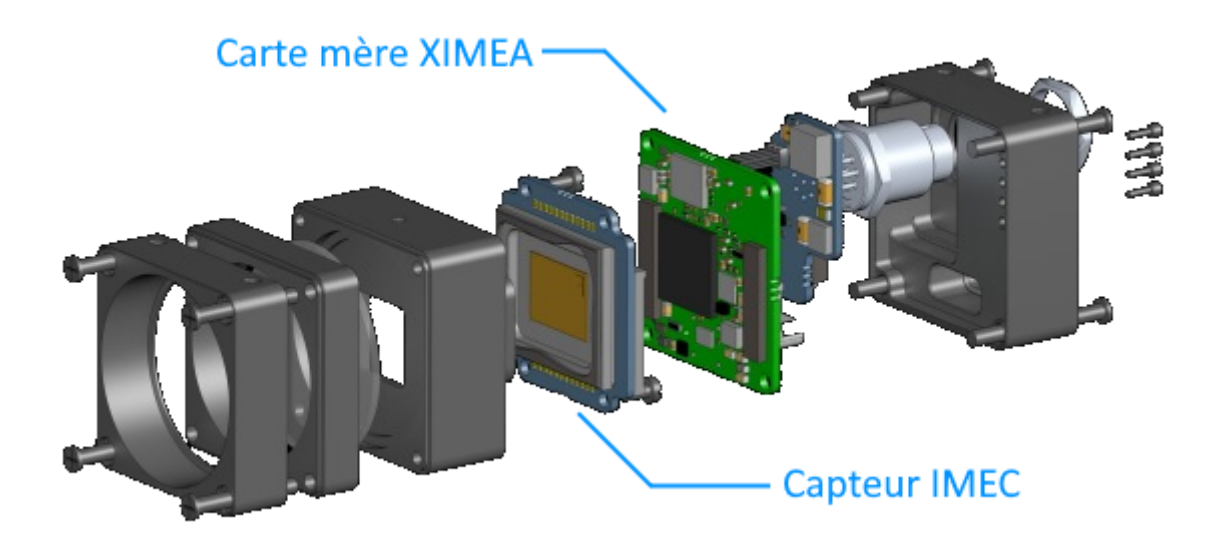

Figure 3.7. Composition d'une caméra en vue éclatée

# 3.3.1 Capteur CMOS

Les capteurs *Complementary metal oxide semi-conductor* (CMOS) [78, 140, 152] sont des composants opto-électroniques permettant de convertir un signal lumineux en un signal électrique. Physiquement, un tel capteur mesure le contenu de la luminance reçue.

Le capteur utilisé dans la caméra étudiée est un AMS-CMV2000 [172]. Il possède une définition de 2048 pixels par 1088 pixels. Un pixel couvre physiquement, une surface de 5,5µm par 5,5µm. Sa gamme spectrale de travail est l'intervalle 400nm-1000nm, il couvre donc une grande partie du domaine visible (380nm-750nm) et une petite partie du domaine du PIR (780nm-3000nm).

Nous reportons en Figure 3.8, la courbe de sensibilité du capteur CMOS, fournie par le constructeur AMS [171]. Celle-ci exprime l'efficacité quantique (QE) [67, 79, 174, 203, 116] en fonction de la longueur d'onde λ. Physiquement, la courbe traduit le pourcentage de photons convertis en électrons et ce pour chaque groupe de photons de longueur d'onde spécifique.

Cette courbe de sensibilité est proportionnelle à la fonction de sensibilité  $s(\lambda)$ , mentionnée plus haut dans l'équation (3.7). L'étude de cette fonction nous permet de définir les bornes de l'intervalle de sensibilité :  $\lambda_{min} = 400$ nm et  $\lambda_{max} = 1000$ nm. La suite de notre étude se concentrera sur cet intervalle de longueurs d'onde. Compte tenu de la faible sensibilité du capteur CMOS au delà de 900 nm, le constructeur a choisi de ne pas utiliser de sélecteurs spectraux pour ces longueurs d'ondes.

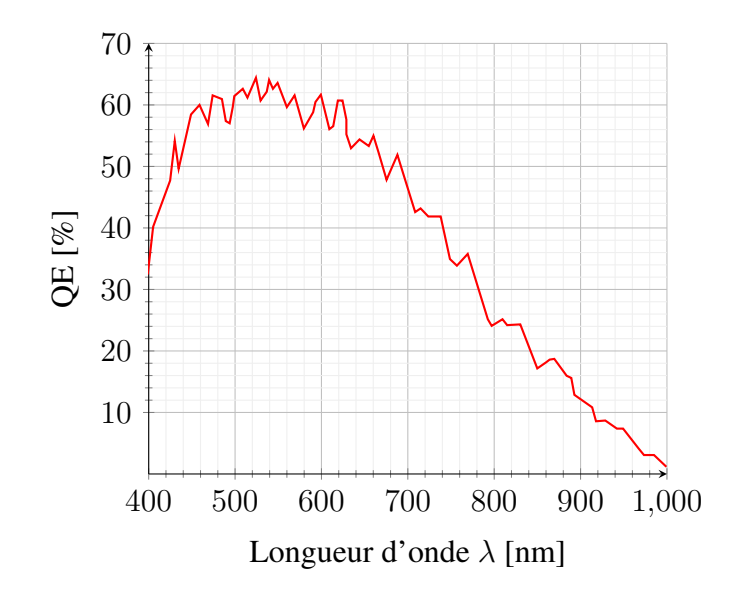

Figure 3.8. Courbe de sensibilité d'un photosite CMOS de la caméra

# 3.3.2 Division de l'intervalle de sensibilité

Les caméras spatio-spectrales ont un des axes spatiaux (axe  $y_s$ ) lié avec les longueurs d'onde. L'échantillonnage des longueurs d'onde sur cet axe s'effectue au moyen d'un réseau de filtres de Fabry-Perot judicieusement disposés à la manière d'un escalier, représentant grossièrement une forme de coin (*wedge design* en anglais)[206].

En réalité, dans le cas de notre caméra, nous avons deux escaliers de filtres Fabry-Perot séparés par une zone morte. Le premier escalier couvre une surface rectangulaire de 320px par 2048px et il est destiné à discrétiser le domaine visible. Le second escalier représente une surface de 640px par 2048px et il est dédié au domaine PIR. La zone morte est une zone aveugle sans filtre. Cette configuration spéciale en deux escaliers trouve son origine dans les contraintes de fabrication de tels dispositifs. D'après *Tack et al* [206], cela assure aussi la bonne reconstruction des signaux à mesurer. La Figure 3.9 décrit schématiquement la forme du réseau de filtres de Fabry-Perot de la caméra étudiée.

Dans la Figure 3.9, le capteur CMOS est représenté en noir et ses pattes métalliques sont représentées en jaune. La lumière provient du haut du schéma (la scène) et se propage vers le bas du schéma (le capteur). Dans son parcours la lumière traverse les escaliers de filtres de Fabry-Perot. De gauche à droite, nous avons le premier escalier destiné à discrétiser le domaine du visible, puis la zone morte recouverte d'aucun filtre, et enfin le dernier escalier destiné à discrétiser le domaine du proche infrarouge. Le capteur est orienté par  $y_s$  conformément à la théorie développée dans le Chapitre 2.

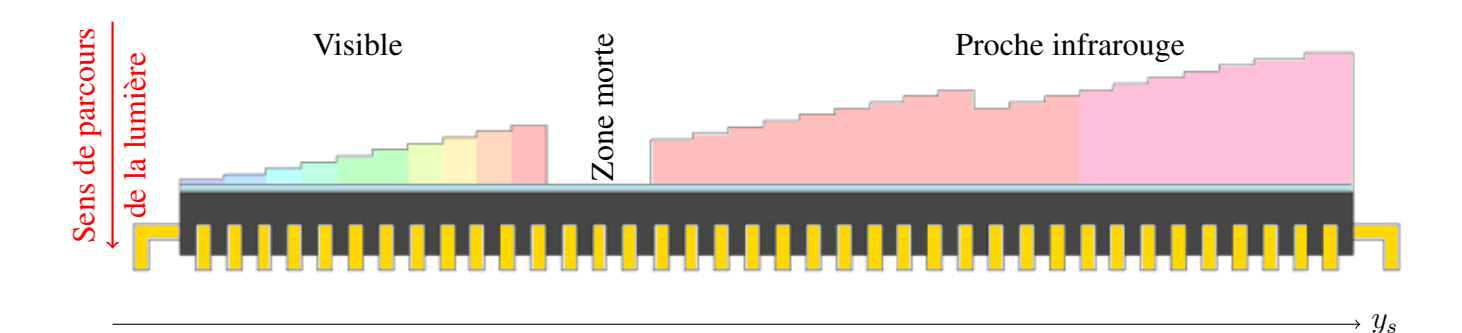

Figure 3.9. Représentation schématique du capteur de la caméra étudiée

# 3.3.3 Sélecteur spectral de Fabry-Perot

Un filtre de Fabry-Perot est un composant optique constitué de 2 interfaces fines, parallèles, et semi-transparentes d'indice de réflexion r grand [106, p. 429-433]. Les interfaces forment une cavité de largeur h que nous appellerons *hauteur de cavité* dans la suite. L'indice de réfraction à l'intérieur de la cavité est noté n. La Figure 3.10 fournit une représentation schématique de ce composant.

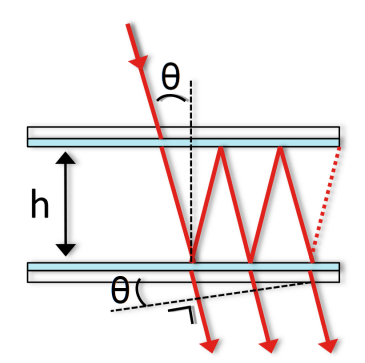

Figure 3.10. Représentation schématique d'un filtre de Fabry-Perot

Les filtres de Fabry-Perot sont des filtres interférentiels où seule la lumière des ondes constructives est transmise. Un tel filtre possède donc plusieurs modes (de transmission). Comme tous les filtres, il peut être caractérisé par sa fonction de transmittance  $T(\lambda)$ . Une étude plus détaillée de cette transmittance et du comportement du filtre est effectuée en section 3.4.

Dans le cas de notre caméra, la chambre du capteur contient de l'air partiellement isolé de l'extérieur par les parois et l'objectif. La température à l'intérieur de la chambre avoisine souvent les 35°C. Sous ces conditions, nous pouvons considérer que l'indice de réfraction à l'extérieur de la cavité du filtre de Fabry-Perot est égal 1. Ainsi, la propagation de la lumière à l'extérieur du filtre de Fabry-Perot s'effectue à la célérité de la lumière.

Usuellement, les interfaces d'un filtre de Fabry-Perot sont des miroirs semi-transparents en argent.

Cependant, puisque les filtres sont directement intégrés au dessus des photosites CMOS, les risques de contamination par les miroirs semi-réfléchissants en argent sont non négligeables. À cette fin, une autre technologie optique doit être utilisée pour réaliser les faces réfléchissantes du filtre.

La technologie en question est un miroir à réseaux de Bragg [237, 83]. Sans rentrer plus dans les détails, les miroirs de Bragg sont des empilements périodiques de matériaux différents, compatibles avec la technologie CMOS, et pouvant se modéliser par une interface semi-réfléchissante unique d'indice de réfraction équivalent  $n_{eff}$  [93].

# 3.3.4 Traitement des objectifs

L'objectif utilisé avec la caméra doit aussi être choisi avec précaution. En effet, outre les paramètres géométriques, une étape cruciale est de choisir une lentille uniformément traitée dont la transmittance est compatible avec le domaine fréquentiel d'intérêt. En d'autres mots, celle-ci ne doit pas filtrer les longueurs d'onde de la bande passante du capteur.

L'objectif utilisé est un objectif Edmund Optics 35mm à Distance Focale Fixe VIS-NIR Série C [196]. La réponse optique de cet objectif (disponible dans le fichier de calibration fourni avec la caméra) est reportée en Figure 3.11. Cette courbe exprime la capacité de l'objectif à transmettre la lumière incidente pour chaque longueur d'onde spécifique. Physiquement, la courbe traduit l'atténuation de la luminance.

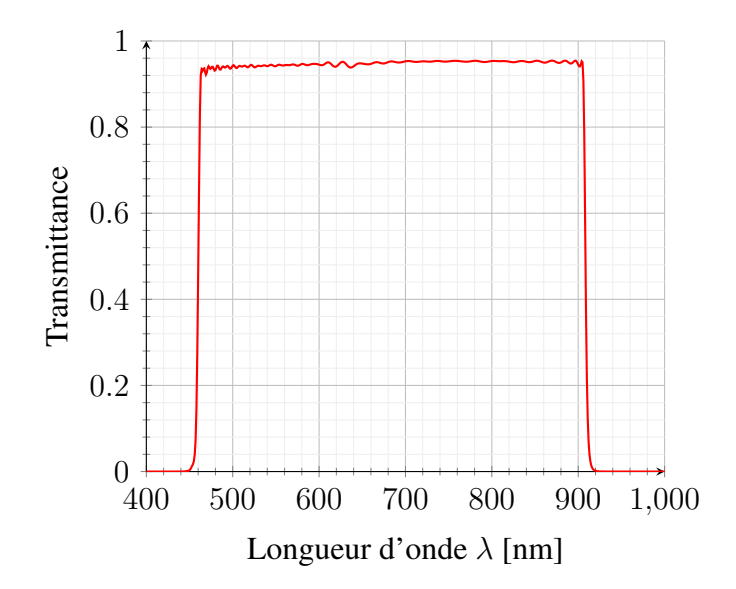

Figure 3.11. Atténuation optique de l'objectif

La courbe d'atténuation de l'objectif décrit un filtre passe-bande. La bande passante s'étend de 462nm à 906nm. Cet intervalle est strictement inclus dans l'intervalle de sensibilité du capteur CMOS, en conséquence, l'étude des radiances et des réflectances en dehors de cet intervalle est impossible.

Pour les caméras multispectrales usuelles, les lentilles sont souvent accompagnées de filtres colorimétriques pour filtrer les harmoniques indésirables du filtre de Fabry-Perot. Dans le cas de notre caméra hyperspectrale, cette restriction mécanique ne peut être utilisée. En effet, un filtre colorimétrique peut filtrer les harmoniques du pixel courant mais va probablement filtrer le signal utile de la bande voisine. Par conséquent, des méthodes numériques de correction des harmoniques doivent être mises en place.

# 3.3.5 Bilan et méthodologie envisagée

En reprenant le formalisme introduit en Section 3.2, nous pouvons retracer le trajet emprunté par la lumière sous la forme du schéma fonctionnel proposé en Figure 3.12.

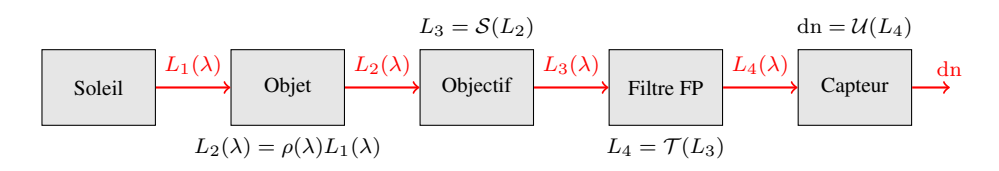

Figure 3.12. Chemin optique

L'estimation du spectre de réflectance  $\rho(\lambda)$  de l'objet sur l'intervalle [462nm;906 nm] s'effectue grâce à la description du trajet de la lumière à travers les différents éléments :

$$
\rho(\lambda) = \frac{L_2(\lambda)}{L_1(\lambda)} = \frac{\left(\mathcal{S}^{-1} \circ \mathcal{T}^{-1} \circ \mathcal{U}^{-1}\right)(\mathrm{dn})}{L_1(\lambda)},\tag{3.12}
$$

où S,  $\mathcal{T}, \mathcal{U}$  désignent respectivement la transmittance à travers l'objectif, la transmittance à travers le filtre de Fabry Pérot, et la transmittance du capteur.

Concrètement, à partir d'une collection de *digital numbers* puis en inversant une à une les transmittances des composants optiques, il est possible d'estimer une radiance  $L_2(\lambda)$ . De plus, en suivant ces mêmes étapes, il est possible d'estimer l'illuminance  $L_1(\lambda)$ .

L'estimation de  $L_1(\lambda)$  peut être simultanée à celle de  $L_2(\lambda)$  si une mire blanche est continuellement présente dans le champ de vision de la caméra pendant l'acquisition [11]. Alternativement, l'estimation de  $L_1(\lambda)$  peut s'effectuer de manière décalée de celle de  $L_2(\lambda)$  sous l'hypothèse d'une relative invariance de  $L_1(\lambda)$  pendant l'acquisition : usuellement l'estimation de  $L_1(\lambda)$  est effectuée avant pour pouvoir faire les traitements directement pendant l'acquisition – dans l'autre ordre, les traitements correctifs sont nécessairement effectués a posteriori.

A ce stade du chapitre, il apparaît clairement que la consistance de l'estimation va reposer sur notre capacité à modéliser l'effet des filtres de Fabry-Perot et à les corriger. La section suivante s'attaque donc aux modèles de transmittance des filtres de Fabry-Perot.

# 3.4 État de l'art des modèles de transmittance des filtres de Fabry-Perot

# 3.4.1 Modèle physique du trou d'épingle

#### 3.4.1.1 Considérations générales

Dans la cas d'une lumière collimatée, la transmittance du filtre de Fabry-Perot, définie comme le rapport de l'illuminance sortante  $L(\lambda)$  sur l'illuminance entrante  $L_0(\lambda)$  sous incidence lumineuse  $\theta$ ,  $T_{\theta}(\lambda)$  s'exprime comme une fonction de Airy  $A(\lambda)$  [71] qui s'écrit

$$
T_{\theta}(\lambda) \triangleq \frac{L(\lambda)}{L_0(\lambda)} = A(\lambda) = \frac{1}{1 + m \sin^2\left(\frac{2\pi n h \cos \theta}{\lambda}\right)}\tag{3.13}
$$

où h, n,  $\theta$  et  $m = \frac{4r}{(1-r)^2}$  $\frac{4r}{(1-r)^2}$  sont respectivement, la hauteur de la cavité, l'indice de réfraction dans la cavité, l'angle d'incidence, et la magnitude linéaire. Dans la pratique, le réglage de  $h$  permet de choisir les longueurs d'onde  $\lambda$  transmises alors que r détermine la sélectivité du filtre. Généralement, les valeurs usuelles de m correspondent à des valeurs assez importantes ( $m > 1500$  pour  $r = 0.95$ ).

Par ailleurs, la transmittance  $T_{\theta}$  est sensible à l'angle d'incidence  $\theta$ . Ainsi, quand la lumière n'arrive pas orthogonalement,  $T_{\theta}$  est vu comme une version décalée de  $T_{\theta=0}$  vers les faibles longueurs d'ondes  $\lambda$  comme indiqué en Figure 3.13. Cette dernière indique en effet que les harmoniques subissent leur propre translation vers les faibles longueurs d'onde, et ce d'autant plus importante que l'angle d'incidence  $\theta$  croît et que l'ordre de l'harmonique k décroît.

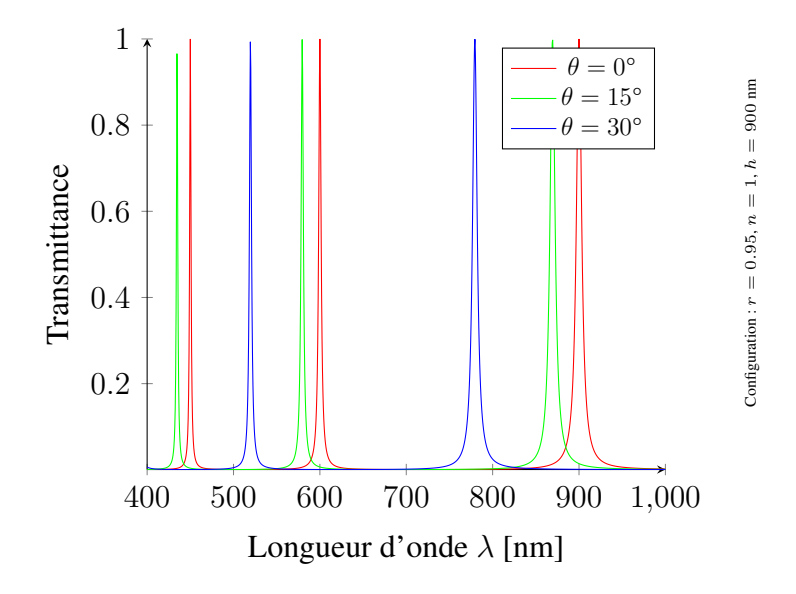

**Figure 3.13.** Transmittance  $T_{\theta}(\lambda)$  pour différents angles.

Ce modèle est appelé modèle en trou d'épingle parce qu'il ne considère qu'un rayon de lumière provenant d'une source lumineuse ponctuelle.

#### 3.4.1.2 Positions des maximums de transmittance

Les longueurs d'onde permettant d'atteindre les maximums de transmittances représentent les longueurs d'onde où l'illuminance incidente est la moins altérée par le filtre. La luminance sortante pour ces longueurs d'onde est donc très proche de la lumière originellement réfléchie par les éléments de la scène. Nous appelons ces longueurs d'onde, les longueurs d'onde principales du filtre de Fabry-Perot.

Dans l'expression (3.13), cherchons donc la position de ces longueurs d'onde principales. La transmittance  $T_{\theta}(\lambda)$  est maximale quand le dénominateur  $1 + m \sin^2 \left( \frac{2\pi n \hbar \cos \theta}{\lambda} \right)$  $\frac{h \cos \theta}{\lambda}$ ) est minimal, c'est à dire quand,

$$
\sin^2\left(\frac{2\pi n h \cos\theta}{\lambda}\right) = 0\tag{3.14}
$$

La précédente équation est satisfaite pour les longueurs d'onde et l'angle d'incidence θ vérifiant la relation suivante :

$$
\frac{2\pi nh\cos\theta}{\lambda} = k\pi \quad k \in \mathbb{Z}
$$
\n(3.15)

La longueur d'onde associée à l'angle d'incidence et au numéro d'harmonique  $k$  vaut alors :

$$
\lambda_k(\theta) = \frac{2nh\cos\theta}{k} \qquad k \in \mathbb{N}^* \tag{3.16}
$$

Physiquement, seules les valeurs de k entières positives non nulles ont un sens.

Dans la suite, nous noterons  $\lambda_k(0)$  la longueur d'onde correspondant à la position du maximum de transmittance associé à l'harmonique d'ordre k en conditions normales  $\theta = 0$ . Nous avons alors par définition :

$$
\lambda_k(0) \triangleq \frac{2nh}{k} \tag{3.17}
$$

Parce que la transmittance  $T_{\theta}$  est sensible à l'angle d'incidence  $\theta$ , la position des maximums de transmittance varie aussi avec  $\theta$ . Pour comprendre dans quelle mesure la position des maximums de transmittance est affectée par l'angle d'incidence. Nous proposons la représentation graphique de la Figure 3.14, qui montre de façon originale la localisation en  $\lambda$  des maximums en fonction de l'angle d'incidence  $\theta$ . Cette figure représente les lieux des maximums pour les harmoniques  $k = 2$ ,  $k = 3$  et  $k = 4$  dans une portion du plan  $(\lambda, \theta)$  adaptée à nos considérations.

Pour mieux appréhender cette Figure 3.14, nous y avons fait figurer les maximums des transmittances de la Figure 3.13. Cette courbe étant très riche en information, nous proposons d'explorer les points importants par niveau de compréhension croissante :

1. L'ordre k des harmoniques diminue au fur et à mesure que la longueur d'onde  $\lambda$  augmente. Le lieu des maximums de transmittance le plus externe correspond donc à l'ordre k le plus petit

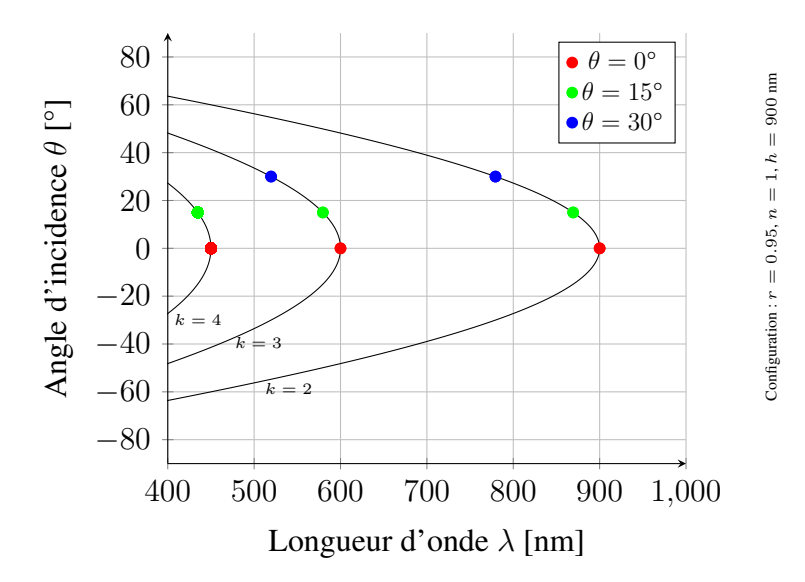

**Figure 3.14.** Lieux des maximums  $\lambda_k(\theta)$  de la fonction de Airy dans le plan  $(\lambda, \theta)$ 

représenté, ici  $k = 2$ . Inversement, le lieux des maximums de transmittance le plus interne correspond à l'ordre k le plus grand représenté, ici  $k = 4$ .

- 2. Lorsque l'angle d'incidence  $\theta$  s'éloigne de la normale  $\theta = 0$ , la position des maximums de transmittance migre vers les faibles longueurs d'onde. Les longueurs d'onde associées aux lieux sont maximales en position normale. De plus, cette normale  $\theta = 0$  est un axe de symétrie pour les lieux.
- 3. La vitesse de migration des maximums de transmittance en fonction de l'angle d'incidence θ est d'autant plus important que l'ordre k est petit. En effet, pour des variations de θ équivalentes, la distance parcourue par une harmonique d'ordre k est plus petite que celle d'une harmonique d'ordre  $k - 1$ .

Ces 3 observations apportent des informations intéressantes sur la structure et l'organisation de la transmittance d'un filtre de Fabry-Perot. Elles permettent aussi d'inférer des conditions limites assurant la validité des mesures effectuées via de tels composants optiques.

#### 3.4.1.3 Largeur à mi-hauteur des pics

La largeur à mi-hauteur des pics de transmittance permettent de qualifier la sélectivité de chacun des maximums de transmittance, ou de manière équivalente l'étalement de chaque longueur d'onde principale. Cette caractéristique est une mesure de la qualité d'un filtre de Fabry-Perot.

Pour calculer la largeur à mi-hauteur  $\text{lmh}(\lambda_k)$ , il faut chercher la position des 2 plus proches longueurs d'onde qui encadrent la longueur d'onde principale  $\lambda_k$ . Notons ces 2 longueurs d'onde  $\lambda_{k,1}$ 

et  $\lambda_{k,2}$  avec en particulier  $\lambda_{k,1} < \lambda_{k,2}$ . Elles vérifient par définition :

$$
T_{\theta}(\lambda_{k,1}) = T_{\theta}(\lambda_{k,2}) = \frac{1}{2}
$$
\n(3.18)

Sous ces conditions la largeur à mi-hauteur est lmh( $\lambda_k$ ) =  $\lambda_{k,2} - \lambda_{k,1}$ . En repartant de la définition (3.18), nous arrivons à l'équation suivante :

$$
\sin^2\left(\frac{2\pi n h \cos\theta}{\lambda}\right) = \frac{1}{m} \tag{3.19}
$$

Cette dernière a 4 classes de solutions pour la relation de congruence modulo  $2\pi$ , mais qui en fait peuvent se regrouper en 2 classes de solutions pour la relation de congruence modulo  $\pi$ . Les solutions de l'équation (3.19) ont donc la forme suivante :

$$
\begin{cases}\n\frac{2\pi n h \cos \theta}{\lambda_{k,1}} = k\pi + \arcsin\left(\frac{1}{\sqrt{m}}\right) \\
\frac{2\pi n h \cos \theta}{\lambda_{k,2}} = k\pi - \arcsin\left(\frac{1}{\sqrt{m}}\right)\n\end{cases} (3.20)
$$

Après division par  $\pi$ , puis l'inversion de chacun des membres, nous trouvons l'expression des longueurs d'ondes à mi-hauteur :

$$
\begin{cases}\n\lambda_{k,1} = \frac{2nh\cos\theta}{k + \frac{1}{\pi}\arcsin\left(\frac{1}{\sqrt{m}}\right)} \\
\lambda_{k,2} = \frac{2nh\cos\theta}{k - \frac{1}{\pi}\arcsin\left(\frac{1}{\sqrt{m}}\right)}\n\end{cases}
$$
\n(3.21)

La largeur à mi-hauteur associée à la longueur d'onde principale  $\lambda_k$  peut alors maintenant être calculée :

$$
\text{lmh}(\lambda_k) = 2nh \cos \theta \cdot \frac{\frac{2}{\pi} \arcsin\left(\frac{1}{\sqrt{m}}\right)}{k^2 - \frac{1}{\pi^2} \arcsin^2\left(\frac{1}{\sqrt{m}}\right)}
$$
(3.22)

Il est possible de faire réapparaître  $\lambda_k$  en factorisant par  $k^2$ , ainsi nous avons :

$$
\text{lmh}(\lambda_k) = \lambda_k \cdot \frac{1}{k} \cdot \frac{\frac{2}{\pi} \arcsin\left(\frac{1}{\sqrt{m}}\right)}{1 - \left(\frac{1}{k\pi} \arcsin\left(\frac{1}{\sqrt{m}}\right)\right)^2}
$$
(3.23)

Étant donné que  $\left(\frac{1}{k\pi}\arcsin(\frac{1}{\sqrt{n}})\right)$  $\left(\frac{1}{m}\right)^2$  est un infiniment petit compte tenu de la grande valeur de m, en développant à l'ordre 0 la fraction, nous pouvons accéder à l'équivalent suivant :

$$
\text{lmh}(\lambda_k) \approx \lambda_k \cdot \frac{1}{k} \cdot \frac{2}{\pi} \arcsin\left(\frac{1}{\sqrt{m}}\right)
$$
 (3.24)

Cet équivalent nous permet de discuter plus simplement du comportement d'un filtre de Fabry-Perot, cependant la largeur à mi-hauteur obtenue en (3.24) est un minorant de la valeur exacte de celui-ci.

A l'aide de la Figure 3.15 et de l'Equation (3.24), nous pouvons remarquer les éléments suivants :

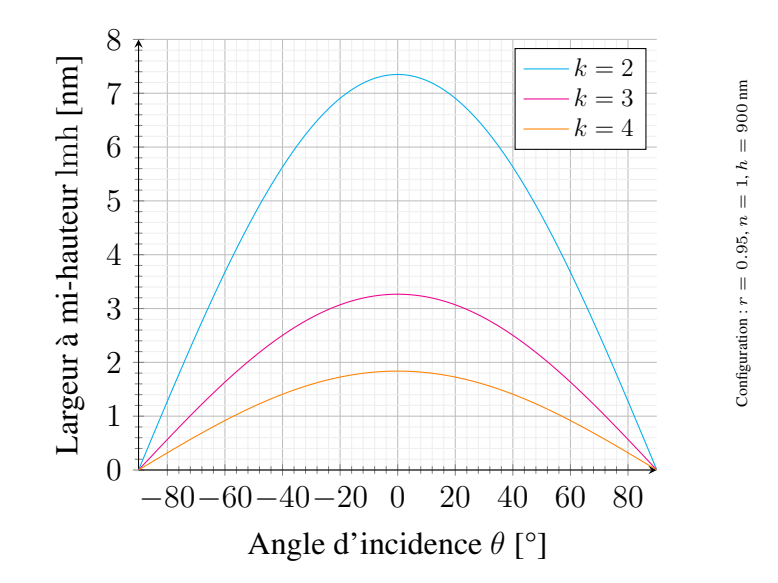

Figure 3.15. Largeur à mi-hauteur en fonction de l'angle d'incidence  $\theta$ 

- 1. La largeur à mi-hauteur  $\text{lmh}(\lambda_k)$  des pics de transmittance varie en fonction de l'angle d'incidence θ. Plus un rayon lumineux arrive avec un angle élevé, plus le filtre considéré est sélectif.
- 2. La largeur à mi hauteur des pics de transmittance dépend aussi de l'ordre k du pic. La sélectivité du pic augmente avec l'ordre de l'harmonique k.
- 3. La largeur à mi hauteur évolue avec la magnitude linéaire  $m$  et donc avec la réflectivité  $r$ des interfaces parallèles. Quand  $r$  augmente en se rapprochant de 1,  $m$  augmente de façon importante conduisant à une diminution du même ordre de  $\text{lmh}(\lambda_k)$ .

# 3.4.2 Limite de la modélisation en trou d'épingle

La modélisation du trou d'épingle explique le comportement d'un rayon de lumière lorsqu'il va rencontrer un filtre de Fabry-Perot avec une angle d'incidence θ.

Le modèle précédent peut s'étendre au faisceau lumineux collimaté car tous les rayons du faisceau arrivent avec le même angle d'incidence. De tels faisceaux peuvent être générés après un collimateur ou un objectif télécentrique.

Les conditions de calibration du constructeur correspondent à une lumière collimatée, monochromatique, arrivant en incidence normale sur le filtre. Cette calibration est effectuée à l'aide d'une paire d'instruments optiques appelés monochromateur et collimateur [206]. La réponse du capteur aux différentes lumières monochromatiques permet de tracer les transmittances de chacun des filtres de Fabry-Perot de 400nm à 1000nm au pas de 1nm. Ces conditions permettent de définir la transmittance étalon  $T_{\theta=0}(\lambda)$ .

Les conditions de calibration et de modélisation ne sont en fait respectées en IHS que pour des objectifs télécentriques. Le coût financier d'un tel objectif dépasse celui des caméras hyperspectrales. En conséquence, ce sont généralement des objectifs constitués d'une seule lentille mince qui sont intégrés. Dès lors que le faisceau provenant de la lentille n'est pas collimaté, la transmittance décrite par le modèle classique n'est alors plus correcte.

Cependant, le faisceau provenant des lentilles minces est relativement structuré. Les angles d'incidence  $\theta$  possibles sont distribués sur un intervalle de valeurs restreintes. Des modèles physiques peuvent alors être implémentés comme dans les articles de *Goossens et al* [93, 95, 92].

### 3.4.3 Modèle physique de *Goossens et al*

A l'inverse de la modélisation classique où la transmittance est construite en ne considérant que le filtre de Fabry-Perot, le modèle physique de *Goossens et al* [93] propose une transmittance du couple formé par l'objectif et le filtre de Fabry-Perot.

En effet, lorsqu'un filtre de Fabry-Perot est placé derrière un objectif non télécentrique, le faisceau de lumière incident arrive avec une gamme d'angles possibles. La transmittance est donc en réalité différente des prédictions faites par le modèle du trou d'épingle. En conséquence, *Goossens et al* ont proposé un modèle physique compatible avec cette configuration (objectif et filtre).

L'approche proposée dans leur article repose sur l'idée qu'un rayon d'angle  $\theta$  est issu d'une convolution de la transmittance (effective) en condition étalon  $T_{\theta=0}$  avec une distribution de Dirac  $\delta$  décalée.

$$
T_{\theta}(\lambda) \approx T_{\theta=0}(\lambda) * \delta(\lambda - s(\theta)), \qquad (3.25)
$$

où  $s(\theta)$  désigne le décalage de longueur d'onde du maximum de transmittance situé à la position  $\lambda_{\text{cwl}}$ en condition étalon. Ce décalage est défini comme  $s(\theta) \triangleq \lambda_{\text{cwl}} (1 - \cos(\theta))$ 

En remarquant que tous les rayons provenant de la pupille suivent ce modèle, il convient alors simplement de sommer l'ensemble de ces contributions.

En intégrant le produit de convolution sur l'ensemble des points de la pupille, la transmittance globale peut s'exprimer comme un produit de convolution entre la transmittance (effective) en condition étalon  $T_{\theta=0}(\lambda)$  et un noyau paramétré  $K_{\theta_{cone}, \theta_{CRA}}(\lambda)$ . Ce noyau dépend d'un paramètre global  $\theta_{cone}$  associé à l'ouverture de l'iris, et d'un paramètre spécifique  $\theta_{CRA}$  associé à la position relative du pixel sur le capteur. Ces paramètres sont illustrés en Figure 3.16.

Dans ce modèle, on considère un pixel  $(x_s, y_s)$  du capteur : son rayon principal forme un angle  $\theta_{CRA}$  avec l'axe optique, comme indiqué en Figure 3.16. La transmittance globale  $T_{\theta_{cone}, \theta_{CRA}(\lambda)}$  en ce pixel peut être vue comme la somme pondérée des transmittances provenant de l'ouverture circulaire de l'objectif :

$$
\widetilde{T}_{\theta_{cone}, \theta_{CRA}}(\lambda) = \frac{\iint_{Ouverture} T_{\theta}(\lambda)dO}{\iint_{Ouverture} dO},\tag{3.26}
$$

où dO représente une aire infinitésimale. L'intégrale (3.26) s'écrit comme une convolution,

$$
T_{\theta_{cone}, \theta_{CRA}}(\lambda) = T_{\theta=0}(\lambda) * K_{\theta_{cone}, \theta_{CRA}}(\lambda),
$$
\n(3.27)

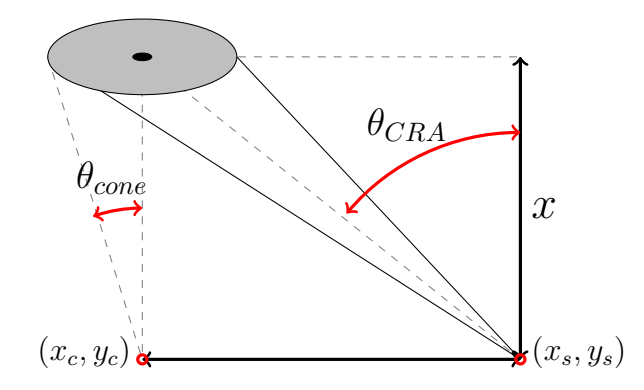

Figure 3.16. Représentation dans le cas d' une ouverture circulaire finie

dont le noyau  $K_{\theta_{cone}, \theta_{CRA}}(\lambda)$  s'exprime d'après [93] comme :

$$
K_{\theta_{cone}, \theta_{CRA}}(\lambda) = \frac{\iint_{Ouverture} \delta(\lambda - s(\theta)) dO}{\iint_{Ouverture} dO}.
$$
\n(3.28)

Ce modèle exprime la dépendance de la transmittance à deux paramètres angulaires qui sont aisément accessibles dans la documentation des composants optiques ou par estimation expérimentale [94].

# 3.4.4 Limite de la modélisation de *Goossens et al*

La modèle physique proposé par *Goossens et al* [93] n'est valable que pour des transmittances à un seul mode, c'est à dire qui ne comportent qu'un seul harmonique centré sur la longueur d'onde principale  $\lambda_{cwl}$  en condition étalon. L'hypothèse d'une transmittance à un seul mode est très pertinente pour des capteurs ne visant qu'une gamme étroite de longueurs d'onde (uniquement le visible, ou uniquement le PIR).

Dans notre cas, il existe des filtres de Fabry-Perot possédant plus d'un mode dans la large gamme de sensibilité du capteur. Comme le montre la Figure 3.13 ou la Figure 3.14, la position des maximums de transmittance n'est pas décalée avec le même  $s(\theta)$  selon l'ordre k de l'harmonique considéré.

C'est pourquoi, au regard de la stratégie que nous avons envisagée par la suite, le modèle de *Goossens et al* doit être étendu.

# 3.5 Proposition d'un nouveau modèle de transmittance des filtres de Fabry-Perot

Ces contributions ont été développées dans les articles de conférence [48, 49].

### 3.5.1 Nouveau modèle physique pour notre caméra

Le modèle physique que nous proposons pour notre caméra est capable de travailler avec des transmittances possédant plusieurs harmoniques.

Nous utilisons ici le principe de superposition. Ce principe permet de considérer la transmittance à plusieurs modes comme une somme de transmittances à un seul mode. Ensuite, nous utilisons le modèle physique de *Goossens et al* sur chacune de ces transmittances à un mode (concrètement la convolution avec le noyau convenablement paramétré). Enfin, nous recomposons la transmittance réelle par sommation.

Il faut vérifier certaines conditions mathématiques avant et après application de notre procédure. En amont, il faut s'assurer que les modes de la transmittance étalon  $T_{\theta=0}(\lambda)$  soient séparables sur l'intervalle de sensibilité du capteur. Considérons la représentation abstraite proposée dans la Figure 3.17, alors la condition de séparabilité des modes peut s'énoncer de la manière suivante :

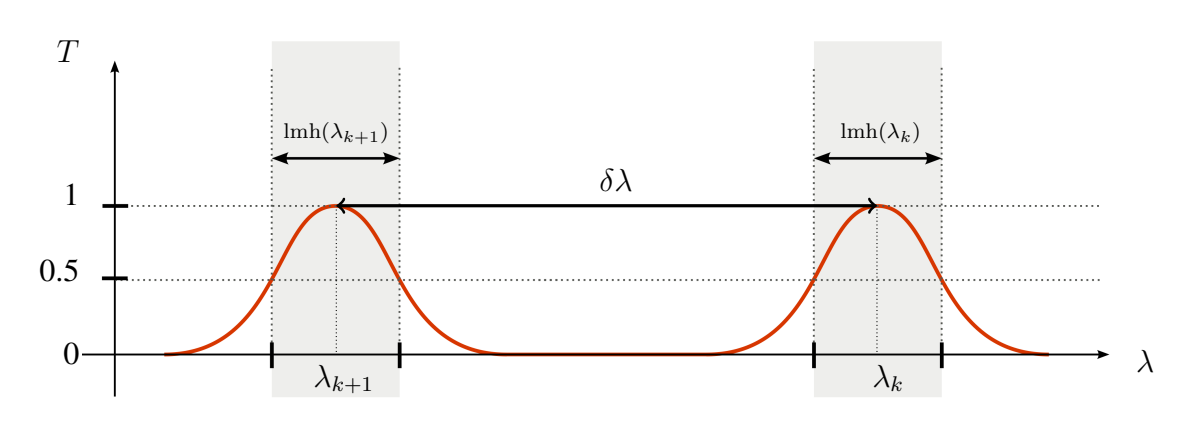

$$
\delta\lambda \gg \text{lmh}(\lambda_{k+1}) + \text{lmh}(\lambda_k) \tag{3.29}
$$

Figure 3.17. Notation associée aux transmittances à plusieurs modes

Il se trouve que toutes les transmittances de notre capteur vérifient cette propriété, validant ainsi la démarche. Considérons donc que la transmittance étalon  $T_{\theta=0}(\lambda)$  peut être décomposée en une somme de composantes indépendantes ne contenant qu'un seul mode, c'est à dire,

$$
T_{\theta=0}(\lambda) = \sum_{k \in \mathcal{K}} T_k(\lambda),\tag{3.30}
$$

où  $T_k(\lambda)$  est le mode associé au k-ième harmonique. Dans le cas d'un angle d'incidence θ quelconque, chaque mode  $T_k(\lambda)$  subit son propre décalage  $s_k(\theta)$ :

$$
s_k(\theta) \triangleq \frac{2nh}{k} \left( 1 - \cos\left(\frac{\theta}{n}\right) \right) \tag{3.31}
$$

Ainsi la transmittance en condition collimatée non orthogonale s'écrit alors simplement :

$$
T_{\theta}(\lambda) \approx \sum_{k \in \mathcal{K}} T_k(\lambda) * \delta(\lambda - s_k(\theta)).
$$
 (3.32)

Ensuite pour une lumière non collimatée, en suivant la démonstration de *Goossens et al* [94], nous obtenons la transmittance globale en un pixel :

$$
\widetilde{T}_{\theta_{cone}, \theta_{CRA}}(\lambda) = \sum_{k \in \mathcal{K}} T_k(\lambda) * K_{\theta_{cone}, \theta_{CRA}, k}(\lambda),
$$
\n(3.33)

dont le noyau  $K_{\theta_{cone}, \theta_{CRA}, k}(\lambda)$  associé à  $T_k(\lambda)$  est issu de l'équation (3.28) avec un décalage  $s_k(\theta)$ .

Enfin, en aval de la démarche, il faut s'assurer que les modes de la transmittance soient séparables pour se prémunir d'éventuels effets malvenus.

La Figure 3.18 montre la variété de formes que peut prendre la transmittance  $T_{\theta_{cone}, \theta_{CRA}}(\lambda)$  du couple objectif/filtre selon notre modèle physique.

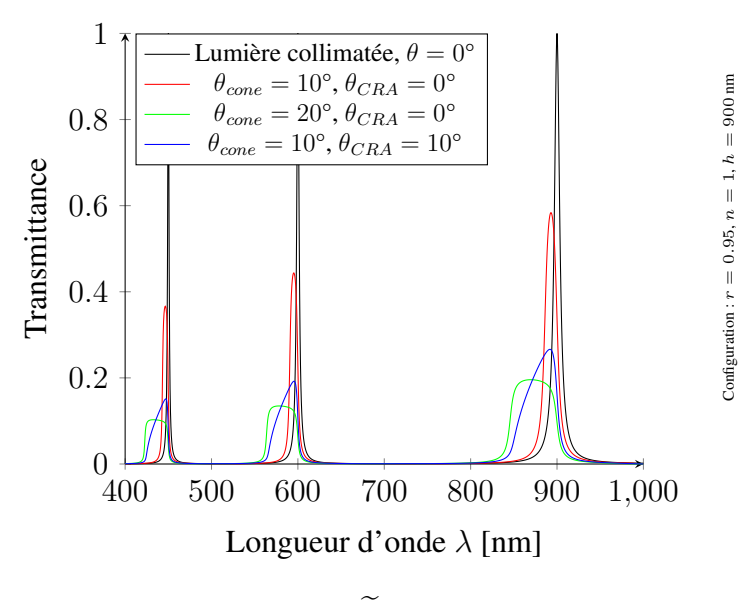

Figure 3.18. Transmittances  $\widetilde{T}_{\theta_{cone}, \theta_{CRA}}$  pour différents angles.

Dans cette Figure 3.18 , nous pouvons relever un certain nombre d'éléments :

- 1. En couleur noire, nous avons la transmittance étalon  $T_{\theta=0}(\lambda)$  d'un filtre de Fabry-Perot dont les interfaces de réflectivité  $r = 0.95$  forment une cavité d'indice de réfraction  $n = 1$  et de hauteur  $h = 900$ nm prise en condition étalon (lumière collimatée et incidence normale  $\theta = 0$ ). Cette courbe ne caractérise que le filtre de Fabry-Perot. Elle représente le filtre seul et va donc nous servir de référence pour les remarques suivantes.
- 2. Les 3 autres courbes représentent les transmittances du filtre de Fabry-Perot lorsqu'il est par exemple situé après un objectif constitué d'une seule lentille convergente. La forme des modes devient très différente d'un simple pic.
- 3. Considérons les transmittances à l'intersection de l'axe optique et du plan focal image. Alors  $\theta = 0^{\circ}$  et  $\theta_{CRA} = 0^{\circ}$ , c'est à dire les courbes noire, rouge et verte. Nous pouvons observer que l'étalement des modes augmente avec l'ouverture angulaire  $\theta_{cone}$ .
- 4. Considérons un niveau d'ouverture fixé à  $\theta_{cone} = 10^{\circ}$ , c'est à dire les courbes rouge et bleue. Lorsque que nous nous éloignons du point d'intersection de l'axe optique et du plan focal image tout en restant dans le plan focal image,  $\theta_{CRA}$  augmente et les modes perdent leur forme symétrique.

La démarche que nous avons proposée est simple dans les concepts physiques qu'elle emploie. Cependant, son développement dans un langage de programmation (même de haut niveau) doit se faire avec précaution tant les pièges sont nombreux. La sous-section suivante présente en partie ces pièges.

### 3.5.2 Simulation numérique du nouveau modèle

Cette sous-section veut mettre en évidence quelques points de vigilance utiles au programmeur pour le développement du modèle précédent. L'ensemble des points abordés ci-après décrivent comment procéder dans les différentes conditions de travail suivantes :

- 1. Connaissance totale de la fonction d'Airy.
- 2. Connaissance d'une version échantillonnée de la fonction d'Airy avec métadonnées complémentaires.
- 3. Connaissance d'une version échantillonnée de la fonction d'Airy mais sans métadonnées complémentaires.

#### 3.5.2.1 Décomposition en modes

Si la fonction de Airy est connue (ou de manière équivalente ses paramètres  $n$ ,  $h$  et  $m$ ), il est possible de segmenter l'intervalle de sensibilité en procédant de la manière suivante. Le mode k centré en  $\lambda_k(0)$  en condition étalon, peut être capturé dans un intervalle  $\mathcal{I}_k$  de la forme :

$$
\mathcal{I}_k = \left[\frac{\lambda_k(0) + \lambda_{k+1}(0)}{2}, \frac{\lambda_k(0) + \lambda_{k-1}(0)}{2}\right]
$$
\n(3.34)

Si nous avons une version échantillonnée en  $\lambda$  prise en condition étalon de la fonction de Airy accompagnée des positions des maximums de la fonction d'Airy  $\lambda_{cwl,p}$  où p désigne le numéro du pic rangé dans le sens décroissant des longueurs d'onde, alors l'intervalle de sensibilité peut se segmenter de la manière suivante. Le mode p centré en  $\lambda_{cwl,p}$  peut se capturer dans un intervalle  $\mathcal{I}_p$  de la forme :

$$
\mathcal{I}_p = \left[ \frac{\lambda_{\text{cwl},p} + \lambda_{\text{cwl},p+1}}{2}, \frac{\lambda_{\text{cwl},p} + \lambda_{\text{cwl},p-1}}{2} \right]
$$
\n(3.35)

Si les longueurs d'onde  $\lambda_{cwl,p}$  ne sont pas fournies, il faudra d'abord rechercher leurs positions, puis segmenter suivant l'une des procédures précédentes.

Pour terminer, il reste à souligner que si l'intervalle de sensibilité ne contient qu'une seule longueur d'onde centrale, il n'est alors pas nécessaire d'effectuer de découpage puisque que nous revenons dans le cas décrit dans les travaux de *Goossens et al* [93].

#### 3.5.2.2 Ordre de l'harmonique

Si les paramètres  $(n, h)$  de la fonction de Airy sont connus, l'accès à l'ordre de l'harmonique k est direct pour chaque intervalle  $\mathcal{I}_k$ . En effet, il suffit d'associer à l'intervalle le même harmonique  $k$ que sa position  $\lambda_k = \frac{2nh}{k}$  $\frac{nh}{k}$ .

Si nous ne connaissons que les longueurs d'onde  $\lambda_{\text{cwl},p}$ , il faut retrouver l'harmonique k correspondant à l'indice p. Plusieurs possibilités s'offrent à nous :

— Si nous disposons de deux longueurs d'onde consécutives  $\lambda_{cwl,p}$  et  $\lambda_{cwl,p+1}$ , tel que  $\lambda_{cwl,p}$  $\lambda_{\text{cwl},p+1}$ , alors on peut dire :

$$
\frac{\lambda_{\text{cwl},p+1}}{\lambda_{\text{cwl},p}} = \frac{k}{k+1} \tag{3.36}
$$

Par exemple, si  $\lambda_{\text{cwl},p} = 902$ nm et  $\lambda_{\text{cwl},p+1} = 598$ nm, alors le ratio est proche de 0.66 soit environ la fraction  $\frac{2}{3}$ , ainsi le pic numéro p correspond à l'harmonique  $k = 2$ .

— Si nous ne disposons pas de deux longueurs d'onde consécutives mais que la largeur à mihauteur lmh $(\lambda_{\text{cwl},p})$  et la magnitude linéaire m sont fournies, alors d'après (3.24), nous pouvons écrire :

$$
\frac{\text{lmh}(\lambda_{\text{cwl},p})}{\lambda_{\text{cwl},p}} = \frac{1}{k} \cdot \frac{2}{\pi} \arcsin\left(\frac{1}{\sqrt{m}}\right)
$$
(3.37)

Par exemple si, d'une part, les indices de réflectivité  $r = 0,95$  entraînant une valeur de  $m =$ 1520, et que d'autre part si la mesure de  $\lambda_{cwl,p} = 902$ nm et  $lmh(\lambda_{cwl,p}) = 7$ nm, alors nous en déduisons que  $\frac{1}{k} \approx 0,475$ , c'est à dire  $k \approx 2,1$  et nous pouvons alors conclure que le mode  $p$ correspond à l'harmonique  $k = 2$ .

Nous concéderons que la recherche de l'ordre k de l'harmonique n'apporte rien d'un point de vue algorithmique, cependant il permet au moins de confondre les éléments de la manière suivante,

$$
\begin{cases}\n\lambda_{cwl,p} = \lambda_k \\
\mathcal{I}_p = \mathcal{I}_k\n\end{cases}
$$
\n(3.38)

pour n'avoir plus qu'à traiter un cas général par la suite.

#### 3.5.2.3 Formes possibles du noyau

Le noyau  $K_{\theta_{cone}, \theta_{CRA}, k}(\lambda)$  peut avoir différentes formes en fonction du ratio  $\theta_{CRA}/\theta_{cone}$ . La Figure 3.19 illustre les 4 principales formes que peut prendre le noyau. Une attention particulière doit être apportée à l'axe des abscisses qui dépend du ratio  $\lambda/\lambda_{\text{cwl}}$  ainsi deux noyaux avec les mêmes angles  $\theta_{cone}$  et  $\theta_{CRA}$  peuvent avoir des étalements différents si leurs  $\lambda_{cwl}$  sont différents.

Dans la Figure 3.19, il faut prêter attention au fait que l'axe des abscisses est normalisé par  $\lambda_{cwl}$ et laisse à tort penser que quelque-soit les paramètres spécifiques du filtre toutes les courbes ont les
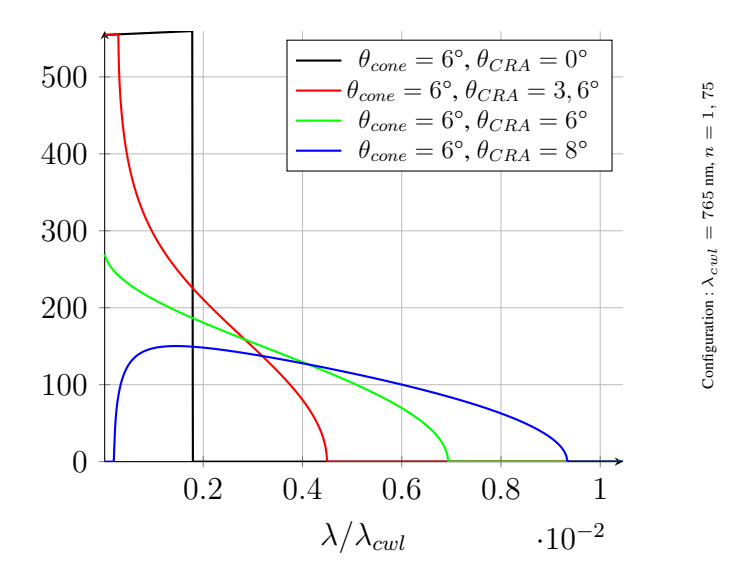

Figure 3.19. Formes possibles du noyau

mêmes valeurs. Nous pouvons observer 4 courbes représentatives de configuration particulière des angles  $\theta_{cone}$  et  $\theta_{CRA}$ :

- 1. La courbe noire représente la forme du noyau au niveau de l'axe optique ( $\theta_{CRA} = 0$ ). Pour des angles  $\theta_{cone}$  raisonnables, le noyau est semblable à une fonction rectangle. La largeur du rectangle diminue lorsque  $\theta_{cone}$  diminue. Nous avons donc en particulier quand  $\theta_{cone} = 0$  un noyau semblable à une distribution de Dirac et donc il n'entraînera pas de déformation de la transmittance. Cette forme du noyau n'est valable qu'au niveau du point d'intersection entre l'axe optique et le plan de description (ici, le plan du capteur).
- 2. La courbe rouge représente la forme du noyau pour un rayon principal d'angle  $\theta_{CRA}$  strictement inférieur à l'angle  $\theta_{cone}$ . Le noyau a la forme d'une patte d'éléphant collée à l'axe des ordonnées. Cette forme du noyau est valable ( $\theta_{CRA} < \theta_{cone}$ ) pour tous les points d'un disque ouvert situé dans le plan de description, centré en l'axe optique, et où le rayon est correctement déterminé (à partir de l'angle  $\theta_{cone}$  et de la distance à pupille de sortie x selon la Figure 3.16).
- 3. La courbe verte représente la forme du noyau lorsque les angles  $\theta_{CRA}$  et  $\theta_{cone}$  sont égaux. Le noyau a la forme d'un aileron pointu collé à l'axe des ordonnées. Cette forme du noyau n'est valable que pour les points du cercle situés dans le plan d'observation, centré en l'axe optique, et où le rayon est correctement déterminé (à partir de l'angle  $\theta_{cone}$  et de la distance à pupille de sortie  $x$  selon la Figure 3.16).
- 4. La courbe bleue représente la forme du noyau pour un rayon principal d'angle  $\theta_{CRA}$  strictement supérieur à l'angle  $\theta_{cone}$ . Le noyau a la forme d'un aileron arrondi décollé de l'axe des ordonnées. Cette forme est valable pour tous les points localisés hors du disque fermé situé dans le plan d'observation, centré en l'axe optique, dont le rayon du disque est déterminé à partir de l'angle  $\theta_{cone}$  et de la distance à pupille de sortie x selon la Figure 3.16.

En conclusion, la forme du noyau peut être très différente d'une distribution de Dirac selon la position du pixel observé (défini par  $\theta_{CRA}$ ) et l'ouverture de la pupille (définie par  $\theta_{cone}$ ).

### 3.5.2.4 Effectuer les convolutions

Pour commencer rappelons la définition du produit de convolution dans le cas particulier d'une fonction  $T_k(\lambda)$  et d'une fonction  $K_{\theta_{cone}, \theta_{CRA}, k}(\lambda)$ , nous noterons le résultat  $\widetilde{T}_k(\lambda)$ :

$$
\widetilde{T}_{k}(\lambda) \triangleq (T_{k} * K_{\theta_{cone}, \theta_{CRA}, k})(\lambda) \triangleq \int_{-\infty}^{+\infty} T_{k}(\lambda - \mu) \cdot K_{\theta_{cone}, \theta_{CRA}, k}(\mu) d\mu \tag{3.39}
$$

Comme les transmittances développées sont causales, l'équation (3.39) se simplifie sous la forme :

$$
\widetilde{T}_{k}(\lambda) \triangleq (T_{k} * K_{\theta_{cone}, \theta_{CRA}, k})(\lambda) \triangleq \int_{0}^{+\infty} T_{k}(\lambda - \mu) \cdot K_{\theta_{cone}, \theta_{CRA}, k}(\mu) d\mu \tag{3.40}
$$

Comme l'objectif est d'effectuer une simulation numérique, nous travaillons en fait avec des versions échantillonnées de nos fonctions aux longueurs d'onde  $n\lambda_e$  (avec  $\lambda_e$  l'écart entre deux longueurs consécutives et n l'indice de l'échantillon). Ceci nous permet de traiter des suites finies de nombres. Considérons les notations suivantes :

$$
\begin{cases}\n\begin{aligned}\n\left[\tilde{\mathbf{t}}_k\right]_n &= \tilde{T}_k(n\lambda_e) \\
\left[\mathbf{k}_k\right]_n &= K_{\theta_{cone},\theta_{CRA,k}}(n\lambda_e) \\
\left[\mathbf{t}_k\right]_n &= T_k(n\lambda_e)\n\end{aligned}\n\end{cases} \tag{3.41}
$$

Avec les notations que nous venons d'introduire, la convolution discrète s'énonce :

$$
[\widetilde{\mathbf{t}}_k]_n \triangleq [\mathbf{t}_k * \mathbf{k}_k]_n \triangleq \sum_{m=0}^{+\infty} [\mathbf{t}_k]_{n-m} \cdot [\mathbf{k}_k]_m
$$
\n(3.42)

Étant donné que les noyaux  $K_{\theta_{cone}, \theta_{CRA}, k}(\lambda)$  sont à support fini, il n'y a en fait qu'un nombre fini de valeurs consécutives non nulles dans la suite k. Notons  $\underline{m}_k$  (respectivement  $\overline{m}_k$ ) l'indice de la première (respectivement dernière) valeur non nulle. Nous savons à l'aide de la section précédente que  $0 \leq m_k \leq \overline{m}_k$  et ainsi notre somme s'exprime comme une somme finie,

$$
[\widetilde{\mathbf{t}}_k]_n = \sum_{m=m_k}^{\overline{m}_k} [\mathbf{t}_k]_{n-m} \cdot [\mathbf{k}_k]_m = \sum_{m=0}^{\overline{m}_k} [\mathbf{t}_k]_{n-m} \cdot [\mathbf{k}_k]_m
$$
\n(3.43)

L'écriture matricielle de la convolution d'un filtre à réponse impulsionnelle finie s'écrit avec une matrice de Toeplitz des différentes composantes du noyau. Notons  $H_k$  la matrice de Toeplitz [66,

p. 49] associée au noyau  $K_{\theta_{cone}, \theta_{CRA}, k}(\lambda)$  alors,

$$
\widetilde{\mathbf{t}}_{k} = \begin{bmatrix} \widetilde{T}_{k}(0) \\ \widetilde{T}_{k}(\lambda_{e}) \\ \vdots \\ \widetilde{T}_{k}(N\lambda_{e}) \end{bmatrix} \triangleq H_{k} \cdot \mathbf{t}_{k} = \begin{bmatrix} [\mathbf{k}_{k}]_{0} & 0 & \cdots & \cdots & 0 \\ \vdots & \ddots & \ddots & & \vdots \\ [\mathbf{k}_{k}]_{\overline{m}_{k}} & \cdots & \ddots & \vdots \\ 0 & \cdots & \cdots & \cdots & 0 \\ \vdots & \ddots & \ddots & & \vdots \\ 0 & \cdots & 0 & [\mathbf{k}_{k}]_{\overline{m}_{k}} & \cdots & [\mathbf{k}_{k}]_{0} \end{bmatrix} \begin{bmatrix} T_{k}(0) \\ T_{k}(\lambda_{e}) \\ \vdots \\ T_{k}(N\lambda_{e}) \end{bmatrix}
$$
(3.44)

Dans l'objectif de pouvoir récrire l'équation (3.33) sous une forme entièrement matricielle, il nous faut encore introduire quelques éléments. Complétons nos notations avec celles de la transmittance orginale et dégradée incluant tous les modes pour la longueur d'onde  $n\lambda_e$ :

$$
\begin{cases} \begin{bmatrix} \widetilde{\mathbf{t}} \end{bmatrix}_n = \widetilde{T}_{\theta_{cone}, \theta_{CRA}}(n\lambda_e) \\ \begin{bmatrix} \mathbf{t} \end{bmatrix}_n = T_{\theta=0}(n\lambda_e) \end{cases} \tag{3.45}
$$

Enfin en considérant  $\Pi_k$  la matrice carrée diagonale de terme principal  $[\Pi_k]_{ij}$  définie de la manière suivante :

$$
\begin{cases} [\Pi_k]_{ij} = 1 & \text{si} \qquad i = j \quad et \quad (i \cdot \lambda_e) \in \mathcal{I}_k \\ 0 & \text{sinon} \end{cases}
$$
 (3.46)

Nous remarquons en particulier qu'ainsi construit, le vecteur correspondant au mode  $t_k$  peut s'exprimer comme une version projetée de la transmittance t à l'aide de la matrice  $\Pi_k$ , c'est à dire :

$$
\forall k \in \mathcal{K}, \quad \mathbf{t}_k = \Pi_k \cdot \mathbf{t} \tag{3.47}
$$

Par conséquent, nous avons finalement l'équation (3.33) écrite entièrement de manière matricielle :

$$
\widetilde{\mathbf{t}} = \sum_{k \in \mathcal{K}} \widetilde{\mathbf{t}}_k = \sum_{k \in \mathcal{K}} H_k \cdot (\Pi_k \cdot \mathbf{t}) = \left(\sum_{k \in \mathcal{K}} H_k \cdot \Pi_k\right) \cdot \mathbf{t} \triangleq H \cdot \mathbf{t}
$$
\n(3.48)

Cette formulation résume la dégradation de la transmittance lorsque celle-ci n'est pas en condition étalon, dans laquelle la matrice H désigne la matrice de dégradation apportée par une position excentrée.

### 3.5.2.5 Conclusion

L'Algorithme 6 résume les étapes à suivre pour construire la transmittance  $\widetilde{T}_{\theta_{cone},\theta_{CRA}}(\lambda)$  en utilisant plutôt les notations scalaires.

**Algorithme 6** Simulation d'une transmittance  $\widetilde{T}_{\theta_{cone},\theta_{CRA}}(\lambda)$ 

## Entrées :

Transmittance en condition étalon  $T_{\theta=0}(\lambda)$  et ses paramètres n et h

Angle associé au cône de lumière  $\theta_{cone}$ 

Angle du rayon principal  $\theta_{CRA}$ 

### Algorithme :

Calculer la position des maximums  $\lambda_k(0)$  comme indiquer dans l'équation (3.16) Découper la transmittance  $T_{\theta=0}(\lambda)$  en modes  $T_k(\lambda)$  en suivant la sous-section 3.5.2.1 Créer un signal nul  $\widetilde{T}_{\theta_{cone},\theta_{CRA}}(\lambda)$ 

**Pour** chaque mode  $T_k(\lambda)$  faire

Calculer le noyau  $K_{\theta_{cone}, \theta_{CRA}, k}(\lambda)$ 

 $\widetilde{T}_{\theta_{cone},\theta_{CRA}}(\lambda)$  prend la valeur  $\widetilde{T}_{\theta_{cone},\theta_{CRA}}(\lambda) + T_k(\lambda) * K_{\theta_{cone},\theta_{CRA},k}(\lambda)$ 

Fin pour Sortie :

La transmittance multi-mode du couple objectif/filtre  $\widetilde{T}_{\theta_{cone},\theta_{CRA}}(\lambda)$ 

## 3.5.3 Implications à l'échelle de la caméra étudiée

### 3.5.3.1 Introduction

Les sous-sections précédentes se sont concentrées sur l'étude des filtres de Fabry-Perot dans différentes conditions de travail. Maintenant, il semble intéressant d'observer les implications à l'échelle du capteur hyperspectral étudié d'une part, et de regarder l'impact sur la suite de l'étude.

Ces considérations semblent d'autant plus intéressantes qu'à notre connaissance, celles-ci n'ont pas été décrites dans la littérature.

Nous rappelons ici que chaque pixel du capteur peut être repéré par ses coordonnées  $(x_s, y_s)$ . En particulier,  $x_s$  permet de repérer une colonne spécifique ainsi dans le cas de notre capteur  $x_s$  peut varier de 1 à 2048. De même,  $y_s$  permet de repérer une ligne spécifique. Ici,  $y_s$  peut varier de 1 à 1088.

Pour pouvoir étudier le comportement à l'échelle du capteur, il faut récupérer au minimum deux informations. En effet, pour un pixel situé en  $(x_s, y_s)$ , il faut d'une part retrouver son filtre de Fabry-Perot en condition étalon et d'autre part son noyau de convolution spécifique.

#### 3.5.3.2 Recherche du filtre de Fabry-Perot correspondant

Commençons donc par rechercher le filtre de Fabry-Perot associé à un pixel de coordonnées  $(x_s, y_s)$ . Cela revient simplement à la recherche du numéro de couche spectrale b connaissant la coordonnée  $y_s$  que nous avons longuement développé en sous-section 2.3.2.1. Nous avons reporté la figure principale de la sous-section mentionnée en Figure 3.20.

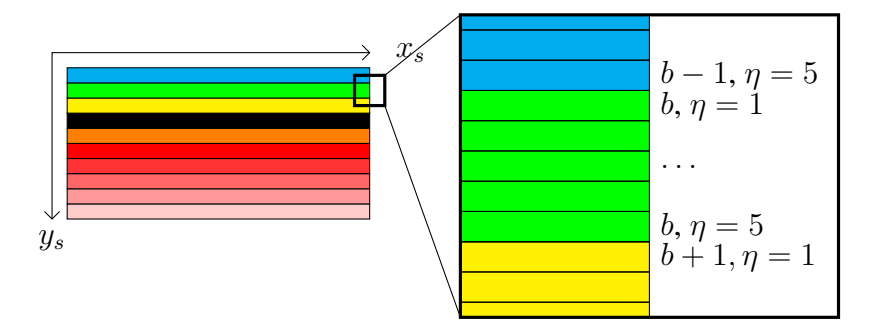

Figure 3.20. Illustration du changement de coordonnées (capteur)

Pour rappel, la relation pivot de ce changement de base est :

$$
y_s = 4 + (b^* - 1) \times 5 + \eta \tag{3.49}
$$

Pour une position  $y_s$  connue, le numéro de la bandelette  $b^*$  et le numéro de ligne  $\eta$  au sein de cette bandelette peuvent être déterminés à l'aide de l'Equation (2.13) rappelée ci-après,

$$
\begin{cases}\n b^* = \left\lfloor \frac{y_s - 5}{5} \right\rfloor + 1 \\
 \eta = 1 + (y_s - 5) \mod 5\n\end{cases}
$$
\n(3.50)

Enfin à l'aide de la relation  $(3.51)$  entre le numéro de couche spectrale étendu  $b^*$  et le numéro de couche spectrale b,

$$
b = b^* - 24 \times \mathbf{1}_{b^* > 88}(b^*)
$$
\n(3.51)

nous pouvons retrouver le numéro b du filtre de Fabry-Perot recouvrant le pixel de coordonnées  $(x_s, y_s)$ . Par conséquent, il est possible de retrouver sa transmittance étalon  $T_{\theta=0}^b(\lambda)$  dans le fichier de calibration constructeur [205].

### 3.5.3.3 Recherche du noyau correspondant

Poursuivons en recherchant le noyau spécifique associé à un pixel de coordonnées  $(x_s, y_s)$ . Reprenons les notations de la Figure 3.16, reportées ci-après en Figure 3.21 pour en faciliter la lecture.

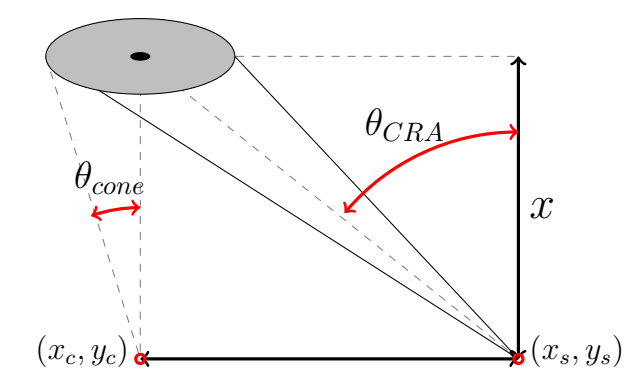

Figure 3.21. Notations pour une ouverture circulaire finie

Tout d'abord le point  $(x_c, y_c)$  est par hypothèse le centre de notre capteur. Il a donc pour coordonnées (1024.5, 544.5) en pixel. Il se situe entre les 4 pixels suivants : (1024, 544), (1025, 544),  $(1025, 545)$  et  $(1024, 545)$ . Le point de coordonnées  $(x_c, y_c)$  est aussi l'intersection entre le plan du capteur et l'axe optique (i.e la droite orthogonale au plan du capteur et qui passe par le centre optique de l'objectif). Ce point joue un rôle important pour les noyaux car il est associé à l'unique rayon d'angle  $\theta_{CRA} = 0$ .

Chaque pixel  $(x_s, y_s)$  se trouve éloigné d'une distance d de ce point de coordonnées  $(x_c, y_c)$  selon l'équation suivante :

$$
d = \gamma \sqrt{(x_s - x_c)^2 + (y_s - y_c)^2}
$$
\n(3.52)

avec  $\gamma$  le facteur de mise à l'échelle. Celui-ci vaut 1 pour une distance en pixel mais vaut 5.5µm.px<sup>-1</sup> (dans le cas du capteur étudié) pour une distance en unité métrique.

De plus, toujours en se référant aux notations de la Figure  $3.21$ , si la distance  $x$  à la pupille de sortie est connue (ou déterminée selon [94]) alors d'après la trigonométrie :

$$
\theta_{CRA} = \arctan\left(\frac{d}{x}\right) \tag{3.53}
$$

On retrouve dans [96], cette même définition déclinée pour différents systèmes de coordonnées, et différents imageurs spectraux.

Par ailleurs, il est à souligner que les isoplèthes de  $\theta_{CRA}$ , c'est à dire les lieux des points  $(x_s, y_s)$  où  $\theta_{CRA} = cst$ , sont des cercles de centre  $(x_c, y_c)$  et de rayon  $d = cst$ . Ainsi, la surface représentative de  $\theta_{CRA}(x_s, y_s)$  possède un axe de symétrie  $(x_s, y_s) = (x_c, y_c)$  et en particulier deux plans de symétries  $x_s = x_c$  et  $y_s = y_c$ . Par conséquent, on peut restreindre l'étude des évolutions de  $\theta_{CRA}$  sur des moitiés du capteur correctement choisis.

Le calcul de l'hyperparamètre  $\theta_{cone}$  à l'aide des lois de grossissement liées aux lentilles [125, p. 31-35] et de la trigonométrie, nous conduit à écrire :

$$
\theta_{cone} = \arctan\left(\frac{1}{2 \cdot (1 + \frac{m}{m_p}) \cdot f_{\#}}\right)
$$
\n(3.54)

où  $f_{\#}$  est le f-number de l'objectif, m est le grossissement linéaire, et  $m_p$  est le grossissement pupillaire, comme indiqué dans l'article [92]. D'ailleurs, dans ce dernier article, nous pouvons retrouver une formulation plus simple de notre paramètre :

$$
\theta_{cone} = \arctan\left(\frac{r_{pupille}}{x}\right) \tag{3.55}
$$

où  $r_{\text{pupille}}$  est le rayon de la pupille de sortie, et x la distance à la pupille de sortie.

Une fois les angles  $\theta_{cone}$  et  $\theta_{CRA}$  connus et la transmittance étalon  $T_{\theta=0}^{b}(\lambda)$  retrouvée dans le fichier de calibration, il est désormais possible de reconstruire les noyaux  $K_{\theta_{cone}, \theta_{CRA}, k}(\lambda)$  et donc d'en déduire la transmittance effective  $T^b(\lambda)$  relative à la bande  $b$ .

#### 3.5.3.4 Évolution du noyau au sein d'une bandelette

La première question que nous pouvons nous poser concerne l'évolution de la forme du noyau au sein d'une bandelette b. Une telle bandelette est constituée dans le cas de notre capteur de 5 lignes numérotées de  $\eta = 1$  à  $\eta = 5$ , et est recouverte par un unique filtre de Fabry-Perot de transmittance étalon  $T^b_{\theta=0}(\lambda)$ . La forme du noyau utilisé dans notre modèle varie pour l'essentiel avec l'angle  $\theta_{CRA}$  : c'est pourquoi étudier l'évolution de la forme du noyau au sein d'une bandelette revient en partie à étudier l'évolution de l'angle  $\theta_{CRA}$ .

Si nous nous fixons une bandelette b, les coordonnées  $x_s$  et  $\eta$  restent alors libres et nous permettent de tracer l'évolution de  $\theta_{CRA}$  en fonction des variables  $x_s$  et  $\eta$ . Dans notre cas, les variations de la variable  $\eta$  n'entraînent pas d'évolution significative de l'angle  $\theta_{CRA}$ , ce qui permet de ne considérer que la ligne centrale  $\eta = 3$ . La Figure 3.22 met en avant l'évolution de l'angle  $\theta_{CRA}$  pour les bandelettes  $b^* = 1$ ,  $b^* = 54$  et  $b^* = 108$  avec une distance à la pupille de sortie  $x = 21.84$ mm (celle correspondant à notre objectif 35mm [196]). Comme le plan  $y_s = y_c$  est un plan de symétrie, nous avons concentré notre étude de l'évolution de l'angle  $\theta_{CRA}$  aux bandelettes  $b^* \le 108$ .

Regardons de plus près la Figure 3.22 pour en extraire par l'exemple les informations les plus importantes :

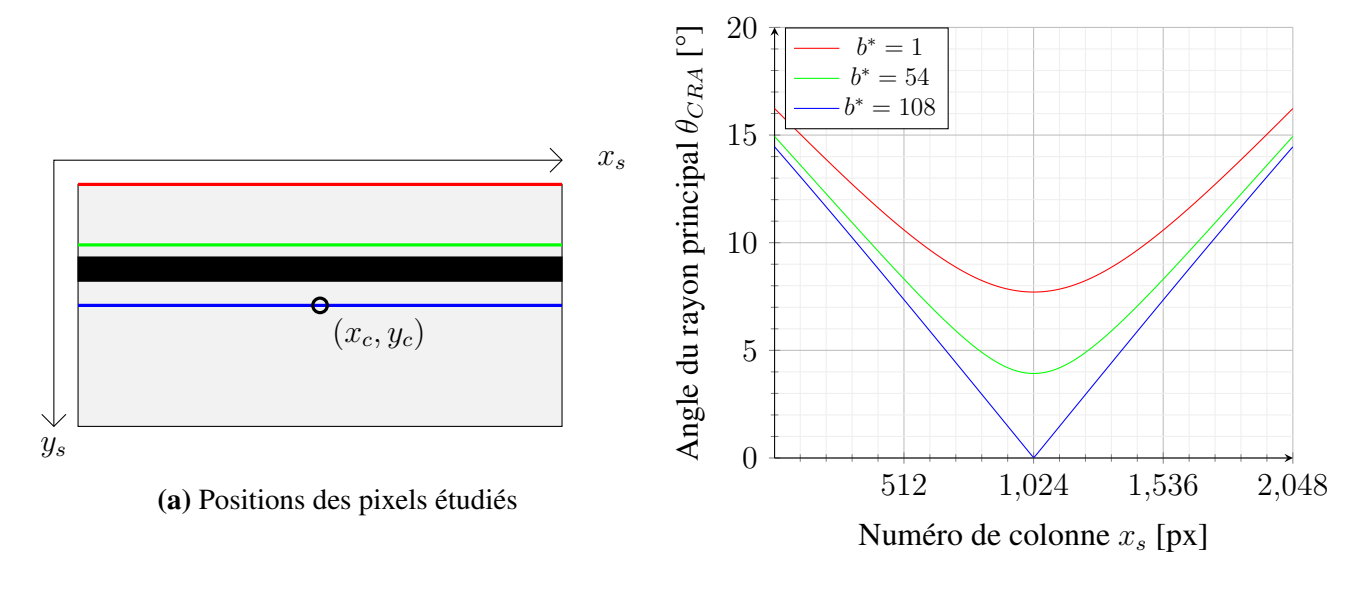

(b) Évolution de  $\theta_{CBA}$ 

Figure 3.22. Évolution de l'angle  $\theta_{CRA}$  pour quelques bandelettes significatives

- 1. En rouge, nous considérons la bandelette  $b^* = 1$  située à l'extrémité supérieure du capteur. En colonne centrale ( $x_s = x_c$ ), l'angle  $\theta_{CRA}$  est minimal et vaut approximativement 8°. En s'éloignant de la colonne centrale, l'angle augmente jusqu'à atteindre approximativement 16° aux bords ( $x_s = 1$  ou  $x_s = 2048$ ). Les valeurs de l'angle passent du simple au double.
- 2. La bandelette  $b^* = 54$  (en vert) correspond à la bandelette médiane de la partie supérieure du capteur. Au niveau de la colonne centrale  $\theta_{CRA} \approx 4^{\circ}$  et aux niveaux des bords  $\theta_{CRA} \approx 15^{\circ}$ soit une variation du simple au quadruple.
- 3. La bandelette  $b^* = 108$ , représentée en bleue dans la figure, correspond à la bandelette à la ligne centrale  $y_s = y_c$ . Pour cette bandelette, la mesure de l'angle  $\theta_{CRA}$  varie de 0° au centre du capteur à 15° sur l'extrémité gauche (ou droite).
- 4. L'étendue des valeurs prises par l'angle  $\theta_{CRA}$  augmente lorsque la bandelette  $b^*$  étudiée se rapproche de la ligne centrale.
- 5. La valeur minimale de l'angle  $\theta_{CRA}$ , atteinte pour la colonne centrale, diminue lorsque la bandelette étudiée se reproche de la ligne centrale.
- 6. L'ensemble des courbes d'évolution de l'angle  $\theta_{CRA}$  au sein d'une bandelette en fonction du numéro de colonne  $x_s$  sont symétriques par rapport à la droite centrale  $x_s = x_c$ .

Nous avons vu précédemment en sous-section 3.5.2.3, les formes possibles du noyau en fonction du ratio  $\theta_{CRA}/\theta_{cone}$ . Si nous replaçons dans le contexte de la Figure 3.22, la droite d'équation  $\theta_{CRA}$  =  $\theta_{cone}$  représente une séparation telle que :

- Les pixels de coordonnées  $(x_s, y_s)$  ayant leur portion de courbe  $(x_s, \theta_{CRA}(x_s))$  située en dessous de la droite limite  $\theta_{CRA} = \theta_{cone}$  auront un noyau en forme de patte d'éléphant.
- Les pixels de coordonnées  $(x_s, y_s)$  ayant leur portion de courbe  $(x_s, \theta_{CRA}(x_s))$  située audessus de la droite limite  $\theta_{CRA} = \theta_{cone}$  auront un noyau en forme d'aileron.

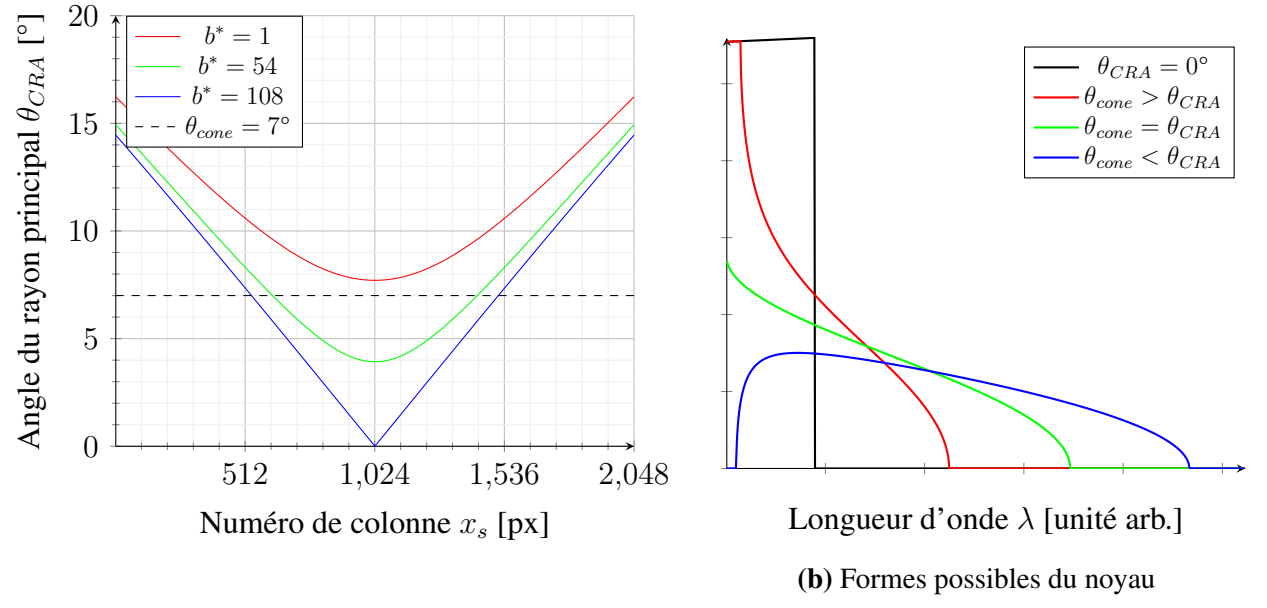

(a) Evolution de  $\theta_{CRA}$  pour  $\theta_{cone} = 7^{\circ}$ 

**Figure 3.23.** Forme du noyau en fonction du ratio ( $\theta_{CRA}/\theta_{cone}$ ) pour quelques bandelettes significatives

Prenons donc pour illustrer par exemple un angle  $\theta_{cone}$  égal à  $7^{\circ}$  pour notre cône de lumière (Figure 3.23). En nous replaçant encore dans le contexte de la Figure 3.22, et de la Figure 3.19, nous avons alors selon le numéro de colonne différentes situations :

- 1. En rouge pour la bandelette  $b^* = 1$ , un noyau qui est toujours en forme d'aileron.
- 2. En vert, pour les colonnes  $x_s$  appartenant à l'intervalle [614, 1433] pour la bandelette  $b^* = 54$ un noyau en forme de patte d'éléphant. Sinon, pour les autres colonnes, un noyau en aileron.
- 3. En bleu pour la bandelette centrale  $b^* = 108$ , un noyau en forme d'aileron pour les colonnes du quart gauche ( $x_s < 512$ ) et pour les colonnes du quart droit ( $x_s > 1536$ ). Pour les autres colonnes (512  $\leq x_s \leq 1536$ ), un noyau en forme de patte d'éléphant.

L'exploration d'autres configurations de trajectoires sur le capteur n'est pas détaillée ici. Dans la sous-section suivante, nous continuerons d'illustrer le comportement à l'échelle du capteur mais pour un point de vue colonnes, qui est beaucoup plus courant pour des trajectoires de balayage rectilignes.

### 3.5.3.5 Évolution pour une trajectoire rectiligne

Pour constituer le spectre d'un point d'intérêt P, il faut observer le point P au travers des différents filtres de Fabry-Perot qui constituent notre caméra spatio-spectrale. Le nécessaire balayage qui a été défini dans le Chapitre 2 suit une trajectoire rectiligne dirigée par les droites d'équation  $x_s = cst$ . En conséquence, il devient donc intéressant d'étudier l'évolution de la forme du noyau pour cette trajectoire, c'est à dire pour toute colonne du capteur.

Si nous nous fixons une colonne  $x_s$ , la coordonnée  $y_s$  est libre et nous permet de tracer l'évolution de  $\theta_{CRA}$  en fonction de la variable  $y_s$ . Cependant à l'inverse de la sous-section précédente, un autre paramètre va évoluer puisqu'il est directement corrélé à la coordonnée y<sup>s</sup> : il s'agit du numéro de la bandelette  $b^*$ . Dans notre cas, les changements de ligne intra-bandelette  $\eta$  n'entraînent pas de variations significatives de l'angle  $\theta_{CRA}$  et donc nous ne considérerons que la ligne centrale  $\eta = 3$ pour chaque bandelette.

Ces considérations nous ont permis de tracer en Figure 3.24 l'évolution de  $\theta_{CRA}$  en fonction du numéro de bandelette étendu  $b^*$ , pour les colonnes  $x_s = 1, x_s = 256, x_s = 512, x_s = 768$  et  $x_s = 1024$ , et pour une distance à la pupille de sortie  $x = 21.84$ mm. Comme le plan  $x_s = x_c$  est un plan de symétrie, nous avons concentré notre étude des évolutions de l'angle  $\theta_{CRA}$  aux colonnes  $x_s < 1025$ .

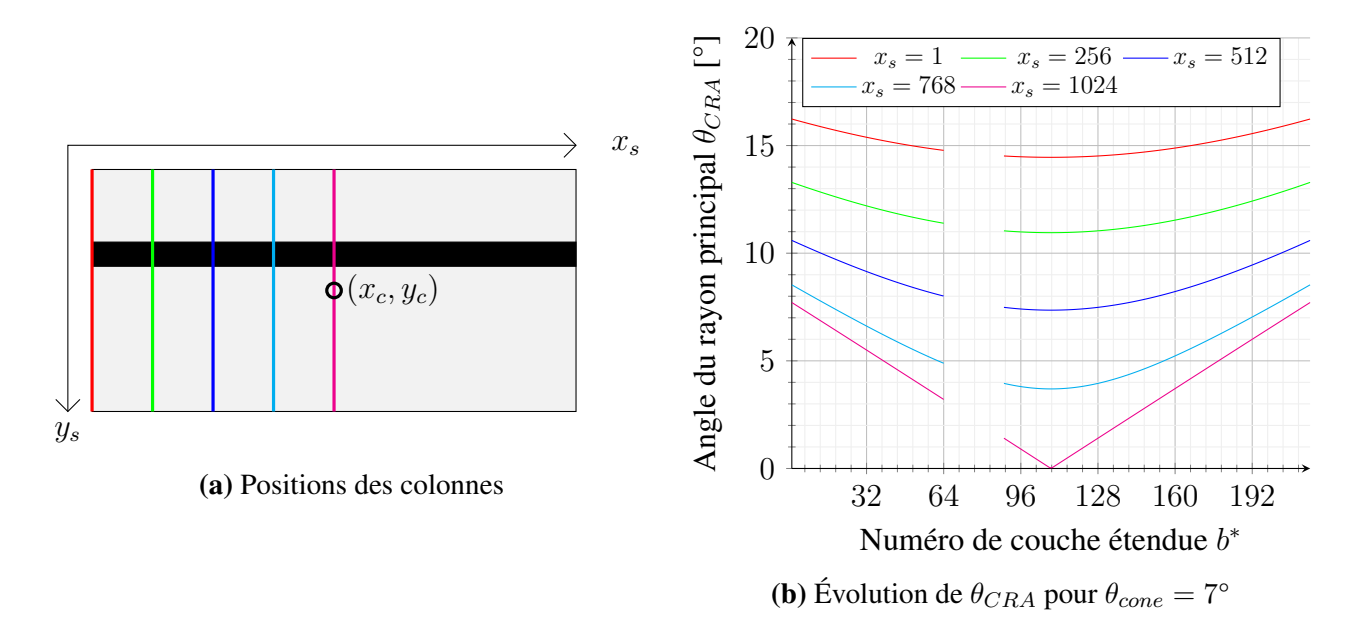

Figure 3.24. Évolution de l'angle  $\theta_{CBA}$  pour quelques colonnes

Focalisons-nous sur la Figure 3.24 pour relever les quelques points suivants :

1. En rouge, nous avons la colonne de pixels extrême  $x_s = 1$ . La mesure de l'angle  $\theta_{CRA}$  est minimale au niveau des bandelettes centrale  $b^* = 108$  et  $b^* = 109$ , avec une valeur proche de 14°. La mesure de l'angle  $\theta_{CRA}$  est maximale au niveau des bandelettes extrêmes  $b^* = 1$  et

 $b^* = 216$ , avec une valeur proche de 16°. L'étendue des variations de l'angle  $\theta_{CRA}$  n'est donc que de 2° seulement.

- 2. En magenta, nous avons la colonne centrale  $x_s = x_c$ . La mesure de l'angle  $\theta_{CRA}$  est minimale au niveau du centre du capteur  $(x_c, y_c)$ , et vaut sans surprise  $0^\circ$ . Au niveau des bandelettes extrêmes, nous avons  $\theta_{CRA} \approx 8^{\circ}$  ainsi l'étendue des valeurs prises par  $\theta_{CRA}$  est de  $8^{\circ}$ .
- 3. Les courbes verte, bleue et cyan, nous fournissent des points de vue intermédiaires entre la colonne extrême en rouge et la colonne centrale en magenta. Ainsi, lorsque la bandelette considérée s'éloigne de la ligne centrale  $y_s = y_c$ , nous pouvons remarquer d'une part une augmentation de l'angle minimal, et d'autre part une diminution de l'étendue des valeurs prises par l'angle  $\theta_{CRA}$ .

De manière analogue à la sous-section précédente, les formes possibles du noyau vont varier avec la position relative à la séparatrice, d'équation  $\theta_{CRA} = \theta_{cone}$  (Figure 3.25):

- Les pixels de coordonnées  $(x_s, y_s)$  ayant leur portion de courbe  $(b^*, \theta_{CRA}(b^*))$  située en dessous de la droite limite  $\theta_{CRA} = \theta_{cone}$  auront un noyau en forme de patte d'éléphant.
- Les pixels de coordonnées  $(x_s, y_s)$  ayant leur portion de courbe  $(b^*, \theta_{CRA}(b^*))$  située au-dessus de la droite limite  $\theta_{CRA} = \theta_{cone}$  auront un noyau en forme d'aileron.

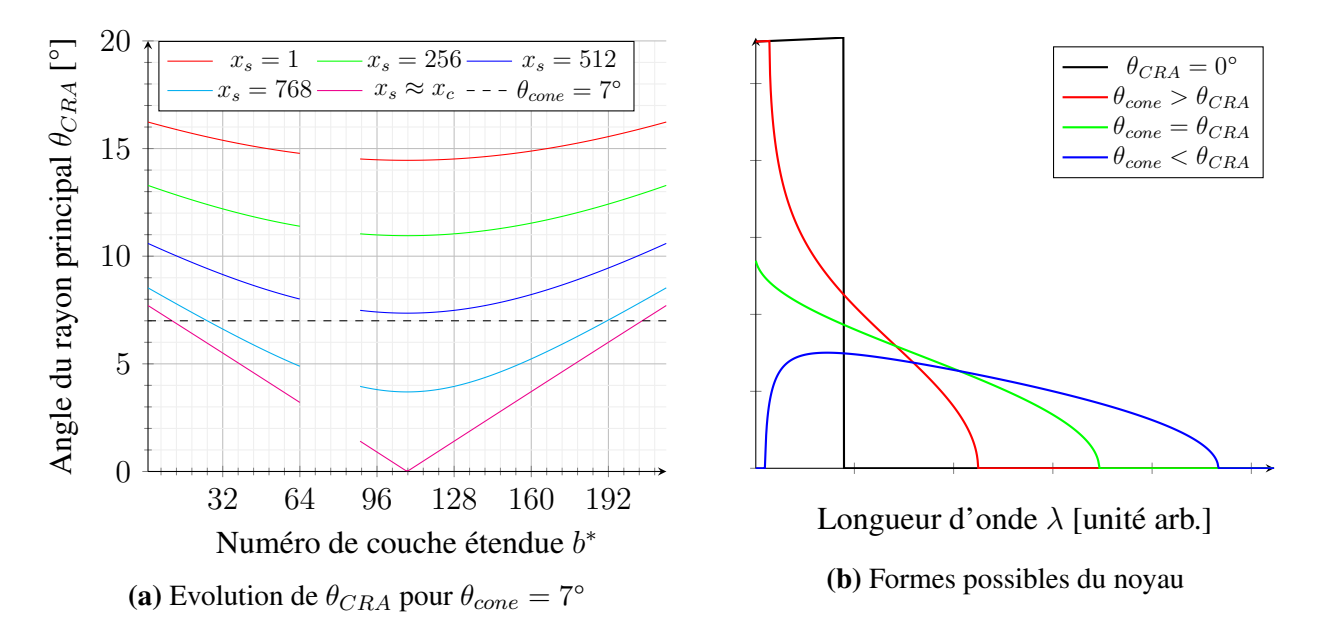

Figure 3.25. Forme du noyau en fonction du ratio  $\theta_{CRA}/\theta_{cone}$  pour quelques colonnes significatives

Cependant, changer de bandelette  $b^*$ , même si celles-ci sont contiguës, conduit à un changement drastique des paramètres du noyau. En effet, comme les noyaux dépendent fortement des longueurs d'ondes centrales du filtre de Fabry-Perot de bandelette  $b^*$  considéré, changer de bandelette  $b^*$  implique changer les paramètres du noyau.

L'exploration d'autres trajectoires rectilignes de balayage dirigées par des droites obliques (de la forme  $x_s = \alpha \cdot y_s + \beta$ ) n'est pas envisagé ici. De même, l'étude d'autres noyaux plus raffinés (comme dans [92] ou [95]) à l'échelle de notre capteur est en dehors du cadre de cette thèse.

### 3.5.3.6 Conclusion

Dans cette sous-section, nous avons étudié l'évolution du comportement des transmittances étalons  $T_{\theta=0}^{b}(\lambda)$  à l'échelle du capteur. Nous avons regardé en particulier l'évolution de la forme du noyau de convolution en fonction de la position relative du pixel de coordonnées  $(x_s, y_s)$  vis à vis du centre du capteur  $(x_c, y_c)$ .

Les 2 scénarios réalistes, étudiés avec des paramètres provenant de notre caméra et de son objectif, ont montré des variations angulaires non négligeables à l'échelle du capteur. Ainsi, les noyaux changent de forme même pour des colonnes et des lignes assez centrales du capteur. En conséquence, les transmittances  $T^b(\lambda)$  effectives (d'après le modèle) diffèrent des transmittances étalons  $T^b_{\theta=0}(\lambda)$ .

Ceci tend à confirmer l'intérêt d'étudier et utiliser des modèles physiques à base de noyaux pour des imageurs, souvent compacts, basés sur l'utilisation de filtres de Fabry-Perot comme sélecteur spectral.

## 3.5.4 Positionnement de nos travaux face à l'état de l'art

Notre nouveau modèle physique diffère du modèle du trou d'épingle ainsi que des modèles utilisés pour la génération d'un rayon laser. En effet, à l'image des travaux de *Goossens et al* [93], nous ne nous sommes pas contentés d'une modélisation du filtre Fabry-Perot seul mais du couple formé par le filtre et sa lentille.

Le modèle proposé diffère des travaux de *Goossens et al* car il offre la possibilité de prendre en considération une transmittance possédant plusieur pics.

La façon dont nous avons traité la multimodalité (i.e. les pics multiples séparables) de la transmittance, à l'aide de la superposition d'état, peut être étendue au moins *a fortiori* à n'importe quel noyau respectant les hypothèse de travail (comme dans [92] ou [95]). Les hypothèses ont été choisies avec précaution, nous pensons en particulier que la condition de séparabilité des modes en aval de la méthode peut ne pas être respectée sans réel impact sur notre démarche.

# 3.6 Conclusion

Dans ce chapitre, nous avons pris en compte le comportement du couple pupille de sortie et filtre de Fabry-Perot afin de prendre en compte l'angle d'incidence de la lumière sur le capteur.

A cette fin, nous avons revisité le modèle de *Goossens et al* que nous avons étendu pour prendre en compte les multiples modes de la transmittance du filtre.

Les concepts explorés et le modèle développé dans ce chapitre vont servir dès le prochain chapitre à corriger les mesures du spectre de réflectance.

# Chapitre 4

# Correction spectrale

# 4.1 Introduction

Le chapitre précédent a présenté et modélisé les comportements problématiques inhérents à l'usage des filtres de Fabry-Perot dans la caméra étudiée.

Il convient maintenant, via le modèle proposé dans le chapitre précédent, de compenser numériquement ces comportements avec une approche type problème inverse pour obtenir des spectres de réflectance corrigés.

Ce chapitre propose ainsi tout d'abord un état de l'art des modèles de correction spectrale. Puis, un modèle direct paramétrique spécifique à chaque fibre spectrale du cube est proposé. Ensuite, la formulation d'un un problème inverse est introduite et sa résolution est obtenue par un algorithme itératif à valeurs non négatives. Enfin, les résultats de notre démarche de correction des spectres sont analysés.

# 4.2 État de l'art des corrections spectrales

# 4.2.1 Correction proposée par le constructeur IMEC

### 4.2.1.1 Estimation de la réflectance

Le constructeur propose une procédure pour retrouver la réflectance de l'objet  $\rho(\lambda)$  à partir des digital numbers  $[\text{dn}]_i$  [205, 182]. Il est important de souligner ici que cette procédure ne cherche pas à reconstruire les spectres de radiance mais uniquement les spectres de réflectance.

Avant de pouvoir appliquer la correction spectrale proposée par le constructeur, les *Digital Numbers* doivent être exemptés de certains biais lors d'une procédure de pré-traitement. Cette procédure manipule essentiellement des *digital numbers*. Elle se déroule en 3 étapes assez classiques :

1. Calibration du noir : L'objectif de cette étape est de supprimer les effets produits par le bruit (aléatoire) thermique dans la chambre de la caméra sur les mesures du capteur. Conformément au manuel, ce bruit peut se mesurer en capturant une image avec l'objectif fermé par son capuchon de protection.

- 2. Calibration du blanc : Cette étape consiste à mesurer le signal de plus haute énergie qui peut être observé dans les conditions d'illumination de l'expérience en cours. Conformément au manuel, ce signal limite doit se mesurer avec une mire de calibration blanche calibrée pour l'intervalle de sensibilité du capteur.
- 3. Calibration spectrale : Dans cette dernière étape, les acquisitions sont dé-biaisées à l'aide de la calibration du noir et normalisées à l'aide de l'étape de calibration du blanc.

Considérons pour simplifier que le temps d'exposition  $t_{expo}$  reste inchangé au cours de ces 3 étapes de pré-traitement. On note alors  $[{\bf dk}]_i$  le *digital number*  $[{\bf dn}]_i$  lors de la mesure du bruit thermique en étape 1,  $[\mathbf{dw}]_i$  le *digital number*  $[\mathbf{dn}]_i$  lors de la mesure de la mire blanche en étape 2. La quantité numérique normalisée de l'étape 3, notée  $[d{\bf n}]_i$ , se construit de la manière suivante :

$$
[\overline{\mathbf{d}\mathbf{n}}]_i = \frac{[\mathbf{d}\mathbf{n}]_i - [\mathbf{d}\mathbf{k}]_i}{[\mathbf{d}\mathbf{w}]_i - [\mathbf{d}\mathbf{k}]_i}
$$
(4.1)

Cette quantité est sans dimension et comprise (normalement) entre 0 et 1, par conséquent cette quantité est homogène à une réflectance.

En fait, il s'agit sans doute de la meilleure estimation possible en terme de rapport qualité sur temps de calcul dans un contexte où les  $[\text{dn}]_i$  sont issus d'une transmittance mono-mode étroite.

Cependant, puisqu'il existe des *digital numbers*  $[\text{dn}]_i$  issus des transmittances multi-modes des filtres de Fabry-Perot, les  $[\overline{dn}]_i$  contiennent l'information de plusieurs pics. C'est pourquoi le constructeur introduit une matrice de correction C dont le but est de retrouver la réflectance  $\rho(\lambda)$  pour quelques valeurs de longueurs d'onde  $\lambda_{virt}$ . La matrice de correction C peut être décrite par la relation suivante :

$$
\begin{bmatrix}\n\rho([\lambda_{virt}]_1) \\
\vdots \\
\rho([\lambda_{virt}]_{161})\n\end{bmatrix} = C \cdot \begin{bmatrix} \overline{d\mathbf{n}} \end{bmatrix}_{192}
$$
\n(4.2)

où le nombre de longueurs d'ondes virtuelles est de 161.

Nous pouvons remarquer que le nombre de longueurs d'onde  $\lambda_{virt}$  où l'on exprime la réflectance ρ(λ) est strictement inférieur au nombre de *digital numbers*. Cela s'explique par la redondance d'information capturée par la collection de  $[\text{dn}]_i$ . Les 161 longueurs d'onde  $\lambda_{virt}$ , où le constructeur garantit la mesure de  $\rho(\lambda)$ , sont appelées longueurs d'onde virtuelles. Par opposition, l'indice i du *digital number*  $[\text{dn}]_i$  ou de son extension  $[\text{dn}]_i$  est appelé bande physique.

La procédure exacte permettant de construire la matrice de correction  $C$  est un secret du constructeur. Cependant, d'après le manuel [205], il existe deux méthodes, nommées m0 et m1, permettant de déterminer C :

1. Pour la méthode m0, la matrice de correction  $C$  est ajustée à partir de la matrice des réponses spectrales, associées aux transmittances des couples filtre/capteur en incidence normale.

2. Pour la méthode m1, la matrice de correction  $C$  est ajustée à partir de matériaux dont les spectres réels sont connus.

La correction constructeur ne prend pas en compte les déformations des transmittances décrites dans le modèle physique de *Goossens et al*, pour déterminer les spectres de réflectance ρ(λ). En effet, elle demeure identique quelque soit le pixel dans une bande spectrale. Ainsi, sous certaines conditions de travail, la correction du constructeur est à remettre en question.

#### 4.2.1.2 Matrice des réponses spectrales

La matrice des réponses spectrales donne la contribution de chaque longueur d'onde pour chaque bandelette du capteur. À l'aide d'une paire d'instruments optiques appelés monochromateur et collimateur [206], il est possible d'obtenir une version échantillonnée des transmittances étalons  $T_{\theta=0}^b(\lambda)$ pour chaque bandelette b.

Pour être exact, comme il est impossible de dissocier le filtre de Fabry-Perot de son photosite une fois la fabrication de la caméra terminée, la matrice des réponses spectrales fournit en fait des versions échantillonnées de la quantité  $s(\lambda) \cdot T_{\theta=0}^b(\lambda)$  correspondant au produit de la fonction de sensibilité du capteur  $s(\lambda)$  et des transmittances étalons de chaque bandelette b.

Nous tenons à rappeler ici que dans un souci de simplification de la notation relative à la définition d'un *digital number* :

$$
dn = Q\left(\int_{\lambda_{min}}^{\lambda_{max}} s(\lambda) \cdot L(\lambda) d\lambda\right)
$$
\n(4.3)

Les fonctions de quantification Q et de sensibilité s étaient volontairement omises. Il en sera encore le cas dans la suite de cette thèse.

L'unité de la matrice des réponses est le pourcentage car elle exprime le nombre de photons convertis en électrons. Nous comprenons ainsi aisément le rôle de cette matrice, à savoir de décrire la sensibilité spectrale de chaque bandelette.

Si nous notons  $A_{\theta=0}$  la matrice des réponses en condition étalon alors son terme général  $[A_{\theta=0}]_{ii}$ s'écrit :

$$
[A_{\theta=0}]_{ij} = T_{\theta=0}^{b=i}([\lambda_{ech}]_j)
$$
\n(4.4)

où  $T_{\theta=0}^{b=i}([\bm{\lambda_{ech}}]_j)$  est la transmittance étalon du filtre de Fabry-Perot numéro  $b=i$  à la longueur d'onde  $[\bm{\lambda_{ech}}]_j$ . Par conséquent, nous avons donc le nombre de lignes de la matrice  $A_{\theta=0}$  qui est égal au nombre de filtres, et le nombre de colonnes qui dépend de la discrétisation choisie.

Le capteur CMOS de la caméra étudiée ayant un intervalle de sensibilité environ égal à [400nm; 1000nm], le constructeur a choisi une discrétisation de  $\lambda_{min} = 400$ nm à  $\lambda_{max} = 1000$ nm avec un pas de  $\lambda_e = 1$ nm. Ainsi, dans notre cas, la matrice est constituée de 192 lignes et 601 colonnes. Nous avons donc en particulier :

$$
[\lambda_{ech}]_1 = 400 \text{nm} \quad [\lambda_{ech}]_2 = 401 \text{nm} \quad \dots \quad [\lambda_{ech}]_{600} = 999 \text{nm} \quad [\lambda_{ech}]_{601} = 1000 \text{nm} \tag{4.5}
$$

Pour conclure cette sous section, conformément à la remarque du manuel constructeur [205], la matrice des réponses Aθ=0 peut être utilisée pour simuler les *digital numbers* à partir d'un spectre de radiance  $L(\lambda)$ .

#### 4.2.1.3 Matrice de correction

La matrice de correction (notée C) exprime les combinaisons relatives qu'il faut appliquer au vecteur des *digital numbers* corrigés dn pour reconstruire un spectre de réflectance ρ(λ). Mathématiquement, la relation peut s'exprimer comme en équation (4.2) c'est à dire :

$$
\begin{bmatrix}\n\rho([\mathbf{\lambda}_{virt}]_1) \\
\vdots \\
\rho([\mathbf{\lambda}_{virt}]_{161})\n\end{bmatrix} = C \cdot \begin{bmatrix} [\mathbf{\overline{dn}}]_1 \\
\vdots \\
[\mathbf{\overline{dn}}]_{192}\n\end{bmatrix}
$$
\n(4.6)

Comme le mentionne le constructeur dans son manuel, les *digital numbers* doivent être convenablement ordonnés par numéro de bandelette croissant et rangés dans le vecteur dn. De même, la lecture des valeurs de réflectance  $\rho([\lambda_{virt}]_k)$  pour tout  $k \in 1 \cdots 161$  associées aux longueurs d'onde virtuelle  $[\lambda_{virt}]_k$  doit s'effectuer comme défini par le constructeur.

Les longueurs d'onde virtuelles où la réflectance est garantie par le constructeur ne sont pas les longueurs d'ondes d'échantillonnages des transmittances, ni *a priori* les longueurs centrales ni même les longueurs d'onde de maximum de contribution. En effet, nous avons par ordre de cardinalité croissante :

- 161 longueurs d'onde virtuelles  $\lambda_{virt}$ , espacées en moyenne de 3nm.
- 192 *digital numbers* dn avec chacun leur longueur d'onde de contribution maximale.
- Plus de 192 longueurs d'onde centrales incluant les harmoniques.
- 601 longueurs d'onde  $\lambda_{ech}$  servant à l'échantillonnage, espacées exactement de  $\lambda_e = 1$ nm.

Notons  $[C]_{kb}$  le terme général de la matrice de correction C. Nous avons donc en particulier la réflectance estimée  $\rho(\lambda)$  en  $[\lambda_{virt}]_k$  qui s'écrit :

$$
\rho([\boldsymbol{\lambda}_{virt}]_k) = \sum_{b=1}^{192} [C]_{kb} \cdot [\overline{\mathbf{dn}}]_b \tag{4.7}
$$

Ainsi nous avons  $\rho([\lambda_{virt}]_k)$  qui est une somme algébrique des *digital numbers* corrigés  $[\overline{\text{dn}}]_b$  car les termes  $[C]_{kb}$  peuvent être négatif. Par conséquent, nous pouvons aborder les inconvénients majeurs de cette correction :

- 1. Si l'un des  $\overline{d\mathbf{n}}_b$  n'est pas mesuré, il est impossible d'estimer la réflectance, sans au moins des traitements supplémentaires de remplissage comme dans [219].
- 2. Si l'un des  $\rho([\lambda_{virt}]_k)$  est négatif, cela n'a aucun sens physique. Comment traiter ces cas? Dans [9], de tels spectres sont tout simplement éliminés de leur étude.

Ces inconvénients sont généralement contournés à coup de filtres médians pour remplir les valeurs manquantes ou erronées. Même si l'idée est acceptable, elle révèle les limites de la correction proposée par le constructeur.

A cela, nous pouvons ajouter, une fois encore, que la portion du capteur où cette approche peut être validée est limitée aux conditions étalons.

### 4.2.2 Correction de *Goossens et al*

L'article de *Goossens et al* [96] propose aussi une correction spectrale consistant à recentrer le *digital number* dn sur l'espérance de sa distribution de transmittance.

Il existe un modèle analytique qui décale la longueur d'onde central  $\lambda_{\text{cwl}}$  d'une distance orientée  $\Delta \lambda_{tilt}$  jusqu'à sa position estimée  $\lambda_{cwl}^{corr}$ . Ceci se matérialise par la relation suivante :

$$
\lambda_{cwl} \mapsto \lambda_{cwl}^{corr} \triangleq \lambda_{cwl} + \Delta \lambda_{tilt}
$$
\n(4.8)

avec par définition :

$$
\Delta \lambda_{tilt} \triangleq -\int_{\Lambda} \lambda K(\Theta; \lambda) d\lambda \tag{4.9}
$$

où K(Θ; λ), paramétré par le vecteur de paramètres Θ, est le noyau sur le domaine Λ qui caractérise la déformation de la transmittance.

Nous savons d'après l'étude des modèles physiques de transmittances des filtres Fabry-Perot que ces transmittances sont d'autant plus décalées vers les faibles longueurs d'onde que l'angle d'incidence croît. Par conséquent nous avons l'inégalité suivante :

$$
\Delta \lambda_{tilt} \le 0 \tag{4.10}
$$

Par ailleurs, comme  $\Delta \lambda_{tilt}$  est l'espérance d'une distribution en  $\lambda$ , cette distance orientée est indépendante de sa variable de description  $\lambda$ .

Pour mieux appréhender ces notions, replaçons-nous dans le contexte du modèle physique en ouverture finie introduit en Sous-section 3.4.3. La déformation de la transmittance est caractérisée par le noyau de convolution  $K_{\theta_{cone},\theta_{CRA}}(\lambda)$  paramétré par les 2 angles  $\theta_{cone}$  et  $\theta_{CRA}$ . Ainsi le vecteur de paramètres est  $\Theta = [\theta_{cone}, \theta_{CRA}]^T$ , le noyau  $K(\Theta; \lambda) = K_{\theta_{cone}, \theta_{CRA}}(\lambda)$ . Dans [92], *Goossens et al* estime un équivalent, sous l'hypothèse des petits angles, de l'espérance de ce noyau :

$$
\Delta \lambda_{tilt} \sim -\frac{\theta_{cone}^2}{4n_{eff}} - \frac{\theta_{CRA}^2}{2n_{eff}} \tag{4.11}
$$

où  $n_{eff}$  désigne l'indice de réfraction équivalent.

On notera bien ici que  $\Delta \lambda_{tilt}$  est une valeur négative indépendante de la longueur d'onde  $\lambda$ .

A partir de ce recalage des  $\lambda_{\text{cwl}}$ , et sous l'hypothèse de transmittances mono-mode, il est possible de corriger chacun des points  $[(\lambda_{\text{cwl}}, \text{dn})]_i$  de la représentation graphique à leurs positions réelles  $[(\lambda_{\text{c}out}^{\text{corr}}, \text{dn})]_i$  estimés par le modèle. Ceci se matérialise par la relation fonctionnelle suivante :

$$
(\lambda_{cwl}, \text{dn}) \mapsto (\lambda_{cwl}^{corr}, \text{dn}) \triangleq (\lambda_{cwl} + \Delta \lambda_{tilt}, \text{dn})
$$
\n(4.12)

L'effet positif d'un tel recalage sur des données réelles peut être observé dans la première figure de l'article de *Goossens et al* [96, Fig. 1].

Étudions l'impact numérique de cette méthode de correction en terme de complexité mémoire. Considérons une signature corrigée à  $\overline{b}$  bandes, il faut alors  $2\overline{b}$  valeurs pour stocker une signature car  $\bar{b}$  valeurs sont nécessaires pour les  $\lambda_{cwl}^{corr}$  et  $\bar{b}$  valeurs sont nécessaires pour les dn. Si l'on veut stocker  $\overline{n}$  signatures, il faut donc  $\overline{n} \times 2\overline{b}$  valeurs. Les auteurs de la démarche proposent une solution simple pour réduire cette complexité mémoire en ré-interpolant les signatures corrigées sur les  $\lambda_{\text{cwl}}$ . Comme les  $\bar{n}$  signatures corrigées ré-interpolées partagent les mêmes  $\bar{b}$  valeurs de  $\lambda_{cwl}$ , il ne reste plus qu'à stocker  $(\bar{n} + 1) \times \bar{b}$  valeurs. Enfin, l'avantage non négligeable de cette ré-interpolation est la gestion par lot des signatures pour les traitements futurs.

Dressons maintenant un bilan pour cette méthode de correction capable aussi bien de corriger les spectres de radiance que les spectres de réflectance.

L'avantage de cette approche concerne le temps de calcul qui est acceptable au regard de la correction apportée. De plus, dans leur cadre de travail, toutes les transmittances ne possèdent qu'un mode fondamental rendant la correction très élégante.

Cependant, pour des transmittances à plusieurs modes comme pour notre capteur, le décalage sur l'espérance de la distribution perd toute sa pertinence. Ainsi, une autre approche plus générale doit être mise en place pour ces quelques transmittances non réduites à un mode.

Par ailleurs, le travail de qualité mené sur la modélisation des distributions de transmittances n'est réduit qu'à la mesure de l'espérance. La perte d'information est donc immense alors qu'elle pourrait être exploitée par des approches basées sur la notion de problème inverse.

En conséquence, nous avons rapidement décidé d'explorer la restauration des spectres de radiance à partir des *digital numbers* obtenus par notre caméra, et le modèle convolutif paramétrique étendu, proposé à la Section 3.5.1.

# 4.3 Propositions pour la reconstruction des radiances et des reflectances

Nous allons maintenant introduire notre problème inverse dont l'objectif est de retrouver le spectre d'illuminance  $L_0(\lambda)$  d'un point d'intérêt. Dans la suite, nous supposerons que la radiance  $L_0(\lambda)$ ne dépend pas du temps compte tenu de la stabilité des conditions de luminosité au cours d'une expérimentation de courte durée.

Le lecteur intéressé pourra trouver, par exemple, dans la thèse de *A. Amziane* [9] des informations pour manipuler des radiances  $L_0(\lambda, t)$  variables au cours du temps.

# 4.3.1 Modèle direct

### 4.3.1.1 Modélisation matricielle

Pour un point P fixé, le capteur situé derrière le réseau de filtres de Fabry-Perot permet après balayage de récupérer un vecteur de *digital numbers*  ${\bf dn}=[[{\bf dn}]_1,\ldots, [{\bf dn}]_{192}]^T.$  Chacune des composantes  $[\text{dn}]_i$  est associée à sa couche spectrale  $b = i$ , et est calculée selon l'expression de la mesure ci-dessous :

$$
[\mathbf{dn}]_i = \int_{\lambda_{min}}^{\lambda_{max}} T^{b=i}(\lambda) \cdot L_0(\lambda) d\lambda,
$$
\n(4.13)

où  $T^{b=i}(\lambda) \triangleq \widetilde{T}_{\theta_{cone},\theta_{CRA}^{b=i}}(\lambda)$  est la transmittance du filtre de Fabry-Perot numéro  $b=i$  pour un pixel correspondant à l'angle du rayon principal  $\theta_{CRA} = \theta_{CRA}^{b=i}$ . Une version discrétisée de l'équation (4.13) peut être obtenue en substituant l'intégrale par une somme discrete :

$$
[\mathbf{dn}]_i = \sum_j T^{b=i}([\lambda_{ech}]_j) \cdot L_0([\lambda_{ech}]_j)
$$
 (4.14)

Par conséquent, en considérant l'ensemble de nos *digital numbers* [dn]<sub>i</sub>, nous pouvons maintenant énoncer le modèle vectoriel suivant :

$$
\mathbf{dn} = A \cdot \mathbf{L}_0,\tag{4.15}
$$

où le terme général de la matrice A est défini par  $[A]_{ij} \triangleq T^{b=i}([\lambda_{ech}]_j)$ . Le nombre de lignes de la matrice A est égal au nombre de filtres (c'est à dire 192 dans notre cas). Le nombre de colonnes de la matrice A dépend de la discrétisation considérée [48]. Le constructeur fournissant la matrice des réponses  $A_{\theta=0}$  de terme générale  $T_{\theta=0}^{b=i}([\boldsymbol\lambda_{ech}]_j)$  discrétisée de 400nm à 1000nm avec un pas de 1nm, nous travaillerons donc aussi avec 601 colonnes. On remarquera que les  $T^{b=i}(\lambda)$  pour tout  $i \in 1...192$  dépendent des pixels sources sur le capteur (Figure 4.1), la matrice A dépend donc du chemin suivi par la caméra et de sa vitesse.

La Figure 4.1 représente la position d'origine des pixels constituant une fibre d'intérêt du cube hyperspectral. Le cube hyperspectral représenté possède :

- $-10$  colonnes car x peut prendre 10 valeurs entières différentes.
- 20 lignes car y peut prendre 20 valeurs entières différentes.
- 5 couches spectrales car b peut prendre 5 valeurs entières différentes.

Chaque couche spectrale a sa propre couleur représentative : cyan pour  $b = 1$ , vert pour  $b = 2$ , jaune pour  $b = 3$ , orange pour  $b = 4$  et rouge pour  $b = 5$ . La fibre spectrale qui nous intéresse est située en  $x = 2$  et  $y = 13$ . Chaque composante (représentée par un petit cube coloré) provient d'un pixel diffèrent d'une image brute différente. A partir des coordonnées  $(x_s, y_s)$  d'un pixel dans son image brute, il est possible de retrouver sur le capteur le photosite générateur du pixel (car le photosite en question a aussi pour coordonnées  $(x_s, y_s)$ ). Enfin comme la distance à la pupille de sortie est connue, la calcul de  $\theta_{CRA}$  à partir de  $(x_s, y_s)$  est direct. Comme chaque composante a son propre  $\theta_{CRA}$ , nous noterons  $\theta_{CRA}^{b=i}$  l'angle associé à la *i*-ème composante.

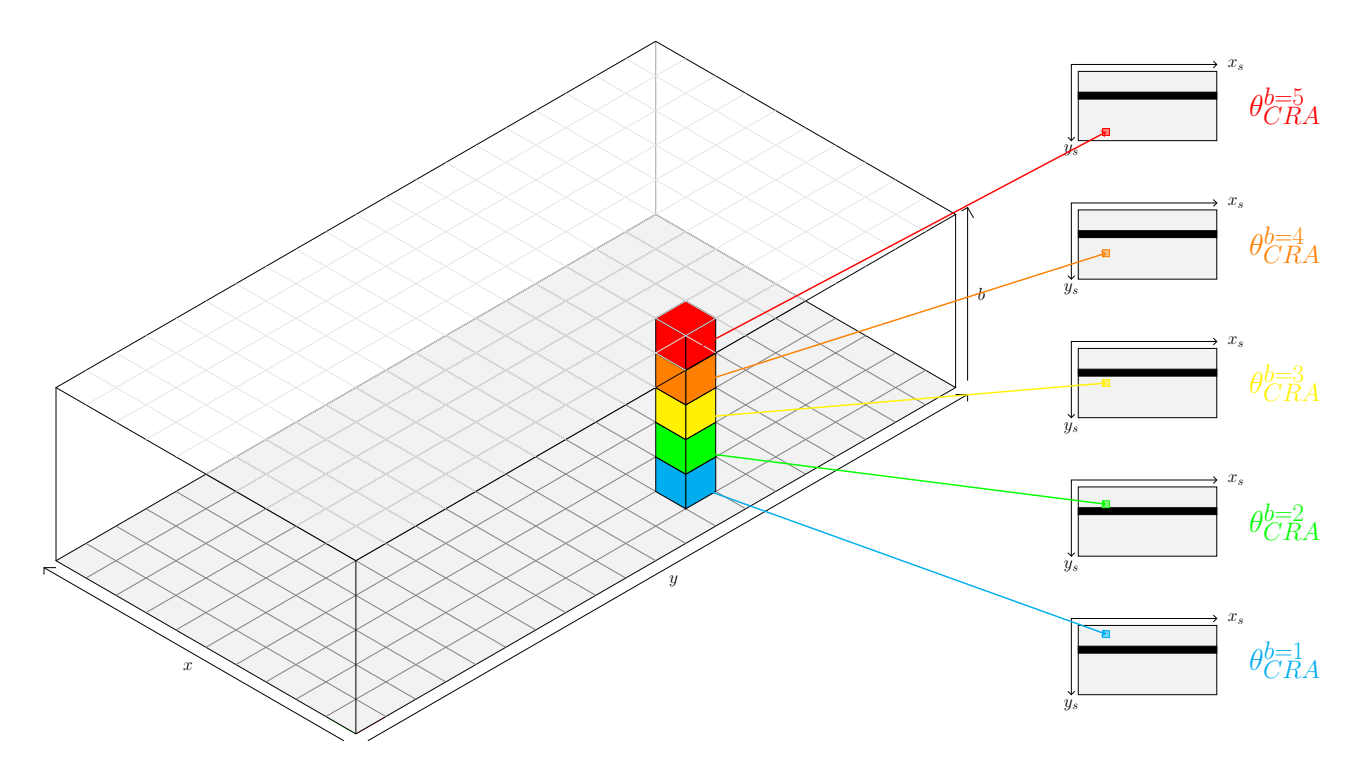

Figure 4.1. Origine des pixels composants la fibre avec leur  $\theta_{CRA}$  respectif

#### 4.3.1.2 Adaptation de la matrice des réponses

La construction de la matrice A à partir de la matrice des réponses  $A_{\theta=0}$  en condition étalon et des noyaux de convolution, n'est pas forcément aisée. Nous pensons donc détailler ici les différentes étapes à suivre.

Considérons un point P particulier de la scène. Premièrement, comme l'ouverture de notre objectif reste le même pendant toute la durée d'une expérience, nous avons  $\theta_{cone} = cst$ . Deuxièmement, comme les *digital numbers* proviennent de pixels différents alors ils ont tous leur propre angle de rayon principal  $\theta_{CRA}$ . Notons  $\theta_{CRA}^{b=i}$  l'angle du rayon principal du pixel provenant de la bandelette  $b = i$ . Puis dans un vecteur de paramètres  $\Theta$ , nous rangeons nos paramètres de la manière suivante :

$$
\mathbf{\Theta} = [\theta_{cone}, \theta_{CRA}^{b=1}, \dots, \theta_{CRA}^{b=192}]^T
$$
\n(4.16)

Le problème développé dans cette sous-section consiste à caractériser une fonctionnelle  $K$  qui transforme la matrice  $A_{\theta=0}$  en la matrice A à l'aide du vecteur de paramètres Θ. Le but est de pouvoir écrire cette transformation de la manière suivante :

$$
A = \mathcal{K}(\Theta; A_{\theta=0}) \tag{4.17}
$$

Une ligne i de la matrice A notée  $[A]_{i,:}$  ne s'exprime, d'après les modèles physiques précédemment introduits, qu'à partir de la ligne  $i$  de la matrice  $A_{\theta=0}$  notée  $[A_{\theta=0}]_{i,:}$  et des paramètres  $\theta_{cone}$  et  $\theta_{CRA}^{b=i}$ .

En effet, en reprenant l'équation (3.48), nous avons pour un filtre quelconque :

$$
\widetilde{\mathbf{t}} = \sum_{k \in \mathcal{K}} \widetilde{\mathbf{t}}_k = \sum_{k \in \mathcal{K}} H_k \cdot (\Pi_k \cdot \mathbf{t}) = \left(\sum_{k \in \mathcal{K}} H_k \cdot \Pi_k\right) \cdot \mathbf{t} \triangleq H \cdot \mathbf{t}
$$
(4.18)

avec pour rappel  $\widetilde{t}$  et t des vecteurs colonnes. Or ici nous souhaitons travailler avec des lignes ce qui amène à transposer l'équation :

$$
\widetilde{\mathbf{t}}^T = \sum_{k \in \mathcal{K}} \mathbf{t}^T \cdot \Pi_k \cdot H_k^T = \mathbf{t}^T \left( \sum_{k \in \mathcal{K}} \Pi_k \cdot H_k^T \right) \triangleq \mathbf{t} \cdot H^T \tag{4.19}
$$

Enfin en substituant correctement avec les termes associés au  $i$ -ème filtre, nous avons :

$$
[A]_{i,:} = \sum_{k \in \mathcal{K}^{b=i}} [A_{\theta=0}]_{i,:} \cdot \Pi_k^{b=i} \cdot [H_k^{b=i}]^T = [A_{\theta=0}]_{i,:} \left( \sum_{k \in \mathcal{K}^{b=i}} \Pi_k^{b=i} \cdot [H_k^{b=i}]^T \right) = [A_{\theta=0}]_{i,:} \cdot [H^{b=i}]^T
$$
\n(4.20)

avec

 $\mathcal{K}^{b=i}$ : l'ensemble des valeurs prises par le numéro d'harmonique k pour le filtre de Fabry-Perot  $b=i$ ,  $\Pi_k^{b=i}$ : la matrice carrée diagonale associée à l'intervalle  $\mathcal{I}_k$  pour le filtre  $b=i$  et l'harmonique k,  $H_k^{b=i}$ : la matrice de Toeplitz associée au noyau  $K_{\theta_{cone}, \theta_{CRA}^{b=i}, k}$  pour le filtre  $b=i$  et l'harmonique k,  $H^{b=i}$ : la matrice de dégradation pour le filtre  $b = i$  et les angles  $\theta_{cone}$  et  $\theta_{CRA}^{b=i}$  définie par  $H^{b=i}$   $\triangleq$  $\sum_{k\in\mathcal{K}^{b=i}}\Pi_{k}^{b=i}\cdot [H_{k}^{b=i}]^T$ 

En répétant la démarche que nous venons de présenter pour toutes les lignes  $i \in 1, \ldots, 192$  de la matrice  $A_{\theta=0}$  et de la matrice A, nous finissons par définir complètement la fonctionnelle  $\mathcal{K}(\Theta; A_{\theta=0})$ spécifique au point P.

Soulignons encore ici que chaque point P de la scène a son propre vecteur de paramètres Θ et donc sa propre matrice des réponses A. Ainsi, pour chaque point que nous souhaitons inspecter, il faut complètement recalculer la transformation caractérisée par la fonctionnelle  $\mathcal{K}(\Theta, A_{\theta=0})$ .

### 4.3.1.3 Interpolation linéaire

L'objectif actuel est de retrouver l'illuminance  $L_0$  connaissant la matrice paramétrique A et les digital numbers  $[\text{dn}]_i$  observés par la caméra. Mais l'équation (4.15) est sous déterminée. Nous avons donc décidé de nous aligner sur les 161 longueurs d'onde virtuelles proposées par le constructeur correspondant à un pas plus large (d'environ 3 nm). Pour ce faire, nous introduisons une matrice d'interpolation linéaire W telle que

$$
\mathbf{L}_0 \approx W \cdot \mathbf{L}_v \tag{4.21}
$$

où  $L_v$  correspond au vecteur d'illuminance à 161 composantes.

La matrice W de taille 601 x 161 se construit exclusivement à l'aide des longueurs d'onde de la discrétisation et des longueurs d'onde virtuelles. Notons alors  $[\lambda_{ech}]_j$  la j-ème des 601 longueurs

d'onde de la discrétisation, et  $[\lambda_{virt}]_k$  les 161 longueurs d'onde virtuelles. La matrice W est une matrice rectangle qui a pour dimension 601 lignes et 161 colonnes. La matrice se construit par parties en fonction des 3 cas suivants [48] :

- 1. Cas extérieur gauche ( $[\lambda_{ech}]_j < [\lambda_{virt}]_1$ ): Les longueurs d'onde  $[\lambda_{ech}]_j$  sont plus petites que la plus petite des longueurs d'onde virtuelles  $[\lambda_{virt}]_k$  alors on choisit que  $[W]_{i,1} = 1$ .
- 2. Cas intérieur convexe  $([\lambda_{virt}]_1 \leq [\lambda_{ech}]_j \leq [\lambda_{virt}]_{161})$ : Les longueurs d'onde  $[\lambda_{ech}]_j$  sont encerclées par 2 longueurs d'ondes virtuelles consécutives  $[\lambda_{virt}]_k$  et  $[\lambda_{virt}]_{k+1}$  tel que :

$$
\begin{cases}\n[\lambda_{ech}]_j = [W]_{j,k} [\lambda_{virt}]_k + [W]_{j,k+1} [\lambda_{virt}]_{k+1} \\
[W]_{j,k} + [W]_{j,k+1} = 1 \\
[W]_{j,k}, [W]_{j,k+1} \ge 0\n\end{cases}
$$
\n(4.22)

Ou de manière plus explicite, nous avons après simplification :

$$
[W]_{j,k} = \frac{[\lambda_{ech}]_j - [\lambda_{virt}]_k}{[\lambda_{virt}]_{k+1} - [\lambda_{virt}]_k} \quad [W]_{j,k+1} = \frac{[\lambda_{virt}]_{k+1} - [\lambda_{ech}]_j}{[\lambda_{virt}]_{k+1} - [\lambda_{virt}]_k} \tag{4.23}
$$

3. Cas extérieur droit ( $[\lambda_{ech}]_j > [\lambda_{virt}]_{161}$ ):

Les longueurs d'onde  $[\lambda_{ech}]_j$  sont plus grandes que la plus grande des longueurs d'onde virtuelles  $[\lambda_{virt}]_{161}$  alors on a choisit que  $[W]_{j,161} = 1$  par analogie avec le cas extérieur gauche.

Enfin, les autres termes de la matrice W valent 0.

En remplaçant, le vecteur  $L_0$  de l'équation (4.15) par le vecteur  $L_v$  à l'aide de l'équation (4.21), nous aboutissons à un nouveau modèle direct :

$$
\mathbf{dn} \approx (A \cdot W) \cdot \mathbf{L}_v \tag{4.24}
$$

Nous noterons  $B \triangleq A \cdot W$  pour alléger les notations. La matrice B possède donc 192 lignes et 161 colonnes. Physiquement, B est homogène en unité à A, c'est à dire sans unité. Mathématiquement, la matrice B peut être vue comme une projection de A dans un espace de plus faible dimension.

Ce modèle représente la dégradation des digital numbers pour un pixel. Celui-ci se décline pour tous les autres pixels de la scène avec une matrice B différente liée à la position des pixels sources.

L'objectif est donc maintenant de retrouver l'illuminance  $L<sub>v</sub>$  connaissant la matrice paramétrique B et les *digital numbers*  $[\text{dn}]_i$  observés par la caméra. Toutefois, la matrice B est souvent mal conditionnée, ainsi la pseudo inverse de Moore-Penrose, issue de l'équation (4.25), est insuffisante.

$$
\mathbf{L}_v = (B^T B)^{-1} B^T \mathbf{dn} \tag{4.25}
$$

En conséquence, des méthodes d'inversion plus raffinées doivent être envisagées.

# 4.3.2 Inversion des modèles directs

Pour guider nos recherches bibliographiques, nous pouvons mentionner que le spectre  $L<sub>v</sub>$  comporte la propriété de positivité et représente une fonction à dérivée lisse [182, 153].

### 4.3.2.1 Petit état de l'art sur les inversions avec contraintes de positivité

Introduction Les inversions avec contraintes de positivité s'énoncent souvent sous la forme d'un problème d'optimisation du type :

$$
\hat{\mathbf{x}} = \arg\min_{\mathbf{x}} f(\mathbf{x}) \quad t.q \quad \mathbf{x} \ge 0 \tag{4.26}
$$

Comme la fonction de coût  $f(x)$  que nous cherchons à minimiser dans cette section est de la forme :

$$
f(\mathbf{x}) = ||\mathbf{y} - B \cdot \mathbf{x}||_2^2 \tag{4.27}
$$

où x est le vecteur positif recherché, y est un vecteur connu, et B est une matrice connue. Le problème d'optimisation (4.26) s'écrit :

$$
\hat{\mathbf{x}} = \arg\min_{\mathbf{x}} ||\mathbf{y} - B \cdot \mathbf{x}||_2^2 \quad t.q \quad \mathbf{x} \ge 0 \tag{4.28}
$$

Dans la réalité, y est souvent observé par un instrument qui fournit une information bruitée. Quant à la matrice B, elle peut être mal conditionnée. Le problème d'optimisation (4.28) a été souvent étudié dans la littérature, notamment dans l'article de *Chen et al* [52] où une revue des approches usuelles est détaillée.

Lagrangien Nous avons tout d'abord l'approche classique avec le Lagrangien. Le problème (4.28) peut se réécrire sous la forme suivante :

$$
\hat{\mathbf{x}} = \arg \min_{\mathbf{x}} ||\mathbf{y} - B \cdot \mathbf{x}||_2^2
$$
  
s.c  $\forall i \in \{1, ..., I\}, -[\mathbf{x}]_i \le 0$  (4.29)

Une fois le problème écrit sous la forme ci-dessus, il devient aisé de dériver la forme du Lagrangien :

$$
\mathcal{L}(\mathbf{x}; \boldsymbol{\mu}) = ||\mathbf{y} - B \cdot \mathbf{x}||_2^2 - \sum_{i=1}^I [\boldsymbol{\mu}]_i \cdot [\mathbf{x}]_i \quad \text{t.q} \quad \boldsymbol{\mu} \le 0 \tag{4.30}
$$

Ou de manière équivalente si nous voulons conserver une forme plutôt vectorielle, il est possible de faire réapparaître le produit scalaire de x avec  $\mu$  avec le terme  $\mu^T\mathbf{x}$ , ainsi :

$$
\mathcal{L}(\mathbf{x}; \boldsymbol{\mu}) = ||\mathbf{y} - B \cdot \mathbf{x}||_2^2 - \boldsymbol{\mu}^T \mathbf{x} \quad \text{t.q} \quad \boldsymbol{\mu} \le 0 \tag{4.31}
$$

Conditions de Karush-Kuhn-Tucker La deuxième approche classique de la littérature consiste à s'appuyer sur les conditions d'optimalité de Karush-Kuhn-Tucker. Le problème (4.28) peut s'étudier par disjonction de cas. Prenons les notations suivantes :

$$
\begin{cases}\n\mathbf{x}^* = \arg \min_{\mathbf{x}} ||\mathbf{y} - B \cdot \mathbf{x}||_2^2 \\
\hat{\mathbf{x}} = \arg \min_{\mathbf{x}} ||\mathbf{y} - B \cdot \mathbf{x}||_2^2 \quad \text{t.q} \quad \mathbf{x} \ge 0\n\end{cases}
$$
\n(4.32)

Concrètement,  $x^*$  est la solution du problème sans contrainte et  $\hat{x}$  est la solution avec contrainte de positivité. Le point x<sup>\*</sup> existe forcément et est unique car le problème est convexe mais il peut contenir des coordonnées négatives. Nous distinguons donc rapidement 3 cas pour ce problème :

- 1. Cas 1 : toutes les coordonnées de x ∗ sont strictement positives Comme  $\mathbf{x}^* \in (\mathbb{R}^{+})^I$  alors il n'y a aucune contrainte atteinte ainsi il n'y a pas de difficulté particulière et donc nous avons simplement  $\hat{\mathbf{x}} = \mathbf{x}^*$ . De plus, nous avons d'une part  $\hat{\mathbf{x}} > 0$  et d'autre part le gradient  $\nabla f(\hat{\mathbf{x}}) = 0$ .
- 2. Cas 2 : il existe au moins une coordonnée de x <sup>∗</sup> nulle et les autres sont positives Nous avons  $\mathbf{x}^* \in (\mathbb{R}^+)^I \setminus (\mathbb{R}^{+})^I$  donc le point  $\mathbf{x}^*$  est sur un bord, c'est à dire qu'il appartient à au moins un des I hyperplans de dimensions  $I - 1$  de la forme  $x_i = 0$ . Là encore, il n'y a pas de difficulté particulière car  $\hat{\mathbf{x}} = \mathbf{x}^*$ . De plus, nous avons d'une part  $\hat{\mathbf{x}} \ge 0$  et d'autre part le gradient  $\nabla f(\hat{\mathbf{x}}) = 0$ .
- 3. Cas 3 : il existe au moins une coordonnée de x <sup>∗</sup> négative. Comme  $\mathbf{x}^* \notin (\mathbb{R}^+)^I$ , les solutions  $\mathbf{x}^*$  et  $\hat{\mathbf{x}}$  ne sont plus confondues, c'est à dire  $\hat{\mathbf{x}} \neq \mathbf{x}^*$ . D'après les contraintes de positivité, nous avons  $\hat{\mathbf{x}} \geq 0$ . Nous savons que sur la droite (orientée vers l'extérieur de l'espace admissible) de vecteur

directeur  $\mathbf{x}^* - \hat{\mathbf{x}}$ , une amélioration est encore possible donc  $\nabla f(\hat{\mathbf{x}}) \ge 0$  mais est limitée par au moins une des contraintes de positivité. En fait, nous pouvons même remarquer que les seules directions d'améliorations encore possibles  $\frac{\partial f}{\partial (x_i)} > 0$  sont celles qui sont exactement limitées par des  $[x]_i = 0$ . Ainsi, les coordonnées strictement positives et les directions d'amélioration sont orthogonales, ceci se matérialise par  $\nabla f(\hat{\mathbf{x}})^T \hat{\mathbf{x}} = 0$ .

Dressons donc un bilan des contraintes que doit vérifier une solution  $\hat{x}$  acceptable :

$$
\begin{cases} \n\hat{\mathbf{x}} & \geq 0\\ \n\nabla f(\hat{\mathbf{x}})^T \odot \hat{\mathbf{x}} & = 0\\ \n\nabla f(\hat{\mathbf{x}})^T \odot \hat{\mathbf{x}} & = 0 \n\end{cases} \tag{4.33}
$$

Finalement le système (4.33) nous fournit des propriétés interéssantes à propos de la solution recherchée mais aussi en fait des conditions d'arrêt pour des algorithmes.

Dans notre cas la fonction de coût est  $f(x) = ||y - Bx||$  et son gradient  $\nabla f$  calculé en x est  $\nabla f(\mathbf{x}) = 2B^T(B\mathbf{x} - \mathbf{y})$  ainsi les conditions de Karush-Kuhn-Tucker pour notre problème sont :

$$
\begin{cases} \n\hat{\mathbf{x}} & \geq 0\\ \nB^T (B \cdot \hat{\mathbf{x}} - \mathbf{y}) & \geq 0\\ \n\hat{\mathbf{x}} \odot (B^T (B \cdot \hat{\mathbf{x}} - \mathbf{y})) = 0 \n\end{cases}
$$
\n(4.34)

Classification des implémentations Mis à part une formulation du problème de départ avec un plus haut niveau d'abstraction, nous n'avons toujours pas présenté d'implémentation effective conduisant à une solution. Dans la littérature, il existe globalement 2 grandes classes d'implémentations pour résoudre les problèmes d'optimisation avec contrainte de positivité :

- 1. Les implémentations à base d'ensembles actifs [128, 36, 163, 64];
- 2. Les implémentations à base de gradients projetés [124, 123, 235, 243, 181, 118].

Regardons donc ci-après, les principes généraux régissant le fonctionnement de ces 2 grandes classes.

Méthodes des ensembles actifs Le principe des implémentations à base d'ensembles actifs est le suivant : Au cours des itérations, les contraintes (de positivité) sont dynamiquement séparées en deux ensembles. Notons  $x^{(n)}$  la solution à la *n*-ème itération alors le premier ensemble, appelé ensemble actif et noté  $\mathcal{A}(\mathbf{x}^{(n)})$ , contient les indices des contraintes telles que  $[\mathbf{x}]_{i}^{(n)} = 0$  pour tout  $i \in \{1, \cdots I\}$ . Quant au second ensemble, il est appelé ensemble passif, noté  $\mathcal{P}(\mathbf{x}^{(n)})$ , et contient les autres indices, c'est à dire ceux qui vérifient  $[\mathbf{x}]_i^{(n)}$  $\mathcal{A}(\mathbf{x}^{(n)})$  et  $\mathcal{P}(\mathbf{x}^{(n)})$  segmentent l'ensemble des indices à chaque itération n :

$$
\forall n, \quad \begin{cases} \mathcal{A}(\mathbf{x}^{(n)}) \cap \mathcal{P}(\mathbf{x}^{(n)}) = \emptyset \\ \mathcal{A}(\mathbf{x}^{(n)}) \cup \mathcal{P}(\mathbf{x}^{(n)}) = \{1, \dots, I\} \end{cases}
$$
(4.35)

L'idée de  $[128]$  est de démarrer d'une solution  $x = 0$  avec un ensemble actif complet et un ensemble passif vide. La composante de l'ensemble actif dont le gradient est le plus élevé est envoyée dans l'ensemble passif. Dans une boucle interne, l'opération inverse est effectuée en migrant des indices de l'ensemble passif vers l'ensemble actif jusqu'à faire disparaître les composantes négatives de la solution. L'algorithme se termine en un nombre fini d'étapes et la suite des valeurs de la fonction de coût est strictement décroissante au cours des itérations [128].

De nombreuses extensions de la méthode historique sont proposées sous forme de versions rapides [36, 215] qui considèrent une collection de problèmes de type NNLS avec la même matrice d'influence mais des vecteurs de données différents.

Méthodes à gradient projeté Le principe des implémentations à gradient projeté est le suivant : Au cours des itérations, les coordonnées négatives ne respectant pas les contraintes sont projetées sur l'espace admissible. Elles peuvent de manière générale se formuler comme :

$$
\mathbf{x}^{(n+1)} = \mathcal{P}\left( [\mathbf{x}]^{(n)} - \alpha \nabla f(\mathbf{x}^{(n)}) \right)
$$
(4.36)

Les nombreuses contributions sont soit à base de type de méthodes de Landweber [235, 243, 118, 181] soit à base de méthodes de Newton projetées [124, 123].

Prenons comme exemple pour cette classe, la méthode PQN-NNLS[123]. Notons  $\mathbf{x}^{(n)}$  la solution à la *n*-ème itération, alors l'ensemble  $\mathcal{I}^{(n)}$  des indices *i* respectant à la fois  $[\mathbf{x}]_i^{(n)} = 0$  et  $\frac{\partial f}{\partial x_i}(\mathbf{x}^{(n)}) > 0$ ,

est appelé ensemble des variables fixes. Cela correspond aussi à l'ensemble actif défini précédemment. Le vecteur  $\mathbf{x}^{(n)}$  peut alors se décomposer en une somme directe de deux vecteurs  $\mathbf{y}^{(n)}$  et  $\mathbf{z}^{(n)}$ conçus de la manière suivante :

$$
\begin{cases}\n[\mathbf{y}]_i^{(n)} = [\mathbf{x}]_i^{(n)} \text{ si } i \notin \mathcal{I}^{(n)} \quad 0 \text{ sinon} \\
[\mathbf{z}]_i^{(n)} = [\mathbf{x}]_i^{(n)} \text{ si } i \in \mathcal{I}^{(n)} \quad 0 \text{ sinon}\n\end{cases} \tag{4.37}
$$

La construction du vecteur  $x^{(n+1)}$  s'effectue par une descente de gradient bien choisie sur  $y^{(n)}$ , correspondant à la part de  $\mathbf{x}^{(n)}$  qui reste dans le domaine acceptable, pour atteindre  $\mathbf{y}^{(n+1)}$ . Les autres composantes qui sont sur la bordure demeurent inchangées. Ainsi, la mise à jour de  $x^{(n)}$  s'écrit :  $\mathbf{x}^{(n+1)} = \mathbf{y}^{(n+1)} + \mathbf{z}^{(n)}$ . A l'itération suivante, l'ensemble  $\mathcal{I}^{(n+1)}$  peut changer car le calcul du gradient au nouveau point de fonctionnement  $x^{(n+1)}$  n'est pas forcément de même signe.

### 4.3.2.2 Petit état de l'art sur les inversions avec régularisation

Introduction De manière analogue à la section précédente, les inversions avec régularisation peuvent s'énoncer sous la forme d'un problème d'optimisation de la forme :

$$
\hat{\mathbf{x}} = \arg\min_{\mathbf{x}} f(\mathbf{x}) + \mu \mathcal{R}(\mathbf{x})
$$
\n(4.38)

où  $\mu$  est le coefficient de régularisation, et  $\mathcal{R}(x)$  est une fonction de régularisation. Le coefficient  $\mu$  est un hyperparamètre qui sert à équilibrer la confiance entre le modèle et la fonction de régularisation. Comme la fonction de coût  $f(x)$  que nous cherchons à minimiser dans cette section est de la forme :

$$
f(\mathbf{x}) = ||\mathbf{y} - B \cdot \mathbf{x}||_2^2 \tag{4.39}
$$

où x est le vecteur recherché, y est un vecteur connu, et B est une matrice connue. Le problème d'optimisation (4.38) est dans notre cas de la forme ci-dessous :

$$
\hat{\mathbf{x}} = \arg\min_{\mathbf{x}} ||\mathbf{y} - B \cdot \mathbf{x}||_2^2 + \mu \mathcal{R}(\mathbf{x})
$$
\n(4.40)

où x est le vecteur qui est recherché, y un vecteur connu, B une matrice connue.

La régularisation  $\mathcal{R}(x)$  peut favoriser les propriétés suivantes sur le signal à estimer :

- 1. Contrainte de lissage [180]
- 2. Contrainte d'évolution lente [221, 73]
- 3. Parcimonie [242, 110]
- 4. Contraintes douces d'égalité [69]

Ces contraintes peuvent être séparées en 2 classes : Les régularisations à solution non explicite et les régularisations à solution explicite.

Régularisation à solution non explicite Lorsque la fonction de régularisation n'est pas de la forme  $\mathcal{R}(\mathbf{x}) = ||R \cdot \mathbf{x}||_2^2$ , comme par exemple dans le cas des contraintes de parcimonie où  $\mathcal{R}(\mathbf{x}) = ||\mathbf{x}||_p$ avec  $p \le 1$  [110] ou bien  $\mathcal{R}(x) = ||x||_{1,2}$  [158], il est alors fort possible qu'il n'existe pas de solution explicite. Par conséquent des méthodes itératives, comme ADMM [204, 227, 240] par exemple, doivent être mises en place.

La méthode ADMM est une extension de la méthode des multiplicateurs du Lagrangien augmenté qui cherche à résoudre un problème de la forme :

$$
\min_{\mathbf{x}, \mathbf{y}} f(\mathbf{x}) + g(\mathbf{y}) \quad \text{s.c} \quad A \cdot \mathbf{x} + B \cdot \mathbf{y} = \mathbf{c} \tag{4.41}
$$

où  $(A, B)$  sont des matrices,  $(x, y, c)$  sont des vecteurs,  $(f(x), g(y))$  sont des fonctions de coût. De cette première formulation, nous pouvons observer que les variables sont partitionnées et que par conséquent les fonctions de coût peuvent être découpées – c'est à dire que la fonction de coût  $h(\mathbf{x}, \mathbf{y}) = 0$ . Le Lagrangien augmenté associé à ce problème est :

$$
\mathcal{L}_{\mathcal{A}}(\mathbf{x}, \mathbf{y}, \boldsymbol{\lambda}) = f(\mathbf{x}) + g(\mathbf{y}) + \boldsymbol{\lambda}^{T}(A\mathbf{x} + B\mathbf{y}) + \frac{\gamma}{2}||A\mathbf{x} + B\mathbf{y} - \mathbf{c}||_{2}^{2}
$$
(4.42)

Pour résoudre un tel problème l'algorithme ADMM répète itérativement le schéma alterné suivant :

$$
\mathbf{x}^{(k+1)} \leftarrow \arg \min_{\mathbf{x}} \mathcal{L}_{\mathcal{A}}(\mathbf{x}, \mathbf{y}^{(k)}, \boldsymbol{\lambda}^{(k)}) \n\mathbf{y}^{(k+1)} \leftarrow \arg \min_{\mathbf{x}} \mathcal{L}_{\mathcal{A}}(\mathbf{x}^{(k+1)}, \mathbf{y}, \boldsymbol{\lambda}^{(k)}) \n\mathbf{\lambda}^{(k+1)} \leftarrow \boldsymbol{\lambda}^{(k)} + \delta \gamma (A \mathbf{x}^{(k+1)} + B \mathbf{y}^{(k+1)} - \mathbf{c})
$$
\n(4.43)

où δ est le pas d'un gradient pour  $\lambda$ .

Régularisation à solution explicite Lorsque la fonction de régularisation est une norme 2 d'un produit matriciel entre une matrice R et le vecteur x, c.a.d.,  $\mathcal{R}(x) = ||R \cdot x||_2^2$ , alors la régularisation peut être incluse dans le terme d'attache aux données. Ainsi le problème (4.40) se présente alors simplement comme un problème étendu de moindres carrés de la forme :

$$
\hat{\mathbf{x}} = \arg\min_{\mathbf{x}} \left\| \begin{pmatrix} \mathbf{y} \\ 0 \end{pmatrix} - \begin{pmatrix} B \\ \sqrt{\mu} R \end{pmatrix} \cdot \mathbf{x} \right\|_2^2 \tag{4.44}
$$

Un tel problème possède comme avantage majeur une solution qui s'exprime explicitement. En effet, la solution est une pseudo-inverse de Moore-Penrose qui s'écrit, une fois simplifiée, de la manière suivante :

$$
\mathbf{x} = (B^T B + \mu \cdot R^T R)^{-1} B^T \mathbf{y}
$$
\n(4.45)

Les matrices R les plus couramment rencontrées dans la littérature sont :

1. La matrice identité lorsque l'objectif recherché est d'obtenir une solution x de faible norme.

$$
\mathcal{R}(\mathbf{x}) = ||\mathbf{x}||_2^2 = \sum_{i=1}^I ([\mathbf{x}]_i)^2
$$
\n(4.46)

2. Une matrice diagonale lorsque l'objectif recherché est d'obtenir une solution x de faible norme pondérée.

$$
\mathcal{R}(\mathbf{x}) = ||W \cdot \mathbf{x}||_2^2 = \sum_{i=1}^I ([W]_{ii})^2 ([\mathbf{x}]_i)^2
$$
 (4.47)

3. La matrice D de différence finie au premier ordre lorsque l'objectif recherché est une solution x plutôt lisse.

$$
D = \left(\begin{array}{cccc} -1 & 1 & 0 & \cdots & 0 & 0\\ 0 & -1 & 1 & 0 & \cdots & 0\\ \vdots & & & &\\ 0 & \cdots & 0 & -1 & 1 \end{array}\right) \tag{4.48}
$$

avec  $\dim(D) = (I, I - 1)$ . Ainsi notre régularisation est de la forme :

$$
\mathcal{R}(\mathbf{x}) = ||D \cdot \mathbf{x}||_2^2 = || - D \cdot \mathbf{x}||_2^2 = \sum_{i=1}^{I-1} ( [\mathbf{x}]_{i+1} - [\mathbf{x}]_i)^2
$$
(4.49)

4. La matrice  $D_n$  de différence finie à l'ordre n lorsque l'objectif recherché est une solution x dont la différence finie à l'ordre  $n - 1$  de x est lisse.

### 4.3.2.3 Inversion numérique du modèle direct adopté

Nous nous intéressons à la recherche des illuminances rencontrées sur une scène en extérieur contenant en particulier des sols et de la végétation. A l'observation de ces objets, nous avons supposé que ces derniers présentaient des variations assez douces et à pentes limitées. La variation la plus forte sera contenue dans le front appelé *Red Edge* de la feuille de végétation. [54]

Au regard de l'état de l'art et de l'expression approchée (4.24), nous proposons une inversion sous la forme d'un problème d'optimisation régularisée :

$$
\widehat{\mathbf{L}_{\mathbf{v}}} = \arg \min_{\mathbf{L}_{\mathbf{v}} \ge 0} ||\mathbf{d}\mathbf{n} - (A \cdot W) \cdot \mathbf{L}_{\mathbf{v}}||_2^2 + \mu ||D \cdot \mathbf{L}_{\mathbf{v}}||_2^2
$$
(4.50)

avec D l'opérateur de dérivation à l'ordre 1 discrétisé, pondéré par le facteur de régularisation  $\mu$ . L'équation (4.50) peut être reformulée sous la forme d'un problème de moindres carrés non-négatifs généralisé pour profiter des *solveurs* existants [156] :

$$
\widehat{\mathbf{L}_{\mathbf{v}}} = \arg \min_{\mathbf{L}_{\mathbf{v}} \ge 0} \left\| \begin{pmatrix} \mathbf{d}\mathbf{n} \\ \mathbf{0}_{160,1} \end{pmatrix} - \begin{pmatrix} B \\ \sqrt{\mu} D \end{pmatrix} \cdot \mathbf{L}_{\mathbf{v}} \right\|_{2}^{2}
$$
(4.51)

où 0160,<sup>1</sup> est le vecteur colonne de 160 zéros. Nous appellerons la solution de (4.51) *Regularized Non-Negative Least-Squares* (RNNLS). Nous approchons cette solution avec l'aide de la fonction lsqnonneg proposée dans le logiciel de calcul matriciel *Matlab* [156]. Cette fonction implémente un algorithme basé sur les ensembles actifs pour résoudre le problème de moindres carrés non négatifs à l'intérieur duquel la recherche de l'ensemble actif s'effectue itérativement.

# 4.4 Présentation des résultats expérimentaux

# 4.4.1 Jeux de données synthétiques et réelles

### 4.4.1.1 Jeux de données synthétiques

Pour générer un jeu de données synthétiques, il est important de reproduire, étape par étape, le chemin traversé par un rayon de lumière depuis la source.

**Source lumineuse** Une source lumineuse caractérisée par son émittance  $E(\lambda)$  émet dans toutes les directions une illuminance  $L_1(\lambda)$ .

Pour nos expériences, nous avons pris une illuminance  $L_1(\lambda) = E(\lambda) = 1$  indépendante du temps et indépendante de la longueur d'onde λ. Ce choix permet notamment par la suite de confondre la réflectance et la radiance.

**Objet à étudier** L'objet à étudier, caractérisé par sa réflectance  $\rho(\lambda)$ , transforme l'illuminance incidente  $L_1(\lambda)$  en radiance  $L_0(\lambda)$  par réflection de la manière suivante :

$$
L_0(\lambda) = \rho(\lambda)L_1(\lambda) \tag{4.52}
$$

Pour rappel dans nos expériences, nous avons pris  $L_1(\lambda) = 1$  donc la proposition précédente se simplifie comme voulu, de sorte à confondre radiance et réflectance :

$$
L_0(\lambda) = \rho(\lambda) \tag{4.53}
$$

Les spectres de réflectances de feuillages de végétation que nous avons retenus dans nos simulations proviennent de la base spectrale USGS [126].

Effets de la caméra Il suffit de disposer de la matrice des réponses en condition étalon  $A_{\theta=0}$ . Cette matrice est disponible dans le fichier de calibration fourni par le constructeur. Dans ce cas la simulation est plutôt proche du fonctionnement réel du capteur. Ou de manière alternative, cette matrice peut être aisément simulée à l'aide d'un ensemble de fonctions d'Airy [71] et d'un support de discrétisation. Le terme générale  $[A_{\theta=0}]_{ij}$  de la matrice des réponses  $A_{\theta=0}$  est alors de la forme :

$$
[A_{\theta=0}]_{ij} \triangleq T^{b=i}([\lambda_{\mathbf{ech}}]_j) = \frac{1}{1 + m_i \sin^2(\frac{2\pi n_i h_i}{[\lambda_{\mathbf{ech}}]_j})}
$$
(4.54)

avec  $m_i, n_i$  et  $h_i$  les paramètres du filtre de Fabry-Perot numéro  $i$ , et  $[{\bm \lambda_{ech}}]_j$  la  $j$ -ème longueur d'onde du support de discrétisation. Pour un réalisme supplémentaire, les transmittances  $T^{b=i}(\lambda)$  peuvent être modulées par une fonction de transmittance de l'objectif  $\alpha(\lambda)$  et ou une fonction de sensibilité du capteur  $s(λ)$ .

Pour nos expériences synthétiques, nous avons utilisé la matrice des réponses  $A_{\theta=0}$  donnée par le constructeur. Dans ce cas précis, nous connaissons la matrice de correction C et nous pouvons donc évaluer la correction proposée par le constructeur, et ce même si la manière exacte dont C est construite reste inconnue.

Bien évidement pour les besoins de notre expérience, la matrice des réponses en incidence normale  $A_{\theta=0}$  est convenablement adaptée via le vecteur des paramètres angulaires  $\Theta$  pour former la matrice des réponses A.

Digital numbers Il y a 3 types de *digital numbers* à calculer :

1. Nous supposons que la caméra n'est pas sujet au bruit aléatoire thermique, ainsi nous avons

$$
dk = 0 \tag{4.55}
$$

2. Par ailleurs nous avons par définition de la matrice des réponses,

$$
\mathbf{dn} = A \cdot \mathbf{L_0} \tag{4.56}
$$

où A est la matrice des réponses convenablement adaptée depuis  $A_{\theta=0}$ . Au besoin, le vecteur des *digital numbers* peut être bruité pour pouvoir tester la robustesse des différences méthodes.

3. Enfin, nous avons en particulier pour le vecteur des *digital numbers* du blanc dw :

$$
\mathbf{dw} = A \cdot \mathbf{L_1} \tag{4.57}
$$

Dans la réalité, nous pouvons raisonnablement supposer que le bruit est négligeable devant l'énergie capturée par le vecteur dw ainsi ajouter du bruit sur dw n'a pas de réalité physique.

Grandeurs recherchées Dans la thèse, nous cherchons à caractériser l'objet à étudier au regard de deux grandeurs physiques : la réflectance et la radiance. Nous cherchons à avoir les valeurs de ces grandeurs au niveau des 161 longueurs d'onde virtuelles  $\lambda_{virt}$ .

Les vecteurs cibles  $\rho_v$  et  $L_v$  à 161 composantes, sont construit en prenant les valeurs respectivement de  $\rho(\lambda)$  et  $L_0(\lambda)$  aux niveaux des longueurs d'onde virtuelles  $\lambda_{virt}$ .

### 4.4.1.2 Jeux de données réelles

Pour les jeux de données réelles, la façon de procéder est différente. Nous mesurons simultanément avec un instrument de précision et avec notre caméra hyperspectrale des feuilles colorées uniformes.

L'instrument de précision que nous avons utilisé est un spectroradiomètre à prismes ASD Field-Spec 4. Il couvre l'intervalle [350nm, 2500nm] avec une très bonne résolution spectrale sur l'intervalle de sensibilité [400nm, 1000nm] de la caméra hyperspectrale. Les *digital numbers* obtenus par le spectroradiomètre ne contiennent qu'un seul pic de transmittance. Par conséquent la restauration

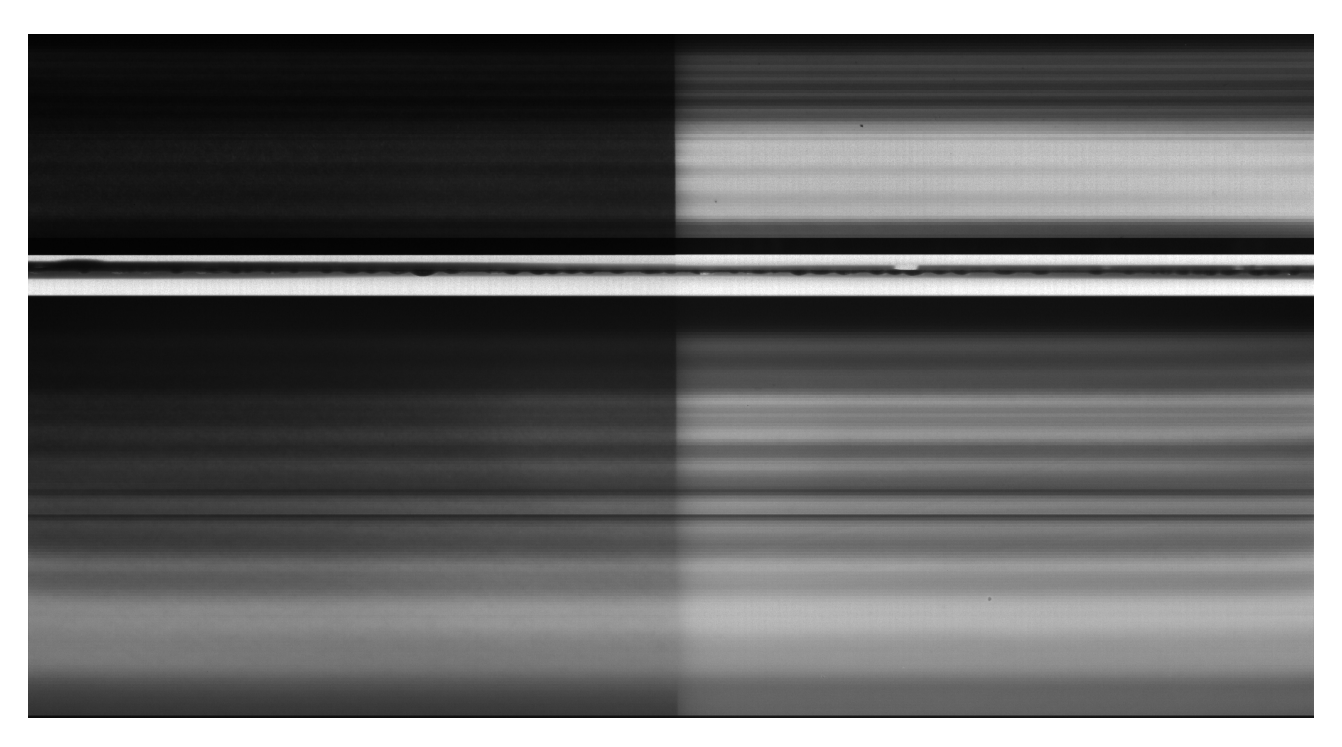

Figure 4.2. Image brute pendant les dernières expériences réelles

constructeur du spectre de radiance  $L_0(\lambda)$  est infiniment plus simple qu'avec la caméra étudiée. Le spectre de réflectance est calculé par une méthode personnelle de la manière usuelle suivante :

$$
\rho(\lambda) = \frac{L_0(\lambda)}{L_1(\lambda)}\tag{4.58}
$$

Les mesures du spectroradiomètre forment nos grandeurs cibles. Elles sont ensuite échantillonnées au niveau des longueurs d'onde virtuelles  $\lambda_{virt}$  pour former les vecteurs  $\rho_v$  et  $\text{L}_{\text{v}}$  à 161 composantes.

Pour la caméra hyperspectrale, l'utilisation de feuilles de papier colorés uniformément permet d'éluder l'étape du balayage spatio-spectral. Lors de nos premières expériences, nous alternions entre les mesures de dw et dn pour avoir des mesures pour tous les pixels du capteur : malheureusement, le temps d'interchanger les feuilles colorées, dw peut avoir changé. Lors des dernières expériences, une moitié de l'image était réservée à l'estimation du blanc dw et l'autre moitié au dn (Figure 4.2) pour pouvoir avoir des mesures synchrones : malheureusement l'estimation de la radiance au centre du capteur n'est alors plus possible dans ce cas.

Dans la Figure 4.2, la partie gauche correspond à une feuille uniformément colorée par la couleur bleu et la partie droite correspond à notre mire blanche. Il est donc possible simultanément d'extraire dn et dw par symétrie. Malheureusement, au milieu à l'interface de nos deux parties il devient difficile d'exploiter les mesures.

# 4.4.2 Indicateurs d'évaluation

Beaucoup d'indicateurs numériques permettant d'évaluer la similarité entre deux signaux/spectres. Dans [44], nous pouvons trouver des indicateurs spécifiques à la comparaison de spectres. Dans [40, p. 23], une liste des indicateurs de comparaison entre signaux temporels est donnée, cette liste peut facilement être adaptée à des spectres en substituant la variable de temps par la variable de longueur d'onde. Dans [228], une démarche pour évaluer la robustesse d'une méthode de reconstruction est décrite, elle servira de base à notre évaluation.

Pour décrire nos reconstructions et les résultats de nos expériences, nous utiliserons principalement 2 indicateurs : le *Spectral Angle Mapper* et le *Signal-to-error-ratio*.

### 4.4.2.1 Spectral Angle Mapper

En repartant de l'égalité fondamentale suivante :

$$
\langle \mathbf{x}, \mathbf{y} \rangle = ||\mathbf{x}|| \cdot ||\mathbf{y}|| \cdot \cos(\widehat{\mathbf{x}, \mathbf{y}})
$$
\n(4.59)

où  $\langle x, y \rangle$  est le produit scalaire des vecteurs x et y, ||x|| (resp. ||y||) la norme du vecteur x (resp. y), et  $(x, y)$  est l'angle orienté par les vecteurs x et y. Il est possible d'isoler l'angle  $(x, y)$ :

$$
\widehat{(\mathbf{x}, \mathbf{y})} = \arccos\left(\frac{<\mathbf{x}, \mathbf{y}>}{||\mathbf{x}|| \cdot ||\mathbf{y}||}\right) \tag{4.60}
$$

Cette mesure de l'angle entre les spectres x et y est appelée *Spectral Angle Mapper*. Il peut s'exprimer en radians, en degrés, voir même sans unité via son cosinus.

La Table 4.1 rappelle comment interpréter les valeurs extrêmes. Les valeurs intermédiaires permettent d'apprécier le degré de similarité entre les deux spectres considérés.

|         |    | Angle (rad.) Angle (deg.) Cosinus Interprétation |
|---------|----|--------------------------------------------------|
|         |    | Egalité                                          |
| $\pi/2$ | 90 | Orthogonalité                                    |

Table 4.1. Interprétation du Spectral Angle Mapper

### 4.4.2.2 Signal-to-error-ratio

Tout comme le rapport signal à bruit (aussi appelé *Signal-to-noise-ratio* en anglais), le rapport signal sur erreur (aussi appelé *Signal-to-error-ratio* en anglais) est une grandeur qui se mesure en décibel (dB). En effet, si nous adaptons les définitions rappelées dans [228] à notre problème, nous pouvons constituer la Table 4.2.

| Nom                   | Vraie valeur | Valeur bruitée | Formule                                                                                                    |                                        |
|-----------------------|--------------|----------------|----------------------------------------------------------------------------------------------------|----------------------------------------|
| Signal-to-noise-ratio | dn           | dn             | $SNR = 10 \log_{10} \left( \frac{\sqrt{u_1 \omega_2}}{\sqrt{d}n - d\mathbf{n}, \overline{d}n - d\mathbf{n} \geq 0} \right)$           |                                        |
| Signal-to-error-ratio | $\rho_v$     | $\rho_v$       | $SER = 10 \log_{10} \left( \frac{\sum_{\nu_v, \nu_v} }{\langle \widehat{\rho_v} - \rho_v, \widehat{\rho_v} - \rho_v \rangle} \right)$ |                                        |
| Signal-to-error-ratio |              | $\mathbf{L}$ v | $SER = 10 \log_{10} (\frac{\pi}{6})$                                                                                                  | $<$ L <sub>v</sub> ,L <sub>v</sub> $>$ |

Table 4.2. Indicateurs de robustesse au bruit d'un algorithme

### 4.4.3 Comparaison des méthodes d'inversion sur les données synthétiques

Les tests ont été effectués en générant des données dn suivant le modèle  $(4.56)$  avec des pixels carrés de taille 5.5  $\mu$ m provenant des colonnes  $x_s = 1, x_s = 256, x_s = 512, x_s = 768, x_s = 1024$  du capteur. Les paramètres de l'ouverture circulaire sont  $\theta_{cone} = 10^{\circ}$  et  $x = 21.84$  mm pour correspondre au matériel utilisé.

Enfin, les spectres de feuillages de végétation considérés pour les données synthétiques proviennent de la base spectrale USGS [126]. Les rapports signaux-à-bruit (SNR) considérés pour les pixels sont réalistes dans la gamme [10; 50] dB.

| Nom de la méthode Régularisation |      | Positivité | <b>Sources</b>                              |
|----------------------------------|------|------------|---------------------------------------------|
| <b>Constructeur IMEC</b>         | Sans | Sans       | [205, 182]                                  |
| Penrose                          | Sans | Sans       | [22, 26]                                    |
| <b>NNLS</b>                      | Sans | Avec       | [128, 36, 64, 215, 124, 123, 235, 181, 118] |
| Tikhonov                         | Avec | Sans       | $\lceil 211 \rceil$                         |
| RNNLS*                           | Avec | Avec       |                                             |

Table 4.3. Propriétés et références des méthodes testées et de la méthode proposée<sup>∗</sup>

Dans la figure 4.3, nous avons confronté notre méthode, aux inverses classiques suivantes en affichant l'indicateur SER en fonction du SNR.

1. Pseudo-Inverse de Moore-Penrose

$$
\widehat{\mathbf{L}_{\mathbf{v}}} = (B^T B)^{-1} B^T \cdot \mathbf{dn}
$$

2. Moindres carrés non négatifs

$$
\widehat{\mathbf{L}_{\mathbf{v}}} = \arg \min_{\mathbf{L}_{\mathbf{v}} \geq 0} ||\mathbf{d}\mathbf{n} - B \cdot \mathbf{L}_{\mathbf{v}}||_2^2
$$

3. Moindres carrés avec régularisation de Tikhonov

$$
\widehat{\mathbf{L}_{\mathbf{v}}} = \arg \min_{\mathbf{L}_{\mathbf{v}}} ||\mathbf{d}\mathbf{n} - B \cdot \mathbf{L}_{\mathbf{v}}||_2^2 + \mu ||D \cdot \mathbf{L}_{\mathbf{v}}||_2^2
$$

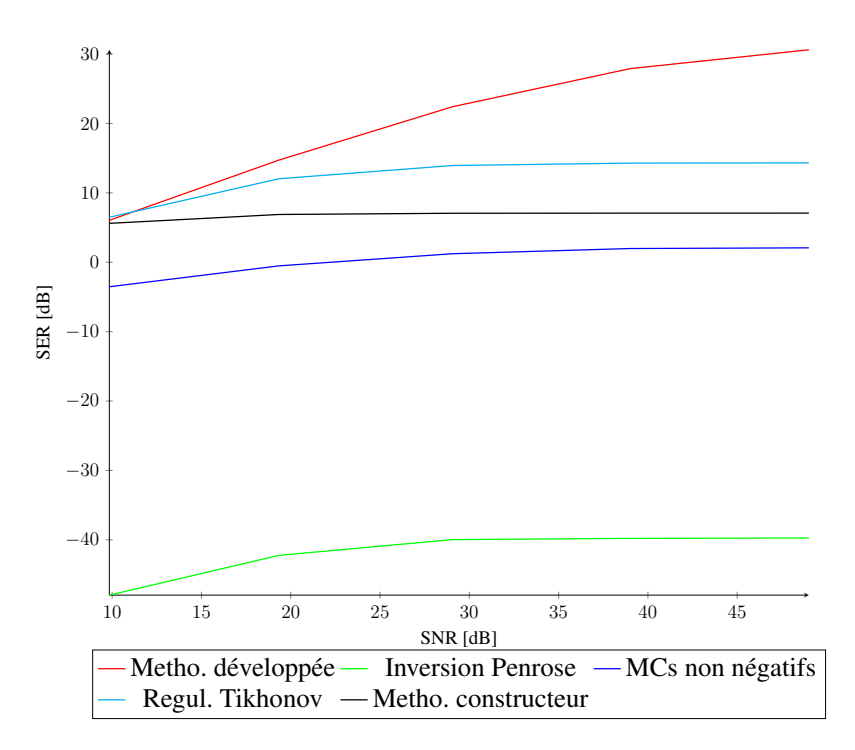

Figure 4.3. Courbe de performance des différentes méthodes

4. Solution proposée par le constructeur

$$
\widehat{\mathbf{L}_{\mathbf{v}}} = C \cdot \overline{\mathbf{d}\mathbf{n}}
$$

Les propriétés de ces inverses sont reportées dans la Table 4.3.

La figure 4.3 illustre les performances de l'ensemble des méthodes en termes de qualité de reconstruction. Le rapport signal-sur-erreur (SER) [228] permet de caractériser cette reconstruction.

Il apparaît que RNNLS dépasse non seulement les méthodes classiques mais aussi la correction proposée par le constructeur. Le gap en faveur de notre méthode s'avère plus important lorsque le SNR des données est supérieur à 20 dB. La différence est plus modeste lorsque l'on s'approche d'un SNR de 10 dB.

## 4.4.4 Comparaison des restaurations sur les données réelles

### 4.4.4.1 Notre premier jeu de données réelles

Dans notre premier jeu de données réelles, dénoté simplement BGR, le spectromètre à prisme ASD nous fournit la vérité <sup>1</sup> terrain représentée en Figure 4.4. Plus particulièrement :

<sup>1.</sup> Le spectromètre qui a été utilisé est régulièrement calibré. Les mesures obtenues sont conformes aux mesures d'autres instruments spectraux disponibles au laboratoire, eux-mêmes calibrés avec une autre procédure et un autre étalon.

- En sous-figure 4.4a, nous avons les spectres de radiance (qui sont pour le spectromètre équivalents aux spectres en *digital numbers*). Les spectres en couleur gris représentent les mesures de radiance de la mire blanche qui encadre la mesure des spectres d'intérêt bleu, vert et rouge. Les différents spectres mentionnés en légende ont été capturés dans l'ordre suivant : Blanc1, Bleu, Blanc2, Vert, Blanc3, Rouge, Blanc4. Le spectre de radiance dénoté Blanc1 diffère des mesures suivantes Blanc2, Blanc3 et Blanc4 par conséquent il n'a pas été utilisé pour former les spectres de réflectance de la sous-figure 4.4b.
- En sous-figure 4.4b, nous avons les spectres de réflectance calculés par simple division terme à terme des spectres de la manière suivante :
	- 1. Le spectre de réflectance Bleu est construit par division du spectre de radiance Bleu par le spectre de radiance Blanc2;
	- 2. Le spectre de réflectance Vert est construit par division du spectre de radiance Vert par le spectre de radiance Blanc3;
	- 3. Le spectre de réflectance Rouge est construit par division du spectre de radiance Rouge avec le spectre de radiance Blanc4.

Pour conclure sur cette Figure 4.4, nous pouvons observer que les spectres de réflectances sont plus lisses que les spectres de radiance. De plus, les valeurs de réflectances possibles sont comprises entre 0 et 1 alors que les valeurs de radiance n'ont pas de limite supérieure clairement définie (car elles dépendent de l'instrument et des paramètres de l'acquisition).

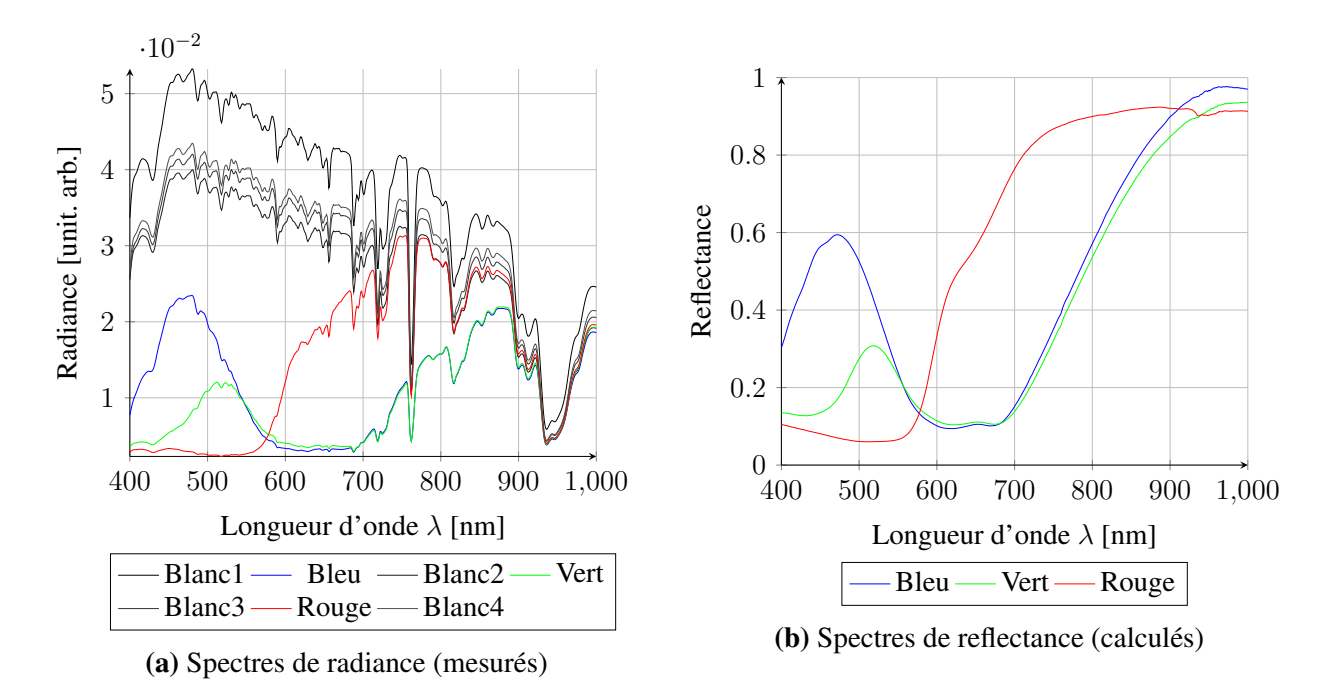

Figure 4.4. Spectres cibles obtenus avec le spectromètre à prismes ASD sur le jeu BGR

Dans la Figure 4.5, nous avons mesuré les mêmes objets non plus avec le spectromètre mais avec la caméra hyperspectrale XIMEA. Voici les observations qui peuvent êtres faites :

- La sous-figure 4.5a représente les signaux mesurés par la caméra. En abscisse, nous avons le numéro de couche b car il est en général impossible d'associer une longueur d'onde  $\lambda$ unique aux couches. L'ordonnée se mesure en *Digital number*. Les signatures caractéristiques des objets sont très différentes des spectres cibles ainsi ceci démontre encore que toutes les analyses spectrales doivent se faire après correction des signaux mesurés.
- En sous-figure 4.5b, nous avons les spectres de réflectance calculés à partir de la méthode proposée par le constructeur IMEC. La signature blanche choisie pour l'estimation du spectre de reflectance Bleu (respectivement Vert et Rouge) est le Blanc2 (respectivement Blanc3 et Blanc4) pour respecter les mêmes reconstructions que celles du spectromètre. Sur les données réelles, lorsque nous comparons les spectres de réflectance obtenus avec la méthode constructeur et les spectres de réflectance cibles, ils ne diffèrent pas autant que sur les données synthétiques. Nous pouvons cependant observer quelques différences entre 600 nm et 700 nm mais aussi au niveau de la reconstruction de spectre du réflectance Vert.
- En sous-figure 4.5c, nous pouvons observer les spectres de radiance reconstruits par notre méthode. Nous observons une fois de plus que le spectre de radiance Blanc1 se détache des spectres de radiance Blanc2, Blanc3 et Blanc4. La forme des spectres de radiance obtenus avec notre caméra sont différents des spectres obtenus avec le spectromètre car chaque instrument de mesure possède sa propre vision du monde. Les spectres de radiance présentent aussi un creux autour de 620 nm.
- En sous-figure 4.5d, nous construisons les spectres de reflectance par simple ratio des spectres de radiance que nous avons calculés avec notre correction spectrale. Le spectre de réflectance Bleu (respectivement Vert et Rouge) a été obtenu en divisant le spectre de radiance Bleu (respectivement Vert et Rouge) par le spectre de radiance Blanc2 (respectivement Blanc3 et Blanc4). Nos spectres de reflectance sont semblables aux spectres de reflectance du constructeur car ils sont touchées par les mêmes anomalies. La différence notable entre ces 2 groupes réside dans l'aspect lisse de nos spectres de reflectance dû à la régularisation que nous avons introduit dans notre modèle inverse.

En conclusion, même en ayant pris un chemin alternatif à la solution constructeur les résultats obtenus souffrent de défauts similaires. Cela laisse plutôt suggérer que les problèmes ne proviennent finalement pas des méthodes de correction spectrale mais en fait de la matrice des réponses  $A_{\theta=0}$ . Voyons si nous pouvons répéter notre analyse sur notre second jeu de données réelles.
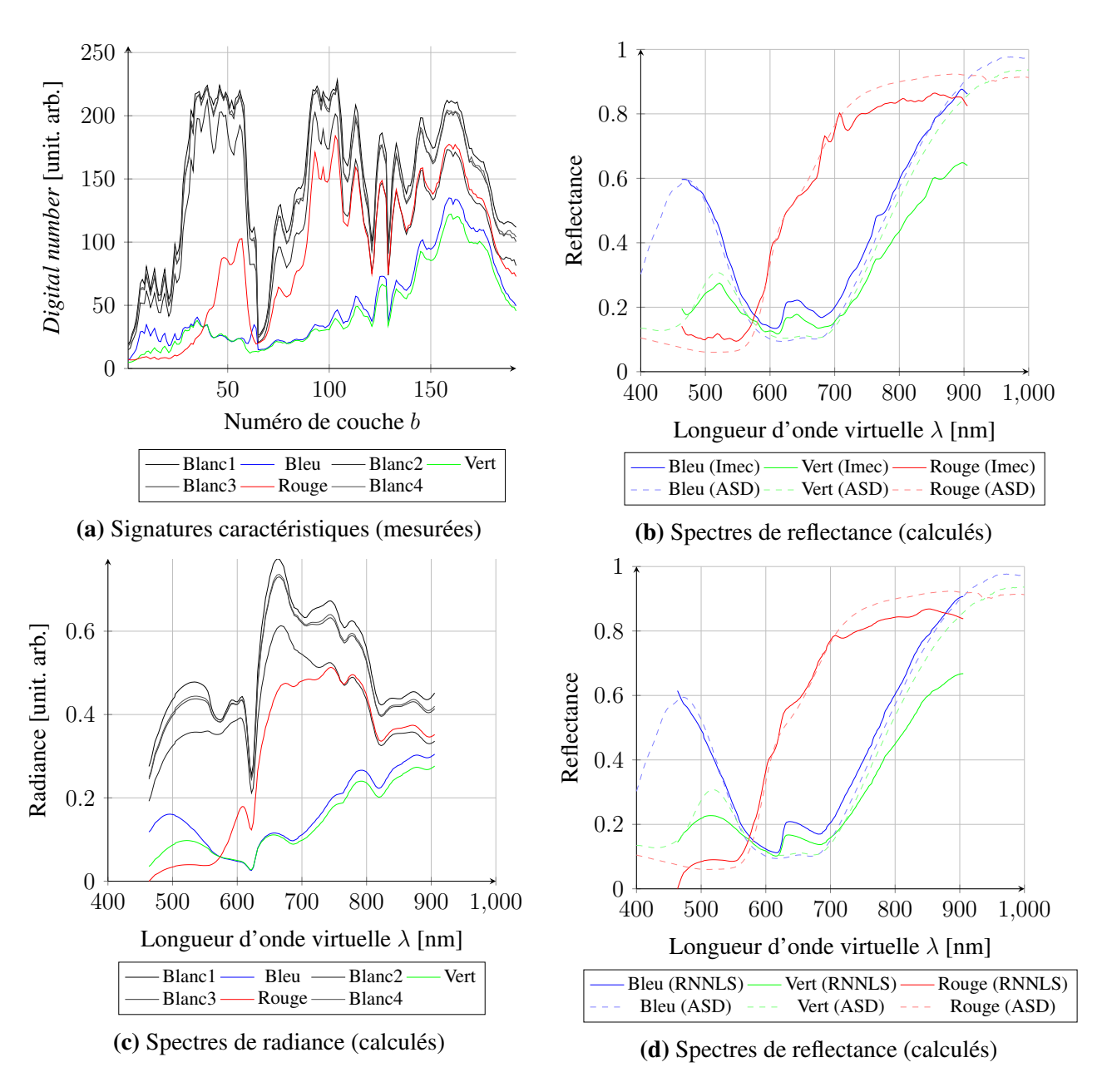

Figure 4.5. Spectres obtenus avec la caméra XIMEA sur le jeu BGR

### 4.4.4.2 Deuxième jeu de données réelles

Dans notre second jeu de données réelles, dénoté simplement RGB, les mesures de la mire blanche et des matériaux ont été effectuées simultanément. La feuille colorée bleue utilisée dans ce second jeu de données réelles RGB n'est pas la même que celle employée pour le premier jeu de données réelles BGR, donc les spectres observés seront à priori différents. Les signaux cibles obtenus par le spectromètre à prismes ASD sont représentés en Figure 4.6. Nous trouverons ci-après les quelques éléments qu'il faut retenir des sous-figures :

- Dans la sous-figure 4.6a, nous avons les spectres de radiances. Il n'y a pas de spectre associé à la mire blanche qui se détache donc l'acquisition a été effectuée sous illuminance incidente presque constante. Les paires de spectres ont été capturées dans l'ordre suivant : (BlancR, Rouge), (BlancV, Vert), (BlancB, Bleu).
- Dans la sous-figure 4.6b voisine, nous avons représenté les spectres de réflectance par division terme à terme du spectre de radiance par son spectre de radiance du blanc associé.

Pour conclure sur cette sous-figure 4.6, nous remarquons une fois de plus que les spectre de réflectance sont infiniment plus lisses que les spectres de radiance. De plus, les spectres de reflectance des feuilles colorées rouge et verte sont restés presque inchangés entre nos deux jeux de données, c'est pourquoi, il est préférable de constituer des bases de données spectrales de réflectance (Par définition, la réflectance est en effet indépendant de la lumière incident).

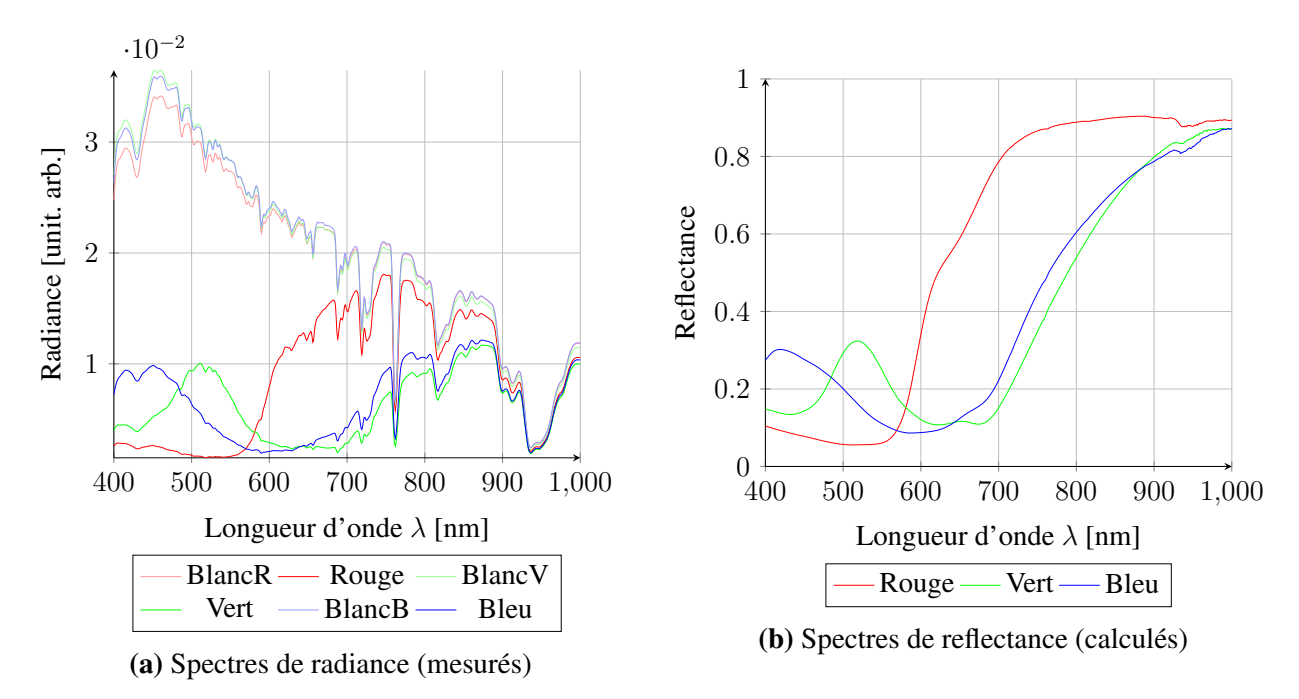

Figure 4.6. Spectres cibles obtenus avec le spectromètre à prismes ASD sur le jeu RGB

Intéressons-nous maintenant aux différents signaux collectés par la caméra XIMEA hyperspectrale et ses signaux dérivés. Nous les avons tous reportés dans la Figure 4.7. Nos remarques sont reportées ci-après :

- Dans la sous-figure 4.7a, nous avons les signaux brutes mesurés par la caméra. Ils s'expriment en valeurs arbitraires. Les signatures associées à la mire blanche sont très proches ainsi cela laisse suggérer que l'intensité lumineuse incidente est restée globalement constante au cours de l'acquisition.
- En sous-figure 4.7b, nous pouvons apercevoir les spectres de réflectance reconstruits via la correction spectrale proposée par le constructeur du capteur. Chaque spectre de réflectance a été obtenu avec sa signature du blanc dédiée. Les spectres de réflectance ne sont pas aussi lisses que nos spectres de références. La position relative des signaux est respectée. Pour les longueurs d'onde extrêmes à gauche, les portions de spectre divergent de la référence. Nous pouvons faire la même remarque pour les longueurs d'onde extrêmes à droite. Enfin il y a toujours cette sur-estimation du vert et du bleu au niveau de l'intervalle de longueurs d'onde 600-700 nm.
- En sous-figure 4.7c, nous avons les spectres de radiances reconstruits par notre méthode de correction spectrale. Les spectres de radiance des blancs qui avaient des signatures proches se retrouvent maintenant visuellement dispersés. Cependant, étant donné que les valeurs sont en unité arbitraire, nos spectres de radiance du blanc peuvent en fait être relativement proche. Nous retrouvons aussi comme dans le premier jeu de données le creux autour de 620 nm.
- Dans cette dernière sous-figure 4.7d, nous retrouvons les spectres de réflectance des feuilles colorées selon notre méthode de correction des spectres. Nos spectres de réflectance sont globalement équivalents aux spectres issus de la correction constructeur. Cependant, nos spectres de réflectance sont plus lisses et ne possèdent pas d'anomalie pour les longueurs d'onde extrêmes à droite. Tout comme le constructeur, nous avons une inconsistance dans l'intervalle de longueurs d'onde 600-700 nm. La position relative des spectres est là encore conservée.

En conclusion, les observations effectuées sur le premier jeu de données réelles BGR sont répétables sur ce deuxième jeu de données réelles RGB. De manière plus générale, quelques questions se posent alors :

- Est-ce que les résultats obtenus indifféremment via la méthode du constructeur ou via notre méthode sont les résultats optimaux pour ce type de capteur ?
- Ou bien comme déjà évoqué, la caractérisation du capteur par la matrice des réponses  $A_{\theta=0}$  n'a peut-être pas été correctement effectuée ainsi une marge de progression serait encore possible.

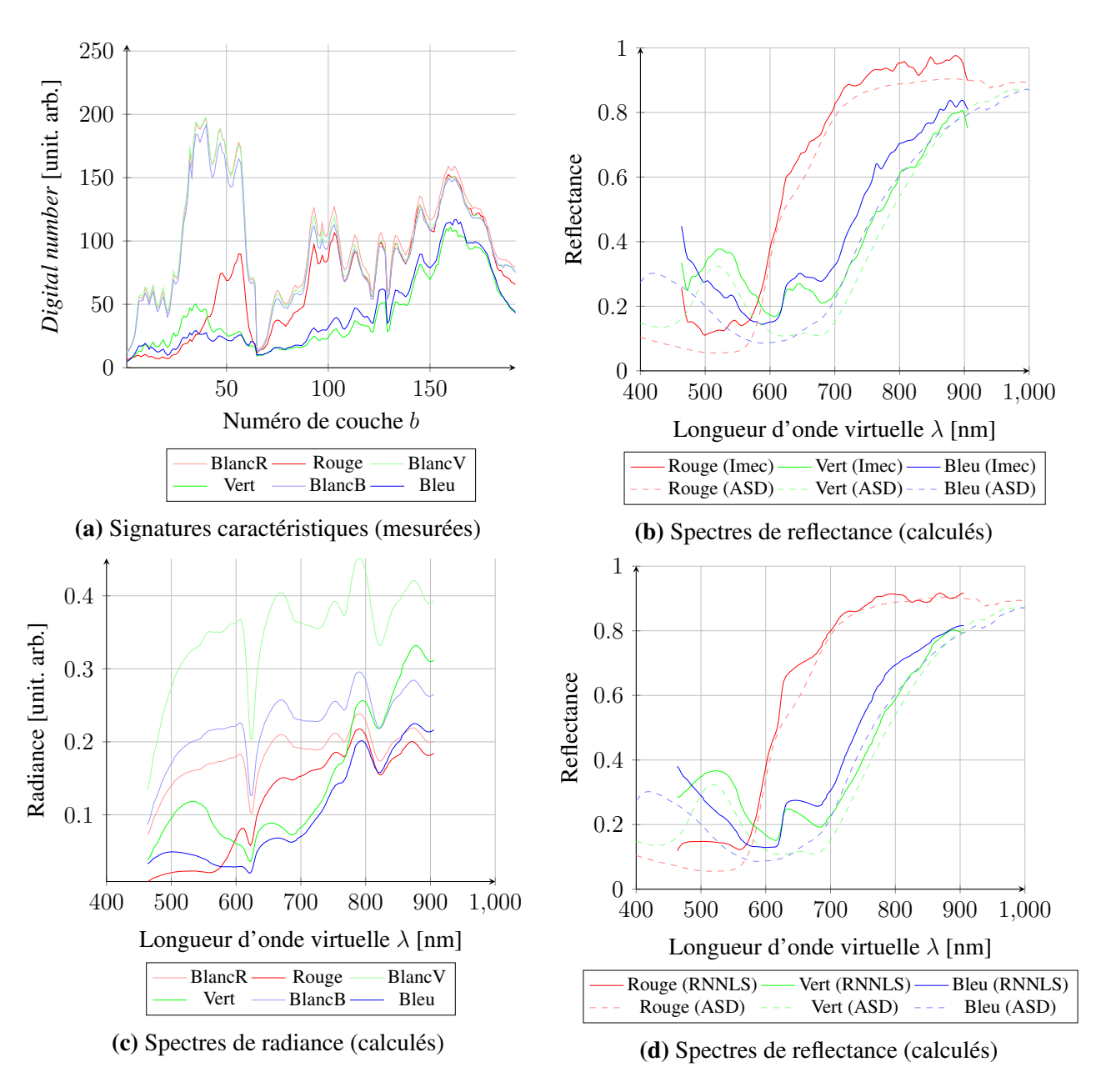

Figure 4.7. Spectres obtenus avec la caméra XIMEA sur le jeu RGB

# 4.5 Conclusion

Dans ce chapitre, nous avons considéré le modèle du chapitre précédent dans le sens inverse afin de restaurer une fibre du cube de données. La méthode développée est basée sur une recherche non négative tout en autorisant une dérivée à valeur limitée.

En termes de résultats de simulation, notre méthode dépasse les performances de la méthode du constructeur, en raison en particulier de la prise en compte de la spécificité de la matrice d'attache aux données qui varie selon l'angle principal d'arrivée sur le pixel du capteur.

En termes de données réelles, les performances de nos méthodes sont juste supérieures à celles du constructeur. Le choix des feuilles colorées est sans doute à remettre en question pour un spectre à variation plus importante.

La conclusion que nous pouvons donner suite à cette étude est que la traçabilité du pixel dans la fibre est importante pour pouvoir envisager une reconstruction de qualité. Cependant, cette procédure présente un coût de calcul important qu'il ne faut pas négliger dans l'examen d'un nombre gigantesque de fibres.

# Chapitre 5

# Démélange hyperspectral

# 5.1 Introduction

Nous avons abordé dans les chapitres précédents les notions de correction géométrique des différentes couches spectrales ainsi que la correction spectrale des fibres du cube de données.

Lorsque ces biais sont corrigés, il est alors envisageable de procéder à l'interprétation de ces données. En particulier, le démélange hyperspectral consiste à chercher les différents spectres purs présents dans la scène ainsi que leurs abondances respectives.

Dans ce chapitre, nous aborderons donc les notions de démélange de spectre, plus particulièrement l'extraction des spectres purs faisant partie de la scène. C'est à partir de ce résultat que nous pourrons tenter de répondre à la détection des spectres d'intérêts, en particulier ceux que l'on peut être amené à retrouver dans une scène de végétation.

# 5.2 Motivations de l'étude des mélanges

# 5.2.1 Introduction

Dans l'abondante littérature relative à la notion de mélange au niveau d'un pixel, aucune d'entre elles ne semble justifier les modèles analytiques de mélange utilisés. Nous proposons dans la sous section suivante de préciser les motivations ainsi que les justifications des modèles directs de mélange.

# 5.2.2 Mélange à l'échelle du *digital number*

Quelque soit l'imageur, les photosites constituant la surface sensible sont arrangés selon une géométrie et une connexité définie. Chacun d'eux occupe en effet une petite surface s du capteur sur laquelle il va pouvoir collecter localement de l'information lumineuse. Par exemple pour le capteur étudié, un photosite est une surface carrée de 5, 5µm de côté qui collecte l'illuminance. Nous avons

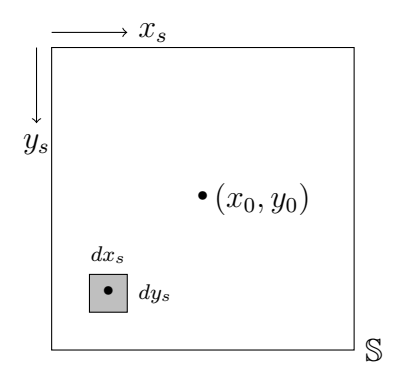

**Figure 5.1.** Un photosite centrée en  $(x_0, y_0)$ 

en particulier pour le photosite centré en  $(x_0, y_0)$  (Figure 5.1):

$$
s = \iint_{(x_s, y_s) \in \mathbb{S}} dx_s \, dy_s = 30.25 \, (\mu \text{m})^2 \tag{5.1}
$$

où S est l'ensemble des points constituant le pixel centré en  $(x_0, y_0)$ .

Pour une scène plane, le modèle des lentilles minces met en relation les coordonnées  $(x_s, y_s)$  du capteur avec les coordonnées  $(x, y)$  de la scène (selon les modèles les plus simples en l'absence de déformation) de la manière suivante (Chapitre 1) :

$$
x = x_s \cdot \frac{l}{f} \quad \text{et} \quad y = y_s \cdot \frac{l}{f} \tag{5.2}
$$

où l est la distance de travail et  $f$  la distance focale de la lentille. Le coefficient  $\frac{l}{f}$  est un facteur de mise à l'échelle. Ainsi la surface équivalente  $s_{eq}$  sur la scène est :

$$
s_{eq}(l, f) = \int_{\int_{\frac{1}{f}}(x_0) \in \mathbb{S}_{eq}} dx dy
$$
  
\n
$$
= \int_{\frac{1}{f}}^{\frac{1}{f}}(x_0 + \frac{5.5}{2} \mu m) dx \cdot \int_{\frac{1}{f}}^{\frac{1}{f}}(y_0 + \frac{5.5}{2} \mu m) dy
$$
  
\n
$$
= \int_{x_0 - \frac{5.5}{2} \mu m}^{x_0 + \frac{5.5}{2} \mu m} dx \cdot \int_{y_0 - \frac{5.5}{2} \mu m}^{y_0 + \frac{5.5}{2} \mu m} dy
$$
  
\n
$$
= \int_{x_0 - \frac{5.5}{2} \mu m}^{x_0 + \frac{5.5}{2} \mu m} dx \cdot \int_{y_0 - \frac{5.5}{2} \mu m}^{y_0 + \frac{5.5}{2} \mu m} dy
$$
  
\n
$$
= \left(\frac{l}{f}\right)^2 \int_{x_0 - \frac{5.5}{2} \mu m}^{x_0 + \frac{5.5}{2} \mu m} dx_s \cdot \int_{y_0 - \frac{5.5}{2} \mu m}^{y_0 + \frac{5.5}{2} \mu m} dy_s
$$
  
\n
$$
= \left(\frac{l}{f}\right)^2 \int_{(x_s, y_s) \in \mathbb{S}} dx_s dy_s
$$
  
\n
$$
= \left(\frac{l}{f}\right)^2 \cdot s
$$
 (5.3)

où  $\mathbb{S}_{eq}$  est l'ensemble des points appartenant à la surface au sol centré en l'image de  $(x_0, y_0)$  par la lentille. En l'absence de déformation géométrique (comme par exemple les déformations relatives au barillet ou au coussinet), nous retrouvrons que la surface équivalente  $s_{eq}$  au sol et la surface s du photosite sont proportionnelles; Leur coefficient de proportionnalité est le carré du facteur  $\frac{l}{f}$  de

mise à l'échelle. L'information collectée par la surface du photosite est (globalement) l'information provenant de la surface équivalente.

Rappelons que la quantité directement mesurée par un photosite est le *digital number*. Ce dernier, représentatif de la luminance reçue par le filtre b peut s'exprimer par l'expression :

$$
\mathrm{dn}(b) = a \cdot \iint_{(x_s, y_s) \in \mathbb{S}} \int_{t \in [0, t_{\text{new}}]} \int_{\lambda \in [\lambda_{\min}, \lambda_{\max}]} L(x_s, y_s, t, \lambda) dx_s dy_s dt d\lambda \tag{5.4}
$$

où a est une constante multiplicative remplaçant les intégrales non explicitables. De plus, si la luminance  $L(x_s, y_s, t, \lambda)$  ne varie pas au cours du temps, nous avons :

$$
\mathrm{dn}(b) = a \cdot t\_exp \cdot \iint_{(x_s, y_s) \in \mathbb{S}} \int_{\lambda \in [\lambda_{min}, \lambda_{max}]} L(x_s, y_s, \lambda) \, dx \, dy \, d\lambda \tag{5.5}
$$

Sous cette dernière condition, nous retrouvons qu'un *digital number* est proportionnel au temps d'exposition  $t_{\text{y}}$ . De plus si nous transposons l'expression de dn(b) en se projetant sur la scène :

$$
\mathrm{dn}(b) = a' \cdot \iint_{(x,y)\in\mathbb{S}_{eq}} \int_{\lambda \in [\lambda_{min},\lambda_{max}]} G^b(x \cdot \frac{f}{l}, y \cdot \frac{f}{l}, \lambda) \cdot L_1(x, y, \lambda) \, dx \, dy \, d\lambda \tag{5.6}
$$

où a' est un autre coefficient qui a le même rôle que a et engloble  $t\_exp$ . Le signal  $L_1(x, y, \lambda)$  est l'illuminance du point de coordonnée  $(x, y)$  sur le sol de la scène observée, et  $G^b(x_s, y_s, \lambda)$  est une fonction sans unité caractérisant les déformations comme l'atténuation optique, la transmittance du filtre b, et bien d'autres aspects du capteur. Enfin, si à l'échelle du photosite la fonction  $G^b(x_s, y_s, \lambda)$ est constante alors :

$$
\mathrm{dn}(b) = a''(b) \cdot \iint_{(x,y)\in\mathbb{S}_{eq}} \int_{\lambda \in [\lambda_{min}, \lambda_{max}]} L_1(x, y, \lambda) dx dy d\lambda \tag{5.7}
$$

où  $a''(b)$  est encore un autre coefficient qui a le même rôle que  $a$  et  $a'$  en incluant en plus  $G^b(x_s, y_s, \lambda)$ .

Analysons à présent l'illuminance d'un photosite, à partir d'une intégration spatiale. Une compréhension globale semble difficile car il existe plusieurs cas possibles en fonction des propriétés de la surface au sol. Voici quelques-uns des cas que nous pouvons rencontrer :

— Le cas où l'illuminance est la même sur tout  $\mathbb{S}_{eq}$  est le cas le plus simple et correspond au cas du pixel homogène. En effet, nous avons :

$$
\forall (x, y) \in \mathbb{S}, L_1(x, y, \lambda) = L_1(\lambda) \implies \text{dn}(b) = a''(b) \cdot s_{eq} \cdot \int_{\lambda_{min}}^{\lambda_{max}} L_1(\lambda) d\lambda \tag{5.8}
$$

Dans ce cas, le *digital number* est proportionnel à la surface du photosite.

— Le cas où l'illuminance est constante par morceaux sur un nombre au plus dénombrable de morceaux spectralement distincts situés à la même hauteur. Cette situation correspond au cas

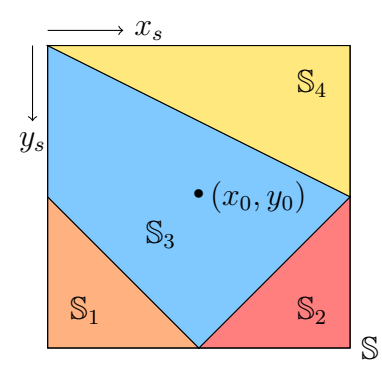

Figure 5.2. Mélange à  $n_i = 4$  morceaux spectralement distincts

d'un pixel composé de plusieurs matériaux purs distincts. En nous appuyant sur la Figure 5.2, cela donne :

$$
\mathbb{S} = \bigcup_{i}^{n_i} \mathbb{S}_i \quad \text{tel que} \quad \forall (i_1, i_2) \in \{1, \dots, n_i\}^2, i_1 \neq i_2 \implies \mathbb{S}_{i_1} \cap \mathbb{S}_{i_2} = \emptyset \tag{5.9}
$$

Cela signifie que les  $n_i$  ensembles  $\mathbb{S}_i$  forment une segmentation de  $\mathbb{S}$  côté capteur. Ainsi, en terme de mesure d'aires, si nous notons  $s_i$  l'aire de  $\mathbb{S}_i$  alors nous avons les propriétés suivantes :

$$
\forall i \in \{1, ..., n_i\}, s_i \ge 0 \text{ et } s = \sum_{i=1}^{n_i} s_i
$$
 (5.10)

La segmentation intra photosite étant impossible, il faut donc considérer une homogénéité par morceau, en appliquant la contrainte suivante :

$$
\forall i \in \{1, \ldots, n_i\}, \forall (x_i, y_i) \in \mathbb{S}_i, L_1(x_i, y_i, \lambda) = L_i(\lambda)
$$
\n(5.11)

En clair, sur la surface  $\mathbb{S}_i$  l'illuminance  $L_1(x, y, \lambda)$  vaut  $L_i(\lambda)$ . Finalement, nous pouvons exprimer le *digital number* comme :

$$
\mathrm{dn}(b) = a''(b) \sum_{i=1}^{n_i} s_i \int_{\lambda_{min}}^{\lambda_{max}} L_i(\lambda) d\lambda \tag{5.12}
$$

Dans ce cas, le *digital number* restitue la luminance d'objets spectraux divers, où les aires  $s_i$ représentent les quantités du mélange tandis que les aires normalisées  $s_i/s$  sont les abondances des éléments constitutifs du mélange. Le mélange observé est directement lié à la composition de la surface visée  $\mathbb{S}_{eq}$ .

— Dans le cas où l'illuminance provient d'une mosaïque de morceaux tous situés à la même distance de l'objectif, mais plus nécessairement spectralement distincts (Figure 5.3), nous

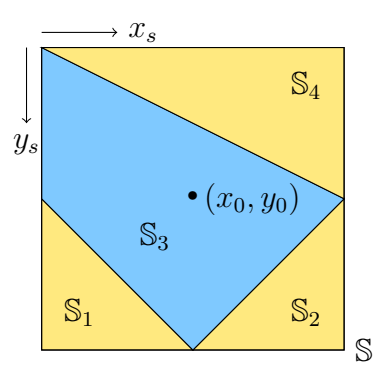

Figure 5.3. Mélange à  $n_i = 4$  morceaux non distincts (seulement  $n_j = 2$  matériaux)

avons l'équation (5.12) qui possède des factorisations locales. Concrètement, il existe  $n_j \leq n_i$ ensembles d'indices  $\mathbb{I}_j$  tel que :

$$
\forall j \in \{1, \ldots, n_j\}, \forall (i_1, i_2) \in \mathbb{I}_j, L_{i_1}(\lambda) = L_{i_2}(\lambda)
$$
\n
$$
(5.13)
$$

$$
\forall (j_1, j_2) \in \{1, \dots, n_j\}, j_1 \neq j_2 \implies \mathbb{I}_{j_1} \cap \mathbb{I}_{j_2} = \emptyset
$$
\n
$$
(5.14)
$$

$$
\bigcup_{j=1}^{J} \mathbb{I}_j = \{1, \dots, n_i\}
$$
\n(5.15)

Autrement dit, les  $\mathbb{I}_j$  segmentent l'ensemble des indices. Notons  $\underline{i}_j$  le minimum de l'ensemble Ij . Ainsi le *digital number* s'écrit maintenant :

$$
\mathrm{dn}(b) = a''(b)(\frac{l}{f})^2 \sum_{j=1}^{n_j} \underbrace{\left(\sum_{i \in \mathbb{I}_j} s_i\right)}_{s'_j} \int_{\lambda_{min}}^{\lambda_{max}} L_{\underline{i}_j}(\lambda) d\lambda \tag{5.16}
$$

Le *digital number* reste un mélange à ceci prêt que ce ne sont plus les aires  $s_i$  qui représentent les quantités du mélange mais bel et bien les aires  $s'_{j}$ . Les abondances  $s'_{j}/s$  du mélange correspondent à la composition physique de la surface visée  $\mathbb{S}_{eq}$ .

— Le cas où l'illuminance est constante par morceaux correspondant à des objets de nature dif-

férentes et disposés à des hauteurs différentes. Dans ce cas, nous avons :

$$
\mathrm{dn}(b) = a''(b) \sum_{i=1}^{n_i} s_{eq,i} \int_{\lambda_{min}}^{\lambda_{max}} L_i(\lambda) d\lambda \tag{5.17}
$$

$$
\mathrm{dn}(b) = a''(b) \sum_{i=1}^{n_i} \left(\frac{l_i}{f}\right)^2 s_i \int_{\lambda_{min}}^{\lambda_{max}} L_i(\lambda) d\lambda \tag{5.18}
$$

$$
\mathrm{dn}(b) = \underbrace{a''(b) \frac{\sum_{i=1}^{n_i} l_i^2 s_i}{f^2} \sum_{i=1}^{n_i} \underbrace{\frac{l_i^2 s_i}{\sum_{i=1}^{n_i} l_i^2 s_i}}_{s'_i} \int_{\lambda_{min}}^{\lambda_{max}} L_i(\lambda) d\lambda \tag{5.19}
$$

où  $l_i$  est la distance entre le morceau i et la caméra équipée d'objectif de distance focale fixe  $f$ . Le *digital number* est encore un mélange, cependant ses abondances  $s_i$  n'ont plus rien à voir avec les abondances  $s_{eq,i}$ . En d'autres mots, le mélange observé au niveau du photosite n'est plus directement liée à la composition physique de la zone observée car il y a une repondération en fonction des hauteurs de chaque morceau observé.

Ceci recense les cas modélisables de situations réelles. L'ensemble des situations réelles peut être bien plus complexe.

Il nous parait important d'insister ici sur la nature des scènes que nous observons avec nos instruments et les modèles que nous choisirons par la suite. En effet, dans les scènes de champs agricoles la cime des plantes se détache du sol et crée donc des variations de hauteurs entre les différents objets de la scène :

- 1. Soit les variations de hauteurs ont un effet négligeable parce que la scène est observée à très haute altitude comme en imagerie satellite. Ce cas ne correspond pas au cadre de cette étude.
- 2. Soit la taille du pixel projetée au sol (GIFOV) est très petite et donc il n'y a pas de variation de hauteur au sein d'un pixel pour presque tous les pixels. Ceci correspond assez bien aux acquisitions que nous avons effectuées.
- 3. Les cas intermédiaires, comme les survols en drone par exemple, sont plus difficiles à traiter. Il faut introduire de l'information supplémentaire via des cartes de hauteurs (*Digital elevation model* [19]) à une échelle "sub-GIFOV" ou via un instrument supplémentaire fournissant des mesures in-situ. Comme il n'existait pas de carte à notre échelle de travail sub-centimétrique, nous n'avons pas exploré ces cas.

# 5.2.3 Conclusion

Sous les hypothèses suivantes :

- 1. Scène plane,
- 2. L'utilisation du modèle géométrique simple des lentilles minces (Théorème de Thalès),
- 3. Absence de déformation géométrique entre le carré associé au photosite et sa projection au sol,
- 4. Indépendance des intégrales constituant le *digital number*,
- 5. Pas de variation temporelle des illuminances pendant le temps d'exposition,
- 6. Enfin, la fonction  $G(\ldots)$  localement constante pour les points d'un même photosite,

nous retrouvons d'une part les propriétés comportementales usuelles suivantes :

1. Le *digital number* est proportionnel au temps d'exposition

2. Les surfaces d'un photosite et sa projection ont pour coefficient de proportionnalité  $(\frac{1}{4})$  $(\frac{l}{f})^2$ 

D'autre part, nous pouvons maintenant raisonnablement accepter qu'un *digital number* est un mélange (linéaire) dont la composition est relative à la composition de sa projection au sol. De plus, nous avons grossièrement distingué deux cas :

1. L'illuminance est homogène pour tous les points de la surface projetée au sol

2. La surface se décompose en morceaux d'illuminance homogène.

Les éléments de cette conclusion, nous invitent donc à étudier les modèles de mélanges en section suivante.

# 5.3 Les différents modèles de mélanges

### 5.3.1 Introduction

La signature d'un pixel spatial, vue comme une fibre orthogonale au plan XY dans les cubes hyperspectraux ou plus simplement comme un vecteur, est rarement égale aux signatures physiques des matériaux originellement observés. Si l'on note  $x_i$  la signature du pixel numéro i et  $(s_j)_{j\in\mathbb{J}}$  les signatures physiques des matériaux purs dont les numéros sont rassemblés dans l'ensemble J. On dit alors que  $x_i$  est un mélange des  $(s_j)_{j\in\mathbb{J}}$  s'il existe une fonction modèle  $f_i(\theta_i|s_1,\ldots,s_j,\ldots)$  de vecteur de paramètres  $\boldsymbol{\theta}_i$  tel que :

$$
\mathbf{x}_i = f_i(\boldsymbol{\theta}_i | \mathbf{s}_1, \dots, \mathbf{s}_j, \dots) \tag{5.20}
$$

On peut supposer sans perte de généralité que  $\mathbb J$  est fini et a pour cardinal P. De plus, si la nature physique et le type de capteur ne changent pas, alors nous pouvons aussi raisonnablement penser, qu'à l'échelle d'un cube de données, il n'y ait pas diverses fonctions de modèle  $(f_i)_i$  mais en fait une unique fonction modèle global, notée  $f(\theta_i|s_1,\ldots,s_j,\ldots)$ . Ces deux hypothèses permettent d'obtenir un modèle global simplifié de la forme :

$$
\mathbf{x}_i = f(\boldsymbol{\theta}_i | \mathbf{s}_1, \dots, \mathbf{s}_P) \tag{5.21}
$$

où P est le cardinal de J [193]. Usuellement, cette fonction  $f(\theta_i|s_1,\ldots,s_P)$  est supposée séparable par rapport à la famille des  $(s_j)_{j\in\mathbb{J}}$ . Une discussion émerge assez rapidement autour des valeurs usuelles de P. En fait, il n'y a pas vraiment de consensus mais schématiquement plutôt deux écoles :

- La première école utilise de larges dictionnaires de signatures  $S = [\mathbf{s}_1, \dots, \mathbf{s}_P]^T$  établis après de longues sessions d'acquisition. Dans ce cas, P est grand devant le nombre de spectres réellement actifs. Notons  $p$  le nombre de spectres réellement actifs et  $S_{eff}$  la matrice réduite à ses p spectres actifs. L'hypothèse favorite de cette école est la parcimonie sur le dictionnaire, c'est à dire que chaque observation  $x_i$  n'est en fait qu'une petite combinaison clairsemée des p signatures  $s_i$  du dictionnaire. Cela se traduit souvent par des masques binaires creux  $\Psi \in \mathcal{M}_{p,P}(\{0,1\})$  (i.e des indicatrices) tel que  $S_{eff} = \Psi S$ , pouvant être vu comme une partie des paramètres  $\boldsymbol{\theta}_i$  ;
- La seconde école utilise un nombre restreint de signatures  $p$ . Dans ce cas,  $p$  est petit devant le nombre maximal de spectres P. Ces p signatures sont soit pré-établies (entraînement, dictionnaires), soit à déterminer (algorithmes). Dans cette école, il y a une classe dédiée aux approches de faible rang, c'est à dire que p doit respecter  $p \leq rg(s<sub>1</sub>,...,s<sub>P</sub>)$ .

Bien évidement, des hybridations entre ces 2 écoles de pensée sont non seulement possibles mais en fait relativement communes.

Dans la suite, nous travaillerons avec les approches de faible rang. Notons alors p la valeur de faible rang choisie pour notre modélisation. On introduit alors  $S=[{\bf s}_1;\dots;{\bf s}_p]^T$  la matrice des sources de dimension  $p \times n$  où n représente le nombre de composantes des vecteurs  $(\mathbf{x}_i)$  et des vecteurs  $(\mathbf{s}_i)$ . L'équation  $(5.21)$  se simplifie alors une nouvelle fois :

$$
\mathbf{x}_i = f(\boldsymbol{\theta}_i|S) \tag{5.22}
$$

Enfin, le point qui va nous occuper dans les deux prochaines sous-sections concernent les formes possibles de la fonction modèle  $f(\theta_i|S)$ , aussi appelée simplement modèle de mélange, qui ont été étudiées dans la littérature. Comme proposés dans [193], les modèles de mélanges sont souvent classés en 2 catégories : Les mélanges linéaires et les mélanges non linéaires.

# 5.3.2 État de l'art sur les mélanges linéaires

Un mélange linéaire est une combinaison linéaire de vecteurs respectant quelques propriétés élémentaires raisonnables sur les coefficients de la combinaison. Ces coefficients de pondération sont appelés abondances et peuvent être vus comme une partie des paramètres du vecteur  $\theta_i$  associé à l'observation  $x_i$ . Les abondances respectent les 2 propriétés suivantes :

- 1.  $\text{ANC}^1$  : Les abondances sont non négatives.
- 2.  $\text{ASC}^2$ : Pour chaque observation, la somme des abondances associé vaut 1.

Ces 2 propriétés forment une combinaison convexe [194].

La littérature distingue globalement trois types de mélange linaire : les mélanges linéaires instantanés, les mélanges linéaires retardés et les mélanges convolutifs.

<sup>1.</sup> *Abundance Non- negativity constraint*

<sup>2.</sup> *Endmembers' Abundances sum-to-one constraint*

#### 5.3.2.1 Les mélanges linéaires instantanés

Un mélange est dit linéaire instantané si à chaque instant  $t$ , nous avons pour chaque observation :

$$
\mathbf{x}_i(t) = \sum_{j=1}^p a_{ij} \,\mathbf{s}_j(t) \tag{5.23}
$$

où  $a_{ij}$  est l'abondance de la source s<sub>i</sub> dans l'observation  $x_i(t)$ . Les abondances  $a_{ij}$  vérifient les deux contraintes précédement introduites :

- 1. L'ANC :  $\forall i \in \{1, ..., m\}, \forall j \in \{1, ..., p\}, a_{ij} \geq 0$ ;
- 2. L'ASC :  $\forall i \in \{1, ..., m\}, \sum_{j=1}^{p} a_{ij} = 1$

Avec m qui représente le nombre d'observations. Ce modèle de mélange est intéressant si les temps de propagation de l'information sont négligeables ou bien si les sources sont invariantes au cours du temps. Dans ce cas, le mélange ne dépend pas vraiment de la date d'émission du signal et donc la variable de temps t peut être omise. Le mélange s'écrira alors simplement :

$$
\mathbf{x}_i = \sum_{j=1}^p a_{ij} \mathbf{s}_j \tag{5.24}
$$

Cette écriture étant vraie pour toutes les observations, il est possible d'envisager une formulation matricielle. En rangeant les observations  $x_i$  dans une matrice d'observation  $X\triangleq[\mathbf{x}_1;\mathbf{x}_2;\mathbf{x}_3;\ldots;\mathbf{x}_m]^T$ , alors nous pouvons écrire :

$$
X = AS \tag{5.25}
$$

où A est une matrice ligne-stochastique à  $p$  colonnes et  $m$  lignes appelée matrice d'abondances et vérifiant les 2 propriétés suivantes :

- 1. L'ANC :  $A \geq 0$  ;
- 2. L'ASC :  $\forall i \in \{1, ..., m\}, \sum_{j=1}^{p} a_{ij} = 1$ .

Dans la suite du manuscrit, nous ne noterons plus explicitement les propriétés que doivent vérifier les abondances sauf si une clarification est nécessaire.

Les mélanges linéaires instantanés sont la classe des mélanges les plus représentés dans la littérature à la fois pour leur simplicité mais aussi pour leur approximation au premier ordre. Au regard des distances de travail caméra scène dans cette thèse, nous pouvons raisonnablement accepter dans une première mesure cette modélisation.

#### 5.3.2.2 Les mélanges retardés

Les mélanges retardés [193] peuvent se modéliser de la manière suivante :

$$
\mathbf{x}_{i}(t) = \sum_{j=1}^{p} a_{ij} \, \mathbf{s}_{j}(t - t_{ij}) \tag{5.26}
$$

ou  $t_{ij}$  représente le retard dû à la propagation du signal entre la source  $s_i(t)$  et le point d'observation  $\mathbf{x}_i(t)$ . Pour travailler de manière organisée, les retards  $t_{ij}$  peuvent être rangés dans une matrice T. Les propagations s'effectuant à priori toujours du passé vers le futur alors  $T \geq 0$ .

Un point important qu'il faut souligner dans cette modélisation reste l'aspect statique des abondances. En effet, dans cette représentation les abondances ne dépendent pas du temps, c'est à dire que si les abondances  $a_{i,j}$  sont déterminées à un instant  $t_0$ , elles avaient alors les mêmes valeurs à l'instant  $t_0 - \Delta t$ , mais cela signifie aussi qu'a l'instant  $t_0 + \Delta t$ , elles auront aussi toujours les mêmes valeurs. Cette propriété permet de construire entre autres des estimateurs  $\hat{\mathbf{x}_i}(t)$ , des détecteurs d'anomalies  $||\hat{\mathbf{x_i}}(t) - \mathbf{x_i}(t)||$  ou  $||\hat{a}_{i,:}(t_0) - \hat{a}_{i,:}(t)||$  par exemple.

Une telle modélisation est utile si les temps de propagation ne sont pas négligeables mais que la structure du système étudié est invariante aux évolutions temporelles : soit parce que les distances de travail sont grandes pour le système étudié, soit parce que les chemins optiques sont artificiellement rendus grands par exemple.

Ce type de mélange ne semble pas correspondre à nos préoccupations et ne sera plus abordé dans la suite du manuscrit.

### 5.3.2.3 Les mélanges convolutifs

A l'inverse des mélanges retardés introduits ci-dessus, les mélanges convolutifs<sup>3</sup> autorisent les abondances à varier au cours du temps. Ainsi les mélanges convolutifs peuvent s'écrire mathématiquement :

$$
\mathbf{x}_{i}(t) = \sum_{j=1}^{p} a_{ij}(t) * \mathbf{s}_{j}(t)
$$
\n(5.27)

où ∗ est le produit de convolution dans le temps. La subtilité de ce modèle réside dans le fait que pour un t fixé à  $t_0$  par exemple, seuls les instants  $t \le t_0$  sont connus et donc autorisés dans les p produits de convolution.

Sur les échelles de temps utilisées en pratique, il n'y a à priori aucune raison que les abondances varient au cours du temps par conséquent ce mélange ne nous intéressera plus dans la suite de ce travail.

# 5.3.3 État de l'art sur les mélanges non linéaires

Étant donné que les modèles linéaires ne semblent pas couvrir l'ensemble des conditions expérimentales rencontrées dans les chapitres précédents, il apparaît nécessaire de continuer notre exploration des modèles de mélanges en considérant des expressions plus complexes.

<sup>3.</sup> Il existe des modèles de convolution spatial pour modéliser la PSF de l'instrument

#### 5.3.3.1 Les mélanges linéaires quadratiques

Les mélanges linéaires quadratiques sont nés de la présence de réflexions multiples de la lumière sur les objets [33, fig. 3]. Ces derniers étendent les mélanges linéaires en ajoutant les produits entre 2 sources de la manière suivante :

$$
\mathbf{x}_i = \sum_{j=1}^p a_{ij} \mathbf{s}_j + \sum_{j=1}^p \sum_{k=j}^p b_{ijk} \mathbf{s}_j \odot \mathbf{s}_k
$$
 (5.28)

où  $\odot$  est le produit terme à terme des vecteurs (produit d'Hadamard). Pour une longueur d'onde  $\lambda$ fixée, cela signifie ni plus ni moins que :

$$
\mathbf{x}_{i}(\lambda) = \sum_{j=1}^{p} a_{ij} \mathbf{s}_{j}(\lambda) + \sum_{j=1}^{p} \sum_{k=j}^{p} b_{ijk} \mathbf{s}_{j}(\lambda) \mathbf{s}_{k}(\lambda)
$$
(5.29)

Pour toutes les longueurs d'onde, la commutativité du produit d'Hadamard dispense d'une relation d'ordre entre les indices i et j. Les vecteurs  $s_i \odot s_k$  ont la même dimension que les sources  $s_i$ et peuvent donc être vus comme ce que la littérature appelle des pseudo-sources. Physiquement, ces derniers représentent les réflexions successives de rayons sur différents objets. L'avantage de voir ces produits comme des sources additionnelles est qu'il est alors possible de représenter les mélanges linéaires quadratiques sous forme matricielle comme les mélanges linéaires. En effet si nous considérons  $\tilde{S}$  la matrice des sources étendues, définie par  $\tilde{S} \triangleq [\mathbf{s}_1, \ldots, \mathbf{s}_p, \mathbf{s}_1 \odot \mathbf{s}_1, \mathbf{s}_1 \odot \mathbf{s}_2, \ldots, \mathbf{s}_p \odot$  $[\mathbf{s}_p]^T$  alors la matrice des observations X peut s'écrire :

$$
X = \tilde{A}\tilde{S} \tag{5.30}
$$

où  $\tilde{A}$  est la matrice des abondances étendues. Les p premières colonnes de  $\tilde{A}$  représentent les abondances des sources et les autres colonnes représentent les abondances des pseudo-sources.

Avant de conclure nos propos sur les mélanges linéaires quadratiques, il faut s'intéresser au nombre de pseudo-sources quadratiques que nous pouvons créer avec p sources. Les pseudo-sources peuvent être représentées sous la forme d'une table de multiplication des sources, carrée symétrique :

| $\odot$                           | $\mathbf{s}_1$                    | $\mathbf{s}_2$                    | ...                               | $\mathbf{s}_p$                    |
|-----------------------------------|-----------------------------------|-----------------------------------|-----------------------------------|-----------------------------------|
| $\mathbf{s}_1$                    | $\mathbf{s}_1 \odot \mathbf{s}_1$ | $\mathbf{s}_1 \odot \mathbf{s}_2$ | ...                               | $\mathbf{s}_1 \odot \mathbf{s}_p$ |
| $\mathbf{s}_2$                    | $\mathbf{s}_2 \odot \mathbf{s}_2$ | ...                               | $\mathbf{s}_2 \odot \mathbf{s}_p$ |                                   |
| $\vdots$                          | ...                               | ...                               | ...                               |                                   |
| $\mathbf{s}_p \odot \mathbf{s}_p$ | ...                               | ...                               |                                   |                                   |

Dans ce tableau, les termes sous diagonaux sont volontairement non représentés pour respecter la condition d'unicité  $k \geq j$  et donc faciliter le comptage de nos pseudo-sources. Les pseudo-sources sont représentées dans la partie triangulaire supérieure d'un tableau carré à  $p^2$  cases, il y a donc  $\frac{p(p-1)}{2}$ pseudo-sources quadratiques. Cela engendre donc  $\frac{p(p+1)}{2}$  lignes de  $\tilde{S}$  ou colonnes de  $\tilde{A}$  à partir des  $p$ 

sources et des  $\frac{p(p-1)}{2}$  pseudo-sources. Ce modèle conduit à une complexité croissante avec le nombres de spectres sources. En effet, si  $p = 10$ ,  $\tilde{S}$  contient alors 55 lignes. Si  $p = 20$  alors 210 lignes sont dédiées aux pseudo-sources, nombre supérieur au nombre de canaux de longueur d'onde de la caméra étudiée. Cette modélisation est délicate à manipuler, l'unicité de la représentation est plus difficile à garantir.

#### 5.3.3.2 Les mélanges polynomiaux

Les mélanges polynomiaux généralisent les mélanges linéaires et les mélanges linéaires quadratiques. De tels mélanges considèrent non seulement les sources  $s_{j_1}$  et les produits entre 2 sources  $s_{i_1} \odot s_{i_2}$  mais aussi tous les produits de 3 à Q sources. L'entier Q est appelé l'ordre du mélange. Un mélange polynomiale se présente sous la forme suivante [193] :

$$
\mathbf{x}_{i} = \sum_{j_{1}=1}^{p} a_{i,j_{1}} \mathbf{s}_{j_{1}} + \sum_{j_{1}=1}^{p} \sum_{j_{2}=j_{1}}^{p} a_{i,j_{1},j_{2}} \mathbf{s}_{j_{1}} \odot \mathbf{s}_{j_{2}} + \cdots + \sum_{j_{1}=1}^{p} \sum_{j_{2}=j_{1}}^{p} \cdots \sum_{j_{Q}=j_{(Q-1)}}^{p} a_{i,j_{1},j_{2},\dots,j_{Q}} \mathbf{s}_{j_{1}} \odot \mathbf{s}_{j_{2}} \odot \cdots \odot \mathbf{s}_{j_{Q}}
$$
(5.32)

où les  $a_{i,j_1}$  induisent une matrice des abondances associées aux sources  $s_{j_1}$ , les  $a_{i,j_1,j_2}$  induisent un tenseur d'ordre 3 des abondances associées aux pseudo-sources quadratiques  $s_{j_1} \odot s_{j_2}, \ldots$ , et les  $a_{i,j_1...,j_Q}$  induisent un tenseur d'ordre  $Q + 1$  des abondances associées aux pseudo-sources produits de Q sources. De manière analogue aux mélanges linéaires quadratiques, on impose par exemple  $j_1$  ≤ ,  $j_2$  ≤ ··· ≤  $j_{Q-1}$  ≤  $j_Q$  pour assurer l'unicité de la modélisation.

Enfin, toujours par analogie avec les mélanges linéaires quadratiques, nous pouvons de même introduire des matrices  $\tilde{S}$  et  $\tilde{A}$  de sorte à avoir  $X = \tilde{A}\tilde{S}$  mais nous retombons alors sur l'inconvénient du trop grand nombre de lignes pour  $\tilde{S}$  — ou de manière équivalente un trop grand nombre de colonnes pour  $A$ .

L'étude des mélanges polynomiaux est aujourd'hui très difficile et reste ainsi souvent à l'état d'étude théorique. De plus dans le contexte de cette étude, les sources sont souvent des spectres de réflectance. Ainsi les produits de plusieurs sources tendent rapidement vers 0 et deviennent donc négligeables devant les sources simples. Par conséquent de tels mélanges ne nous intéresseront plus dans la suite de ce manuscrit.

#### 5.3.3.3 Les mélanges post-non-linéaires

Les mélanges post-non-linéaires se présentent comme l'image d'un mélange linéaire  $\mathbf{z}_i = \sum_{j=1}^p a_{i,j} \mathbf{s}_j \in \mathbb{R}^d$  par une fonction non linéaire,  $g_i(\mathbf{z}) \in \mathcal{F}(\mathbb{R}^d, \mathbb{R}^n)$ . La formulation générale des mélanges post-non-linéaires s'écrit de la manière suivante :

$$
\mathbf{x}_{i} = g_{i} \left( \sum_{j=1}^{p} a_{ij} \mathbf{s}_{j} \right)
$$
 (5.33)

Typiquement, la fonction de post-non-linéarité  $g_i(.)$  peut représenter une saturation lumineuse due à un temps d'exposition trop élevé. Des listes de situations de post-non-linéarités sont disponibles dans [119] et [65].

#### 5.3.3.4 Conclusion

Pratiquement, le modèle linéaire est choisi pour sa simplicité comme base de travail des modèles étendus de la section suivante.

## 5.3.4 Nos modèles de mélanges

### 5.3.4.1 Introduction

Dans le Chapitre 2, nous avons présenté une procédure de reconstruction d'un cube de données dépourvue d'inconsistance spatiale. Cependant, nous avions vu en conclusion que des désalignements non négligeables persistaient encore dans les données. De tels désalignements engendrent des signatures spectrales anormalement discontinues que nous appelons spectres cisaillés<sup>4</sup>.

A notre connaissance, le problème des spectres cisaillés est un problème inédit et par conséquent, il nous apparaît essentiel de proposer un modèle de mélange adapté : c'est l'objectif de cette soussection.

Un spectre cisaillé peut être considéré comme un spectre artificiel construit par morceaux. Par hypothèse, chaque morceau est un mélange et où par simplification chaque mélange est linéaire.

### 5.3.4.2 Modèle de mélange avec 1 cisaillement commun

Soit un spectre cisaillé x parmi notre ensemble d'observation  $\mathcal{X}$ . Tout les spectres de  $\mathcal{X}$  vivent dans un espace vectoriel  $\mathbb{X}^5$ . Cet espace vectoriel  $\mathbb X$  peut se décomposer comme une somme directe de 2 sous-espaces vectoriels  $\mathbb{X}_1$  et  $\mathbb{X}_2$  respectant la structure particulière suivant :

$$
\mathbf{x} = [x_1, \dots, x_{n_1}, x_{n_1+1}, \dots, x_n] \in \mathbb{X}
$$
  
\n
$$
\mathbf{x}_1 = [x_1, \dots, x_{n_1}, \underbrace{0, \dots, 0}_{n_2=n-n_1}] \in \mathbb{X}_1
$$
  
\n
$$
\mathbf{x}_2 = [0, \dots, 0, x_{n_1+1}, \dots, x_n] \in \mathbb{X}_2
$$
  
\n(5.34)

Cette construction particulière vérifie non seulement  $x = x_1 + x_2$  et  $X = X_1 \oplus X_2$  mais aussi le fait que les projections s'effectuent de manière contiguë. Dans la modélisation proposée ici, tous les cisaillements ont lieu après la  $n_1$ -ième composante.

<sup>4.</sup> Une grande proportion de spectres sont cisaillés compte tenu des erreurs en V du chapitre 2.

<sup>5.</sup> X est canoniquement isomorphe à  $\mathbb{R}^n$ . De plus,  $\text{vect}(\mathcal{X}) \subseteq \mathbb{X}$  donc  $\dim(\text{vect}(\mathcal{X})) \leq n$ .

Les spectres purs correspondant aux *endmembers* sont des spectres de X qui peuvent se projeter respectivement sur les sous-espaces  $\mathbb{X}_1$  et  $\mathbb{X}_2$ <sup>6</sup> via les projecteurs  $p_1(\mathbf{x})$ ,  $p_2(\mathbf{x})$  suivants :

$$
p_1 : \mathbb{X} \to \mathbb{X}_1 \subset \mathbb{X} \qquad \text{et} \qquad p_2 : \mathbb{X} \to \mathbb{X}_2 \subset \mathbb{X} \qquad (5.35)
$$

$$
\mathbf{x} \mapsto \mathbf{x}_1
$$

Ces projecteurs étant des endomorphismes de X dans X, ils peuvent se présenter respectivement sous la forme des matrices carrées suivantes :

$$
\Pi_1 = \begin{bmatrix} I_{n_1, n_1} & O_{n_1, n_2} \\ O_{n_2, n_1} & O_{n_2, n_2} \end{bmatrix} \quad \text{et} \quad \Pi_2 = \begin{bmatrix} O_{n_1, n_1} & O_{n_1, n_2} \\ O_{n_2, n_1} & I_{n_2, n_2} \end{bmatrix} \tag{5.36}
$$

où  $I_{n,n}$  est la matrice carrée identité de taille n et  $O_{n,p}$  est la matrice nulle n lignes et p colonnes. Par construction, les matrices de projection présentent les propriétés suivantes :

$$
\Pi_1 + \Pi_2 = I_{n,n} \tag{5.37}
$$

$$
\Pi_1 \cdot \Pi_2 = O_{n,n} \tag{5.38}
$$

Ensuite, chacune des projections suit par hypothèse un modèle de mélange linéaire.

Nous avons enfin introduit tous les éléments nécessaires pour énoncer notre modèle de mélange des spectres cisaillés avec un cisaillement commun :

$$
\mathbf{x}_{i} = \sum_{j=1}^{p} a_{ij1} p_1(\mathbf{s}_j) + \sum_{j=1}^{p} a_{ij2} p_2(\mathbf{s}_j)
$$
(5.39)

En répétant ce modèle pour chacun des spectres x de l'ensemble d'observation  $\mathcal{X}$ , on aboutit à une formulation globale :

$$
X = A_1 \cdot S \cdot \Pi_1 + A_2 \cdot S \cdot \Pi_2 = \underbrace{[A_1 \mid A_2]}_{\tilde{A}} \underbrace{S \cdot \Pi_1}_{\tilde{S}} \underbrace{]}_{\tilde{S}} \tag{5.40}
$$

où  $\tilde{A}$  est la matrice des abondances étendues à 2p colonnes et  $\tilde{S}$  est la matrice étendu des sources à 2p lignes.

Voici quelques remarques intéressantes sur ce modèle :

- La matrice des sources  $S$  est commune aux deux sous-mélanges.
- La transformation de S en  $\tilde{S}$  s'effectue par concaténation des images par les projections.
- Si les matrices  $A_1$  et  $A_2$  sont égales, alors il n'y a aucun spectre cisaillé dans l'ensemble des observations  $X$ . Autrement dit, le mélange est un mélange linéaire classique.
- Les lignes i où  $[A_1]_{i,:} = [A_2]_{i,:}$ <sup>7</sup> correspondent aux lignes où les spectres  $[X]_{i,:}$  sont sans cisaillement.

6.  $\text{vect}(p_1(\mathcal{X})) \subseteq \mathbb{X}_1$  (resp.  $\text{vect}(p_2(\mathcal{X})) \subseteq \mathbb{X}_2$ ) donc  $\dim(\text{vect}(p_1(\mathcal{X}))) \leq n_1$  (resp.  $\dim(\text{vect}(p_2(\mathcal{X}))) \leq n_2$ )

<sup>7.</sup> En pratique, on cherchera la proximité des deux vecteurs.

— A l'inverse, les lignes i où  $[A_1]_{i,:} \neq [A_2]_{i,:}$  correspondent aux lignes où les spectres  $[X]_{i,:}$  sont cisaillés.

— Les matrices  $A_1$  et  $A_2$  respectent chacune la contrainte de somme à 1 (ASC).

— Par conséquent, A respecte la somme à 2, c'est à dire le nombre de parties après cisaillement. Enfin, l'aspect intéressant d'un tel modèle de mélange est qu'il n'est pas déraisonnable d'envisager d'exécuter les calculs. En effet, prenons par exemple notre caméra constituée de  $n = 192$  couches spectrales observant une scène constituée de  $p = 6$  endmembers alors le nombre de colonnes de  $\tilde{A}$ (respectivement le nombre de lignes de  $\tilde{S}$ ) vaut  $2 \cdot 6 = 12$ .

Donc concrètement, si l'on connaît la position commune où a lieu l'unique cisaillement, alors nous pouvons aisément créer un modèle de mélange matriciel.

#### 5.3.4.3 Modèle de mélange avec au plus 1 cisaillement spécifique par spectre

Lorsque la position de la découpe n'est pas connue, il faut alors prévoir toutes les projections possibles dans la matrice des sources étendue S.

Pour cela il nous faut généraliser les matrices de projection  $\Pi_1$  et  $\Pi_2$  de la manière suivante :

$$
\Pi_1(k) = \begin{bmatrix} I_{k,k} & O_{k,n-k} \\ O_{n-k,k} & O_{n-k,n-k} \end{bmatrix} \quad \text{et} \quad \Pi_2(k) = \begin{bmatrix} O_{k,k} & O_{k,n-k} \\ O_{n-k,k} & I_{n-k,n-k} \end{bmatrix}
$$
 (5.41)

Nous proposons de construire la matrice étendue des sources  $\tilde{S}$  à  $(2n - 1)p$  lignes ainsi <sup>8</sup> :

$$
\tilde{S} \triangleq \left[ \left| \Pi_2(0) \cdot S^T \right| \Pi_1(1) \cdot S^T \left| \Pi_2(1) \cdot S^T \right| \dots \left| \Pi_1(n-1) \cdot S^T \Pi_2(n-1) \cdot S^T \right| \right]^T \quad (5.42)
$$

A chaque bloc  $S \cdot \Pi_1(k)$ , on associe une matrice d'abondance  $A_1(k)$ . De même, à chaque bloc  $S \cdot \Pi_2(k)$ , on associe une matrice d'abondance  $A_2(k)$ . Le tout est arrangé dans une matrice étendue des abondances  $\tilde{A}$  de la manière suivante :

$$
\tilde{A} = [ A_2(0) | A_1(1) A_2(1) | \dots | A_1(n-1) A_2(n-1) ] \qquad (5.43)
$$

Ainsi introduites ces matrices étendues nous permettent d'écrire notre matrice des observations X sous la forme d'un simple produit matriciel :

$$
X = \tilde{A} \cdot \tilde{S} \tag{5.44}
$$

Dans cette généralisation, les principales remarques et propriétés structurantes concernent majoritairement la matrice étendue des abondances  $\tilde{A}$ :

— Les propositions suivantes sont équivalentes :

- 1. X est un mélange linéaire classique.
- 2.  $A_2(0)$  respecte la contrainte de somme 1 (ASC).

<sup>8.</sup> Remarque : la matrice  $\Pi_1(0) = \Pi_2(n) = 0_{n,n}$  tandis que  $\Pi_1(n) = \Pi_2(0) = I_{n,n}$ . Ainsi, on peut éliminer certaines combinaisons redondantes.

- 3.  $\tilde{A}$  respecte la contrainte de somme 1 (ASC).
- 4.  $\forall k \in \{1, \ldots, n-1\}, A_1(k) = O$
- 5.  $\forall k \in \{1, \ldots, n-1\}, A_2(k) = O$

— Les propositions précédentes peuvent se décliner par spectre, c'est à dire aux lignes de  $X$  et conduisent aux propositions équivalentes suivantes :

- 1.  $[X]_{i,:}$  est un spectre non cisaillé
- 2.  $[X]_{i,:}$  est un mélange linéaire
- 3.  $[A_2(0)]_{i,:}$  respecte la contrainte de somme 1 (ASC)
- 4.  $[\tilde{A}]_{i,:}$  respecte la contrainte de somme 1 (ASC)
- 5.  $\forall k \in \{1, \ldots, n-1\}, [A_1(k)]_i = O$
- 6.  $\forall k \in \{1, \ldots, n-1\}, [A_2(k)]_{i,:} = O$
- De plus, pour les spectres atteints d'un cisaillement, les propriétés suivantes sont vraies :
	- 1.  $\forall k \in \{1, \ldots, n-1\}, [A_2(k)]_{i,:} \neq O \Leftrightarrow [A_1(k)]_{i,:} \neq O$
	- 2.  $\exists k_1 \in \{0, \ldots, n-1\}, A_2(k_1) \neq O, \forall k_2 \in \{1, \ldots, n-1\}, k_2 \neq k_1 \implies A_1(k_2) = O$
	- 3. Le cisaillement a lieu après la k-ième composante si et seulement si  $A_1(k)$  et  $A_2(k)$  sont les deux seules matrices non nulles.

Les propriétés mentionnées ci-dessus permettent d'appréhender l'organisation de la matrice étendue des abondances  $\ddot{A}$ . La généralisation proposée dans cette sous-section révèle l'aspect numériquement déraisonnable dès lors que l'on ne connaît plus la position du cisaillement dans les spectres observés.

Par exemple, pour notre caméra hypersepctrale constituée de  $n = 192$  couches spectrales observant une scène disons avec  $p = 6$  *endmembers* alors le nombre de colonnes de A (respectivement le nombre de lignes de  $\tilde{S}$ ) vaut  $(192 \cdot 2 - 1) \cdot 6 = 2298$ .

Concrètement pour appréhender un modèle de mélange avec autant de paramètres, il faut l'accompagner d'une carte de cisaillement qui indique pour chaque fibre spectrale après quelle composante a lieu le cisaillement. Ce modèle 5.44 de mélange apparaît à l'heure d'aujourd'hui difficilement gérable à cause du nombre important de lignes dans  $\ddot{S}$ .

Comme alternative, on peut proposer de formuler la matrice d'observation X sous une forme non matricielle, informatiquement plus compacte :

$$
X = f(\mathbf{k}, \tilde{A}', S) \tag{5.45}
$$

où k est un vecteur contenant les positions de la coupure relative à chaque observation, c'est à dire  $[\mathbf{k}]_i \in \{0, \ldots, n-1\}$  est la position du cisaillement pour l'observation  $[X]_{i,:}$ . De plus  $\tilde{A}'$  est une matrice compacte à 2p colonnes vérifiant :

$$
[\tilde{A}']_{i,:} = [A_1([\mathbf{k}]_i) | A_2([\mathbf{k}]_i)]_{i,:}
$$
\n(5.46)

En fait,  $\tilde{A}'$  contient uniquement les paires de blocs non nulles de  $\tilde{A}^9$  : c'est d'ailleurs pour cette raison que la matrice  $\tilde{A}'$  est compacte alors que la matrice  $\tilde{A}$  non. Quant à la fonction  $f(\mathbf{k}, \tilde{A}', S)$ , celle-ci traduit simplement :

$$
[X]_{i,:} = [A_1([\mathbf{k}]_i)]_{i,:} \cdot S \cdot \Pi_1([\mathbf{k}]_i) + [A_2([\mathbf{k}]_i)]_{i,:} \cdot S \cdot \Pi_2([\mathbf{k}]_i)
$$
(5.47)

Un cas particulier intéressant correspond au cas où le vecteur [k] est fixe pour un ensemble de pixels ce qui implique que la position du cisaillement est fixe. Dans cette situation, le modèle de mélange linéaire est applicable avec  $2 \cdot p$  pseudo-sources. La question de l'identifiabilité des spectres est légitime, celle-ci sera examinée en partie en section suivante.

Par ailleurs, on peut envisager de s'intéresser aux modèles comprenant au minimum 2 cisaillements. Leur étude est présentée en Annexe C pour des raisons de concision. On peut noter la difficulté encore plus grande d'exploiter ce genre de modèles car ni le nombre de cisaillements ni leur position n'est connu.

# 5.3.5 Conclusion

La difficulté des modèles à cisaillements est de rechercher en même temps la position du ou des cisaillements. Quand le nombre de cisaillements est grand, la combinatoire associée à la recherche des positions de cisaillements devient complexe.

Au regard des propriétés des différents modèles de mélange de la littérature, et de nos modèles personnels complémentaires, nous pensons finalement que le modèle de mélange linaire instantané est le plus adapté si un traitement préliminaire permettant l'élimination des cisaillements peut être entrepris.

Pour un mélange linéaire, les deux contraintes sur les abondances rappellent les combinaisons convexes de la géométrie convexe où les représentations sont riches, nombreuses, variées et complémentaires. L'étude d'une partie de ces représentations est l'objectif de la section suivante.

# 5.4 Caractérisation de la distribution des observations

# 5.4.1 Introduction

Dans la section précédente nous avons présenté un grand nombre de modèles de mélanges d'un point de vue purement mathématique. Lors de mesures de scènes hyperspectrales, un énorme nombre de pixels sont observés. En fonction des paramètres d'acquisition, les spectres de ces pixels vont spontanément s'organiser dans l'espace vectoriel d'observation X.

L'objectif de cette section est de répertorier les différentes situations conduisant à l'identifiabilité de la solution.

<sup>9.</sup> Cas particulier de  $A_1(0) = O$ 

### 5.4.2 Différentes organisations des observations

Pour visualiser les différentes organisations possibles, nous matérialiserons les concepts dans le cadre d'un faible rang  $p = 3$  sources. Ainsi les nuages de points peuvent être décrits dans des triangles (2-simplexes). La généralisation à des rangs  $p > 3$  n'étant pas difficile, celle-ci est laissée aux lecteurs.

Par convention dans ce manuscrit, les spectres purs sont représentés par des points de couleur rouge occupant les sommets du simplexe. Les spectres observés seront représentés par des points aux couleurs variées. Quant aux éventuels spectres extrêmes (appelés *endmembers*) estimés par des algorithmes divers, ils seront mis en lumière pour être comparés aux spectres purs.

### 5.4.2.1 Existence de pixels purs dans les observations

Un pixel pur est un pixel qui n'est pas le fruit d'un mélange. Sa signature spectrale peut directement être associée au matériau observé.

L'existence de pixels purs dans les données observées se traduit mathématiquement de la manière suivante :

$$
\exists \mathbf{x}_i \in \mathcal{X}, \exists j \in \{1, \dots, p\} \, \mathbf{x}_i = \mathbf{s}_j \tag{5.48}
$$

Ceci peut se traduire matriciellement suivant l'une ou l'autre des expressions suivantes :

$$
\exists (i,j), [X]_{i,:} = [S]_{j,:} \tag{5.49}
$$

$$
\exists (i,j), [A]_{i,j} = 1 \tag{5.50}
$$

A titre d'illustration graphique, observons l'exemple proposé en Figure 5.4 :

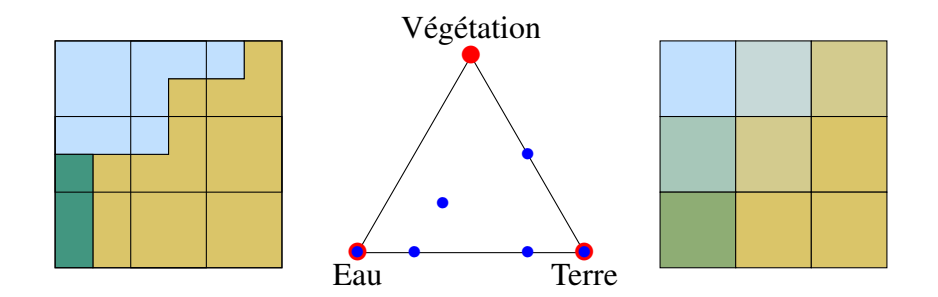

Figure 5.4. 9 pixels illustrant l'existence de pixels purs

Dans cette Figure 5.4, nous avons de gauche de à droite :

- 1. Un carré composé de 9 tuiles. Chaque tuile correspond à la projection au sol d'un photosite. La composition de chacune des tuiles indique la réparation spatiale de 3 matériaux (Végétation, Eau et Terre) : C'est la vérité terrain.
- 2. Un 2-simplexe représentant le triangle des abondances. Les points rouge au niveau des sommets représentent les spectres purs associés aux 3 matériaux (Végétation, Eau et Terre). Chaque tuile est représentée par un point bleu dans ce triangle.

3. Un autre carré composé de 9 tuiles uniformes correspondant à l'image du premier carré. Chacune des tuiles est donc un pixel. La couleur perçue est directement liée à la proportion des matériaux dans la projection au sol associée.

Dans le triangle des abondances, l'existence de pixels purs se traduit par un point bleu chevauchant un point rouge. Dans notre cas, on sait que parmi nos 9 pixels, il y a au moins un pixel ne contenant que de l'Eau et au moins un autre ne contenant que de la Terre. Il n'y pas de point bleu qui chevauche le point rouge associé à la Végétation par conséquent il n'existe pas de pixel contenant uniquement de la Végétation.

Dans le carré de droite, l'existence de pixels purs se matérialise par un pixel qui conserve la couleur du matériau observé. Dans notre cas, il y a donc 4 pixels purs localisés en (1, 1), (2, 3), (3, 2) et (3, 3).

Sur ce premier exemple en Figure 5.4, nous comprenons mieux l'intérêt de disposer de plusieurs représentations graphiques pour appréhender ses données. Lors d'expériences réelles, on ne dispose jamais de la composition d'une tuile (le carré de gauche n'est pas disponible). Si par ailleurs, nous travaillons de manière non supervisée, alors nous ne disposons pas non plus du triangle car les spectres purs sont inconnus : On ne sait ni localiser ni affecter de label a priori. Pour combler en partie ces lacunes, il faut ajouter des hypothèses de travail (voir les sections ci-après).

### 5.4.2.2 Hypothèse des pixels purs

L'hypothèse des pixels purs est une hypothèse de travail qui assure que chacun des matériaux dispose de son pixel pur dans les données observées.

Mathématiquement, l'hypothèse des pixels purs s'exprime comme ceci :

$$
\forall j \in \{1, \ldots, p\}, \ \exists i_j \in \{1 \ldots, m\}, \ \mathbf{x}_{i_j} = \mathbf{s}_j \tag{5.51}
$$

D'un point de vue matriciel, nous avons les propriétés suivantes :

- 1. À une permutation des lignes près,  $X$  contient  $S$ .
- 2. À une permutation des lignes près, A contient la matrice identité.

Attardons-nous maintenant sur l'exemple proposé en Figure 5.5 :

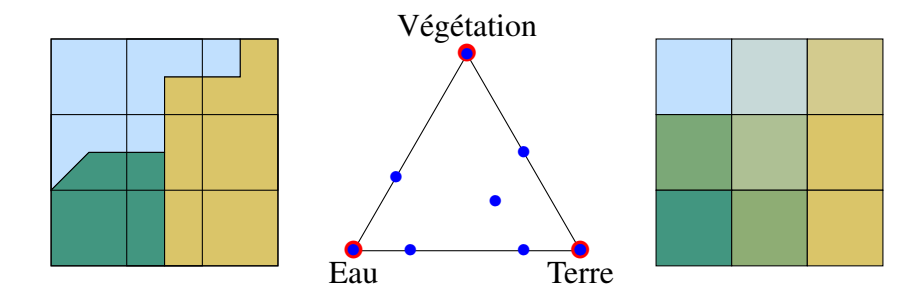

Figure 5.5. 9 pixels illustrant l'hypothèse des pixels purs

Dans cette Figure 5.5, nous pouvons faire les remarques suivantes :

- 1. Dans le carré de gauche, on retrouve une tuile uniforme pour chacun des matériaux : La tuile d'Eau en (1, 1), la tuile de Végétation en (3, 1), la tuile de Terre en (2, 3) et en (3, 3).
- 2. Dans le triangle des abondances, toute les sources en rouge sont recouvertes par un point bleu. Les sources peuvent donc être extraites des observations.
- 3. Dans le carré de droite, nous retrouvons les pixels purs en (1, 1), (2, 3), (3, 1) et (3, 3). De plus, chaque source dispose d'au moins un pixel associé.

Dans les expériences réelles, non supervisées, on ne connaît pas les sources, ainsi on ne sait jamais vraiment si les données vont occuper tous les sommets du simplexe : C'est pourquoi, on parle d'hypothèse.

En l'absence de bruit sur les données, si l'hypothèse des pixels purs est vérifiée alors nous avons la garantie que la recherche des sommets du simplexe (contenant les données observées) conduira aux spectres sources. Dans ce cas, on disposera alors d'une analyse physiquement explicable des données et d'un modèle général réutilisable des sources observées.

Toujours en l'absence de bruit sur les données, si l'hypothèse des pixels purs n'est pas vérifiée, alors les sommets du simplexe contenant les données ne sont pas forcément des spectres sources. Dans ce cas, les sommets permettent de compresser uniquement les données actuellement observés : le modèle de mélange reste trop collé aux données. Par ailleurs, l'explicabilité des données reste tout de même assurée mais on perd malheureusement l'interprétabilité physique des observations.

Enfin, lorsque du bruit est présent dans les données observées, on peut rarement se contenter d'une simple recherche des sommets du simplexe.

Étant donné que nos jeux de données sont effectués en champ proche et contiennent un très grand nombre d'observations, i.e. plusieurs milions, l'hypothèse des spectres purs a statistiquement de grandes chances d'être vérifiée. Par ailleurs, les zones avec un matériau pur sont plutôt étendues, ce qui laisse penser que l'hypothèse des pixels purs est vérifiée.

#### 5.4.2.3 Existence de pixels sur les facettes

Avant de caractériser un pixel situé sur une facette, il faut passer un peu de temps sur le concept de facette. Ici, on s'intéressera plutôt au nombre de points distincts nécessaires à la définition d'une  $(q-1)$ -face. Une  $(q-1)$ -face est un  $(q-1)$ -simplexe. Un  $(q-1)$  simplexe engendre un sous-espace affine de dimension  $(q - 1)$ . Pour définir un sous-espace affine de dimension  $(q - 1)$ , il faut q points distincts [162, 32]. Les  $(p-2)$ -faces sont couramment appelées facettes.

Étant donné qu'une facette d'un  $(p - 1)$ -simplexe peut se caractériser par  $(p - 1)$  sommets, il existe alors 1 sommet du simplexe qui n'appartient pas à la facette. Par conséquent, nous pouvons caractériser chacune des p facettes par son sommet manquant. On introduit la notation mathématique suivante pour caractériser les ensembles de spectres générateurs des facettes :

$$
s_{j_0}^{\times} \triangleq \{ \mathbf{s}_j, j \in \{1, \cdots, p\} / \mathbf{s}_j \neq \mathbf{s}_{j_0} \}
$$
\n
$$
(5.52)
$$

Avec la notation précédente, nous pouvons alors enfin définir mathématiquement l'existence de pixels sur les facettes :

$$
\exists (i,j), \mathbf{x}_i \in \text{conv}(\mathbf{s}_j^{\times}) \tag{5.53}
$$

où  $\text{conv}(s_i^{\times})$  $j \choose j$  est la fermeture convexe de l'ensemble  $s_j^{\times}$  $j$ <sup> $\times$ </sup> permettant de construire la face opposée au sommet  $s_j$ . Pour mieux appréhender cette notion tournons-nous vers la Figure 5.6.

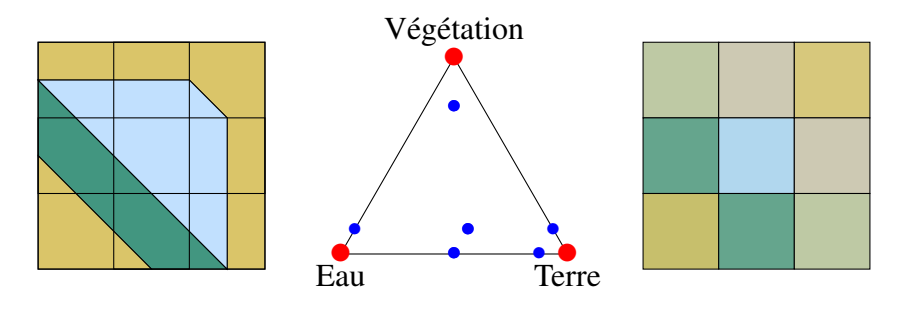

Figure 5.6. 9 pixels illustrant l'existence de pixels sur les facettes

Dans la Figure 5.6, nous nous intéressons à des mélanges à  $p = 3$  sources. Nous travaillons donc avec un 2-simplexe, le triangle au centre. Ces facettes sont les trois 1-faces suivantes :

- 1. Le segment Eau-Terre opposée au sommet Végétation.
- 2. Le segment Terre-Végétation opposée au sommet Eau.
- 3. Le segment Végétation-Eau opposée au sommet Terre

Le pixel (1, 1) est un mélange des 3 sources, ainsi il n'appartient pas à un segment comme nous pouvons effectivement le constater. A l'inverse le pixel (1, 2) est un mélange de 2 des sources ne contenant pas de Végétation, c'est pourquoi on le retrouve sur la facette Eau-Terre. Et ainsi de suite, on remarquera cependant que le pixel pur d'Eau en (2, 3) appartient à 2 facettes (le segment Eau-Végétation et le segment Eau-Terre) parce que c'est un sommet.

Les pixels purs sont des cas particuliers de pixels sur les facettes. Nous pouvons caractériser un pixel avec une nouvelle propriété : Un pixel pur d'un (p−1)-simplexe appartient à exactement (p−1) facettes.

### 5.4.2.4 Hypothèse des pixels sur toutes les facettes

Si nous considérons un  $(p - 1)$ -simplexe, l'hypothèse des pixels sur toutes les facettes se traduit mathématiquement par :

$$
\forall j \in \{1, \ldots, p\}, \exists (i_1, \ldots, i_{p-1}, \ldots, i_q) \in \mathcal{X}^q \text{ tel que } i_1 \neq i_2 \neq \ldots \neq i_q
$$
  

$$
\forall k \in \{1, \ldots, q\}, \mathbf{x}_{i_k} \in \text{conv}(s_j^{\times}) \implies \text{conv}(s_j^{\times}) = \text{conv}(\{\mathbf{x}_{i_1}, \ldots, \mathbf{x}_{i_q}\})
$$
(5.54)

Et, en l'absence de bruit sur les données, l'intersection de  $(p - 1)$  des p facettes fait émerger un sommet correspondant à un spectre pur selon la construction mathématique suivante :

$$
\mathbf{s}_{j} = \bigcap_{\substack{k \in \{1, \dots, p\} \\ k \neq j}} \text{conv}(s_{k}^{\times})
$$
(5.55)

Des remarques peuvent être faites sur le nombre de spectres à observer pour prétendre respecter l'hypothèse des pixels sur toutes les facettes :

- 1. Dans le meilleur des cas, il faut p observations distinctes pour reconstruire les p facettes : C'est le cas correspondant à p pixels purs distincts. Ce cas respecte aussi l'hypothèse des pixels purs. Cette condition correspond à la condition d'identifiabilité introduite par *Chen* [51].
- 2. Dans un cas sans pixels purs mais avec le nombre correct de spectres sur chaque facette, il faut alors dans le meilleur cas  $p(p-1)$  pixels distincts ce qui correspond à  $(p-1)$  pixels sur chaque facette. Cette condition correspond à une condition suffisante d'identifiabilité énoncée par *Donoho et Stodden* [68].

Il existe bien évidemment des configurations intermédiaires entre le cas 1 et le cas 2 ainsi que des situations non optimales pires que le cas 2 en nombre d'observations. Nous proposons d'illustrer ces remarques via la Figure 5.7.

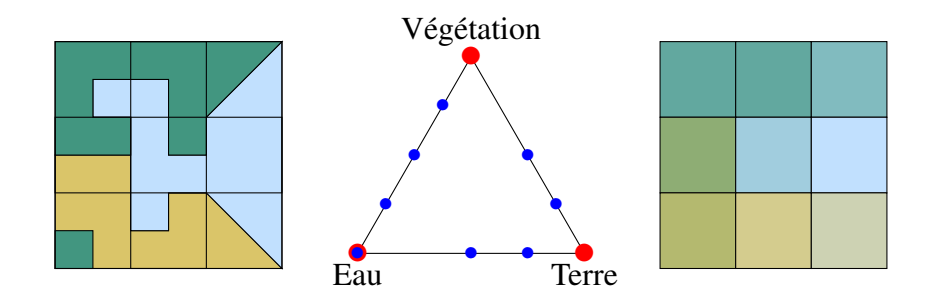

Figure 5.7. 9 pixels illustrant l'hypothèse des pixels sur toutes les facettes

Dans la Figure 5.7, nous retrouvons un mélange à  $p = 3$  sources. Cette figure se divise en 3 éléments graphiques différents :

- 1. A gauche, la réalité terrain montre 9 tuiles distinctes.
- 2. Au centre, le triangle des abondances possèdent 8 points de couleur bleu. Par conséquent, il y a au moins une paire de tuiles spectralement identique.
- 3. A droite, l'image contient 9 pixels avec 8 nuances distincts. Les pixels (1, 1) et (1, 2) sont spectralement identiques. Le pixel (2, 3) est un pixel pur.

Vérifions que l'exemple proposé vérifie l'hypothèse des pixels sur toutes les facettes de deux manières différentes :

- En éliminant le pixel pur d'Eau : Nous avons alors 7 points distincts de couleur bleu dans le triangle. Nous avons  $7 \ge p(p-1) = 6$  donc il est possible que l'exemple respecte l'hypothèse des pixels sur toutes les facettes (La condition suffisante de rejection n'est pas vérifiée). Chacune des facettes possède 2 observations, nous concluons alors que l'exemple respecte l'hypothèse des pixels sur toutes les facettes.
- En considérant le pixel pur d'Eau : Nous avons alors 8 points distincts de couleur bleu. Comme nous avons 1 pixel pur, le nombre minimal d'autres observations est  $p(p-1) - (p-1) + 1 =$ 3 × 2 − 2 + 1 = 5. Ici 7 ≥ 5, il est donc possible que l'exemple proposé respecte l'hypothèse des pixels sur toutes les facettes (La condition suffisante de rejection n'est pas vérifiée). Il faut donc encore trouver 1 point sur chacun des segments Eau-Terre et Eau-Végétation puis 2 points sur le segment Végétation-Terre. En effet cette condition est respectée et donc nous pouvons conclure que l'exemple respecte l'hypothèse des pixels sur toutes les facettes.

Étant donné que nos jeux de données respectent l'hypothèse des pixels purs, ils respectent aussi l'hypothèse des pixels sur toutes les facettes. Les algorithmes associés à l'hypothèse des pixels sur toutes les facettes ont souvent une complexité plus grande que les algorithmes associés à l'hypothèse des pixels purs. Ainsi, nous privilégierons par la suite les algorithmes à base de pixels purs.

### 5.4.2.5 Situation fortement mélangée

Un ensemble d'observations fortement mélangé est un mélange ayant la particularité d'avoir ses spectres observés éloignés des spectres purs sources. La Figure 5.8 illustre un tel mélange.

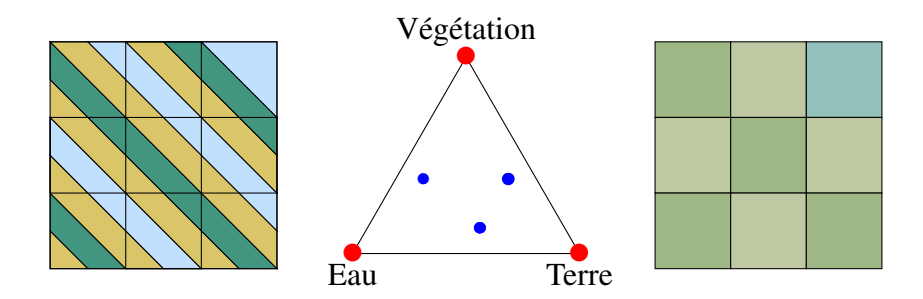

Figure 5.8. 9 pixels illustrant une situation fortement mélangée

Dans la Figure 5.8, nous pouvons voir dans le triangle des abondances que les points de couleur bleu sont éloignés des sommets. Cela signifie que les spectres observés sont éloignés des sources. Cela peut aussi s'illustrer dans l'image de droite où les couleurs ont un aspect pâle.

Les situations fortement mélangées représentent des situations défavorables pour l'extraction des spectres via des approches aveugles (non supervisées).

# 5.5 Démélange hyperspectral : état de l'art

Le démélange hyperspectral est un processus séparant les spectres d'un pixel provenant d'une image hyperspectrale. Ce processus génère en sortie, d'une part un dictionnaire des spectres caractéristiques de la scène observée, et d'autre part les abondances permettant de recomposer les mélanges observés dans l'image hyperspectrale. En d'autres mots, les spectres caractéristiques représentent des signatures discriminantes de matériaux purs non mélangés. Quant aux abondances, ils représentent la proportion de chacun de ces matériaux dans les pixels observés [34, 33].

Une première façon binaire de classer les méthodes de démélange concerne l'aspect supervisé (par dictionnaire de spectres purs) ou non supervisé (où il faut alors trouver les spectres purs dans les données). Il existe aussi une autre façon de classer où les algorithmes de démélange se découpent jusqu'alors classiquement en 4 familles d'approches :

- 1. Les méthodes à base d'apprentissage profond
- 2. Les régressions parcimonieuses
- 3. Les méthodes statistiques [76]
- 4. Les méthodes fondées sur un a priori géométrique

En plus des travaux [7, 6, 239, 91], les travaux d'*Abbas et al* [2, 3] se concentrent aussi sur des recherches de spectres purs à l'échelle de patchs <sup>10</sup>. Ces travaux forment donc, une cinquième famille d'intérêt :

5. Les méthodes basées sur des patchs

### 5.5.1 Les méthodes à base d'apprentissage profond

Les algorithmes d'apprentissage profond ont montré des performances intéressantes en reconnaissance de formes. Ainsi, plusieurs méthodes utilisant des auto-encodeurs adaptés au démélange hyperspectral ont émergé et leurs résultats rivalisent avec les méthodes usuelles [176, 178, 177]. Malheureusement, ces approches souffrent toujours du long ajustement des innombrables paramètres constituant le réseau et de la grande quantité de données d'apprentissage nécessaire pour atteindre de bonnes performances en démélange [76]. Ainsi, ces dernières ne seront pas utilisées dans notre travail.

## 5.5.2 Les méthodes de régressions parcimonieuses

Les méthodes basées sur les régressions parcimonieuses dépendent d'un dictionnaire de spectres. Elles supposent que chaque pixel est une combinaison d'un nombre très réduit de spectres purs parmi un grand nombre de spectres purs disponibles dans une bibliothèque. Une multitude de méthodes

<sup>10.</sup> Comme nous le verrons plus tard, ces méthodes jouent en fait aussi avec des critères parcimonieux (essentiellement la 1-parcimonie) mais elles diffèrent des régressions parcimonieuses au sens où elles sont aveugles (non supervisées).

proposent d'ajouter des poids pour renforcer soit la parcimonie des spectres sélectionnés dans un vaste dictionnaire, soit augmenter l'aspect clairsemé des abondances [238, 134, 188, 115].

Parce que nous ne disposons pas de vastes bibliothèques de spectres qui soient adaptées à notre étude, les approches basées sur les dictionnaires sont exclues de celle-ci. De plus, comme les acquisitions considérées dans ces travaux sont effectuées en champ proche, les régions de nos cartes d'abondances sont plutôt vastes et peu clairsemées. Ainsi, les hypothèses de parcimonie sur les abondances ne semblent pas non plus adaptées à notre étude.

### 5.5.3 Les méthodes statistiques

Quand les données sont très mélangées, les approches basées sur l'hypothèse de pixels purs (géométriques) sont défaillantes car il n'y a pas assez de spectres (les mélanges ne forment pas de sommets) appartenant aux sommets du simplexe. A l'inverse, les méthodes statistiques sont capables d'identifier simultanément les spectres purs et leurs abondances correspondantes en utilisant les propriété statistiques de l'IHS. L'analyse en composantes indépendantes (ICA) est une méthode statistique populaire mais elle n'est pas applicable car les abondances ne respectent pas la contrainte de somme à un [166]. Cependant, elle reste utile pour initialiser les autres méthodes de démélange [27]. La factorisation en matrices non négatives (FMNN) est l'une des méthodes statistiques les plus utilisées pour le démélange. La FMNN fournit de bons résultats grace à sa contrainte de non negativité, et ses résultats sont interprétables. Sous sa forme la plus simple, la FMNN consiste à écrire la matrice des spectres observés  $X - c.a.d.,$  le cube déroulé dans une matrice – comme le produit de deux matrices non négatives  $G$  et  $F$ :

$$
X \approx G \cdot F \tag{5.56}
$$

où X est de dimension  $m \times n$ , G est de dimension  $m \times p$  tandis que F est de dimension  $p \times n$ .

Supposons qu'une ligne de  $X$  correspond à une observation d'un pixel, alors une colonne de  $X$ représente une couche spectrale déroulée. Toujours avec cette convention, F est alors la matrice des spectres purs et G la matrice des abondances. Sur ce modèle, plusieurs extensions de la FMNN sont apparues. Elles peuvent être classées en 3 catégories :

- 1. Les FMNN contraintes qui ajoutent des contraintes sur les spectres purs et les abondances [189, 190, 230, 148];
- 2. Les FMNN structurées qui permettent de travailler avec des données manquantes (ou biaisées) [149, 147, 133];
- 3. Les FMNN généralisées capables de travailler dans des configurations mathématiques plus larges [191, 74, 225, 229, 136, 244, 218].

Sur nos jeux données, le nombre de lignes dans la matrice des observations X après avoir déroulé le cube hyperspectral est de l'ordre de 8 millions de lignes. De plus, à ma connaissance, nous ne pouvons pas traiter le problème par blocs en raison d'un temps de calcul inadapté avec la technologie actuelle. C'est pourquoi dans ce manuscrit, nous nous sommes tournés vers des méthodes géométriques.

# 5.5.4 Les méthodes fondées sur un a priori géométrique

Les approches géométriques supposent que les données se situent dans le simplexe formé par les sommets représentés par les spectres purs. Ainsi, les méthodes considèrent que le simplexe peut être vu comme celui dont le volume est minimal tout en entourant les données, ou celui dont le volume est maximal dans l'enveloppe convexe des données. Ces deux points de vue engendrent respectivement les deux sous-catégories de méthodes suivantes :

- 1. Les minimisations du volume du simplexe
- 2. Les recherches de pixels purs

La seconde catégorie requiert l'hypothèse des pixels purs alors que l'hypothèse des pixels sur les facettes est requise pour la première catégorie [162, Diapo. 29].

### 5.5.4.1 Les méthodes de minimisation du volume

Les algorithmes de minimisation du volume cherchent une matrice de déterminant minimal, les méthodes repésentatives sont : *Minimum Volume Simplex Analysis* (MVSA) [135], *Minimum Volume Enclosing Simplex* (MVES) [41] et une version plus robuste (RMVES) [8]. De manière générale, la nature des données hautement mélangées affecte la qualité des résultats des méthodes géométriques. La table 5.1 répertorie les méthodes de minimisation du volume que nous avons détaillé dans l'Annexe A.

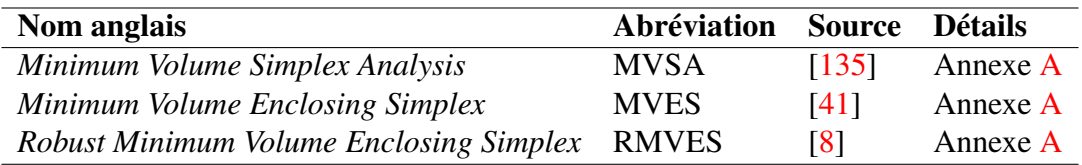

Table 5.1. Méthodes de minimisation du volume

A l'inverse des méthodes de recherche des pixels purs, les méthodes de minimisation du volume sont généralement plus souples car elles fonctionnent aussi très bien avec l'hypothèse des pixels sur toutes les facettes. Cependant ces méthodes reposent souvent sur des algorithmes itératifs (SQP, PL) à la convergence plus lente. Par conséquent, nous n'envisageons pas d'utiliser ces méthodes dans la suite.

### 5.5.4.2 Les méthodes de recherche de pixels purs

5.5.4.2.1 Introduction Les algorithmes de recherche de pixels purs supposent l'existence de tous les sommets du simplexe – c.a.d. les spectres purs non mélangés – dans les données. Cette hypothèse est souvent résumée sous le nom d'hypothèse de pixel pur ou hypothèse de séparabilité [89, Chapitre 4].

| Nom anglais                           | Abréviation  | <b>Sources</b>      | <b>Détails</b>           |
|---------------------------------------|--------------|---------------------|--------------------------|
| <b>Pixel Purity Index</b>             | <b>PPI</b>   | [34, 35]            | Annexe B                 |
| N-FINDR                               | N-FINDR      | $\lceil 223 \rceil$ | Annexe B                 |
| Iterative error analysis              | <b>IEA</b>   | [168]               | Annexe B                 |
| Vertex Component Analysis             | VCA          | $\lceil 165 \rceil$ | Sous-section $5.5.4.2.2$ |
| Simplex Growing Algorithm             | <b>SGA</b>   | $\lceil 42 \rceil$  | Annexe B                 |
| Geometric Simplex Growing Algorithm   | <b>GSGA</b>  | [45]                | Annexe B                 |
| <b>Sucessive Projection Algorithm</b> | SPA et RSPA  | [88]                | Sous-section $5.5.4.2.3$ |
| Sequential Maximum Angle Convex Cone  | <b>SMACC</b> | [98]                | Annexe B                 |

Table 5.2. Méthodes de recherche de pixels purs

Une introduction générale ainsi que des informations complémentaires peuvent être trouvées dans l'article de *Bioucas et al* [33].

Les paragraphes suivants présentent brièvement le fonctionnement de quelques méthodes, le reste des méthodes étant résumés en Annexe B.

5.5.4.2.2 Vertex Component Analysis (VCA) L'article de *Nascimento et al* [165] propose un algorithme, appelé *Vertex Component Analysis*, basé sur les deux observations suivantes :

1. Les endmembers sont les sommets d'un simplexe.

2. La transformation affine d'un simplexe est un simplexe.

En effet, les spectres à L bandes peuvent être vus comme les points d'un espace vectoriel de dimension L où les endmembers occupent des places privilégiées extrêmes. De plus, si nous considérons que tous les spectres mélangés sont des combinaisons convexes de  $p$  endmembers, alors ils vivent dans le  $(p-1)$ -simplexe de dimension  $p-1$ . Ensuite, pour toute transformation affine non dégénérée, l'image d'un simplexe est un simplexe.

Concernant l'algorithme VCA en lui-même, une fois l'espace de travail correctement déterminé, les endmembers sont sélectionnés successivement parmi les spectres d'après leurs normes dans les espaces résiduels orthogonaux successifs. Les espaces de travail possibles sont l'espace vectoriel de dimension p contenant le simplexe, ou l'espace intérieur au simplexe de dimension  $p - 1$ . Les auteurs proposent dans leur article de choisir l'espace de travail en fonction de la position du SNR des données par rapport à un SNR limite choisi heuristiquement comme :

$$
SNR_{limite} = 15 + 10\log_{10}(p)
$$
\n(5.57)

L'algorithme VCA diffère des méthodes précédentes car l'utilisateur choisit à l'avance la dimension p dans laquelle il veut travailler ce qui a pour effet de débruiter les données et accélérer les calculs.

Plus récemment, des versions plus générales de VCA sont apparues comme ALLS [29] ou encore une version lissée appelée SVCA [164]. Globalement, ces 2 versions ne considèrent plus seulement un vecteur pour la projection mais toute une collection de vecteurs aux normes extrêmes.

5.5.4.2.3 Successive Projection Algorithm (SPA) et ses versions robustes (RSPA) D'après les investigations de *Nicolas Gillis* [87], l'algorithme des projections successives, aussi appelé *Successive Projection Algorithm* (SPA) en anglais, fut initialement introduit par *Araújo et al* [13] pour des applications en chimie. Ensuite, l'algorithme fut redécouvert de multiples fois dans d'autres domaines comme l'algèbre linéaire [39] (variante de l'algorithme de Gram-Schmidt [130, 198]), l'exploration de textes [17], l'informatique théorique [56, 57], ...

Algorithme 7 Algorithme : Successive projection algorithm (SPA)

**Entrées :** X une matrice séparable, r le nombre de colonnes à extraire Sortie :  $K$  l'ensemble des indices colonne où trouver les endmembers Soient  $R = X$ ,  $K = \emptyset$ ,  $k = 1$ Tant que  $R \neq 0$  et  $k < r$  faire  $k^*$  prend la valeur  $\arg \max_k f([R]_{:,k})$  $\mathbf{u}_j$  prend la valeur  $\frac{1}{||[R]_{:,k^*}||_2}[R]_{:,k^*}$ R prend la valeur  $(I - \mathbf{u}_j \mathbf{u}_j^T)R$  $K$  prend la valeur  $K \cup k^*$ k prend la valeur  $k + 1$ Fin tant que

L'algorithme SPA est décrit dans l'Algorithme 7. A chaque étape, R est la matrice résiduelle de la projection de  $X$  parallèlement à la famille de vecteurs  $([R]_{:,k^*})_{k^*\in\mathcal{K}}.$  Pour une étape donnée, la sélection de la meilleur colonne  $k^*$  s'effectue suivant une fonction  $f(\mathbf{x})$  fortement convexe, usuellement prise comme  $f(\mathbf{x}) = ||\mathbf{x}||_2^2$ .

SPA diffère en partie de VCA par le choix de la fonction de sélection  $f(x)$  [88]. En effet pour VCA, la fonction  $f(x)$  est linéaire (donc peu robuste), alors que pour SPA  $f(x)$  est quadratique (donc plus robuste).

Toujours dans l'article [88], nous pouvons aussi trouver une version robuste de l'algorithme SPA nommé simplement RSPA. Dans RSPA, ce n'est plus une seule fonction  $f(x)$  qui est considérée mais toute une famille  $(f_i(\mathbf{x}))_i$  : Lors de l'étape de sélection, chaque fonction  $f_i(\mathbf{x})$  présente son meilleur candidat d'indice  $k(i)$ ; puis à chaque  $k(i)$  est associé la mesure de l'espace résiduel qu'il va engendrer par projection orthogonale; enfin, le meilleur  $k(i)$  noté  $k^*$  est celui de mesure minimale.

Par ailleurs, dans l'article de *Nadisic et al* [164], une autre variante robuste, nommée SSPA, est proposée. Celle-ci se concentre elle aussi sur l'étape de sélection sauf qu'à la place de considérer un seul spectre à chaque itération, elle considère un groupe de spectres dont elle va extraire un représentant pour endmember.

L'algorithme SPA est facile à programmer et il possède des temps de calculs souvent moindres comparé aux autres méthodes. De plus, il est relativement robuste au bruit [90] mais très sensible aux vecteurs aberrants : c'est en partie pour corriger cette sensibilité que fut inventé RSPA et SSPA.

5.5.4.2.4 Conclusion Les méthodes de recherche de pixels purs semblent adaptées à nos jeux données pour au moins 2 raisons :

- 1. Face aux millions de spectres observés, il faut en effet des méthodes simples et rapides.
- 2. La taille des pixels au sol (GIFOV) sont sub-millimétriques et donc beaucoup de spectres sont donc purs.

Nous envisageons par la suite de réutiliser les méthodes VCA et SPA et leurs versions robustes.

# 5.5.5 Les méthodes basées sur les patchs

Récemment dans les articles de *Abbas et al's* [3, 2, 1], une approche a été proposée pour effectuer conjointement le démélange hyperspectral et le dematriçage (*demosaicing* en anglais) des images brutes issues des caméras multispectrales compactes de type *snapshot* mosaïque. Cette façon de travailler suppose qu'il existe des patchs – c'est à dire une portion de l'image recouverte par le motif répété – sur lesquels les abondances sont parcimonieuses. Autrement dit, il existe des patchs dominés par un unique *endmember*. Ces approches rappellent la 1-parcimonie utilisée en traitement du son pour la séparation de sources.

A ma connaissance, les premières adaptations de la 1-parcimonie à l'imagerie hyperspectrale proviennent de l'équipe de Yannick Deville :

- En 2009, nous trouvons dans l'article de *Puigt et al's* [187], l'approche consistant à rechercher des zones mono-sources dans des versions transformées des spectres.
- En 2010, l'article de *Meganem et al's* [157] propose les premières extensions à l'imagerie des approches SCA initialement développées pour l'audio.
- En 2012, l'article de journal de *Karoui et al's* [120], en plus de fournir les détails, pose clairement les hypothèses de travail par patchs.

Les articles ci-dessus se concentrent majoritairement sur l'estimation du degré de parcimonie de zones d'analyse (souvent des patchs en imagerie). Lorsqu'une zone est très parcimonieuse, le nombre de sources actives est très bas et l'information peut alors être plus facilement capturée.

Si nous reprenons les articles de *Abbas et al's* [3, 2, 1], ils peuvent être vus comme des versions pondérées de SCA permettant entre autres de fonctionner avec des données manquantes. En effet, avec les caméras multispectrales de type *snapshot* mosaïque, une mosaïque carré de 4 pixels de coté (resp. 5 pixels de coté), possède 93,75% (resp. 96%) de données manquantes.

Quant aux articles [7, 6, 239, 91], proposant des méthodes de construction de grandes zones homogènes sur lesquelles les abondances ne varient pas trop, ils peuvent être vus comme des méthodes de segmentation en fonction du degré de parcimonie.

Nous pouvons donc nous inspirer de ces méthodes pour chercher dans nos données des zones localement de rang 1.

# 5.5.6 Conclusion sur les méthodes envisageables

A la lumière des différentes familles de méthodes parcourues, les méthodes de pixels purs appartenant à la famille des méthodes géométriques semblent pertinentes pour l'analyse de nos cubes de données. Nous allons donc nous focaliser à présent sur l'analyse des différents cubes de données.

# 5.6 Méthodes proposées et analyse des spectres

# 5.6.1 Introduction

Les modèles de mélanges que nous avons proposés en sous-section 5.3.4 sont intéressants. Malheureusement à ce jour, nous n'avons pas encore dérivé de modèle de démélange compatible avec nos propositions. Par conséquent, nous nous sommes résignés à des approches plus classiques consistant à exclure les spectres cisaillés de notre étude pour retomber sur des modèles de mélange usuels sur lesquels nous pouvons appliquer des méthodes de démélange.

### 5.6.2 Filtrage des spectres cisaillés

Dans nos données, les spectres cisaillés sont essentiellement répartis aux interfaces des feuilles et du sol. Nous cherchons donc un indicateur capable de trouver ces zones de transition dans le but de séparer les spectres cisaillés du reste des spectres.

La méthode de filtrage que nous proposons s'effectue selon les étapes suivantes :

- 1. Choisir un élément structurant pour balayer toutes les positions spatiales du cube hyperspectral.
- 2. En chaque position du cube hyperspectral, l'élément structurant permet d'extraire un sous cube que l'on déroule en une sous-matrice.
- 3. Sur cette sous-matrice, nous calculons un score spécifique permettant de caractériser l'hypothèse de rang 1 (5.6.2.3), à partir des valeurs singulières associées à la sous-matrice.
- 4. Les valeurs supérieures à un seuil défini manuellement induisent un masque binaire permettant de sélectionner les spectres à conserver dans notre étude.

### 5.6.2.1 Choisir un élément structurant

Beaucoup d'éléments structurants sont possibles. Cependant en première approche, un élément structurant carré semble suffisant. Pour pouvoir superposer le masque binaire à notre cube de données, il faut prendre un coté avec un nombre impair de pixels : 3 pixels et 5 pixels sont des valeurs correctes pour notre étude.

Dans la suite, nous illustrerons nos propos avec un élément structurant carré de coté 3 pixels. Un tel élément se réprésente sous la forme de la matrice binaire E suivante :

$$
E = \begin{bmatrix} 1 & 1 & 1 \\ 1 & 1 & 1 \\ 1 & 1 & 1 \end{bmatrix}
$$
 (5.58)

où 1 représente le centre de l'élément structurant. D'autre part, des éléments structurants de forme différente peuvent être choisis.

### 5.6.2.2 Balayer le cube hyperspectral avec l'élément structurant

La procédure de balayage du cube hyperspectral peut être effectuée soit via un pseudo-code ou via un exemple graphique. Nous avons choisi de présenter le balayage graphiquement.

Soit un cube hyperspectrale C à 5 lignes de pixels, 7 colonnes de pixels et 192 couches spectrales représenté sous la forme d'un tenseur dont les composantes sont données ci-dessous à titre d'exemple :

$$
\forall k \in \{1, ..., 192\}, C_{:, :, k} = \begin{bmatrix} 1 & 2 & 3 & 4 & 5 & 6 & 7 \\ 8 & 9 & 10 & 11 & 12 & 13 & 14 \\ 15 & 16 & 17 & 18 & 19 & 20 & 21 \\ 22 & 23 & 24 & 25 & 26 & 27 & 28 \\ 29 & 30 & 31 & 32 & 33 & 34 & 35 \end{bmatrix},
$$
(5.59)

où seules les composantes colorées en rouge peuvent être chevauchées par l'élément structurant E à cause de l'effet de bord. Pour ce cube hyperspectral, il existe donc 15 sous-cubes que nous déroulons sous la forme de sous-matrice à 9 lignes (le nombre de 1 dans l'élément structurant E) et 192 colonnes (le nombre de couches spectrales du cube hyperspectral C).

Si l'on considère par exemple le cas où le centre de l'élément structurant E chevauche la composante de valeur 10 en  $(2, 3)$ , la sous matrice associée  $M_{2,3}$  qui dispose de 9 lignes et 192 colonnes s'écrit :

$$
M_{2,3} = \begin{bmatrix} 2 & 2 & \cdots & 2 \\ 3 & 3 & \cdots & 3 \\ 4 & 4 & \cdots & 4 \\ 9 & 9 & \cdots & 9 \\ 10 & 10 & \cdots & 10 \\ 11 & 11 & \cdots & 11 \\ 16 & 16 & \cdots & 16 \\ 17 & 17 & \cdots & 17 \\ 18 & 18 & \cdots & 18 \end{bmatrix}
$$
 (5.60)

Plus généralement pour un cube hyperspectral C à  $N_{lignes} > 2$  lignes,  $N_{colonnes} > 2$  colonnes et  $N_{couches} \geq 9$  couches spectrales alors pour notre élément structurant E, nous avons :

$$
\forall i \in \{2, ..., N_{lignes} - 1\}, \forall j \in \{2, ..., N_{colomes} - 1\},
$$
\n
$$
C_{i-1,j-1,1} \quad C_{i-1,j-1,2} \quad \cdots \quad C_{i-1,j-1,N_{couches}} \quad C_{i-1,j,1} \quad C_{i-1,j,2} \quad \cdots \quad C_{i-1,j,N_{couches}} \quad C_{i-1,j+1,1} \quad C_{i-1,j+1,2} \quad \cdots \quad C_{i-1,j+1,N_{couches}} \quad C_{i,j-1,1} \quad C_{i,j-1,2} \quad \cdots \quad C_{i,j-1,N_{couches}} \quad C_{i,j,1} \quad C_{i,j,2} \quad \cdots \quad C_{i,j,N_{couches}} \quad C_{i+1,1} \quad C_{i,j+1,2} \quad \cdots \quad C_{i,j+1,N_{couches}} \quad C_{i+1,j-1,1} \quad C_{i+1,j-1,2} \quad \cdots \quad C_{i+1,j-1,N_{couches}} \quad C_{i+1,j,1} \quad C_{i+1,j,2} \quad \cdots \quad C_{i+1,j,N_{couches}} \quad C_{i+1,j+1,1} \quad C_{i+1,j+1,2} \quad \cdots \quad C_{i+1,j+1,N_{couches}} \quad C_{i+1,j+1,1} \quad C_{i+1,j+1,2} \quad \cdots \quad C_{i+1,j+1,N_{couches}} \quad \cdots \quad C_{i+1,1,2} \quad \cdots \quad C_{i+1,2} \quad \cdots \quad C_{i+1,2} \quad \cdots \quad
$$

Compte tenu de l'hypothèse  $N_{couches} \geq 9$ , le rang de la matrice  $M_{i,j}$  est potentiellement égal à 9.
#### 5.6.2.3 Un score spécifique de signal sur bruit

Nous voulons chercher un indicateur de la présence de sources pures. Cela revient à chercher dans la zone d'intérêt les zones mono-source. Ces aspects ont été développé dans la littérature en démélange audio avec les travaux de *Arberet et al* [15].

Outre le fait que ces derniers travaillent dans le plan temps fréquence, ils vont chercher à estimer les zones mono-sources ce qui revient à chercher les zones de rang 1. Pour cela, ils procèdent à une sélection des zones d'intérêt et appliquent une ACP aux matrices  $M_{i,j}$  suivie du calcul du ratio de la première valeur propre principale divisée par la moyenne de toutes les autres,

$$
\mathcal{I} = \frac{\sigma_1}{\frac{1}{p-1} \sum_{i=2}^{p} \sigma_i} \tag{5.62}
$$

où  $\sigma_i$  indique la valeur propre de la composante principale i.

Ainsi, il est possible de créer une carte d'indicateurs mono-source dont il est possible pour chaque pixel d'extraire un spectre moyen. Un algorithme de classification DEMIX permet alors d'estimer les centres de ces clusters qui représentent les spectres moyens et les pixels appartenant à cette classe [14].

De manière similaire, nous procédons à une décomposition en valeurs singulière (SVD) de chaque zone locale centrée en i, j qui fournit des valeurs singulières positives compte tenu que la matrice  $M_{i,j}$ est réelle .

Conformément aux conventions usuelles, les valeurs singulières sont rangées de manière décroissante. Ainsi rangées, les premières valeurs sont associées à l'espace signal alors que les dernières valeurs sont associées à l'espace bruit.

Si nous reprenons notre sous-matrice  $M_{i,j}$ , alors celle-ci possède 9 valeurs singulières ordonnées de la manière suivante :

$$
\sigma_1 \ge \sigma_2 \ge \ldots \ge \sigma_9 \ge 0 \tag{5.63}
$$

A partir de ces 9 valeurs singulières, nous construisons le score suivant, similaire à un décalage près au critère mono-source de *Arberet et al* [15] et qui est calculé selon l'expression :

$$
score(i, j) \triangleq 20 \log \left( \frac{\sigma_1}{\sigma_2 + \sigma_3 + \ldots + \sigma_9} \right) \tag{5.64}
$$

où  $(i, j)$  désignent la position des pixels dans le cube original. Un tel score s'exprime en décibel (dB) par analogie avec le rapport signal à bruit (SNR). D'ailleurs, *Arberet et al* montrent que ce score correspond à un indicateur de signal à bruit [15].

Étudions un peu le comportement du score que nous avons proposé :

— Le tableau suivant montre l'évolution du score pour des valeurs singulières soit égales à  $\sigma_1$ soit 0.

| Nombre de valeurs égales à $\sigma_1$ | Nombre de valeurs à 0 | score (dB) |
|---------------------------------------|-----------------------|------------|
|                                       |                       | $+\infty$  |
|                                       |                       | $\geq 0$   |
| 3                                     | 6                     | $-6,02$    |
| 4                                     |                       | $-9,54$    |
|                                       | 4                     | $-12,04$   |
| 6                                     | 3                     | $-13,98$   |
|                                       |                       | $-15,56$   |
| 8                                     |                       | $-16,90$   |
|                                       |                       | $-18.06$   |
|                                       |                       |            |

Table 5.3. Valeurs notables du score

— Lorsque la valeur singulière  $\sigma_1$  domine, c'est à dire quand  $\sigma_1 \geq \sum_{i=1}^{9}$  $i=2$  $\sigma_i$ , alors le score est positif. Plus le score est important, plus la zone locale centrée en i, j est homogène et de rang 1.

En appliquant notre indicateur score en chacune des positions du cube hyperspectral, une carte des scores peut être formée.

#### 5.6.2.4 Choix du seuil et création de la matrices des observations filtrées

Le seuil de binarisation du score est choisi manuellement pour conserver une bonne proportion des spectres observés tout en filtrant les spectres cisaillés. Cette binarisation permet d'avoir une carte indiquant les spectres conservés en blanc et les spectres éliminés en noir.

Pour les commodités usuelles en démélange, les zones conservées sont déroulées dans une matrice X conformément à l'algorihtme 8. Parmi les spectres éliminés, certains d'entre eux présentent des cisaillements. Ces spectres cisaillés pourraient être exploités à l'avenir en utilisant par exemple les modèles de cisaillements proposés.

Par hypothèse, la matrice des observations filtrées ne contient plus de spectres cisaillés mais cela ne signifie pas pour autant que les spectres restants sont des spectres purs. En effet, il existe encore des spectres mélangés dans les données filtrées ; ainsi, pour identifier automatiquement les spectres purs il faut se concentrer sur la partie des méthodes de démélange dédiées à l'extraction des spectres purs.

#### 5.6.3 Extraction des spectres purs

#### 5.6.3.1 Extraction manuelle

Le masque binaire  $score(i, j) > seul$  peut être utilisé pour guider l'utilisateur dans la sélection manuelle de spectres jugés purs par l'utilisateur. L'avantage de la méthode d'extraction manuelle est la place centrale qu'a l'utilisateur dans l'analyse des données spectrales. Cependant, c'est aussi

Algorithme 8 Algorithme pour créer la matrice des observations filtrée

#### Entrées :

 $C$ : le cube hyperspectral de dimension (nb lignes,nb colonnes,nb couches) scores : la carte des scores de dimension (nb\_lignes,nb\_colonnes) Traitement : Créer une liste X vide Pour  $i$  variant de 1 à nb colonnes faire Pour *i* variant de 1 à *nb\_lignes* faire Si  $score(i, j) > seuil$  alors **Ajouter**  $C(i, j, :)$  à la liste X Fin si Fin pour Fin pour **Convertir**  $X$  en matrice  $X$ Sortie : La matrice  $X$  des observations filtrées à  $nb\_couches$  colonnes

le plus grand défaut de la méthode d'extraction manuelle car les choix de l'utilisateur ne sont pas déterministes.

Dans le but de rendre la sélection à minima répétable, il faut alors se tourner vers des méthodes d'extraction automatique comme VCA et SPA [164].

#### 5.6.3.2 Extraction automatique avec VCA et SPA et leurs versions robustes

Pour l'extraction automatique des spectres purs, nous avons retenu les méthodes VCA et SPA car elles sont ouvertes à des modifications et personnalisation. Leurs performances ont été éprouvées dans la littérature [164]. Ces 2 algorithmes s'articulent autour de 2 étapes majeures :

- 1. Sélection d'un spectre (directement observé dans les données ou estimé à partir d'un sous ensemble des observations) pour définir une direction de projection.
- 2. Choisir le type de projection : projection orthogonale, projection à noyau ou projection perspective.

Pour plus de détail sur ces méthodes, nous pourrons nous tourner vers la sous-section 5.5.4.2 qui référence les articles originaux.

#### 5.6.4 Conclusion

En résumé, la méthode que nous proposons s'effectue globalement en 2 étapes. Dans la première, nous recherchons les zones spatiales homogènes. Puis lors de la seconde phase, nous recherchons les pixels purs parmi les zones homogènes via les méthodes usuelles d'extraction de pixels purs.

## 5.7 Résultats et interprétation des spectres de feuilles

#### 5.7.1 Introduction

Dans cette section, nous allons présenter les résultats de l'approche proposée en présentant la carte des scores et les différents spectres identifiés comme de rang 1. Nous allons aussi tenter de répondre à la question fondamentale de cette thèse : Est-il possible de distinguer une plante malade d'une plante saine via l'analyse spectrale de son feuillage ?

#### 5.7.2 Présentation des résultats sur données réelles

#### 5.7.2.1 Un exemple complet de la démarche proposée

Dans cette sous-section, nous nous intéressons à une sous-partie du cube hyperspectral *Mametz12aout*, cube obtenu dans un jardin privatif le 12 Août 2020 dans des bonnes conditions de mesure. Ce cube a d'abord été conçu par une méthode de construction de type PSR (Sous-section 2.3.2) puis corrigé spatialement par notre méthode des collections de GHW et corrigé spectralement avec notre méthode de correction spectrale. La portion que nous avons choisie d'étudier se trouve en haut à gauche du cube hyperspectral : La portion sélectionnée de 490px par 490px est représentée en Figure 5.9.

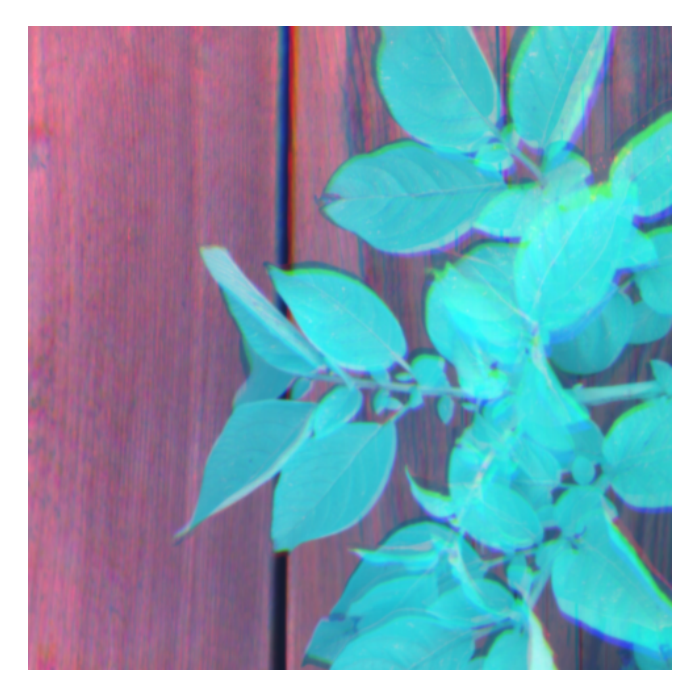

Figure 5.9. Portion d'intérêt en fausses couleurs

Dans la Figure 5.9, nous pouvons voir des feuilles de pomme de terre (en cyan) au dessus d'une planche de bois (en rose). Les couleurs que nous pouvons percevoir sont issues d'une composition de 3 longueurs d'onde spécifiques choisies pour couvrir différentes parties des domaines visible et proche infrarouge (Canal rouge : 594 nm (Jaune); Canal vert : 777 nm (PIR); Canal bleu : 905 nm (PIR) ). Ainsi, nous savons avant même d'avoir analysé un spectre de feuille que l'essentiel de la lumière réfléchie se situe dans le proche-infrarouge puisque les feuilles sont de couleur cyan (mélange de vert et bleu). A l'inverse, la couleur majoritairement réfléchie par le bois est le jaune car dans l'image il nous apparaît rose.

Sur le petit cube de réflectance à 161 couches spectrales associé à l'image de la Figure 5.9, nous avons appliqué notre indicateur score en chacune des fibres spectrales. Ainsi, après application de notre indicateur, nous avons à disposition la carte des scores en décibel (dB) représentée en Figure 5.10. Cette carte est de taille de 490px par 490px et peut se superposer directement au cube de données.

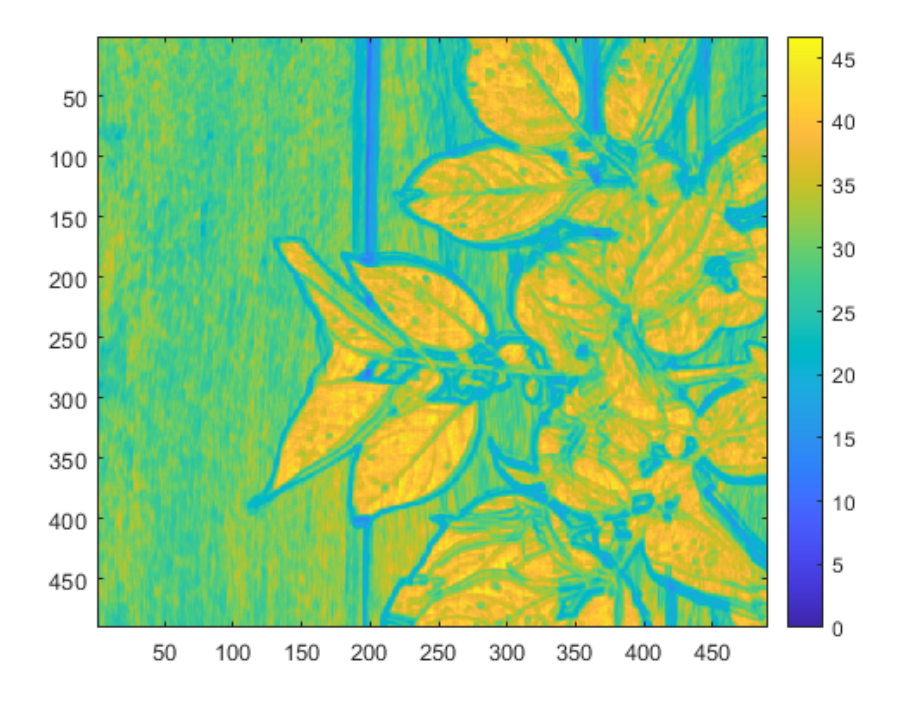

Figure 5.10. Carte des scores associée

La Figure 5.10 représente les scores en décibels pour chacune des fibres spectrales du petit cube hyperspectral d'intérêt. La carte couvre une surface de 490px par 490px pour pouvoir être superposée au cube de données. Cependant, seule la surface intérieure de 488px par 488px est réellement exploitable à cause des effets de bord de l'élément structurant carré que nous avons choisi pour notre méthode. Les scores visibles dans la carte sont compris entre 0 dB (en bleu) et 45 dB (en jaune). Nous pouvons voir se détacher 2 tendances : (i) en couleur vert nous avons le bois et (ii) en couleur jaune, les feuilles. A l'interface de ces deux domaines spatiaux nous avons une couleur bleue qui représente des zones non homogènes, spectralement peu stables qui représentent les fibres spectrales cisaillées.

Dans ce petit cube hyperspectral, puisque les éléments d'intérêt sont les feuilles de pomme de terre, nous avons jugé que le seuil de coupure approprié est à 37 dB. Ce seuil de coupure est appliqué à la carte des scores et forme un masque binaire que nous pouvons observer en Figure 5.11. Ce masque couvre une surface de 490px par 490px pour pouvoir être superposé au cube.

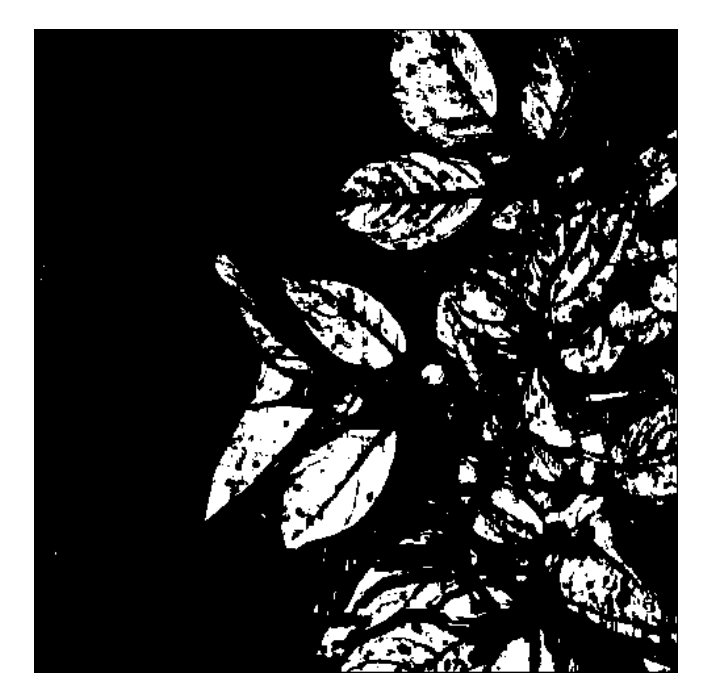

Figure 5.11. Masque binaire pour un seuil à 37 dB

En Figure 5.11, conformément aux conventions usuelles, nous avons en noir les parties à éliminer et en blanc les parties à conserver. Les pixels conservés en blanc sont au nombre de 34278, soit 14, 3% du masque binaire. Les parties conservées correspondent bien à des portions de feuille de pomme de terre, comme nous pouvons le voir dans la Figure 5.12.

En Figure 5.12, nous avons à gauche les parties éliminées et à droites les parties conservées. Nous avons repris les mêmes conventions de couleur que la Figure 5.9. Dans les parties éliminées (à gauche), nous retrouvons comme prévu majoritairement du bois et bien sûr les fibres spectrales cisaillées. Dans les parties conservées (à droite) seules les feuilles à détecter restent visibles.

A partir des zones restantes, nous pouvons maintenant extraire les spectres de feuilles de pomme de terre de diverses manières :

- Manuellement, en sélectionnant quelques points à notre convenance qui semblent intéressants ou représentatifs.
- Automatiquement, à l'aide des algorithmes d'extraction de spectres purs que nous avons déjà présenté en Sous-section 5.5.4.2.
- Alternativement ici, comme la seule classe représentée est la classe « feuille de pomme de terre », il est alors possible de se contenter d'un spectre moyen ou médian.

Les spectres de réflectance obtenus sont représentés dans les 4 courbes de la Figure 5.13 :

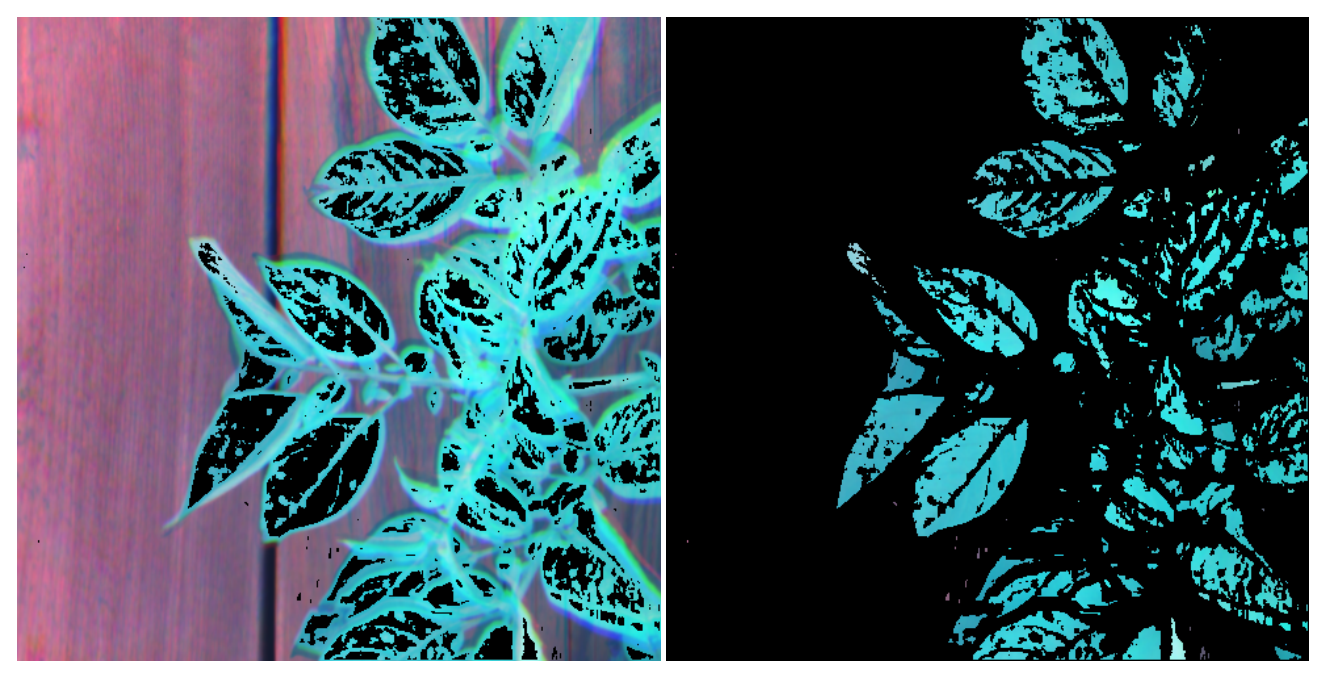

(a) Parties éliminées (b) Parties conservées

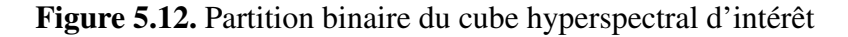

- (a) En haut à gauche, nous avons le spectre de réflectance d'une plante chlorophyllienne selon la littérature [232]. Ce spectre, nous sert de référence.
- (b) En haut en droite, nous avons 5 spectres de réflectance pris manuellement à différents emplacements dans le cube d'intérêt. Ces 5 spectres représentent des feuilles de pomme de Terre.
- (c) En bas à gauche, nous avons les spectres de réflectance extraits par les méthodes automatiques.
- (d) En bas à droite, nous avons les spectres de réflectance moyen et médian des feuilles de pomme de Terre. Ces spectres sont obtenus à partir des parties conservées.

Nous pouvons remarquer les éléments suivants :

- Un spectre de plante chlorophyllienne se caractérise dans le domaine de la lumière visible par une réflexion de la lumière verte entre 520 nm et 600 nm. Puis dans le domaine du PIR pour prévenir l'échauffement de la plante, nous avons un plateau de réflexion à partir de 730 nm. La passage du domaine visible au domaine PIR se caractérise par un saut entre 680 nm et 730 nm pour les plantes.
- Quelque soit les méthodes utilisées pour sélectionner les spectres, ceux provenant du cube de données d'interêt sont différents du spectre de référence d'une plante chlorophyllienne. Ces différences de forme peuvent provenir d'une mauvaise calibration de notre caméra hyperspectrale.
- Les spectres extraits manuellement ressemblent au spectre médian. De plus, ces spectres sont proches bien qu'ils aient été prélevés à différentes positions dans le cube d'intérêt.
- Les méthodes automatiques sont plutôt mauvaises. Les méthodes SPA [13], SNPA [86], SSPA [164] et FastSepNMF [90] retournent le même spectre pur. La méthode VCA [165] propose un spectre pur différent mais pas plus cohérent que les autres.
- Seule la méthode automatique RSPA [88] propose un spectre pur plutôt de bonne qualité car proche des spectres médian et moyen.

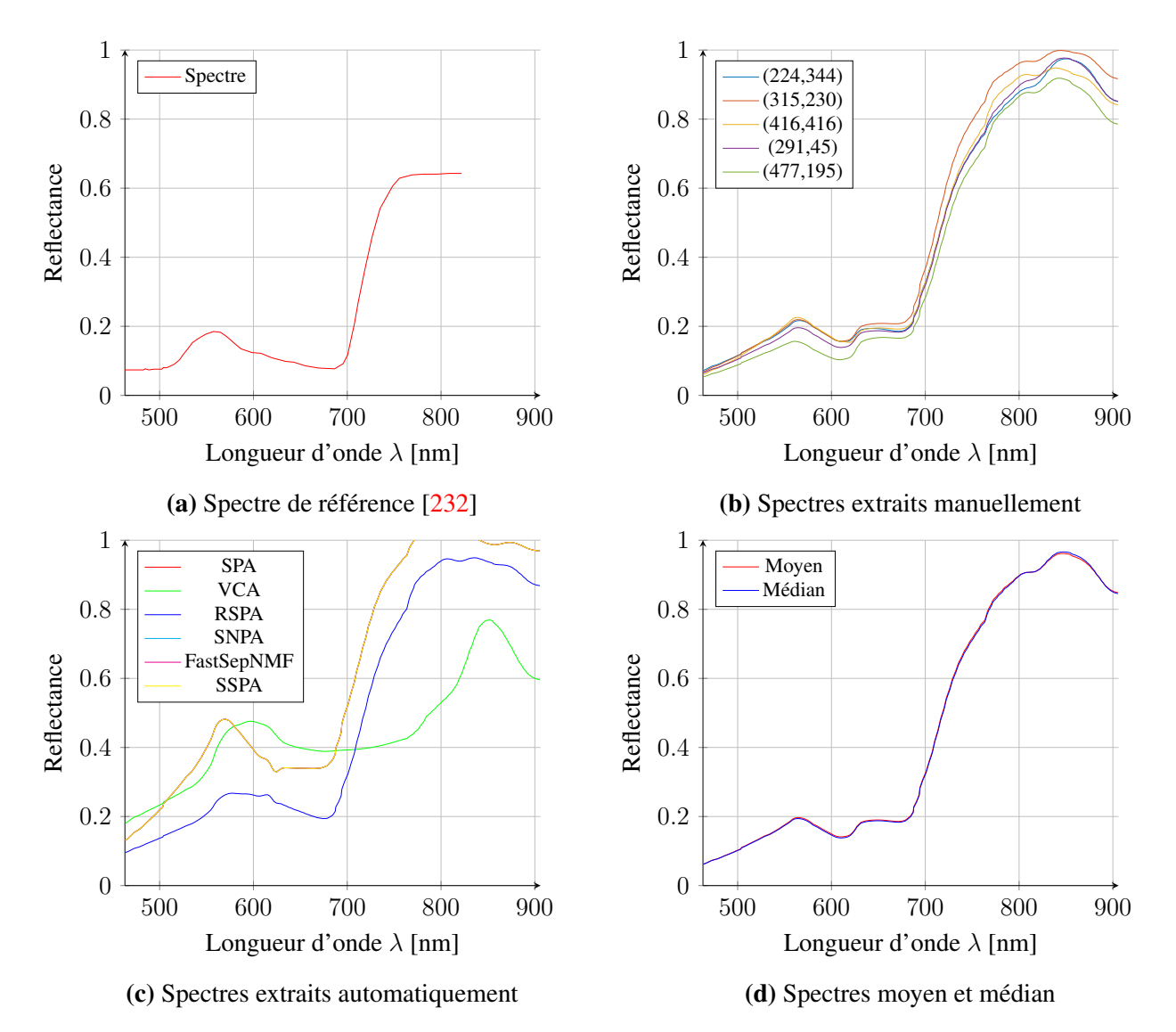

Figure 5.13. Spectres de réflectance de feuilles de pomme de terre

#### 5.7.2.2 Exemples de spectres de feuilles issues du jeu *Mametz12aout*

Nous réitérons la démarche précédente sur différents sous-cubes d'intérêt de notre jeu de données *Mametz12aout* (série *m12a-\**) car il est exempt de défauts de mesure dans sa globalité. Nous utilisons la sélection automatique des spectres purs via la méthode RSPA car celle-ci a démontré un bon comportement sur les tests que nous avons effectués. Les autres méthodes ne sont pas présentées ici car elles fournissent des résultats peu satisfaisants.

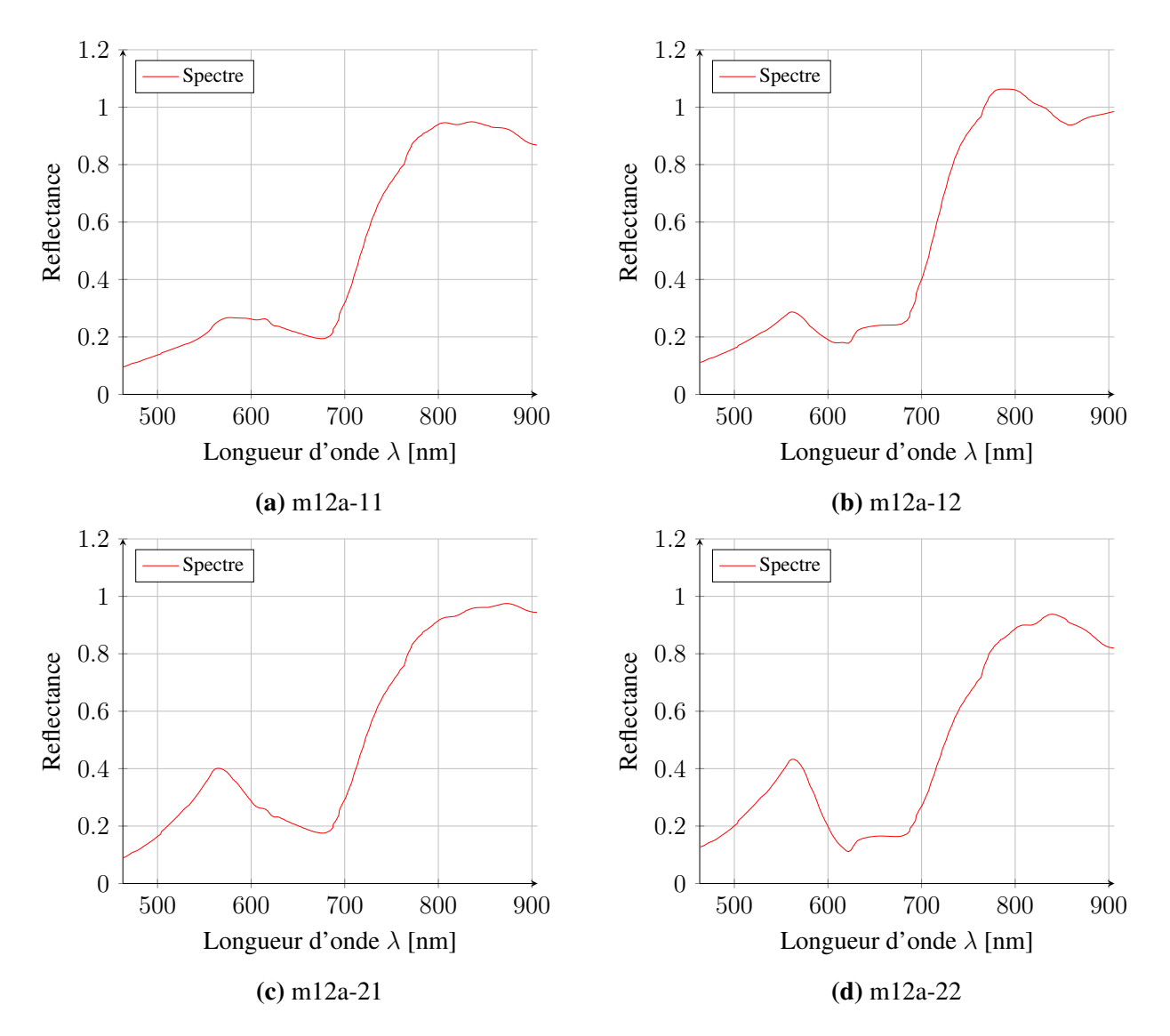

Figure 5.14. Spectres de feuilles issus de *Mametz12aout* (1/3)

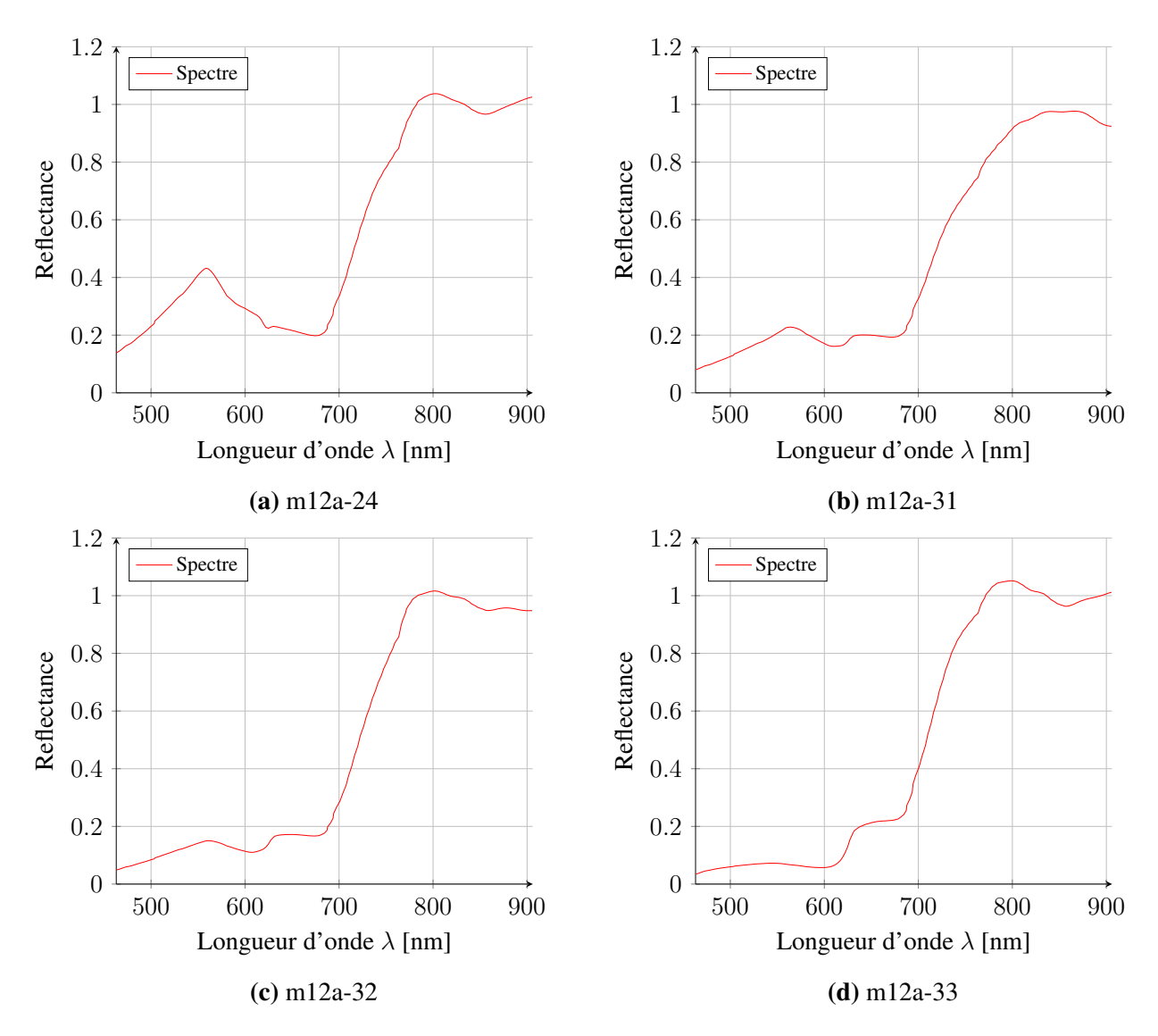

Figure 5.15. Spectres de feuilles issus de *Mametz12aout* (2/3)

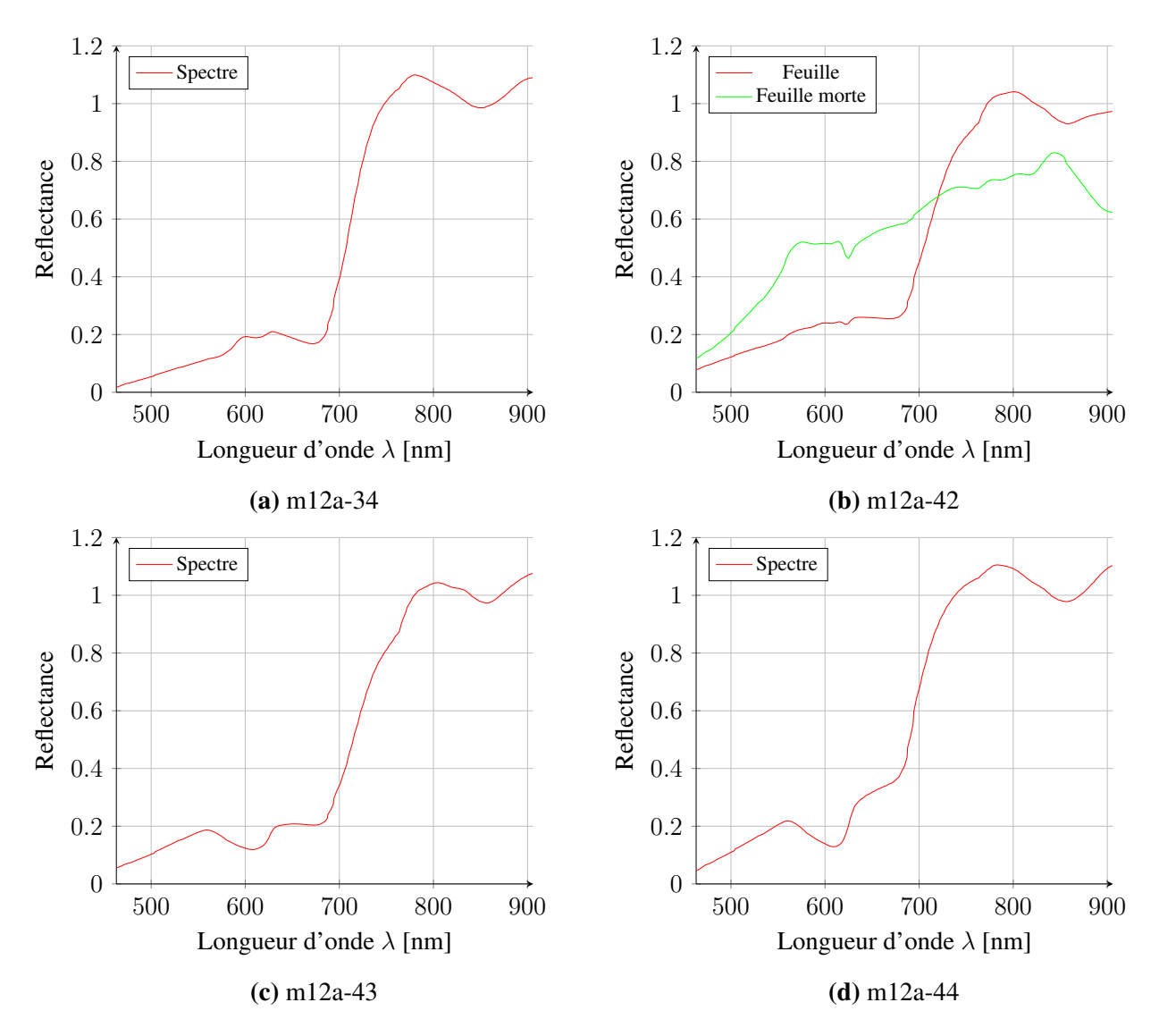

Figure 5.16. Spectres de feuilles issus de *Mametz12aout* (3/3)

Parmi l'ensemble des spectres de feuilles, nous pouvons noter les défauts suivants :

- Les séries *m12a-34, m12a-42* comportent un pic de chlorophylle initialement attendu autour de 550 nm mais observé autour de 600 nm.
- Les séries *(m12a-12, m12a-22, m12a-31, m12a-32, m12a-33, m12a-43, m12a-44)* comportent une petite marche d'escalier qui débute autour de 650 nm avant d'attaquer le Red-Edge. Les feuilles saines sont censées absorber les radiations orange et rouge, ainsi leur spectre est altéré.
- La feuille morte de la série *m12a-42* comporte un spectre globalement croissant en longueurs d'onde; les pics de chlorophylle et le *Red Edge* ont globalement disparu.
- Seules les séries *(m12a-11, m12a-21* semblent complètement cohérentes, laissant penser à des plantes saines.

#### 5.7.2.3 Exemples de spectres de feuilles issues du jeu *Mametz19juillet*

Nous réitérons la démarche précédente sur un sous cube d'intérêt du jeu de données *Mametz19juillet* (série *m19j-\**). Nous utilisons la sélection automatique des spectres purs via la méthode RSPA.

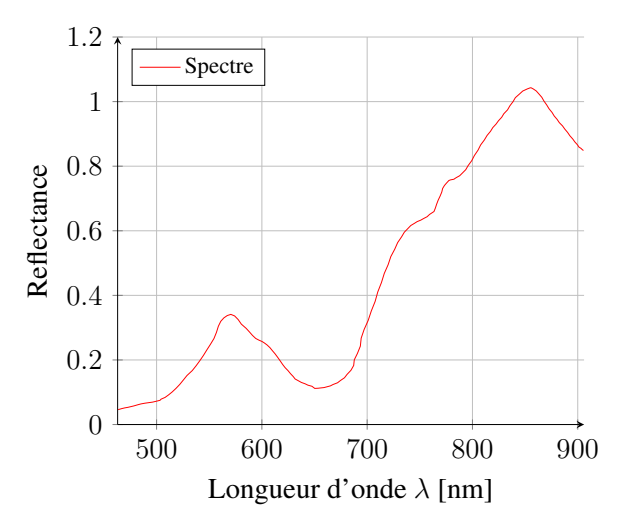

Figure 5.17. Spectres de feuilles issus de *Mametz19juillet*

Nous pouvons remarquer la présence d'un pic de chlorophylle à 550 nm et de 2 minima, l'un dans le bleu, l'autre dans la zone orange rouge.

Cependant, la montée du Red Edge dans le proche infrarouge se trouve altérée peut être en raison d'un mauvais blanc de référence. Nous ne pouvons pas conclure avec ce spetre de référence.

#### 5.7.2.4 Exemples de spectres de feuilles issues du jeu *Mametz17juin*

De même, nous appliquons la démarche précédente sur un sous cube d'intérêt de notre jeu de données *Mametz17juin* (série *m17j-\**). Nous utilisons toujours la sélection automatique des spectres purs via la méthode RSPA.

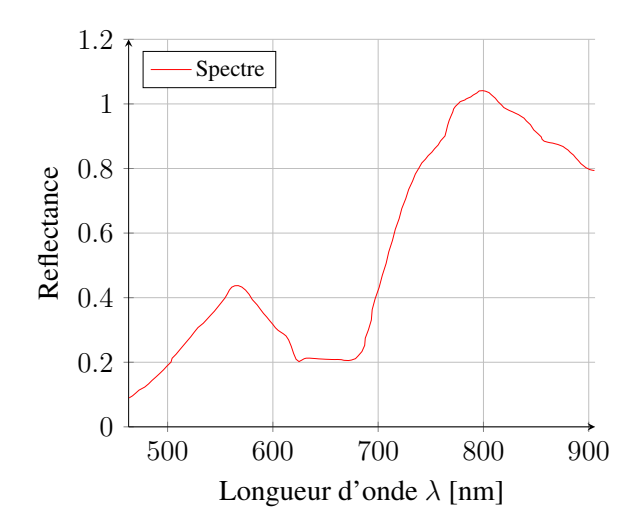

Figure 5.18. Spectres de feuilles issus de *Mametz17juin*

Il s'avère que le spectre reste anormalement élevé dans la zone orange rouge. Nous ne savons pas dire actuellement si celle-ci est du à un début de maladie ou à une erreur d'estimation de la radiance du blanc.

## 5.8 Conclusion

Dans ce dernier chapitre, nous avons redéfini le périmètre d'action des modèles de mélange. Puis nous avons rapidement constaté qu'une partie de données hyperspectrales étaient incompatibles avec les modèles existants.

Nous avons alors caractérisé ces spectres incompatibles comme des spectres cisaillés. Nous avons défini différents nouveaux modèles de mélanges par morceaux pour représenter ces spectres cisaillés. Cependant, nous n'avons pas su dériver de modèles de démélange compatibles avec cette modélisation.

Ainsi, nous avons pris le parti d'éliminer de l'étude les spectres cisaillés via un filtrage particulier inspiré de la séparation par zones mono-sources. Le filtrage retenu utilise un critère permettant de détecter des zones homogènes de rang 1 spectralement stables.

Enfin, à l'aide des méthodes classiques d'extraction des spectres purs, nous avons analysé les spectres de feuilles de pomme de terre. Seule la méthode robuste RSPA donne des résultats satisfaisants permettant d'extraire les spectres de feuilles sur des portions du cube de données.

Nous avons repéré des défauts dans les spectres de feuilles que l'on ne sait pas à l'heure actuelle attribuer à la maladie de la plante.

## Conclusion générale et perspectives

#### Conclusion générale

Ce travail de thèse s'est intéressé à l'utilisation d'une caméra spatio-spectrale pour des applications en agriculture de précision. La majorité du document s'est concentré sur les défauts du capteur dans le but d'obtenir des spectres de réflectance exploitables .

Dans le chapitre 1, nous avons recensé les différentes technologies de capteurs permettant d'embarquer une caméra compacte et d'observer des scènes en extérieur. Afin de disposer d'une information spectrale riche et d'un capteur léger, nous avons fait le choix d'une caméra spatio-spectrale fourni par le constructeur XIMEA. Les spécificités techniques du capteur ont exigé une étude précise de son fonctionnement.

Dans le chapitre 2, nous nous sommes focalisés sur la manière dont sont prises les images brutes. La vision oblique spécifique à chaque bandelette d'une image brute engendre à terme des glissements non rigides des objets dans le primo-cube hyperspectral. Ainsi, nous avons proposé comme mesure corrective, plusieurs approches basées sur des transformations homographiques du primo-cube. Les résultats ont effectivement démontré une diminution de l'erreur de glissement dans le cube corrigé, mais ce dernier est encore sujet à de petits glissements vus comme des spectres cisaillés. Toutefois, étant donné la dimension des objets observés, une part significative des fibres spectrales reste exploitable.

Dans les chapitres 3 et 4, nous avons abordé la correction spectrale du cube via l'étude des modèles de transmittance des filtres de Fabry-Perot constituant notre capteur lorsqu'ils sont situés derrière une lentille mince. La prise en compte de l'origine de chacun des pixels constituant une fibre permet de construire un modèle direct spécifique à la fibre. L'inversion sous contrainte du modèle direct permet d'obtenir des fibres physiquement interprétables. Les performances obtenues en simulation surpassent la solution proposée par le constructeur. Quant aux performances obtenues sur données réelles, elles sont équivalentes. Nous obtenons ainsi une validation indépendante de la qualité de la solution proposée par le constructeur.

Dans le chapitre 5, nous avons recensé les différents modèles de mélange et les techniques usuelles de démélange hyperspectral dans le cadre l'hypothèse des pixels purs appliquée à une scène d'extérieur. Nous avons développé une méthode en 2 étapes qui après un filtrage permet de sélectionner les spectres purs. Celle-ci s'appuie sur une recherche des zones localement stables puis la méthode robuste d'extraction de pixels RSPA est appliquée.

Nous avons observé une portion de champ de pommes de terre et nous avons recensé un certain nombre de défauts dans les spectres de feuilles qui pourraient provenir de la maladie de la plante. Malheureusement, nous n'avons pas effectué un suivi hebdomadaire de l'évolution du spectre ce qui limite l'interprétation de ces différents spectres. A l'heure actuelle, nous ne savons pas rattacher l'existence de ces défauts à la maladie de la plante.

#### **Perspectives**

Les perspectives de ce travail sont nombreuses. En effet, ce mémoire a introduit et formalisé de nombreuses problématiques auxquelles nous nous sommes efforcés d'apporter une première solution.

Dans le Chapitre 1, nous avons vu l'existence d'un certain nombre d'imageurs spectraux ainsi, il existe peut-être aujourd'hui une caméra plus adaptée aux applications agricoles que la caméra spatiospectrale. Sans changer de caméra, nous avons proposé de scanner la scène avec la caméra dans un sens et de recommencer avec la caméra ayant tourné de 180 degrés. Ceci permettrait d'avoir une sorte de vision 3D de la scène.

Dans le Chapitre 2, un compromis temps/qualité en hybridant nos deux méthodes de recollage PSR et HSR, nous semble être primordiale pour des applications temps réel ou partiellement différé. De plus, pour le recalage, nous nous sommes concentrés sur des transformations 2D mais nous avons l'intime conviction que l'introduction d'une troisième dimension spatiale augmenterait considérablement la qualité des données générées. Nous avons aussi développé un modèle de déformation basé sur les homographies structurées. Ce modèle supposait une modélisation polynomiale de degré 2 des paramètres de translation. Un modèle différent exempt d'inconsistence au centre du capteur permettrait de limiter l'erreur de glissement spatial.

Dans le Chapitre 3, l'étude du fonctionnement des filtres de Fabry-Perot permet à la fois de concevoir des caméras toujours plus compactes mais aussi de conserver la qualité des spectres observés. Chacune des étapes du processus de correction spectrale que nous avons proposé peut être révisée pour obtenir de meilleures performances en temps et en qualité. Par ailleurs, nous pouvons aussi tester la validité des méthodes sur des objets connus autres que les feuilles colorés que nous avons utilisées.

Dans le Chapitre 5, nous n'avons pas pu conclure sur l'état de santé de la pomme de terre à partir de nos jeux de données. La raison principale est la faible fréquence du suivi et le manque de répétitions sur plusieurs années des analyses sur la même variété de plante.

D'un point de vue méthodologique, nous pourrions implémenter la méthode développée avec des éléments structurants de forme plus élaborée. Par ailleurs, des méthodes d'extraction de pixels purs avec prise en compte de variabilité pourraient être envisagées.

Enfin, de manière générale, le protocole d'acquisition de données pourrait être fiabilisé de manière à obtenir des données fiables, permettant de limiter les défauts dans le jeu de données.

## Annexe A

## Les méthodes de minimisation du volume

### A.1 Introduction

Les algorithmes de minimisation du volume cherchent une matrice de déterminant minimal. Les méthodes représentatives de cette classe sont : *Minimum Volume Simplex Analysis* (MVSA) [135], *Minimum Volume Enclosing Simplex* (MVES) [41] et une version plus robuste (RMVES) [8]. De manière générale, la nature des données hautement mélangées affecte la qualité des résultats des méthodes géométriques.

### A.2 Minimum Volume Simplex Analysis (MVSA)

L'objectif de cette approche est de minimiser le volume du simplexe. L'estimation proposée du volume correspond au déterminant des endmembers. Comme dans l'article original [135], notons  $Y = [y_1, \dots, y_n]$  les n vecteurs de  $\mathbb{R}^p$  observés,  $M = [m_1, \dots, m_p]$  la matrice carrée contenant les p endmembers, et enfin  $S = [s_{ij}]$  l'abondance du *i*-ème endmember dans le *j*-ième pixel. On a alors :

$$
Y = M \cdot S
$$
  
\n
$$
S \ge 0 \quad 1_p^T \cdot S = 1_n^T
$$
\n(A.1)

On remarquera dans ce cas l'égalité  $S = M^{-1}Y$ . On cherche la meilleur matrice  $M^*$  des endmembers tel que :

$$
M^* = \arg\min_{M} |\det(M)| M^{-1} \cdot Y \ge 0 \quad 1_p^T \cdot M^{-1} \cdot Y = 1_n^T
$$
 (A.2)

Si l'on note  $Q \triangleq M^{-1}$  le problème d'optimisation précédent revient à résoudre le problème d'optimisation suivant :

$$
Q^* = \arg \max_{Q} \log |\det(Q)|
$$
  
 
$$
Q \cdot Y \ge 0 \quad 1_p^T Q = 1_n^T \cdot Y_p^{-1}
$$
 (A.3)

où  $Y_p$  est une matrice carré de  $p$  éléments linéairement indépendants de Y. Notons  $q_m = 1_n^T \cdot Y_p^{-1}$ . La solution de ce dernier problème d'optimisation peut s'approcher à l'aide d'une méthode de programmation quadratique sequentielle (SQP). L'initialisation des différents paramètres est plus amplement détaillée dans l'article original [135].

### A.3 Minimum Volume Enclosing Simplex (MVES)

L'objectif de l'approche *Minimum Volume Enclosing Simplex* (MVES) [41] est de contenir l'ensemble des spectres observés  $\mathcal X$  dans une enveloppe convexe de volume minimal. Un tel problème s'énonce alors naturellement sous la forme d'un problème d'optimisation de la forme :

$$
\min_{\mathcal{E}} \text{vol}(\mathcal{E})
$$
\n
$$
\text{s.c} \quad \forall \mathbf{x} \in \mathcal{X}, \mathbf{x} \in \text{conv}(\mathcal{E})
$$
\n
$$
(A.4)
$$

où vol $(\mathcal{E})$  est la mesure du volume engendré par la famille de spectres  $\mathcal{E}$  alors que conv $(\mathcal{E})$  est l'ensemble convexe formé par  $\mathcal E$ . La mesure du volume utilisée pour MVES est la même que celle utilisée par N-FINDR en équation (B.3). Les membres de la famille  $\mathcal E$  représentent les *endmembers* : Ces *endmembers* correspondent aux spectres des matériaux purs uniquement si l'hypothèse des pixels purs est respectée et que  $\mathcal X$  est exempt de spectres aberrants.

L'algorithme proposé par *Chan et al* dans l'article [41] consiste tout d'abord à transformer leur problème d'optimisation d'un déterminant (qui est un problème non convexe) en un problème convexe. Ceci est possible grâce à l'inversion d'une matrice astucieusement construite à partir de la famille courante testée B et de la résolution de deux programmes linéaires (PL) [61]. Mise a part la complexité algorithmique, lorsque que les données  $X$  contiennent des spectres aberrants alors MVES donne une sur-estimation du simplexe de volume minimal.

Pour palier au problème de la sur-estimation du simplexe de volume minimal, il existe une version robuste aux aberrations, appelée simplement *robust MVES*, proposée par *Ambikapathi et al* [8]. L'idée repose sur la relaxation de la contrainte du problème d'optimisation initiale. En effet, l'ensemble  $\mathcal X$ des observations peut se segmenter en deux sous-ensemble  $\mathcal O$  pour les spectres aberrants, et  $\mathcal I$  pour les spectres corrects, ainsi la nouvelle contrainte peut s'énoncer :

$$
\forall \mathbf{x} \in \mathcal{I}, \mathbf{x} \in \text{conv}(\mathcal{E}) \tag{A.5}
$$

D'autres formulations de la contraintes sont bien sûr possibles comme avec des seuils par exemple. La difficulté majeure pour avoir une solution correcte réside dans la segmentation de l'ensemble  $\mathcal{X}$ . Le choix de  $[8]$  repose sur un seuil  $\eta$  déterminé par des choix statistiques.

### A.4 Conclusion

A l'inverse des méthodes de recherche des pixels purs, les méthodes de minimisation du volume sont généralement plus souples car elles fonctionnent aussi très bien avec l'hypothèse des pixels sur toutes les facettes. Cependant ces méthodes reposent souvent sur des algorithmes itératifs (SQP, PL) à la convergence plus lente. Par conséquent, nous n'envisageons pas d'utiliser ces méthodes dans la suite.

## Annexe B

## Les méthodes de recherche de pixels purs

### B.1 Introduction

Les algorithmes de recherche de pixels purs supposent l'existence de tous les sommets du simplexe – c.a.d. les spectres purs non mélangés – dans les données. Cette hypothèse est souvent résumée sous le nom d'hypothèse de pixel pur ou hypothèse de séparabilité [89, Chapitre 4]. Une introduction générale ainsi que des informations complémentaires peuvent être trouvées dans l'article de *Bioucas et al* [33]. Les paragraphes suivants présentent brièvement le fonctionnement de quelques-unes de ces méthodes.

### B.2 Pixel purity index (PPI)

L'idée de cet indice est d'affecter un score à chacun des spectres observés. Plus le score associé à un spectre x est élevé, plus ce spectre a des chances d'être un spectre pur. Mathématiquement, le score PPI, noté score  $PPI$ , peut se définir de la manière suivante : Notons X l'ensemble des spectres observées. On considère un ensemble  $\mathcal{U} = {\{\mathbf{u}_j\}}_j^{n_U}$  de  $n_U$  vecteurs unitaires directeurs de droites. On introduit  $\mathcal{E}_j = \{ \arg \max_{\mathbf{x} \in \mathcal{X}} | < \mathbf{x}, \mathbf{u}_j > | \}$  l'ensemble contenant le point dont le projeté sur la droite de vecteur directeur  $\mathbf{u}_j$  est extrême. On note  $\Phi_{\mathcal{E}_j}: \mathcal{X} \to \{0,1\}$  la fonction indicatrice de l'ensemble  $\mathcal{E}_j$ , c'est à dire,

$$
\forall \mathbf{x} \in \mathcal{X}, \quad \Phi_{\mathcal{E}_j}(\mathbf{x}) = \begin{cases} 1 \,\text{si}\, \mathbf{x} \in \mathcal{E}_j \\ 0 \,\text{sinon} \end{cases}
$$
 (B.1)

Le score PPI d'un vecteur x, noté  $score_{PPI}(x)$  est alors simplement,

$$
score_{PPI}(\mathbf{x}) = \sum_{j=1}^{n_{\mathcal{U}}} \Phi_{\mathcal{E}_j}(\mathbf{x})
$$
 (B.2)

En retraduisant en des termes simples, le score PPI d'un spectre x correspond au nombre de fois où ses projections ont été extrêmes. Algorithmiquement, le score PPI peut se construire de manière itérative en répétant un très grand nombre de fois la procédure suivante : tirer aléatoirement un vecteur unitaire  $\mathbf{u}_j$ ; puis projeter le nuage de points des observations sur la droite de vecteur directeur  $\mathbf{u}_j$ ; enfin incrémenter de 1 le score du spectres x associé à l'observation la plus extrême. L'approche est élégante pour sa simplicité mais, malheureusement, elle nécessite un très grand nombre de calculs. C'est pourquoi de nombreuses recherches s'efforcent d'optimiser les temps de calculs de cette indice [214, 46, 184, 209]. De plus d'après l'article [46], l'indice PPI souffre de plusieurs biais ne pouvant être enlevés que par choix manuel de l'utilisateur.

#### B.3 N-FINDR

Le concept de cet algorithme est de trouver une famille  $\mathcal E$  de faible rang l parmi les spectres observés en coordonnées homogènes qui va maximiser le volume suivant [223] :

$$
\text{vol}(\mathcal{E}) = \frac{1}{(l-1)!} \text{abs}(\det \mathcal{E})
$$
 (B.3)

où  $(l - 1)$  est la dimension occupée par les données, abs est la valeur absolue et det est le déterminant. Les observations sont testées une par une de sorte à maximiser le volume vol $(\mathcal{E})$ . Une fois que l'algorithme a convergé, les spectres de  $\mathcal E$  sont alors les endmembers.

Là où PPI recherche indépendamment les endmembers optimaux, N-FINDR recherche la famille optimale des endmembers. Les difficultés de cet algorithme proviennent du choix du faible rang l ainsi que la réduction des observations à un espace de dimension  $l - 1$ . La réduction est usuellement effectuée via une SVD [192, 197] ou une ACP [217] car elles sont rapides, mais une transformée en *Maximum Noise Fraction* (MNF) [97] semble la meilleure solution en terme de qualité d'après [223]. De plus, comme mentionné dans [165], la SVD et l'ACP sont équivalentes si les données sont centrées; la MNF et l'ACP sont équivalents si le bruit sur les données est un bruit blanc.

Dans l'article original de *Winter* aucun algorithme pas à pas n'est donné. C'est pourquoi d'autres auteurs, comme *Chang et al* [42] par exemple, ont avec leur expérience proposé leur propre implémentation de N-FINDR.

### B.4 Iterative Error Analysis (IEA)

Pour cette méthode, l'identification des endmembers s'effectue de manière itérative à partir de l'image résiduelle issue des démélanges précédents.

Initialisation : L'initialisation de l'algorithme nécessite un traitement particulier : Soit  $e_0$  l'isobarycentre de l'ensemble  $\mathcal X$  des observations rangées dans une matrice d'observation X. Il faut appliquer un démélange avec contrainte de somme à 1 et contrainte de positivité :

$$
A_0 = \arg\min_A ||X - \mathbf{e_0} \cdot A||_2 \quad \text{s.c} \quad A > 0, \quad \text{et} \quad [A]_{1,j} = 1 \tag{B.4}
$$

Si nous notons  $R_1 = X - \mathbf{e_0} \cdot A_0$  la matrice résiduelle à l'issu de cette étape initale, alors il existe un spectre  $m_1$  (tel que  $m_1 = \arg \max ||[R_1]_{:,j}||$ ) qui est très probablement un endmember ou une donnée aberrante. Pour éliminer le cas de la donnée aberrante, il faut construire l'ensemble suivant :

$$
\mathcal{E}_1 = \left\{ \mathbf{x} \in \mathcal{X}, \, \arccos\left(\frac{<\mathbf{x}, \mathbf{m}_1 \ge}{||\mathbf{x}|| \cdot ||\mathbf{m}_1||}\right) < \theta \right\} \tag{B.5}
$$

où θ est l'angle limite des vecteurs semblables à m<sup>1</sup> au sens du *Spectral Angle Mapper*. En considérant la moyenne de l'ensemble  $\mathcal{E}_1$ , nous obtenons un spectre  $e_1$  qui est le premier endmember trouvé par la méthode.

Schéma itératif : Nous pouvons maintenant passer au schéma itératif principal de la méthode. Nous avons à la n-ième étape la matrice d'abondance :

$$
A_n = \arg\min_{A} ||X - (\mathbf{e}_1 | \dots | \mathbf{e}_n) \cdot A||_2 \quad \text{s.c} \quad A > 0, \quad \text{et} \quad \sum_{i=1}^n [A]_{i,j} = 1 \tag{B.6}
$$

Puis la matrice résiduelle  $R_{n+1} = X - (e_1 | \dots | e_n) \cdot A_n$  à l'étape n permet de trouver un spectre  $m_{n+1}$  = arg max ||[R<sub>n</sub>|...<sub>j</sub>|| qui est soit un endmember soit un outlier. Pour éliminer le cas de la donnée aberrante, il faut construire l'ensemble :

$$
\mathcal{E}_{n+1} = \left\{ \mathbf{x} \in \mathcal{X}, \, \arccos\left(\frac{\langle \mathbf{x}, \mathbf{m}_{n+1} \rangle}{\|\mathbf{x}\| \cdot \|\mathbf{m}_{n+1}\|}\right) < \theta \right\} \tag{B.7}
$$

L'isobarycentre de l'ensemble  $\mathcal{E}_{n+1}$ , noté  $e_{n+1}$ , est le  $(n+1)$ -ième endmenber trouvé par la méthode.

Enfin, le schéma itératif est répété jusqu'à épuisement du faible rang choisi par l'utilisateur ou bien que l'image résiduelle soit en-dessous d'un certain seuil lui aussi défini par l'utilisateur.

A l'inverse des méthodes PPI et N-FINDR, la méthode IEA prend en compte les outliers dans son processus de sélection des endmembers : Elle est donc, comme l'indique les auteurs dans [168], robuste aux bruits et aux valeurs aberrantes.

### B.5 Simplex growing algorithm (SGA)

L'algorithme de grossissement du simplexe, aussi appelé *Simplex Growing Algorithm* (SGA) en anglais, est développé dans l'article de *Chang et al* [42]. Cet algorithme ressemble à N-FINDR dans le sens où il cherche à construire une famille  $\mathcal E$  de endmembers qui maximise le volume du simplexe engendré par E. Cependant, SGA diffère de N-FINDR car l'estimation du volume s'effectue dans des espaces de dimension successivement plus grande.

Notons  $\mathcal{E}_n$  la famille de *n* endmembers alors vol $(\mathcal{E}_n)$  est le volume engendré par  $\mathcal{E}_n$ . L'algorithme démarre avec  $\mathcal{E}_1 = \{e_1\}$  où  $e_1$  est le premier endmember déterminé suivant une procédure spéciale appelée *First Endmember Selection Process* [42]. Ensuite le schéma itératif suivant est employé pour construire la suite de famille croissante :

$$
\mathcal{E}_{n+1} = \mathcal{E}_n \cup \left\{ \arg \max_{\mathbf{r}} \mathrm{vol}(\mathcal{E}_n \cup \{\mathbf{r}\}) \right\} \tag{B.8}
$$

où vol a pour expression :

$$
\text{vol}(\mathcal{E}_n \cup \{\mathbf{r}\}) = \frac{1}{n!} \text{ abs}(\text{det}(\text{red}(\mathcal{E}_n \cup \{\mathbf{r}\})))
$$
(B.9)

où red est la réduction (par ACP, SVD, FMN) de la famille  $\mathcal{E}_n \cup \{r\}$  à un espace de dimension  $n + 1$  dans le but de pouvoir calculer le déterminant d'une matrice carrée. Le schéma itératif prend fin selon les mêmes modalités que l'algorithme IEA et la dernière famille  $\mathcal{E}_n$  constituée est la famille des endmembers.

## B.6 Geometric Simplex Growing Algorithm (GSGA)

L'algorithme GSGA [45] est dans sa forme semblable à SGA car là aussi, la famille des edmembers s'agrandit successivement de sorte à augmenter le volume du simplexe. Cependant, dans le fond un grand chamboulement de la conception a été opéré, en effet pour l'estimation du volume du simplexe, ce ne sont plus des considérations algébriques qui sont utilisées mais des considérations géométriques : le calcul du déterminant des données reduites est remplacé par le produit des hauteurs du simplexe.

*Chang et al*, [45] ont relevé les 5 avantages suivants par rapport à SGA :

- 1. Inutilité d'inverser une matrice
- 2. Aucune réduction de dimension
- 3. Le temps et les coûts de calcul sont drastiquement réduits
- 4. Le volume calculé est le vrai volume du simplexe
- 5. Les instabilités numériques sont réduites

### B.7 Sequential maximum angle convex cone (SMACC)

Dans la méthode SMACC [98] la recherche des endmembers ne se limite pas uniquement au simplexe, il considère le cône convexe tout entier. Les endmembers sont sélectionnés séquentiellement directement depuis le jeu de données. À l'inverse des méthodes VCA ou SPA qui réduisent la dimension par projections successives, la méthode SMACC fait croître la dimension à chaque sélection d'un endmember. A chaque étape, le nouveau endmember sélectionné est celui qui maximise l'angle avec le cône convexe déjà existant. Finalement, l'algorithme se termine quand toutes les (ou qu'un haut pourcentage des) données sont incluses dans le cône convexe.

Le résumé de l'article [98] donne deux avantages à la méthode SMACC :

- La carte d'abondances est calculée successivement au fil des itérations de l'algorithme. La méthode ne se limite donc pas à la sélection des endmembers.
- L'autre aspect intéressant est la capacité de l'algorithme à se comporter comme un sélecteur de bandes spectrales.

## Annexe C

## Modèles de mélanges avec cisaillements

## C.1 Introduction

Dans cette annexe, nous continuons d'étendre les modèles de mélange avec cisaillements qui ont été introduit dans la sous-section 5.3.4. On s'intéresse en particulier aux mélanges avec  $(q - 1)$ cisaillements où  $q > 2$ .

## C.2 Modèle de mélange avec plusieurs cisaillements communs

Un  $(q - 1)$ -cisaillement divise un spectre x en q portions de composantes contiguës. Ceci peut se représenter mathématiquement de la manière suivante :

$$
\mathbf{x} = [x_1, \dots, x_{n_1}, x_{n_1+1}, \dots, x_{n_1+n_2}, \dots, x_{n_1+\dots+n_{q-1}+1}, \dots, x_n]^T \in \mathbb{X}
$$
\n
$$
\mathbf{x}_1 = [x_1, \dots, x_{n_1}, 0, \dots, 0] \in \mathbb{X}_1
$$
\n
$$
\mathbf{x}_2 = [0, \dots, 0, x_{n_1+1}, \dots, x_n, 0, \dots, 0] \in \mathbb{X}_2
$$
\n
$$
\vdots
$$
\n
$$
\mathbf{x}_k = [0, \dots, 0, x_{n_1+\dots+n_{k-1}+1}, \dots, x_{n_1+\dots+n_k}, 0, \dots, 0] \in \mathbb{X}_k
$$
\n
$$
\vdots
$$
\n
$$
\mathbf{x}_k = [0, \dots, 0, x_{n_1+\dots+n_{k-1}+1}, \dots, x_{n_1+\dots+n_k}, 0, \dots, 0] \in \mathbb{X}_k
$$
\n
$$
\vdots
$$
\n
$$
\mathbf{x}_q = [0, \dots, 0, x_{n_1+\dots+n_{q-1}+1}, \dots, x_n] \in \mathbb{X}_q
$$
\n
$$
\vdots
$$
\n
$$
\mathbf{x}_q = [0, \dots, 0, x_{n_1+\dots+n_{q-1}+1}, \dots, x_n] \in \mathbb{X}_q
$$
\n(C.1)

Si le  $(q - 1)$ -cisaillement est commun à tout les spectres de l'ensemble d'observation X alors nous pouvons projeter tous les x de X sur leur parties induites  $X_1, \ldots, X_q$ . Chaque partie engendre son

sous-espace vectoriel spécifique tel que  $\mathbb{X}_1$  le sous-espace vectoriel engendré par  $\mathcal{X}_1$ ,  $\mathbb{X}_2$  le sousespace vectoriel engendré par  $\mathcal{X}_2$ , et ainsi de suite. Les sous-espaces vectoriel  $\mathbb{X}_1, \ldots, \mathbb{X}_q$  sont en somme directe et reforme ensemble l'espace vectoriel des observations  $\mathbb{X} = \bigoplus_{k=1}^{q} \mathbb{X}_k$ . Ainsi  $n =$  $\sum_{k=1}^{q} n_k$ .

Ensuite, il nous faut construire les  $q$  projecteurs de la forme :

$$
p_k : \mathbb{X} \to \mathbb{X}_k
$$
  

$$
\mathbf{x} \mapsto \mathbf{x}_k
$$
 (C.2)

Comme nous sommes en dimension finie, ces endomorphismes admettent des représentations matricielles. Notons  $\Pi_k$  la matrice associée à  $p_k(\mathbf{x})$ . La structure générale de la matrice  $\Pi_k$  est alors :

$$
\Pi_{k} = \begin{bmatrix}\nO_{n_{1}+\cdots+n_{k-1};n_{1}+\cdots+n_{k-1}} & O_{n_{1}+\cdots+n_{k-1};n_{k}} & O_{n_{1}+\cdots+n_{k-1};n-(n_{1}+\cdots+n_{k})} \\
O_{n_{k};n_{1}+\cdots+n_{k-1}} & I_{n_{k},n_{k}} & O_{n_{k};n-(n_{1}+\cdots+n_{k})} \\
O_{n-(n_{1}+\cdots+n_{k});n_{1}+\cdots+n_{k-1}} & O_{n-(n_{1}+\cdots+n_{k});n_{k}} & O_{n-(n_{1}+\cdots+n_{k});n-(n_{1}+\cdots+n_{k})}\n\end{bmatrix} (C.3)
$$

Enfin, si l'on suppose que chaque projection a son propre mélange linéaire alors notre matrice des observations X peut s'écrire comme un mélange de la forme :

$$
X = \sum_{k=1}^{q} A_k \cdot S \cdot \Pi_k
$$
 (C.4)

que nous réécrivons volontiers sous la forme :

$$
X = \underbrace{[A_1 \cdots A_q]}_{\tilde{A}} \underbrace{S \cdot \Pi_1}_{S \cdot \Pi_q} \underbrace{[S \cdot \Pi_1]}_{\tilde{S}}
$$
(C.5)

Le nombre de lignes de  $\tilde{S}$  (respectivement le nombre de colonnes de  $\tilde{A}$ ) est qp. Beaucoup de remarques peuvent être faites sur la structure de  $\tilde{A}$ , voici celle que nous jugeons primordiale :

$$
\forall k \in \{1, ..., q\}, A_k \text{ respecte l'ASC} \implies \tilde{A} \text{ respecte la somme à } q \tag{C.6}
$$

Pour des valeurs de q pas très grande, l'identification des paramètres d'un tel mélange peut raisonnablement se concevoir. En effet si nous considérons plus spécifiquement notre caméra à  $n = 192$ couches spectrales qui observe une scène de faible rang  $p = 6$ , quel est le nombre de cisaillement  $q-1$  maximale tel que  $pq \leq n^{-1}$ ? La réponse est  $q = 32$ . Ainsi le plus grand cisaillement possible, que nous jugeons raisonnable, est un 31-cisaillement.

<sup>1.</sup> La contrainte proposée ne respecte pas l'hypothèse du faible rang mais il ne dépasse pas la dimension de X

## C.3 Vers un modèle de mélange avec au plus q cisaillements

Lorsque le nombre et la position des coupes sont spécifiques à chaque spectre, il faut se tourner vers un modèle de mélange plus complexe. Dans un tel mélange la matrice étendu des sources  $\tilde{S}$  doit contenir toutes les projections possibles pour toute les coupes possibles.

Nous proposons tout d'abord de généraliser les matrices des projecteurs via leur forme structurée suivante :

$$
\Pi(k_1, k_2) = \begin{bmatrix} O_{k_1-1;k_1-1} & O_{k_1-1;k_2-k_1+1} & O_{k_1-1;n-k_2} \\ O_{k_2-k_1+1;k_1-1} & I_{k_2-k_1+1,k_2-k_1+1} & O_{k_2-k_1+1;n-k_2} \\ O_{n-k_2;k_1-1} & O_{n-k_2;k_2-k_1+1} & O_{n-k_2;n-k_2} \end{bmatrix}
$$
(C.7)

Le second élément qu'il faut notifier ici concerne la modélisation matricielle d'un tel mélange car plusieurs généralisations sont possibles.

- 1. Dans une première modélisation, nous pouvons favoriser la structure de la matrice étendue des abondances  $\tilde{A}$  au détriment de lignes redondantes dans la matrice étendue des sources  $\tilde{S}$ . Cette modélisation fait exploser les nombres de colonnes et de lignes
- 2. Dans une deuxième modélisation, nous pouvons limiter la redondance dans la matrice étendue des sources  $\tilde{S}$  au détriment d'une déstructuration de la matrice étendue des abondances  $\tilde{A}$ . Cette modélisation fait aussi exploser les nombres de colonnes et de lignes mais dans une moindre mesure.
- 3. Dans une troisième modélisation, nous pouvons considérer l'approche purement mathématiques qui considère les n projections élémentaires Π(k, k) des p *endmembers*. Les tailles des matrices sont beaucoup plus raisonnables car  $np$  colonnes (respectivement,  $np$  lignes) sont nécessaires pour la matrice étendue des abondances A (respectivement, des sources S).

D'autres modélisations sont sans doute encore possibles en ne se restreignant pas à des représentations matricielles par exemple. Le choix, l'étude et l'exploration de ce genre de modèles de mélange sort totalement du cadre de cette thèse.

# Bibliographie

- [1] K. ABBAS, M. PUIGT, G. DELMAIRE et G. ROUSSEL. « Filtering-Based Endmember Identification Method For Snapshot Spectral Images ». In : *2022 12th Workshop on Hyperspectral Imaging and Signal Processing : Evolution in Remote Sensing (WHISPERS)*. IEEE. 2022, p. 1-5.
- [2] K. ABBAS, M. PUIGT, G. DELMAIRE et G. ROUSSEL. « Méthode de démélange et dématriçage conjoints fondée sur la complétion de rang un pour les images multispectrales «snapshot» ». In : *XXVIIIème Colloque Francophone de Traitement du Signal et des Images (GRETSI)*. 2022.
- [3] K. ABBAS, M. PUIGT, G. DELMAIRE et G. ROUSSEL. « Joint Unmixing And Demosaicing Methods For Snapshot Spectral Images ». In : *ICASSP 2023-2023 IEEE International Conference on Acoustics, Speech and Signal Processing (ICASSP)*. IEEE. 2023, p. 1-5.
- [4] G. ADAMIDES, C. KATSANOS, G. CHRISTOU, M. XENOS, G. PAPADAVID et T. HADZILACOS. « User interface considerations for telerobotics : The case of an agricultural robot sprayer ». In : *Second international conference on remote sensing and geoinformation of the environment (RSCy2014)*. T. 9229. SPIE. 2014, p. 541-548.
- [5] H. AGILI, S. DANIEL et K. CHOKMANI. « Revue des méthodes de prétraitement des données d'imagerie hyperspectrale acquises depuis un drone ». In : *Geomatica* 68.4 (2014), p. 331- 343.
- [6] M. Q. ALKHATIB et M. VELEZ-REYES. « Regional vs. Global Superpixel-Based Unmixing of Hyperspectral Imagery ». In : *2018 9th Workshop on Hyperspectral Image and Signal Processing : Evolution in Remote Sensing (WHISPERS)*. IEEE. 2018, p. 1-5.
- [7] M. Q. ALKHATIB et M. VELEZ-REYES. « Improved spatial-spectral superpixel hyperspectral unmixing ». In : *Remote Sensing* 11.20 (2019), p. 2374.
- [8] A. AMBIKAPATHI, T.-H. CHAN, W.-K. MA et C.-Y. CHI. « Chance-constrained robust minimumvolume enclosing simplex algorithm for hyperspectral unmixing ». In : *IEEE Transactions on Geoscience and Remote Sensing* 49.11 (2011), p. 4194-4209.
- [9] A. AMZIANE. « Texture features extracted from multispectral images acquired underuncontrolled illumination conditions Application to precision farming ». Thèse de doct. Université de Lille, 2022.
- [10] A. AMZIANE, O. LOSSON, B. MATHON, A. DUMENIL et L. MACAIRE. « Frame-based reflectance estimation from multispectral images for weed identification in varying illumination conditions ». In : *2020 Tenth International Conference on Image Processing Theory, Tools and Applications (IPTA)*. IEEE. 2020, p. 1-7.
- [11] A. AMZIANE, O. LOSSON, B. MATHON, A. DUMENIL et L. MACAIRE. « Reflectance Estimation from Multispectral Linescan Acquisitions under Varying Illumination—Application to Outdoor Weed Identification ». In : *Sensors* 21.11 (2021), p. 3601.
- [12] S. APPELTANS, A. GUERRERO, S. NAWAR, J. PIETERS et A. M. MOUAZEN. « Practical Recommendations for Hyperspectral and Thermal Proximal Disease Sensing in Potato and Leek Fields ». In : *Remote Sensing* 12.12 (2020), p. 1939.
- [13] M. C. U. ARAÚJO, T. C. B. SALDANHA, R. K. H. GALVAO, T. YONEYAMA, H. C. CHAME et V. VISANI. « The successive projections algorithm for variable selection in spectroscopic multicomponent analysis ». In : *Chemometrics and intelligent laboratory systems* 57.2 (2001), p. 65-73.
- [14] S. ARBERET. « Estimation robuste et apprentissage aveugle de modèles pour la séparation de sources sonores ». Thèse de doct. Université Rennes 1, 2008.
- [15] S. ARBERET, R. GRIBONVAL et F. BIMBOT. « A robust method to count and locate audio sources in a multichannel underdetermined mixture ». In : *IEEE Transactions on Signal Processing* 58.1 (2009), p. 121-133.
- [16] G. R. ARCE, D. J. BRADY, L. CARIN, H. ARGUELLO et D. S. KITTLE. « Compressive coded aperture spectral imaging : An introduction ». In : *IEEE Signal Processing Magazine* 31.1 (2013), p. 105-115.
- [17] S. ARORA, R. GE, Y. HALPERN, D. MIMNO, A. MOITRA, D. SONTAG, Y. WU et M. ZHU. « A practical algorithm for topic modeling with provable guarantees ». In : *International conference on machine learning*. PMLR. 2013, p. 280-288.
- [18] C. AXELSSON, A. K. SKIDMORE, M. SCHLERF, A. FAUZI et W. VERHOEF. « Hyperspectral analysis of mangrove foliar chemistry using PLSR and support vector regression ». In : *International Journal of Remote Sensing* 34.5 (2013), p. 1724-1743.
- [19] A. BALASUBRAMANIAN. « Digital elevation model (DEM) in GIS ». In : *University of Mysore* (2017).
- [20] D. BALL, B. UPCROFT, G. WYETH, P. CORKE, A. ENGLISH, P. ROSS, T. PATTEN, R. FITCH, S. SUKKARIEH et A. BATE. « Vision-based obstacle detection and navigation for an agricultural robot ». In : *Journal of field robotics* 33.8 (2016), p. 1107-1130.
- [21] Y. BAO, L. TANG, M. W. BREITZMAN, M. G. SALAS FERNANDEZ et P. S. SCHNABLE. « Field-based robotic phenotyping of sorghum plant architecture using stereo vision ». In : *Journal of Field Robotics* 36.2 (2019), p. 397-415.
- [22] J. C. A. BARATA et M. S. HUSSEIN. « The Moore–Penrose pseudoinverse : A tutorial review of the theory ». In : *Brazilian Journal of Physics* 42.1 (2012), p. 146-165.
- [23] E. BAURIEGEL et W. B. HERPPICH. « Hyperspectral and chlorophyll fluorescence imaging for early detection of plant diseases, with special reference to Fusarium spec. infections on wheat ». In : *Agriculture* 4.1 (2014), p. 32-57.
- [24] H. BAY, T. TUYTELAARS et L. VAN GOOL. « Surf : Speeded up robust features ». In : *European conference on computer vision*. Springer. 2006, p. 404-417.
- [25] A. BECHAR et C. VIGNEAULT. « Agricultural robots for field operations : Concepts and components ». In : *Biosystems Engineering* 149 (2016), p. 94-111.
- [26] A. BEN-ISRAEL et T. N. GREVILLE. *Generalized inverses : theory and applications*. T. 15. Springer Science & Business Media, 2003.
- [27] D. BENACHIR, S. HOSSEINI, Y. DEVILLE, M. S. KAROUI et A. HAMEURLAIN. « Modified independent component analysis for initializing non-negative matrix factorization : An approach to hyperspectral image unmixing ». In : *2013 IEEE 11th International Workshop of Electronics, Control, Measurement, Signals and their application to Mechatronics*. IEEE. 2013, p. 1-6.
- [28] S. BHADRA, V. SAGAN, M. MAIMAITIJIANG, M. MAIMAITIYIMING, M. NEWCOMB, N. SHAKOOR et T. C. MOCKLER. « Quantifying Leaf Chlorophyll Concentration of Sorghum from Hyperspectral Data Using Derivative Calculus and Machine Learning ». In : *Remote Sensing* 12.13 (2020), p. 2082.
- [29] C. BHATTACHARYYA et R. KANNAN. « Finding a latent k–simplex in  $o^*(k \cdot nnz \text{ (data)})$  time via subset smoothing ». In : *Proceedings of the Fourteenth Annual ACM-SIAM Symposium on Discrete Algorithms*. SIAM. 2020, p. 122-140.
- [30] P. BIBER, U. WEISS, M. DORNA et A. ALBERT. « Navigation system of the autonomous agricultural robot Bonirob ». In : *Workshop on Agricultural Robotics : Enabling Safe, Efficient, and Affordable Robots for Food Production (Collocated with IROS 2012), Vilamoura, Portugal*. 2012.
- [31] D. BIENKOWSKI, M. J. AITKENHEAD, A. K. LEES, C. GALLAGHER et R. NEILSON. « Detection and differentiation between potato (Solanum tuberosum) diseases using calibration models trained with non-imaging spectrometry data ». In : *Computers and Electronics in Agriculture* 167 (2019), p. 105056.
- [32] J. M. BIOUCAS-DIAS, A. PLAZA, G. CAMPS-VALLS, P. SCHEUNDERS, N. NASRABADI et J. CHANUSSOT. « Hyperspectral remote sensing data analysis and future challenges ». In : *IEEE Geoscience and remote sensing magazine* 1.2 (2013), p. 6-36.
- [33] J. M. BIOUCAS-DIAS, A. PLAZA, N. DOBIGEON, M. PARENTE, Q. DU, P. GADER et J. CHANUSSOT. « Hyperspectral unmixing overview : Geometrical, statistical, and sparse regressionbased approaches ». In : *IEEE journal of selected topics in applied earth observations and remote sensing* 5.2 (2012), p. 354-379.
- [34] J. W. BOARDMAN. « Automating spectral unmixing of AVIRIS data using convex geometry concepts ». In : *JPL, Summaries of the 4th Annual JPL Airborne Geoscience Workshop. Volume 1 : AVIRIS Workshop*. 1993.
- [35] J. W. BOARDMAN, F. A. KRUSE et R. O. GREEN. « Mapping target signatures via partial unmixing of AVIRIS data ». In : (1995).
- [36] R. BRO et S. DE JONG. « A fast non-negativity-constrained least squares algorithm ». In : *Journal of Chemometrics : A Journal of the Chemometrics Society* 11.5 (1997), p. 393-401.
- [37] M. BROWN et D. G. LOWE. « Automatic panoramic image stitching using invariant features ». In : *International journal of computer vision* 74.1 (2007), p. 59-73.
- [38] B. BRUNING, H. LIU, C. BRIEN, B. BERGER, M. LEWIS et T. GARNETT. « The development of hyperspectral distribution maps to predict the content and distribution of nitrogen and water in wheat (Triticum aestivum) ». In : *Frontiers in plant science* 10 (2019), p. 1380.
- [39] P. BUSINGER et G. H. GOLUB. « Linear least squares solutions by Householder transformations ». In : *Numerische Mathematik* 7.3 (1965), p. 269-276.
- [40] É. CAILLAULT. « Contributions à la classification et segmentation de séries temporelles par apprentissage statistique non supervisé ou guidé. » In : Université du Littoral Côte d'Opale. 2020.
- [41] T.-H. CHAN, C.-Y. CHI, Y.-M. HUANG et W.-K. MA. « A convex analysis-based minimumvolume enclosing simplex algorithm for hyperspectral unmixing ». In : *IEEE Transactions on Signal Processing* 57.11 (2009), p. 4418-4432.
- [42] C.-I. CHANG, C.-C. WU, W. LIU et Y.-C. OUYANG. « A new growing method for simplexbased endmember extraction algorithm ». In : *IEEE transactions on geoscience and remote sensing* 44.10 (2006), p. 2804-2819.
- [43] C.-H. CHANG, Y. SATO et Y.-Y. CHUANG. « Shape-preserving half-projective warps for image stitching ». In : *Proceedings of the IEEE Conference on Computer Vision and Pattern Recognition*. 2014, p. 3254-3261.
- [44] C.-I. CHANG. *Hyperspectral imaging : techniques for spectral detection and classification*. T. 1. Springer Science & Business Media, 2003.
- [45] C.-I. CHANG, H.-C. LI, C.-C. WU et M. SONG. « Recursive geometric simplex growing analysis for finding endmembers in hyperspectral imagery ». In : *IEEE Journal of Selected Topics in Applied Earth Observations and Remote Sensing* 10.1 (2016), p. 296-308.
- [46] C.-I. CHANG et A. PLAZA. « A fast iterative algorithm for implementation of pixel purity index ». In : *IEEE Geoscience and Remote Sensing Letters* 3.1 (2006), p. 63-67.
- [47] P. CHATELAIN, G. DELMAIRE, A. ALBOODY, M. PUIGT et G. ROUSSEL. « Semi-Automatic Spectral Image Stitching for a Compact Hybrid Linescan Hyperspectral Camera towards Near Field Remote Monitoring of Potato Crop Leaves ». In : *Sensors* 21.22 (2021), p. 7616.
- [48] P. CHATELAIN, G. DELMAIRE, M. PUIGT et G. ROUSSEL. « Fabry-Perot Filter Array Inversion for Hyperspectral Datacube Restoration ». In : *2nd Workshop on Low-Rank Models and Applications (LRMA'22)*. 2022.
- [49] P. CHATELAIN, G. DELMAIRE, M. PUIGT et G. ROUSSEL. « Inversion de réseaux de filtres de Fabry-Perot pour la restauration de cubes hyperspectraux ». In : *Proc. of GRETSI*. 2022.
- [50] P. CHATELAIN, G. DELMAIRE, M. PUIGT et G. ROUSSEL. « Homographies structurées pour l'alignement de couches spectrales ». In : *XXIXème Colloque Francophone de Traitement du Signal et des Images (GRETSI 2023)*. 2023.
- [51] J.-C. CHEN. « The nonnegative rank factorizations of nonnegative matrices ». In : *Linear algebra and its applications* 62 (1984), p. 207-217.
- [52] D. CHEN et R. J. PLEMMONS. « Nonnegativity constraints in numerical analysis ». In : *The birth of numerical analysis*. World Scientific, 2010, p. 109-139.
- [53] J. CHEN, Q. XU, L. LUO, Y. WANG et S. WANG. « A robust method for automatic panoramic UAV image mosaic ». In : *Sensors* 19.8 (2019), p. 1898.
- [54] M. A. CHO et A. K. SKIDMORE. « A new technique for extracting the red edge position from hyperspectral data : The linear extrapolation method ». In : *Remote sensing of environment* 101.2 (2006), p. 181-193.
- [55] O. CHUM et J. MATAS. « Matching with PROSAC-progressive sample consensus ». In : *2005 IEEE computer society conference on computer vision and pattern recognition (CVPR'05)*. T. 1. IEEE. 2005, p. 220-226.
- [56] A. CIVRIL et M. MAGDON-ISMAIL. « On selecting a maximum volume sub-matrix of a matrix and related problems ». In : *Theoretical Computer Science* 410.47-49 (2009), p. 4801- 4811.
- [57] A. CIVRIL et M. MAGDON-ISMAIL. « Exponential inapproximability of selecting a maximum volume sub-matrix ». In : *Algorithmica* 65 (2013), p. 159-176.
- [58] J. G. CLEVERS et A. A. GITELSON. « Remote estimation of crop and grass chlorophyll and nitrogen content using red-edge bands on Sentinel-2 and-3 ». In : *International Journal of Applied Earth Observation and Geoinformation* 23 (2013), p. 344-351.
- [59] W. B. CLODIUS. « Multispectral and Hyperspectral Image Processing, Part 1 : Initial Processing ». In : *Los Alamos : Taylor & Francis* (2007), p. 1390-1405.
- [60] A. COHEN et G. MIGLIORATI. « Optimal weighted least-squares methods ». In : *The SMAI journal of computational mathematics* 3 (2017), p. 181-203.
- [61] G. B. DANTZIG et M. N. THAPA. *Linear programming : Theory and extensions*. T. 2. Springer, 2003.
- [62] I. DAR, Y. EDAN et A. BECHAR. « An adaptive path classification algorithm for a pepper greenhouse sprayer ». In : *2011 Louisville, Kentucky, August 7-10, 2011*. American Society of Agricultural et Biological Engineers. 2011, p. 1.
- [63] D. DEERY, J. JIMENEZ-BERNI, H. JONES, X. SIRAULT et R. FURBANK. « Proximal remote sensing buggies and potential applications for field-based phenotyping ». In : *Agronomy* 4.3 (2014), p. 349-379.
- [64] M. DESSOLE, F. MARCUZZI et M. VIANELLO. « Accelerating the Lawson-Hanson NNLS solver for large-scale Tchakaloff regression designs ». In : *Dolomites Research Notes on Approximation* 13.1 (2020).
- [65] Y. DEVILLE et L. T. DUARTE. « An overview of blind source separation methods for linearquadratic and post-nonlinear mixtures ». In : *Latent Variable Analysis and Signal Separation : 12th International Conference, LVA/ICA 2015, Liberec, Czech Republic, August 25-28, 2015, Proceedings 12*. Springer. 2015, p. 155-167.
- [66] A. M. DJAFARI. *Problèmes inverses*. <http://djafari.free.fr/pdf/poly.pdf>. Cours DEA Automatiques et Traitement du Signal. Mai 2001.
- [67] I. DJITE, M. ESTRIBEAU, P. MAGNAN, G. ROLLAND, S. PETIT et O. SAINT-PE. « Theoretical models of modulation transfer function, quantum efficiency, and crosstalk for CCD and CMOS image sensors ». In : *IEEE Transactions on Electron Devices* 59.3 (2012), p. 729-737.
- [68] D. DONOHO et V. STODDEN. « When does non-negative matrix factorization give a correct decomposition into parts ? » In : *Advances in neural information processing systems* 16 (2003).
- [69] C. DORFFER, M. PUIGT, G. DELMAIRE et G. ROUSSEL. « Méthodes informées de factorisation matricielle pour l'étalonnage aveugle d'un réseau de capteurs mobiles ». 2017.
- [70] T. DUCKETT, S. PEARSON, S. BLACKMORE, B. GRIEVE, W.-H. CHEN, G. CIELNIAK, J. CLEAVERSMITH, J. DAI, S. DAVIS, C. FOX et al. « Agricultural robotics : the future of robotic agriculture ». In : *arXiv preprint arXiv :1806.06762* (2018).
- [71] D. L. EDWARDS. « Evaluation of Pixel-scale Tunable Fabry-Perot Filters for Optical Imaging ». Mém. de mast. Rochester Institute of Technology, août 2019.
- [72] R. EISBERG et R. RESNICK. *Quantum physics of atoms, molecules, solids, nuclei, and particles*. 1985.
- [73] S. ESSID et C. FÉVOTTE. « Smooth nonnegative matrix factorization for unsupervised audiovisual document structuring ». In : *IEEE Transactions on Multimedia* 15.2 (2012), p. 415-425.
- [74] H. FANG, A. LI, H. XU et T. WANG. « Sparsity-constrained deep nonnegative matrix factorization for hyperspectral unmixing ». In : *IEEE Geoscience and Remote Sensing Letters* 15.7 (2018), p. 1105-1109.
- [75] A. FENG, J. ZHOU, E. VORIES et K. A. SUDDUTH. « Evaluation of cotton emergence using UAV-based narrow-band spectral imagery with customized image alignment and stitching algorithms ». In : *Remote Sensing* 12.11 (2020), p. 1764.
- [76] X.-R. FENG, H.-C. LI, R. WANG, Q. DU, X. JIA et A. J. PLAZA. « Hyperspectral Unmixing Based on Nonnegative Matrix Factorization : A Comprehensive Review ». In : *IEEE Journal of Selected Topics in Applied Earth Observations and Remote Sensing* (2022).
- [77] M. A. FISCHLER et R. C. BOLLES. « Random sample consensus : a paradigm for model fitting with applications to image analysis and automated cartography ». In : *Communications of the ACM* 24.6 (1981), p. 381-395.
- [78] E. R. FOSSUM et D. B. HONDONGWA. « A review of the pinned photodiode for CCD and CMOS image sensors ». In : *IEEE Journal of the electron devices society* (2014).
- [79] B. A. FOWLER, A. EL GAMAL, D. X. YANG et H. TIAN. « Method for estimating quantum efficiency for CMOS image sensors ». In : *Solid State Sensor Arrays : Development and Applications II*. T. 3301. SPIE. 1998, p. 178-185.
- [80] R. GALATI, G. REINA, A. MESSINA et A. GENTILE. « Survey and navigation in agricultural environments using robotic technologies ». In : *2017 14th IEEE International Conference on Advanced Video and Signal Based Surveillance (AVSS)*. IEEE. 2017, p. 1-6.
- [81] R. GALICHER. *Optique Ondulatoire*. [https://lesia.obspm.fr/perso/raphael](https://lesia.obspm.fr/perso/raphael-galicher/images/poly_EIDD.pdf)[galicher/images/poly\\_EIDD.pdf](https://lesia.obspm.fr/perso/raphael-galicher/images/poly_EIDD.pdf). 2020.
- [82] J. GAO, S. J. KIM et M. S. BROWN. « Constructing image panoramas using dual-homography warping ». In : *CVPR 2011*. IEEE. 2011, p. 49-56.
- [83] E. GARMIRE. « Theory of quarter-wave-stack dielectric mirrors used in a thin Fabry-Perot filter ». In : *Applied Optics* 42.27 (2003), p. 5442-5449.
- [84] B. GEELEN, N. TACK et A. LAMBRECHTS. « A snapshot multispectral imager with integrated tiled filters and optical duplication ». In : *Advanced Fabrication Technologies for Micro/Nano Optics and Photonics VI*. T. 8613. International Society for Optics et Photonics. 2013, p. 861314.
- [85] B. GEELEN, N. TACK et A. LAMBRECHTS. « A compact snapshot multispectral imager with a monolithically integrated per-pixel filter mosaic ». In : *Advanced fabrication technologies for micro/nano optics and photonics VII*. T. 8974. International Society for Optics et Photonics. 2014, p. 89740L.
- [86] N. GILLIS. « Successive nonnegative projection algorithm for robust nonnegative blind source separation ». In : *SIAM Journal on Imaging Sciences* 7.2 (2014), p. 1420-1450.
- [87] N. GILLIS. « The why and how of nonnegative matrix factorization ». In : *Connections* 12.2 (2014).
- [88] N. GILLIS. « Successive Projection Algorithm Robust to Outliers ». In : *2019 IEEE 8th International Workshop on Computational Advances in Multi-Sensor Adaptive Processing (CAM-SAP)*. IEEE. 2019, p. 331-335.
- [89] N. GILLIS. *Nonnegative matrix factorization*. SIAM, 2020.
- [90] N. GILLIS et S. A. VAVASIS. « Fast and robust recursive algorithms for separable nonnegative matrix factorization ». In : *IEEE transactions on pattern analysis and machine intelligence* 36.4 (2013), p. 698-714.
- [91] M. A. GOENAGA-JIMENEZ et M. VÉLEZ-REYES. « Comparing quadtree region partitioning metrics for hyperspectral unmixing ». In : *Algorithms and Technologies for Multispectral, Hyperspectral, and Ultraspectral Imagery XIX*. T. 8743. SPIE. 2013, p. 281-292.
- [92] T. GOOSSENS, B. GEELEN, A. LAMBRECHTS et C. VAN HOOF. « Vignetted-aperture correction for spectral cameras with integrated thin-film Fabry–Perot filters ». In : *Applied optics* 58.7 (2019), p. 1789-1799.
- [93] T. GOOSSENS, B. GEELEN, J. PICHETTE, A. LAMBRECHTS et C. VAN HOOF. « Finite aperture correction for spectral cameras with integrated thin-film Fabry–Perot filters ». In : *Applied optics* 57.26 (2018), p. 7539-7549.
- [94] T. GOOSSENS et C. VAN HOOF. « Exit pupil localization to correct spectral shift in thin-film Fabry-Perot spectral cameras ». In : *OSA Continuum* 2.7 (2019), p. 2217-2226.
- [95] T. GOOSSENS et C. VAN HOOF. « Focused light on thin-films revisited : analytical results for parallel and tilted apertures ». In : *Optical Interference Coatings*. Optical Society of America. 2019, TC-8.
- [96] T. GOOSSENS, K. VUNCKX, A. LAMBRECHTS et C. VAN HOOF. « Spectral Shift Correction for Fabry-Perot Based Spectral Cameras ». In : *2019 10th Workshop on Hyperspectral Imaging and Signal Processing : Evolution in Remote Sensing (WHISPERS)*. IEEE. 2019, p. 1-6.
- [97] A. A. GREEN, M. BERMAN, P. SWITZER et M. D. CRAIG. « A transformation for ordering multispectral data in terms of image quality with implications for noise removal ». In : *IEEE Transactions on geoscience and remote sensing* 26.1 (1988), p. 65-74.
- [98] J. H. GRUNINGER, A. J. RATKOWSKI et M. L. HOKE. « The sequential maximum angle convex cone (SMACC) endmember model ». In : *Algorithms and technologies for multispectral, hyperspectral, and ultraspectral imagery X*. T. 5425. SPIE. 2004, p. 1-14.
- [99] A. HABIB, Y. HAN, W. XIONG, F. HE, Z. ZHANG et M. CRAWFORD. « Automated orthorectification of UAV-based hyperspectral data over an agricultural field using frame RGB imagery ». In : *Remote Sensing* 8.10 (2016), p. 796.
- [100] N. A. HAGEN et M. W. KUDENOV. « Review of snapshot spectral imaging technologies ». In : *Optical Engineering* 52.9 (2013), p. 090901.
- [101] S. S. H. HAJJAJ et K. S. M. SAHARI. « Review of research in the area of agriculture mobile robots ». In : *The 8th International Conference on Robotic, Vision, Signal Processing & Power Applications : Innovation Excellence Towards Humanistic Technology*. Springer. 2014, p. 107-117.
- [102] S. S. H. HAJJAJ et K. S. M. SAHARI. « Review of agriculture robotics : Practicality and feasibility ». In : *2016 IEEE International Symposium on Robotics and Intelligent Sensors (IRIS)*. IEEE. 2016, p. 194-198.
- [103] C. HARRIS, M. STEPHENS et al. « A combined corner and edge detector ». In : *Alvey vision conference*. T. 15. 50. Citeseer. 1988, p. 10-5244.
- [104] R. HARTLEY et A. ZISSERMAN. *Multiple view geometry in computer vision*. Cambridge university press, 2003.
- [105] R. I. HARTLEY. « In defense of the eight-point algorithm ». In : *IEEE Transactions on pattern analysis and machine intelligence* 19.6 (1997), p. 580-593.
- [106] E. HECHT. *Optics, global edition*. Pearson Education UK, 2016.
- [107] S. HERWITZ, L. JOHNSON, S. DUNAGAN, R. HIGGINS, D. SULLIVAN, J. ZHENG, B. LOBITZ, J. LEUNG, B. GALLMEYER, M. AOYAGI et al. « Imaging from an unmanned aerial vehicle : agricultural surveillance and decision support ». In : *Computers and electronics in agriculture* 44.1 (2004), p. 49-61.
- [108] G. HMEIDAN et A. N. ALBOODY. « Estimating Plant Dry Matter Productivity for AL-Sweeda Badia Rangeland (Syria) at Deferent Processing Levels of BKA, KVA Satellite Images ». In : *Journal of Rangeland Science* 8.3 (2018), p. 272-284.
- [109] E. HONKAVAARA, H. SAARI, J. KAIVOSOJA, I. PÖLÖNEN, T. HAKALA, P. LITKEY, J. MÄKYNEN et L. PESONEN. « Processing and assessment of spectrometric, stereoscopic imagery collected using a lightweight UAV spectral camera for precision agriculture ». In : *Remote Sensing* 5.10 (2013), p. 5006-5039.
- [110] P. O. HOYER. « Non-negative sparse coding ». In : *Proceedings of the 12th IEEE workshop on neural networks for signal processing*. IEEE. 2002, p. 557-565.
- [111] R. HRUSKA, J. MITCHELL, M. ANDERSON et N. F. GLENN. « Radiometric and geometric analysis of hyperspectral imagery acquired from an unmanned aerial vehicle ». In : *Remote Sensing* 4.9 (2012), p. 2736-2752.
- [112] Y. HUANG, S. J. THOMSON, W. C. HOFFMANN, Y. LAN et B. K. FRITZ. « Development and prospect of unmanned aerial vehicle technologies for agricultural production management ». In : *International Journal of Agricultural and Biological Engineering* 6.3 (2013), p. 1-10.
- [113] A. HUGHES, K. ASKEW, C. P. SCOTSON, K. WILLIAMS, C. SAUZE, F. CORKE, J. H. DOONAN et C. NIBAU. « Non-destructive, high-content analysis of wheat grain traits using X-ray micro computed tomography ». In : *Plant methods* 13.1 (2017), p. 1-16.
- [114] IMEC. *Hyperspectral imaging : real-time and compact | imec*. [https://www.imec](https://www.imec-int.com/en/hyperspectral-imaging)[int.com/en/hyperspectral-imaging](https://www.imec-int.com/en/hyperspectral-imaging). 2023.
- [115] T. INCE. « Superpixel-based graph Laplacian regularization for sparse hyperspectral unmixing ». In : *IEEE Geoscience and Remote Sensing Letters* (2020).
- [116] J. R. JANESICK. « Photon transfer ». In : SPIE. 2007.
- [117] S. JIN, Y. SU, S. SONG, K. XU, T. HU, Q. YANG, F. WU, G. XU, Q. MA, H. GUAN et al. « Non-destructive estimation of field maize biomass using terrestrial lidar : an evaluation from plot level to individual leaf level ». In : *Plant Methods* 16 (2020), p. 1-19.
- [118] B. JOHANSSON, T. ELFVING, V. KOZLOV, Y. CENSOR, P.-E. FORSSÉN et G. GRANLUND. « The application of an oblique-projected Landweber method to a model of supervised learning ». In : *Mathematical and computer modelling* 43.7-8 (2006), p. 892-909.
- [119] C. JUTTEN, J. KARHUNEN et al. « Advances in nonlinear blind source separation ». In : *Proc. of the 4th Int. Symp. on Independent Component Analysis and Blind Signal Separation (ICA2003)*. T. 2003. 2003, p. 245-256.
- [120] M. S. KAROUI, Y. DEVILLE, S. HOSSEINI et A. OUAMRI. « Blind spatial unmixing of multispectral images : New methods combining sparse component analysis, clustering and nonnegativity constraints ». In : *Pattern Recognition* 45.12 (2012), p. 4263-4278.
- [121] H. KAUFMANN, K. SEGL, S. CHABRILLAT, S. HOFER, T. STUFFLER, A. MUELLER, R. RICHTER, G. SCHREIER, R. HAYDN et H. BACH. « EnMAP a hyperspectral sensor for environmental mapping and analysis ». In : *2006 IEEE International Symposium on Geoscience and Remote Sensing*. IEEE. 2006, p. 1617-1619.
- [122] H. A. KIERS. « Weighted least squares fitting using ordinary least squares algorithms ». In : *Psychometrika* 62.2 (1997), p. 251-266.
- [123] D. KIM, S. SRA et I. S. DHILLON. *A new projected quasi-newton approach for the nonnegative least squares problem*. Citeseer, 2006.
- [124] D. KIM, S. SRA et I. S. DHILLON. «Tackling box-constrained optimization via a new projected quasi-Newton approach ». In : *SIAM Journal on Scientific Computing* 32.6 (2010), p. 3548-3563.
- [125] R. KINGSLAKE. *Optics in photography*. T. 6. SPIE press, 1992.
- [126] R. KOKALY, R. CLARK, G. SWAYZE, K. LIVO, T. HOEFEN, N. PEARSON, R. WISE, W. BENZEL, H. LOWERS, R. DRISCOLL et al. « USGS Spectral Library Version 7 (Data Series 1035), Data Series ». In : *US Geological Survey* 61 (2017).
- [127] A. LAMBRECHTS, P. GONZALEZ, B. GEELEN, P. SOUSSAN, K. TACK et M. JAYAPALA. « A CMOS-compatible, integrated approach to hyper-and multispectral imaging ». In : *2014 IEEE International Electron Devices Meeting*. IEEE. 2014, p. 10-5.
- [128] C. L. LAWSON et R. J. HANSON. *Solving least squares problems*. SIAM, 1995.
- [129] J. LEFRÈRE. *Grandeurs radiométriques*. [http : / / wwwens . aero . jussieu . fr /](http://wwwens.aero.jussieu.fr/lefrere/master/4P304/cours/chap1.pdf) [lefrere/master/4P304/cours/chap1.pdf](http://wwwens.aero.jussieu.fr/lefrere/master/4P304/cours/chap1.pdf). 2018.
- [130] S. J. LEON, Å. BJÖRCK et W. GANDER. « Gram-Schmidt orthogonalization : 100 years and more ». In : *Numerical Linear Algebra with Applications* 20.3 (2013), p. 492-532.
- [131] R. de LEVIE. « When, why, and how to use weighted least squares ». In : *Journal of chemical education* 63.1 (1986), p. 10.
- [132] B. LI, X. XU, J. HAN, L. ZHANG, C. BIAN, L. JIN et J. LIU. « The estimation of crop emergence in potatoes by UAV RGB imagery ». In : *Plant Methods* 15.1 (2019), p. 1-13.
- [133] C. LI, X. CHEN et Y. JIANG. « On diverse noises in hyperspectral unmixing ». In : *IEEE Transactions on Geoscience and Remote Sensing* 53.10 (2015), p. 5388-5402.
- [134] H. LI, R. FENG, L. WANG, Y. ZHONG et L. ZHANG. « Superpixel-based reweighted low-rank and total variation sparse unmixing for hyperspectral remote sensing imagery ». In : *IEEE Transactions on Geoscience and Remote Sensing* 59.1 (2020), p. 629-647.
- [135] J. LI et J. M. BIOUCAS-DIAS. « Minimum volume simplex analysis : A fast algorithm to unmix hyperspectral data ». In : *IGARSS 2008-2008 IEEE International Geoscience and Remote Sensing Symposium*. T. 3. IEEE. 2008, p. III-250.
- [136] X. LI, J. CUI et L. ZHAO. « Blind nonlinear hyperspectral unmixing based on constrained kernel nonnegative matrix factorization ». In : *Signal, Image and Video Processing* 8.8 (2014), p. 1555-1567.
- [137] Y. LI, B. MASSCHELEIN, R. VANDEBRIEL, G. VANMEERBEECK, H. LUONG, W. MAES, J. VAN BEEK, K. PAULY, M. JAYAPALA, W. CHARLE et al. « Compact VNIR snapshot multispectral airborne system and integration with drone system ». In : *Photonic Instrumentation Engineering IX*. T. 12008. SPIE. 2022, p. 228-231.
- [138] C.-C. LIN, S. U. PANKANTI, K. NATESAN RAMAMURTHY et A. Y. ARAVKIN. « Adaptive asnatural-as-possible image stitching ». In : *Proceedings of the IEEE Conference on Computer Vision and Pattern Recognition*. 2015, p. 1155-1163.
- [139] W.-Y. LIN, S. LIU, Y. MATSUSHITA, T.-T. NG et L.-F. CHEONG. « Smoothly varying affine stitching ». In : *CVPR 2011*. IEEE. 2011, p. 345-352.
- [140] D. LITWILLER. « Ccd vs. cmos ». In : *Photonics spectra* 35.1 (2001), p. 154-158.
- [141] L. LIU, Y. DONG, W. HUANG, X. DU et H. MA. « Monitoring wheat fusarium head blight using unmanned aerial vehicle hyperspectral imagery ». In : *Remote Sensing* 12.22 (2020), p. 3811.
- [142] S. LIVENS, K. PAULY, P. BAECK, J. BLOMMAERT, D. NUYTS, J. ZENDER et B. DELAURÉ. « A SPATIO-SPECTRAL CAMERA FOR HIGH RESOLUTION HYPERSPECTRAL IMA-GING. » In : *International Archives of the Photogrammetry, Remote Sensing & Spatial Information Sciences* 42 (2017).
- [143] J. LOESEL et D. LAUBIER. « Study of accessible performances of a spectro imager using a wedge filter ». In : *Optical Design and Engineering III*. T. 7100. International Society for Optics et Photonics. 2008, p. 710013.
- [144] A. LOWE, N. HARRISON et A. P. FRENCH. « Hyperspectral image analysis techniques for the detection and classification of the early onset of plant disease and stress ». In : *Plant methods* 13.1 (2017), p. 1-12.
- [145] D. G. LOWE. « Distinctive image features from scale-invariant keypoints ». In : *International journal of computer vision* 60.2 (2004), p. 91-110.
- [146] B. LU, P. D. DAO, J. LIU, Y. HE et J. SHANG. « Recent advances of hyperspectral imaging technology and applications in agriculture ». In : *Remote Sensing* 12.16 (2020), p. 2659.
- [147] X. LU, L. DONG et Y. YUAN. « Subspace clustering constrained sparse NMF for hyperspectral unmixing ». In : *IEEE Transactions on Geoscience and Remote Sensing* 58.5 (2019), p. 3007- 3019.
- [148] X. Lu, H. Wu, Y. YuAN, P. YAN et X. LI. « Manifold regularized sparse NMF for hyperspectral unmixing ». In : *IEEE Transactions on Geoscience and Remote Sensing* 51.5 (2012), p. 2815-2826.
- [149] X. LV, W. WANG et H. LIU. « Cluster-wise weighted NMF for hyperspectral images unmixing with imbalanced data ». In : *Remote Sensing* 13.2 (2021), p. 268.
- [150] J. MA, J. ZHAO, J. TIAN, X. BAI et Z. TU. « Regularized vector field learning with sparse approximation for mismatch removal ». In : *Pattern Recognition* 46.12 (2013), p. 3519-3532.
- [151] J. MA, H. ZHOU, J. ZHAO, Y. GAO, J. JIANG et J. TIAN. « Robust feature matching for remote sensing image registration via locally linear transforming ». In : *IEEE Transactions on Geoscience and Remote Sensing* 53.12 (2015), p. 6469-6481.
- [152] P. MAGNAN. « Detection of visible photons in CCD and CMOS : A comparative view ». In : *Nuclear Instruments and Methods in Physics Research Section A : Accelerators, Spectrometers, Detectors and Associated Equipment* 504.1-3 (2003), p. 199-212.
- [153] L. T. MALONEY. « Evaluation of linear models of surface spectral reflectance with small numbers of parameters ». In : *JOSA A* 3.10 (1986), p. 1673-1683.
- [154] D. G. MANOLAKIS, R. B. LOCKWOOD et T. W. COOLEY. *Hyperspectral imaging remote sensing : physics, sensors, and algorithms*. Cambridge University Press, 2016.
- [155] P. MARTIN, P. ZARCO-TEJADA, M. GONZÁLEZ et A. BERJÓN. « Using hyperspectral remote sensing to map grape quality inTempranillo'vineyards affected by iron deficiency chlorosis ». In : *VITIS-GEILWEILERHOF-* 46.1 (2007), p. 7.
- [156] MATHWORKS SUPPORT. *Optimization Toolbox™ User's Guide*. The MathWorks, Inc. 1 Apple Hill Drive Natick, MA 01760-2098, USA, sept. 2020.
- [157] I. MEGANEM, Y. DEVILLE et M. PUIGT. « Blind separation methods based on correlation for sparse possibly-correlated images ». In : *2010 IEEE International Conference on Acoustics, Speech and Signal Processing*. IEEE. 2010, p. 1334-1337.
- [158] L. MEIER, S. VAN DE GEER et P. BÜHLMANN. « The group lasso for logistic regression ». In : *Journal of the Royal Statistical Society : Series B (Statistical Methodology)* 70.1 (2008), p. 53-71.
- [159] S. MIHOUBI. « Snapshot multispectral image demosaicing and classification ». Thèse de doct. 2018.
- [160] U. R. MOGILI et B. DEEPAK. « Review on application of drone systems in precision agriculture ». In : *Procedia computer science* 133 (2018), p. 502-509.
- [161] M. MÜLLER-ROWOLD et R. REULKE. « HYPERSPECTRAL PANORAMIC IMAGING. » In : *International Archives of the Photogrammetry, Remote Sensing & Spatial Information Sciences* (2018).
- [162] M. D. MURA, J. CHANUSSOT et A. PLAZA. *An Overview on Hyperspectral Unmixing*. [https](https://membres-ljk.imag.fr/Faouzi.Triki/projetPbsInverses/Pre/DallaMura_unmixing.pdf): [/ / membres - ljk . imag . fr / Faouzi . Triki / projetPbsInverses / Pre /](https://membres-ljk.imag.fr/Faouzi.Triki/projetPbsInverses/Pre/DallaMura_unmixing.pdf) [DallaMura\\_unmixing.pdf](https://membres-ljk.imag.fr/Faouzi.Triki/projetPbsInverses/Pre/DallaMura_unmixing.pdf). Accessed : 2023-06-20. Déc. 2014.
- [163] J. M. MYRE, E. FRAHM, D. J. LILJA et M. O. SAAR. «TNT-NN : a fast active set method for solving large non-negative least squares problems ». In : *Procedia Computer Science* 108 (2017), p. 755-764.
- [164] N. NADISIC, N. GILLIS et C. KERVAZO. « Smoothed separable nonnegative matrix factorization ». In : *arXiv preprint arXiv :2110.05528* (2021).
- [165] J. M. NASCIMENTO et J. M. DIAS. « Vertex component analysis : A fast algorithm to unmix hyperspectral data ». In : *IEEE transactions on Geoscience and Remote Sensing* 43.4 (2005), p. 898-910.
- [166] J. M. NASCIMENTO et J. M. DIAS. « Does independent component analysis play a role in unmixing hyperspectral data ? » In : *IEEE Transactions on Geoscience and Remote Sensing* 43.1 (2005), p. 175-187.
- [167] J. NAVIA, I. MONDRAGON, D. PATINO et J. COLORADO. « Multispectral mapping in agriculture : Terrain mosaic using an autonomous quadcopter UAV ». In : *2016 International Conference on Unmanned Aircraft Systems (ICUAS)*. IEEE. 2016, p. 1351-1358.
- [168] R. NEVILLE. « Automatic endmember extraction from hyperspectral data for mineral exploration ». In : *International Airborne Remote Sensing Conference and Exhibition, 4 th/21 st Canadian Symposium on Remote Sensing, Ottawa, Canada*. 1999.
- [169] D. OCHOA, J. CEVALLOS, G. VARGAS, R. CRIOLLO, D. ROMERO, R. CASTRO et O. BAYONA. « Hyperspectral imaging system for disease scanning on banana plants ». In : *Sensing for Agriculture and Food Quality and Safety VIII*. T. 9864. SPIE. 2016, p. 85-90.
- [170] A. O. ONOJEGHUO, G. A. BLACKBURN, J. HUANG, D. KINDRED et W. HUANG. « Applications of satellite 'hyper-sensing'in Chinese agriculture : Challenges and opportunities ». In : *International Journal of Applied Earth Observation and Geoinformation* 64 (2018), p. 62-86.
- [171] ams OSRAM GROUP. *CMV2000 Global Shutter CMOS Image Sensor for Machine Vision*. ams-OSRAM AG. ams-OSRAM AG, Tobelbader Strasse 30, 8141 Premstaetten, Austria, nov. 2021.
- [172] ams OSRAM GROUP. *CMV2000*. <https://ams.com/cmv2000>. ams-OSRAM AG, Tobelbader Strasse 30, 8141 Premstaetten, Austria : ams-OSRAM AG, fév. 2022.
- [173] F. J. OSTOS-GARRIDO, A. I. DE CASTRO, J. TORRES-SÁNCHEZ, F. PISTÓN et J. M. PEÑA. « High-throughput phenotyping of bioethanol potential in cereals using UAV-based multispectral imagery ». In : *Frontiers in plant science* 10 (2019), p. 948.
- [174] B. PAIN et B. R. HANCOCK. « Accurate estimation of conversion gain and quantum efficiency in CMOS imagers ». In : *Sensors and Camera Systems for Scientific, Industrial, and Digital Photography Applications IV*. T. 5017. SPIE. 2003, p. 94-103.
- [175] M. PAINDAVOINE, P. ZUNINO, F. BROSSAUD et F. COINTAULT. « Détection de foyers infectieux de Flavescence Dorée par imagerie de drone ». In : *8e." Les Rencontres du Végétal"*. 2015.
- [176] B. PALSSON, J. SIGURDSSON, J. R. SVEINSSON et M. O. ULFARSSON. « Hyperspectral unmixing using a neural network autoencoder ». In : *IEEE Access* 6 (2018), p. 25646-25656.
- [177] B. PALSSON, J. R. SVEINSSON et M. O. ULFARSSON. « Blind hyperspectral unmixing using autoencoders : A critical comparison ». In : *IEEE Journal of Selected Topics in Applied Earth Observations and Remote Sensing* 15 (2022), p. 1340-1372.
- [178] J. R. PATEL, M. V. JOSHI et J. S. BHATT. « Spectral unmixing using autoencoder with spatial and spectral regularizations ». In : *2021 IEEE International Geoscience and Remote Sensing Symposium IGARSS*. IEEE. 2021, p. 3321-3324.
- [179] M. PATHAN, N. PATEL, H. YAGNIK et M. SHAH. « Artificial cognition for applications in smart agriculture : A comprehensive review ». In : *Artificial Intelligence in Agriculture* (2020).
- [180] V. P. PAUCA, F. SHAHNAZ, M. W. BERRY et R. J. PLEMMONS. « Text mining using nonnegative matrix factorizations ». In : *Proceedings of the 2004 SIAM international conference on data mining*. SIAM. 2004, p. 452-456.
- [181] M. PIANA et M. BERTERO. « Projected Landweber method and preconditioning ». In : *Inverse problems* 13.2 (1997), p. 441.
- [182] J. PICHETTE, T. GOOSSENS, K. VUNCKX et A. LAMBRECHTS. « Hyperspectral calibration method for CMOS-based hyperspectral sensors ». In : *Photonic Instrumentation Engineering IV*. T. 10110. International Society for Optics et Photonics. 2017, 101100H.
- [183] T. PIRE, M. MUJICA, J. CIVERA et E. KOFMAN. « The Rosario dataset : Multisensor data for localization and mapping in agricultural environments ». In : *The International Journal of Robotics Research* 38.6 (2019), p. 633-641.
- [184] A. PLAZA et C.-I. CHANG. « Fast implementation of pixel purity index algorithm ». In : *Algorithms and Technologies for Multispectral, Hyperspectral, and Ultraspectral Imagery XI*. T. 5806. SPIE. 2005, p. 307-317.
- [185] C. PROCTOR et Y. HE. « WORKFLOW FOR BUILDING A HYPERSPECTRAL UAV : CHALLENGES AND OPPORTUNITIES. » In : *International Archives of the Photogrammetry, Remote Sensing & Spatial Information Sciences* 40 (2015).
- [186] H. PRÜM, L. GERIGK, C. HINTZE, C. THIEKE et R. FLOCA. « Software-guided standardization of manual landmark data in medical images ». In : *Zeitschrift für Medizinische Physik* 21.1 (2011), p. 42-51.
- [187] M. PUIGT, O. BERNÉ, R. GUIDARA, Y. DEVILLE, S. HOSSEINI et C. JOBLIN. « Crossvalidation of blindly separated interstellar dust spectra ». In : *9th International Workshop on Electronics, Control, Modelling, Measurement and Signals (ECMS 2009)*. 2009, pp-41.
- [188] L. QI, J. LI, Y. WANG, Y. HUANG et X. GAO. « Spectral–spatial-weighted multiview collaborative sparse unmixing for hyperspectral images ». In : *IEEE Transactions on Geoscience and Remote Sensing* 58.12 (2020), p. 8766-8779.
- [189] Y. QIAN, S. JIA, J. ZHOU et A. ROBLES-KELLY. « Hyperspectral unmixing via  $L_{1/2}$ ] sparsity-constrained nonnegative matrix factorization ». In : *IEEE Transactions on Geoscience and Remote Sensing* 49.11 (2011), p. 4282-4297.
- [190] K. QU et W. BAO. « Multiple-priors ensemble constrained nonnegative matrix factorization for spectral unmixing ». In : *IEEE Journal of Selected Topics in Applied Earth Observations and Remote Sensing* 13 (2020), p. 963-975.
- [191] R. RAJABI et H. GHASSEMIAN. «Spectral unmixing of hyperspectral imagery using multilayer NMF ». In : *IEEE Geoscience and Remote Sensing Letters* 12.1 (2014), p. 38-42.
- [192] J. O. RAWLINGS, S. G. PANTULA et D. A. DICKEY. *Applied regression analysis : a research tool*. Springer, 1998.
- [193] C. REVEL. « Apport de la prise en compte de la variabilité intra-classe dans les méthodes de démélange hyperspectral pour l'imagerie urbaine ». Thèse de doct. Université Paul Sabatier-Toulouse III, 2016.
- [194] R. T. ROCKAFELLAR. *Convex analysis*. T. 18. Princeton university press, 1970.
- [195] H. SAARI, A. AKUJÄRVI, C. HOLMLUND, H. OJANEN, J. KAIVOSOJA, A. NISSINEN et O. NIEMELÄINEN. « Visible, very near ir and short wave ir hyperspectral drone imaging system for agriculture and natural water applications ». In : *Frontiers in Spectral imaging and 3D Technologies for Geospatial Solutions, ISPRS SPEC3D*. International Society for Photogrammetry et Remote Sensing ISPRS. 2017, p. 165-170.
- [196] E. O. SARL. *35mm Objectif à Distance Focale Fixe VIS-NIR Série C*. [https://www.](https://www.edmundoptics.fr/p/35mm-c-series-vis-nir-fixed-focal-length-lens/22384/) [edmundoptics.fr/p/35mm-c-series-vis-nir-fixed-focal-length](https://www.edmundoptics.fr/p/35mm-c-series-vis-nir-fixed-focal-length-lens/22384/)[lens/22384/](https://www.edmundoptics.fr/p/35mm-c-series-vis-nir-fixed-focal-length-lens/22384/). Edmund Optics SARL, 76-78 rue d'Alsace, 69100 Villeurbanne, France : Edmund Optics SARL, fév. 2023.
- [197] L. L. SCHARF et C. DEMEURE. *Statistical signal processing : detection, estimation, and time series analysis*. Prentice Hall, 1991.
- [198] E. SCHMIDT. « Zur Theorie der linearen und nichtlinearen Integralgleichungen ». In : *Mathematische Annalen* 63.4 (1907), p. 433-476.
- [199] Y. SHI, L. HAN, A. KLEEREKOPER, S. CHANG et T. HU. « Novel CropdocNet Model for Automated Potato Late Blight Disease Detection from Unmanned Aerial Vehicle-Based Hyperspectral Imagery ». In : *Remote Sensing* 14.02 (2022), p. 396.
- [200] A. SILWAL, J. R. DAVIDSON, M. KARKEE, C. MO, Q. ZHANG et K. LEWIS. « Design, integration, and field evaluation of a robotic apple harvester ». In : *Journal of Field Robotics* 34.6 (2017), p. 1140-1159.
- [201] A. SIMA, P. BAECK, D. NUYTS, S. DELALIEUX, S. LIVENS, J. BLOMMAERT, B. DELAURÉ et M. BOONEN. « Compact hyperspectral imaging system (COSI) for small remotely piloted aircraft systems (RPAS)–system overview and first performance evaluation results ». In : *The International Archives of Photogrammetry, Remote Sensing and Spatial Information Sciences* 41 (2016), p. 1157.
- [202] I. SIMELLI et A. TSAGARIS. « The Use of Unmanned Aerial Systems (UAS) in Agriculture. » In : *HAICTA*. 2015, p. 730-736.
- [203] J. SITES, H. TAVAKOLIAN et R. SASALA. « Analysis of apparent quantum efficiency ». In : *Solar Cells* 29.1 (1990), p. 39-48.
- [204] D. L. SUN et C. FEVOTTE. « Alternating direction method of multipliers for non-negative matrix factorization with the beta-divergence ». In : *2014 IEEE international conference on acoustics, speech and signal processing (ICASSP)*. IEEE. 2014, p. 6201-6205.
- [205] I. hsi SUPPORT. *Calibration Files Reference Manual, version 1.8*. IMEC International. Remisebosweg 1, 3001 Leuven, Belgium, mar. 2021.
- [206] N. TACK, A. LAMBRECHTS, P. SOUSSAN et L. HASPESLAGH. « A compact, high-speed, and low-cost hyperspectral imager ». In : *Silicon Photonics VII*. T. 8266. International Society for Optics et Photonics. 2012, 82660Q.
- [207] J. TARDAGUILA, F. ROVIRA-MÁS, J. BLASCO, V. SAIZ-RUBIO, E. FAENZI, S. ÉVAIN, S. LABAILS, M. STOLL, M. SCHEIDWEILER, C. MILLOT et al. « VineRobot : A new robot for vineyard monitoring using non-invasive sensing technologies ». In : *Proceedings of the International Cool Climate Wine Symposium, Brighton, UK*. 2016, p. 26-28.
- [208] M. TATTARIS, M. P. REYNOLDS et S. C. CHAPMAN. « A direct comparison of remote sensing approaches for high-throughput phenotyping in plant breeding ». In : *Frontiers in plant science* 7 (2016), p. 1131.
- [209] J. P. THEILER, D. D. LAVENIER, N. R. HARVEY, S. J. PERKINS et J. J. SZYMANSKI. « Using blocks of skewers for faster computation of pixel purity index ». In : *Imaging Spectrometry VI*. T. 4132. SPIE. 2000, p. 61-71.
- [210] S. THOMAS, M. T. KUSKA, D. BOHNENKAMP, A. BRUGGER, E. ALISAAC, M. WAHABZADA, J. BEHMANN et A.-K. MAHLEIN. « Benefits of hyperspectral imaging for plant disease detection and plant protection : a technical perspective ». In : *Journal of Plant Diseases and Protection* 125.1 (2018), p. 5-20.
- [211] A. N. TIKHONOV et V. Y. ARSENIN. *Solutions of ill-posed problems*. 1977.
- [212] P. H. TORR et A. ZISSERMAN. «MLESAC : A new robust estimator with application to estimating image geometry ». In : *Computer vision and image understanding* 78.1 (2000), p. 138-156.
- [213] K. UTO, H. SEKI, G. SAITO et Y. KOSUGI. « Characterization of rice paddies by a UAVmounted miniature hyperspectral sensor system ». In : *IEEE Journal of Selected Topics in Applied Earth Observations and Remote Sensing* 6.2 (2013), p. 851-860.
- [214] D. VALENCIA, A. PLAZA, M. A. VEGA-RODRIGUEZ et R. M. PÉREZ. « FPGA design and implementation of a fast pixel purity index algorithm for endmember extraction in hyperspectral imagery ». In : *Chemical and Biological Standoff Detection III*. T. 5995. SPIE. 2005, p. 69-78.
- [215] M. H. VAN BENTHEM et M. R. KEENAN. «Fast algorithm for the solution of large-scale nonnegativity-constrained least squares problems ». In : *Journal of Chemometrics : A Journal of the Chemometrics Society* 18.10 (2004), p. 441-450.
- [216] B. VICTOR, Z. HE et A. NIBALI. « A systematic review of the use of Deep Learning in Satellite Imagery for Agriculture ». In : *arXiv preprint arXiv :2210.01272* (2022).
- [217] R. VIDAL, Y. MA, S. S. SASTRY, R. VIDAL, Y. MA et S. S. SASTRY. *Principal component analysis*. Springer, 2016.
- [218] S. VIJAYASHEKHAR et J. S. BHATT. « A blind spectral unmixing in wavelet domain ». In : *IEEE Journal of Selected Topics in Applied Earth Observations and Remote Sensing* 14 (2021), p. 10287-10302.
- [219] M. VILLA, J. SANCHO, M. VILLANUEVA, G. URBANOS, P. SUTRADHAR, G. ROSA, G. VAZQUEZ, A. MARTIN, M. CHAVARRIAS, L. PEREZ et al. « Stitching technique based on SURF for Hyperspectral Pushbroom Linescan Cameras ». In : *2021 XXXVI Conference on Design of Circuits and Integrated Systems (DCIS)*. IEEE. 2021, p. 1-6.
- [220] N. VIRLET, K. SABERMANESH, P. SADEGHI-TEHRAN et M. J. HAWKESFORD. « Field Scanalyzer : An automated robotic field phenotyping platform for detailed crop monitoring ». In : *Functional Plant Biology* 44.1 (2016), p. 143-153.
- [221] J. WANG, F. TIAN, C. H. LIU, H. YU, X. WANG et X. TANG. « Robust nonnegative matrix factorization with ordered structure constraints ». In : *2017 International Joint Conference on Neural Networks (IJCNN)*. IEEE. 2017, p. 478-485.
- [222] Z. WANG et Z. YANG. « Review on image-stitching techniques ». In : *Multimedia Systems* (2020), p. 1-18.
- [223] M. E. WINTER. « N-FINDR : An algorithm for fast autonomous spectral end-member determination in hyperspectral data ». In : *Imaging Spectrometry V*. T. 3753. SPIE. 1999, p. 266- 275.
- [224] XIMEA. *XIMEA Hyperspectral Linescan USB3 camera 150 bands 470-900nm*. [https:](https://www.ximea.com/en/products/hyperspectral-cameras-based-on-usb3-xispec/mq022hg-im-ls150-visnir) [//www.ximea.com/en/products/hyperspectral- cameras- based- on](https://www.ximea.com/en/products/hyperspectral-cameras-based-on-usb3-xispec/mq022hg-im-ls150-visnir)[usb3-xispec/mq022hg-im-ls150-visnir](https://www.ximea.com/en/products/hyperspectral-cameras-based-on-usb3-xispec/mq022hg-im-ls150-visnir). 2023.
- [225] F. XIONG, Y. QIAN, J. ZHOU et Y. Y. TANG. « Hyperspectral unmixing via total variation regularized nonnegative tensor factorization ». In : *IEEE Transactions on Geoscience and Remote Sensing* 57.4 (2018), p. 2341-2357.
- [226] Y. XIONG, Y. GE, L. GRIMSTAD et P. J. FROM. « An autonomous strawberry-harvesting robot : Design, development, integration, and field evaluation ». In : *Journal of Field Robotics* 37.2 (2020), p. 202-224.
- [227] Y. XU, W. YIN, Z. WEN et Y. ZHANG. « An alternating direction algorithm for matrix completion with nonnegative factors ». In : *Frontiers of Mathematics in China* 7 (2012), p. 365-384.
- [228] R. YAN, D. ERDOGMUS, E. G. LARSSON, J. C. PRINCIPE et J. R. FITZSIMMONS. « Image combination for high-field phased-array MRI ». In : *2003 IEEE International Conference on Acoustics, Speech, and Signal Processing, 2003. Proceedings.(ICASSP'03).* T. 5. IEEE. 2003, p. V-1.
- [229] N. YOKOYA, J. CHANUSSOT et A. IWASAKI. « Nonlinear unmixing of hyperspectral data using semi-nonnegative matrix factorization ». In : *IEEE Transactions on Geoscience and Remote Sensing* 52.2 (2013), p. 1430-1437.
- [230] Y. YUAN, Z. ZHANG et Q. WANG. « Improved collaborative non-negative matrix factorization and total variation for hyperspectral unmixing ». In : *IEEE Journal of Selected Topics in Applied Earth Observations and Remote Sensing* 13 (2020), p. 998-1010.
- [231] J. ZARAGOZA, T.-J. CHIN, M. S. BROWN et D. SUTER. « As-projective-as-possible image stitching with moving DLT ». In : *Proceedings of the IEEE conference on computer vision and pattern recognition*. 2013, p. 2339-2346.
- [232] P. J. ZARCO-TEJADA, J. R. MILLER, A. MORALES, A. BERJÓN et J. AGÜERA. « Hyperspectral indices and model simulation for chlorophyll estimation in open-canopy tree crops ». In : *Remote sensing of environment* 90.4 (2004), p. 463-476.
- [233] C. ZHANG, H. GAO, J. ZHOU, A. COUSINS, M. O. PUMPHREY et S. SANKARAN. « 3D robotic system development for high-throughput crop phenotyping ». In : *IFAC-PapersOnLine* 49.16 (2016), p. 242-247.
- [234] C. ZHANG, A. MARZOUGUI et S. SANKARAN. « High-resolution satellite imagery applications in crop phenotyping : an overview ». In : *Computers and Electronics in Agriculture* 175 (2020), p. 105584.
- [235] H. ZHANG et L. CHENG. « Projected Landweber iteration for matrix completion ». In : *Journal of Computational and Applied Mathematics* 235.3 (2010), p. 593-601.
- [236] J. ZHANG, H. SUN, D. GAO, L. QIAO, N. LIU, M. LI et Y. ZHANG. « Detection of canopy chlorophyll content of corn based on continuous wavelet transform analysis ». In : *Remote Sensing* 12.17 (2020), p. 2741.
- [237] Q. ZHANG, Q. JIN, A. MERTENS, C. RAINER, R. HUBER, J. FESSLER, G. HERNANDEZ-SOSA et U. LEMMER. « Fabrication of Bragg mirrors by multilayer inkjet printing ». In : *Advanced Materials* 34.33 (2022), p. 2201348.
- [238] S. ZHANG, J. LI, H.-C. LI, C. DENG et A. PLAZA. « Spectral–spatial weighted sparse regression for hyperspectral image unmixing ». In : *IEEE Transactions on Geoscience and Remote Sensing* 56.6 (2018), p. 3265-3276.
- [239] X. ZHANG, S. E. CHEW, Z. XU et N. D. CAHILL. « SLIC superpixels for efficient graphbased dimensionality reduction of hyperspectral imagery ». In : *Algorithms and technologies for multispectral, hyperspectral, and ultraspectral imagery XXI*. T. 9472. SPIE. 2015, p. 92- 105.
- [240] Y. ZHANG. *An alternating direction algorithm for nonnegative matrix factorization*. Rapp. tech. 2010.
- [241] Y. ZHANG, Z. WAN, X. JIANG et X. MEI. « Automatic Stitching for Hyperspectral Images Using Robust Feature Matching and Elastic Warp ». In : *IEEE Journal of Selected Topics in Applied Earth Observations and Remote Sensing* 13 (2020), p. 3145-3154.
- [242] Z. ZHANG, Y. XU, J. YANG, X. LI et D. ZHANG. « A survey of sparse representation : algorithms and applications ». In : *IEEE access* 3 (2015), p. 490-530.
- [243] X. ZHENG, J. YANG, L. LI et Z. JIANG. « Modified projected landweber super-resolution algorithms for passive millimeter wave imaging ». In : *2008 International Conference on Communications, Circuits and Systems*. IEEE. 2008, p. 789-792.
- [244] F. ZHU et P. HONEINE. « Biobjective nonnegative matrix factorization : Linear versus kernelbased models ». In : *IEEE Transactions on Geoscience and Remote Sensing* 54.7 (2016), p. 4012-4022.

## Table des figures

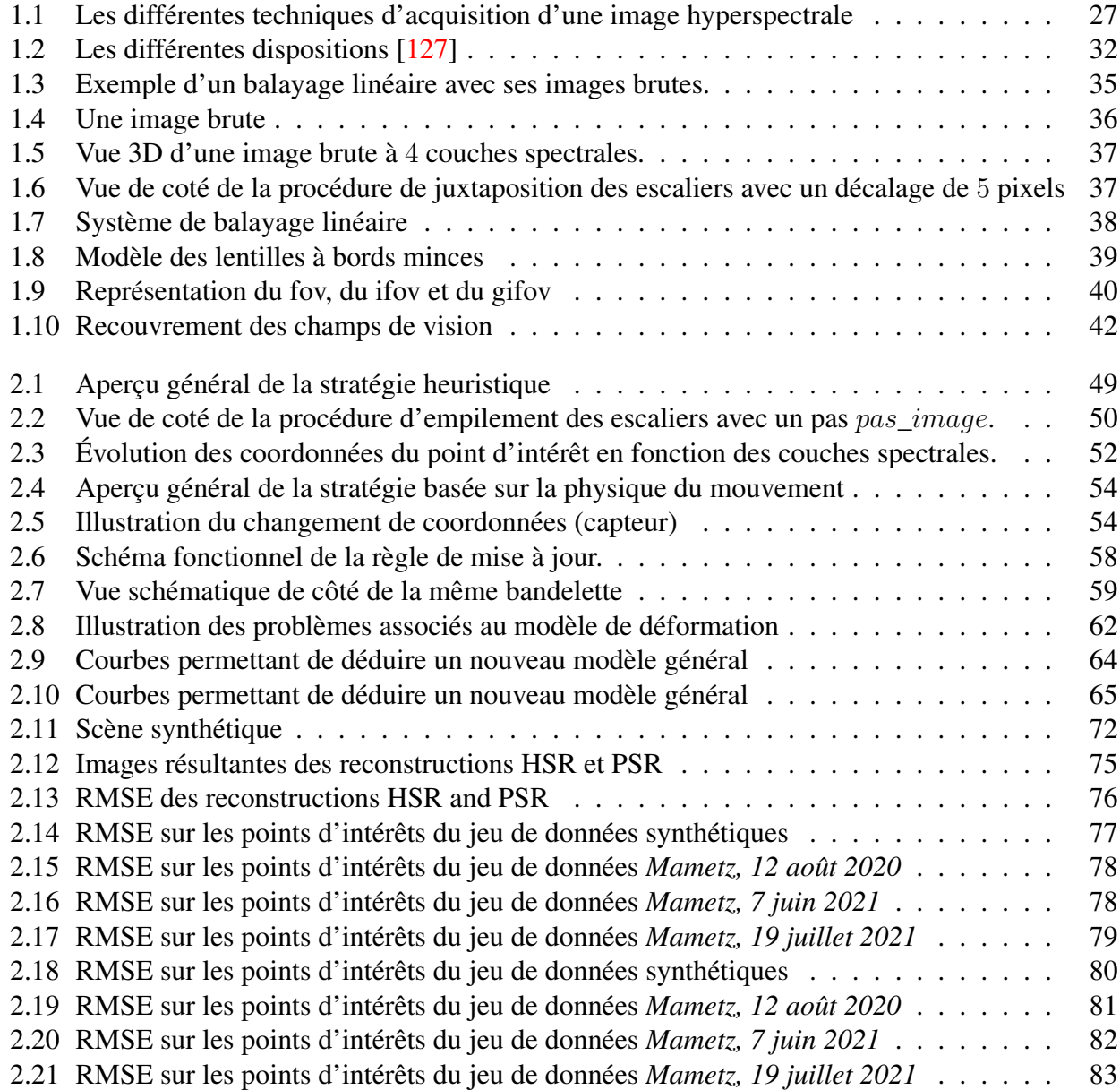

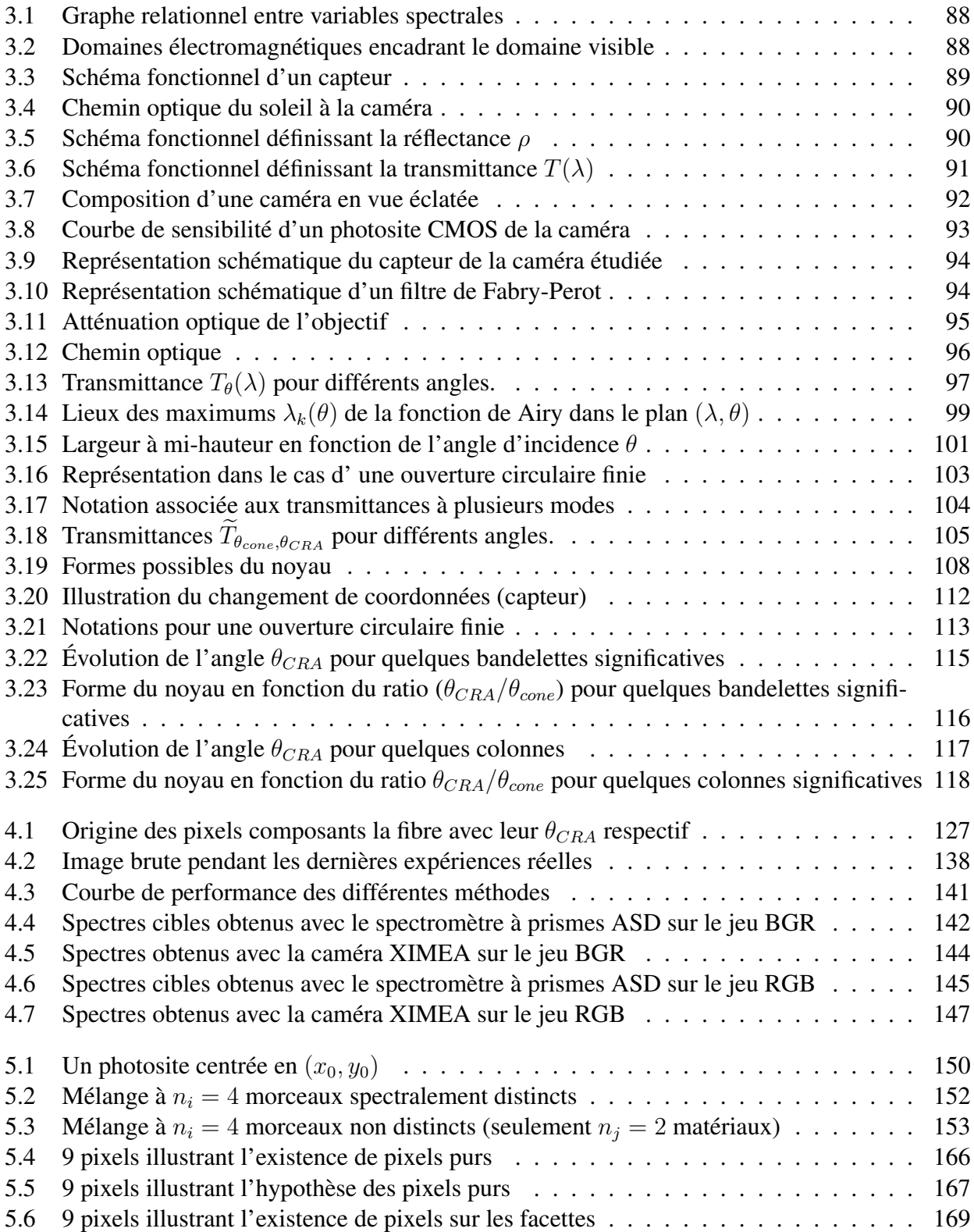

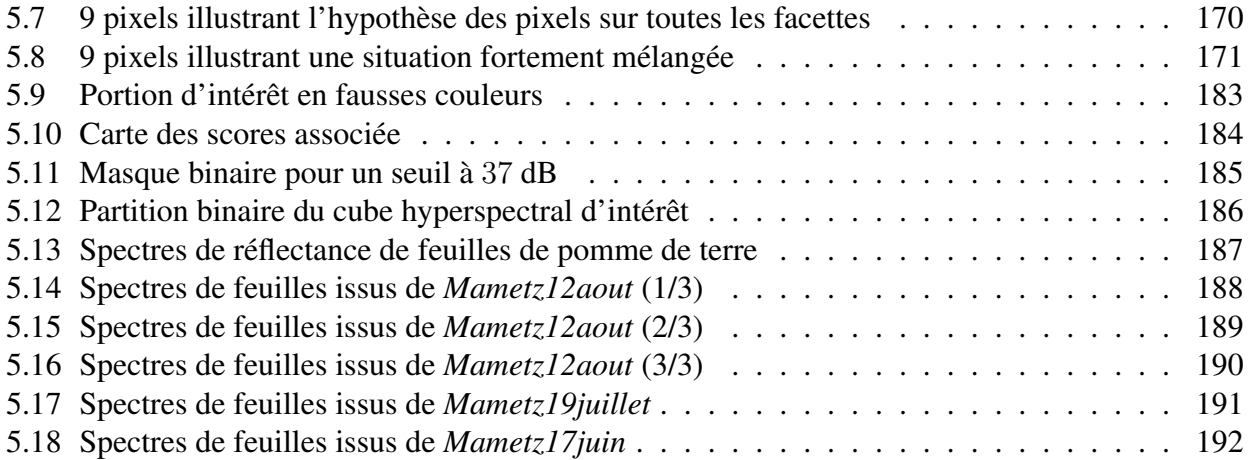

## Liste des tableaux

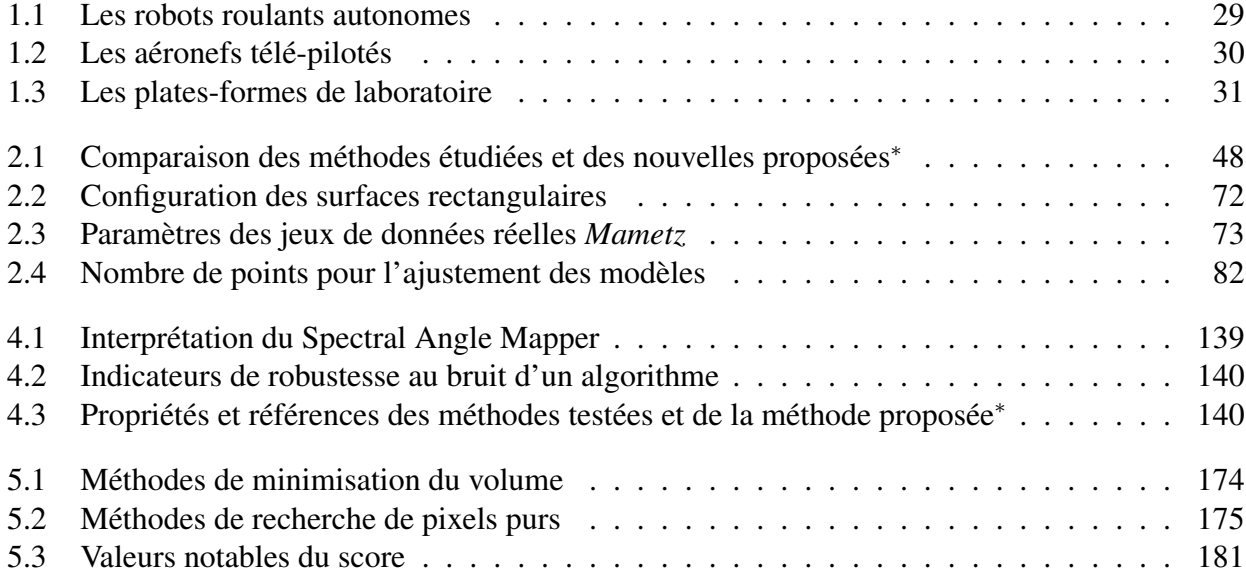

Résumé : L'imagerie hyperspectrale compacte constitue depuis peu un sujet d'intérêt croissant de par le nombre de longueurs d'ondes extractibles. Parmi les caméras d'intérêt, nous disposons d'un modèle de caméra, dite spatio-spectrale qui nécessite un balayage précis d'une scène statique. Cependant, son utilisation en vue de constituer un cube de données engendre des artéfacts de différente nature.

Le premier défaut provient de la vision oblique de certaines longueurs d'onde de la scène, ce qui génère des défauts de décalage spatiaux entre les plans spectraux. A cet effet, nous avons développé des méthodes de recalage spatial entre plans spectraux, basés soit sur une collection d'homographies, soit sur une homographie structurée par un modèle. Ces techniques ont permis une réduction significative de ces décalages spectraux.

Le second défaut provient de la conception de son capteur qui utilise un réseau de filtres de Fabry-Perot à hauteur variable. Cette technologie introduit des harmoniques dont la longueur d'onde évolue en fonction de l'angle principal des rayons. Nous avons donc développé un modèle capable de prendre en compte ces fluctuations et proposé une méthode inverse capable de restaurer un spectre à l'échelle du pixel. Les résultats expérimentaux montrent que nos méthodes apportent une amélioration significative des spectres au niveau d'un pixel.

Dans une dernière partie, nous avons montré que les spectres issus du cube de données étaient pour certains cisaillés, et nous avons proposé d'extraire des patchs de spectres uniformes garantissent un spectre stable sur une zone réduite. Par applications des méthodes robustes d'extraction de spectres, nous avons pu restaurer le spectre pur d'une feuille à l'échelle d'une portion de champ. Nous avons ainsi pu retrouver les pics de réflectance de la chlorophylle et le red-edge.

Mots clés : Imageur hyperspectral compact, Filtres de Fabry-Perot, Agriculture de précision

Abstract : The miniaturization of Hyperpspectral camera has opened a new path to capture lots of spectral information. Among the interesting cameras, we have got a spatio-spectral camera which requires an accurate scanning of a static scene. However, its use towards the design of a datacube provide artifacts of different kinds.

The first one comes from the oblique view of some wavelengths from the scene, which generates spatial shifts between spectral layers. To this end, we develop spatial registration techniques between spectral layers based on either a collection of homographies, or on a structured model-based homography. These methods have enabled a drastic reduction of these spatial shifts.

The second drawback comes from the design of the sensor which uses an array of Fabry-Perot filters with variable length. This technology produces harmonics whose wavelengths evolve according to the chief ray angle. We then develop a model able to take into account these changes and propose an inverse method which brings a significant improvement of the spectra at the pixel level.

In the last part, we noticed that spectra extracted from the datacube were for some pixels, piecewise splitted, so we propose to extract homogeneous spectra at the patch scale. When applying robust spectrum extraction methods, we succeed in retrieving the pure spectrum of leaves at the scale of part of the field. We were able to observe the reflectance peaks for both chlorophyll and red-edge contents.

Keywords : Compact hyperspectral imager, Fabry-Perot' filters, Precision agriculture